# **ESCUELA SUPERIOR POLITECNICA DEL LITORAL**

## **FACULTAD DE INGENIERIA EN ELECTRICIDAD Y COMPUTACION**

## **PROYECTO DE TOPICO DE GRADUACION**

# **"Diseño de una Red de Área Metropolitana utilizando tecnología inalámbrica WLL (Acceso fijo inalámbrico) para brindar servicio de Voz sobre IP"**

**Previo a la obtención del Título de:**

## **INGENIERO EN ELECTRICIDAD**

# **ESPECIALIZACION ELECTRÓNICA Y TELECOMUNICACIONES**

Presentado por:

# **Freddy Germán Angulo Buenaño Jorge Washington Osorio Quinto Mauricio Javier Torres Hidalgo**

**GUAYAQUIL – ECUADOR 2004**

## **AGRADECIMIENTO**

A mi Familia por su completo y decidido apoyo, a mis profesores, compañeros, y a nosotros mismos por no parar de crecer.

**Freddy**

A mi Familia por su apoyo permanente durante toda mi formación educativa, a mis profesores y compañeros.

### **Jorge**

Un capítulo a parte en mi vida es mi familia a ellos debo mucho por su permanente e incondicional apoyo en toda mi vida educativa. Gracias por formarme como persona y como profesional. Que Dios los bendiga siempre.

### **Mauricio**

## **DEDICATORIA**

A Dios y a mi Padre que desde el cielo guían mis pasos. A mi madre y hermanas por todo su apoyo, este trabajo es de ustedes.

### **Freddy**

A Dios y a mis Padres por guiarme siempre por el camino correcto. Al resto de mi familia por soportarme y siempre haber creído en mi.

### **Jorge**

Lo mínimo que puedo hacer es dedicar este trabajo a todas las personas que me han sabido orientar y formar: A Mis Padres. A Dios agradezco, al darme salud para poder escribir este proyecto y culminar otra etapa de mi vida.

### **Mauricio**

# **DECLARACION EXPRESA**

"La responsabilidad por los hechos, ideas y doctrinas expuestas en este trabajo me corresponden exclusivamente; y, el patrimonio intelectual de la misma, a la ESCUELA SUPERIOR POLITECNICA DEL LITORAL"

(Reglamento de exámenes y títulos profesionales de la ESPOL)

Ferman A.

Freddy Angulo Buenaño

Jorge Osorio Quinto

Mauricio Torres Hidalgo

# TRIBUNAL DE GRADUACION

diguel Yapur Ing Subdecano de la FIEC

Ing. Edgar Leyton Director del Tópico

Ing. Juan Carlos Avilés

Tribunal

Ing. César Yépez

Tribunal

# **INDICE GENERAL**

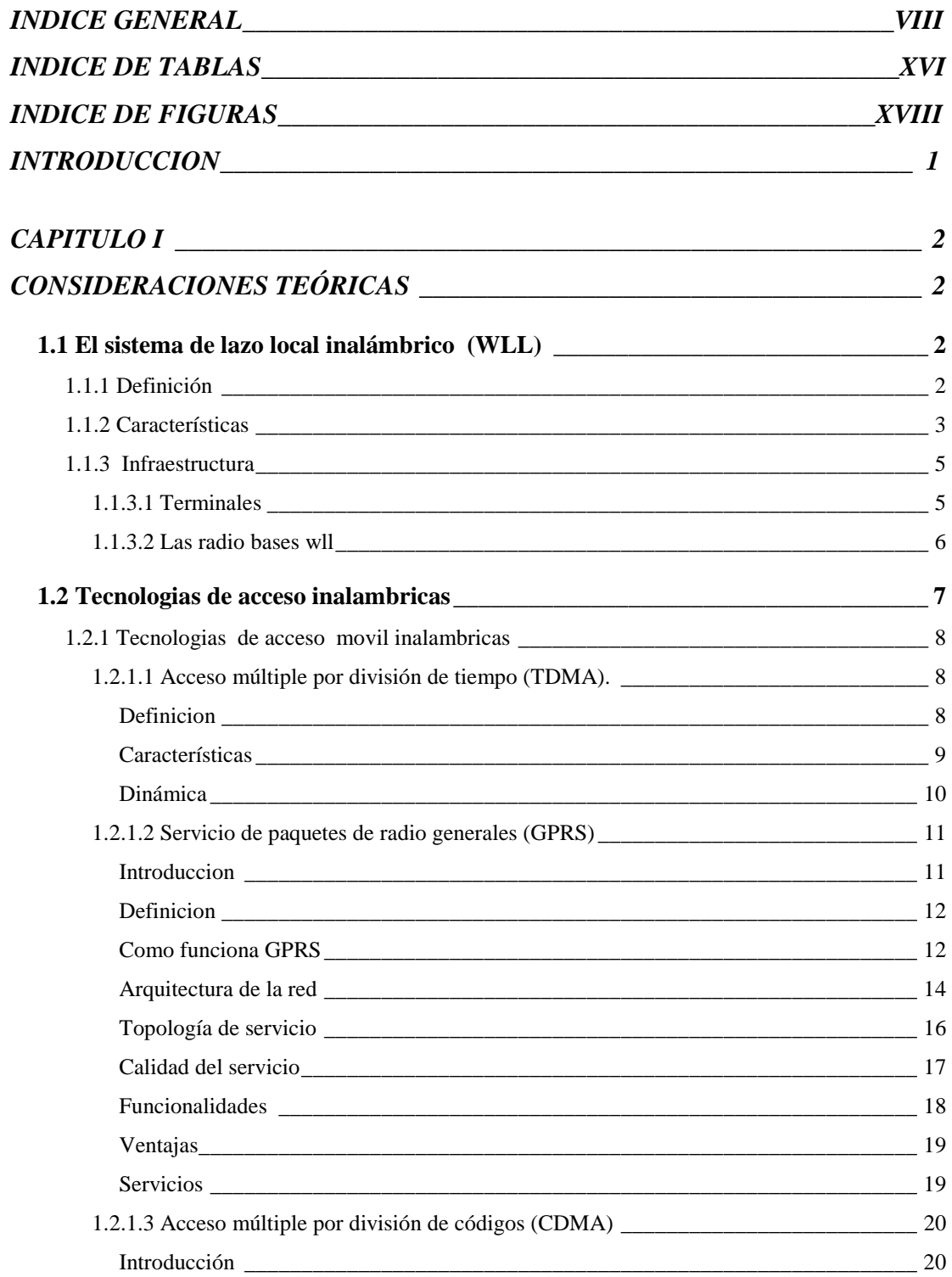

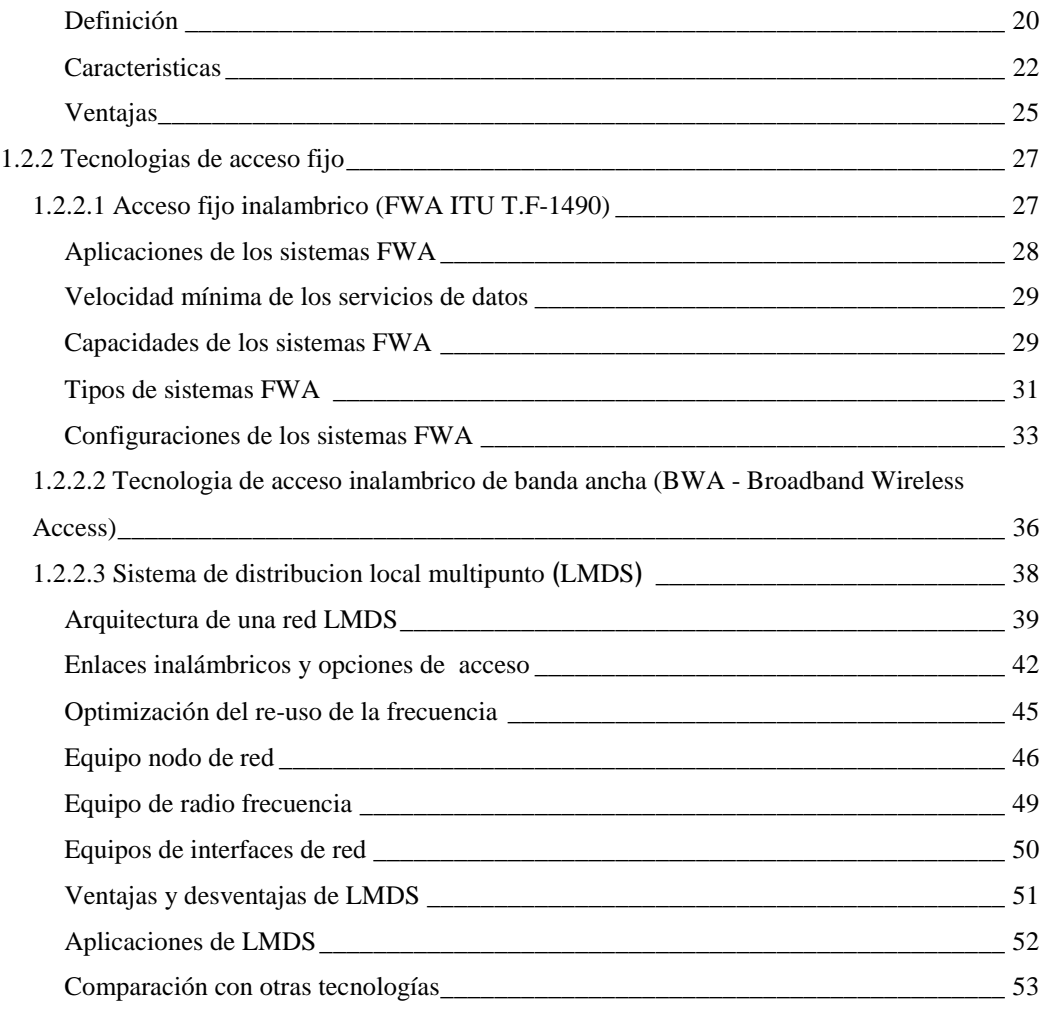

# *CAPITULO II\_\_\_\_\_\_\_\_\_\_\_\_\_\_\_\_\_\_\_\_\_\_\_\_\_\_\_\_\_\_\_\_\_\_\_\_\_\_\_\_\_\_\_\_\_\_\_\_\_\_\_\_\_\_ 54 PROTOCOLOS DE SEÑALIZACIÓN Y TRANSPORTE DE VOZ SOBRE IP \_ 54*

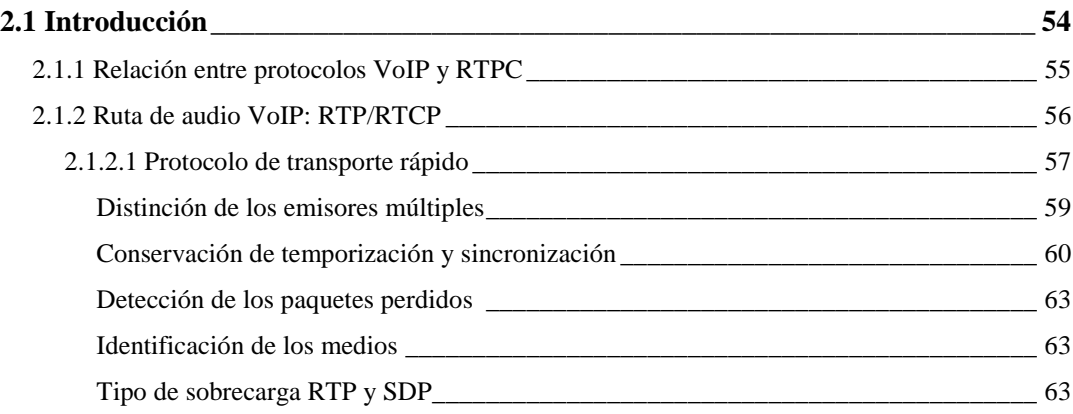

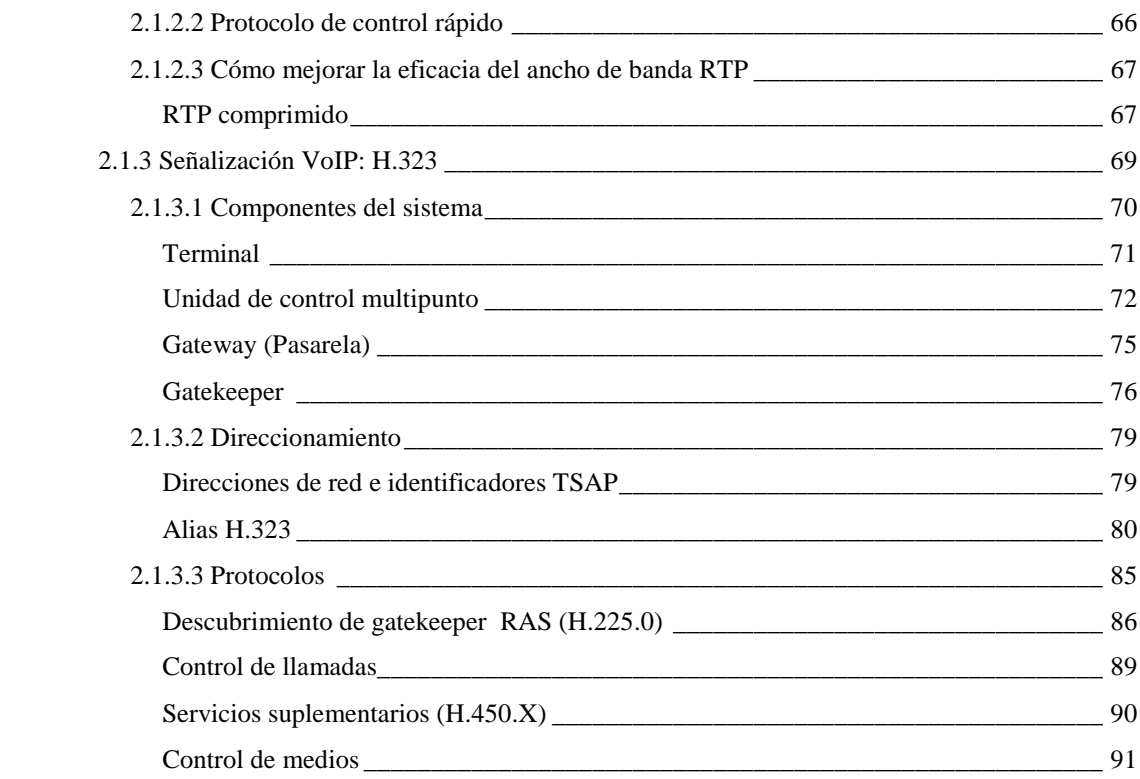

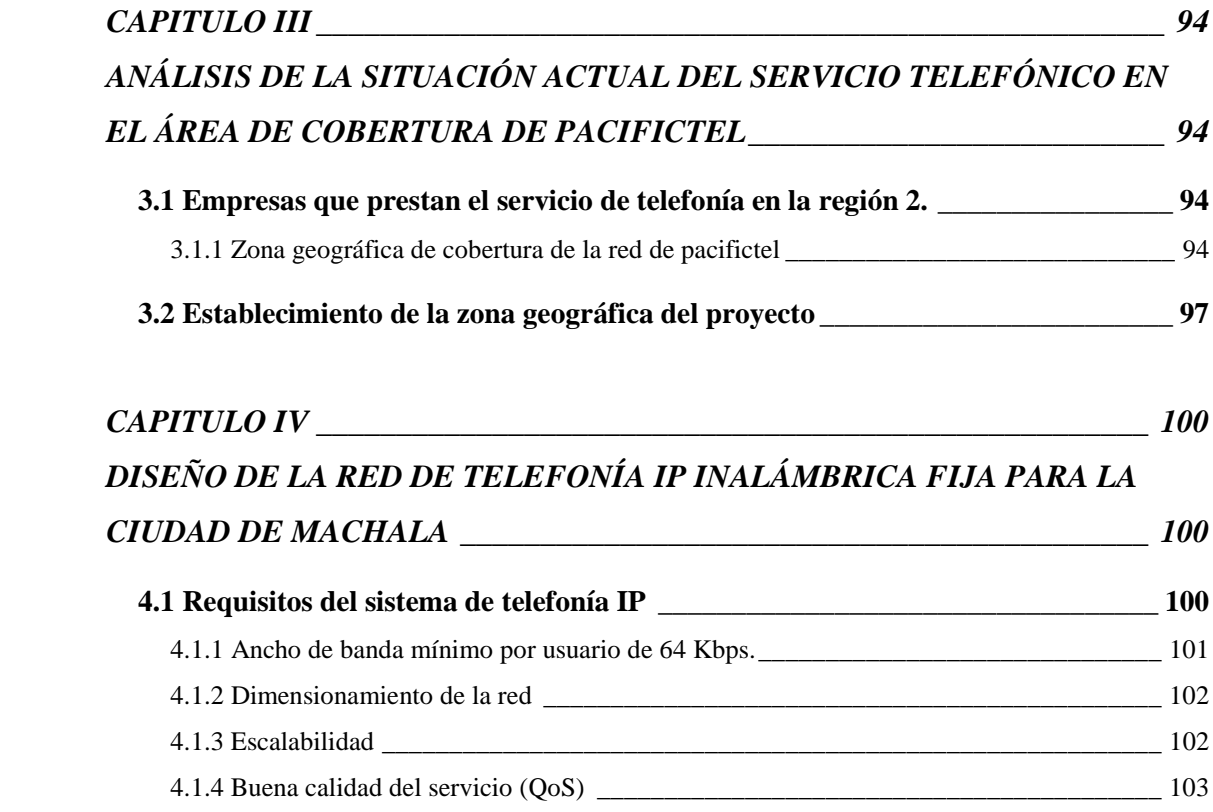

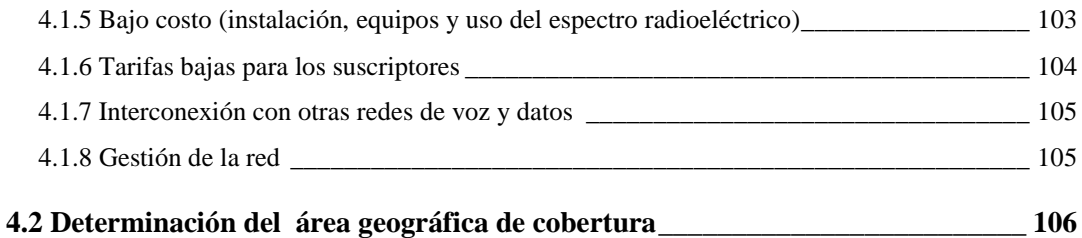

## **4.3 Establecimiento del tipo de tecnología y protocolos de señalización VoIP a utilizar**

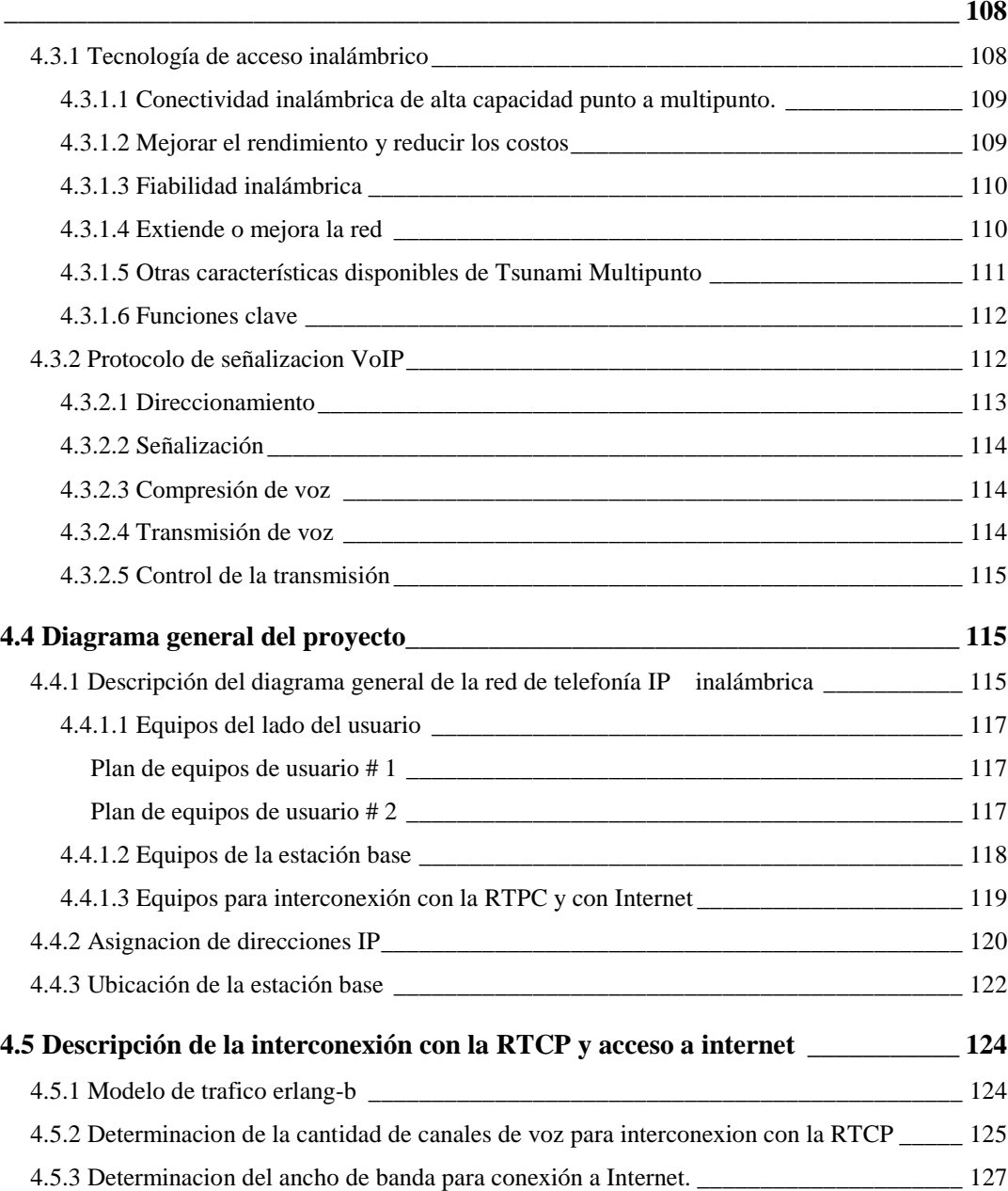

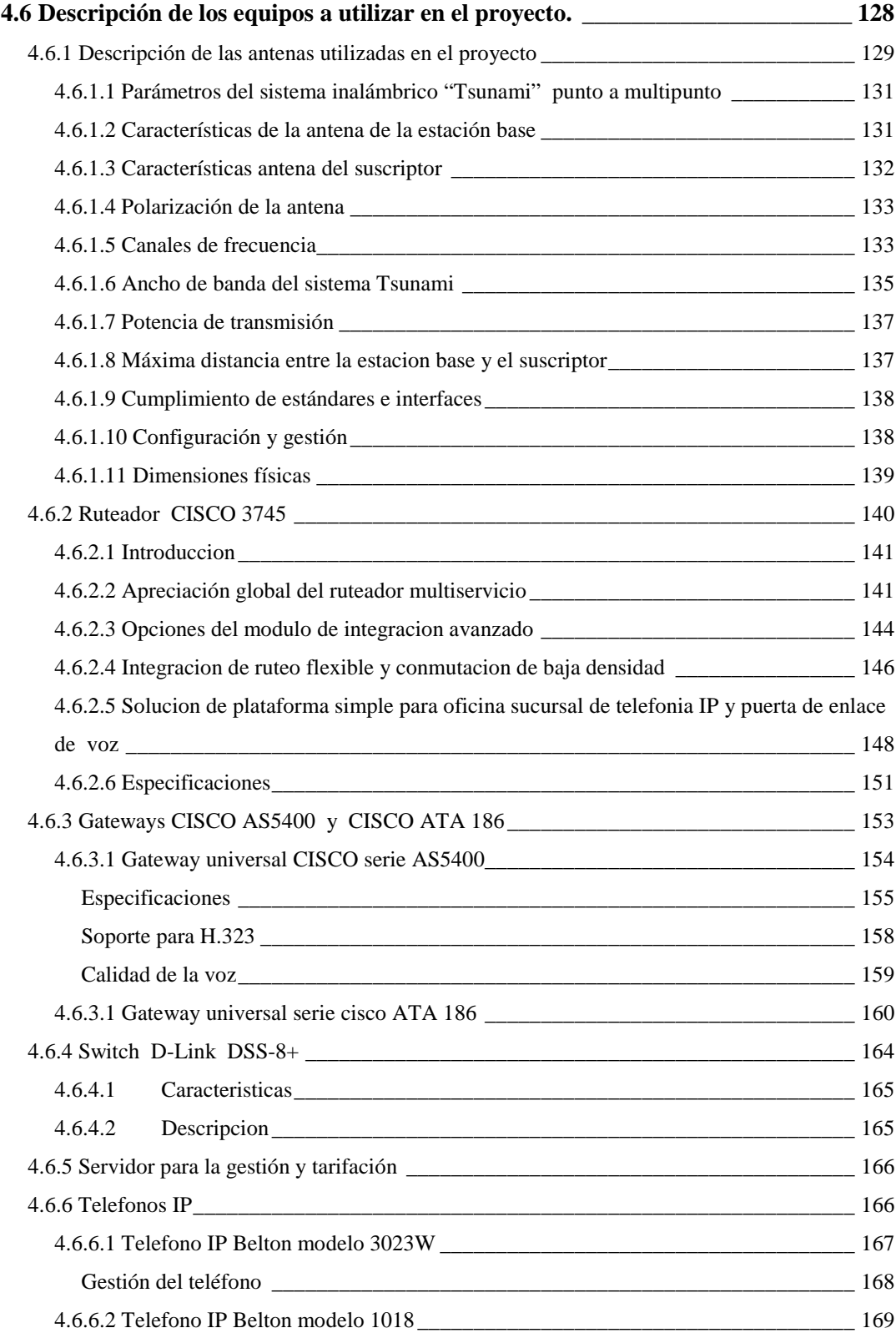

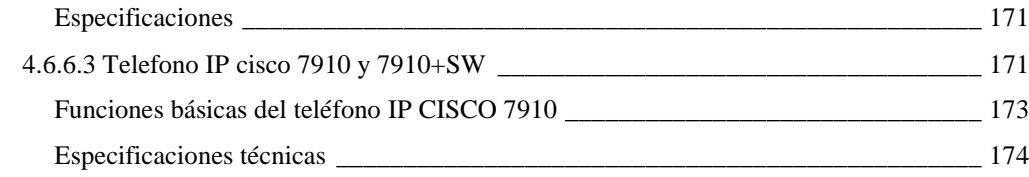

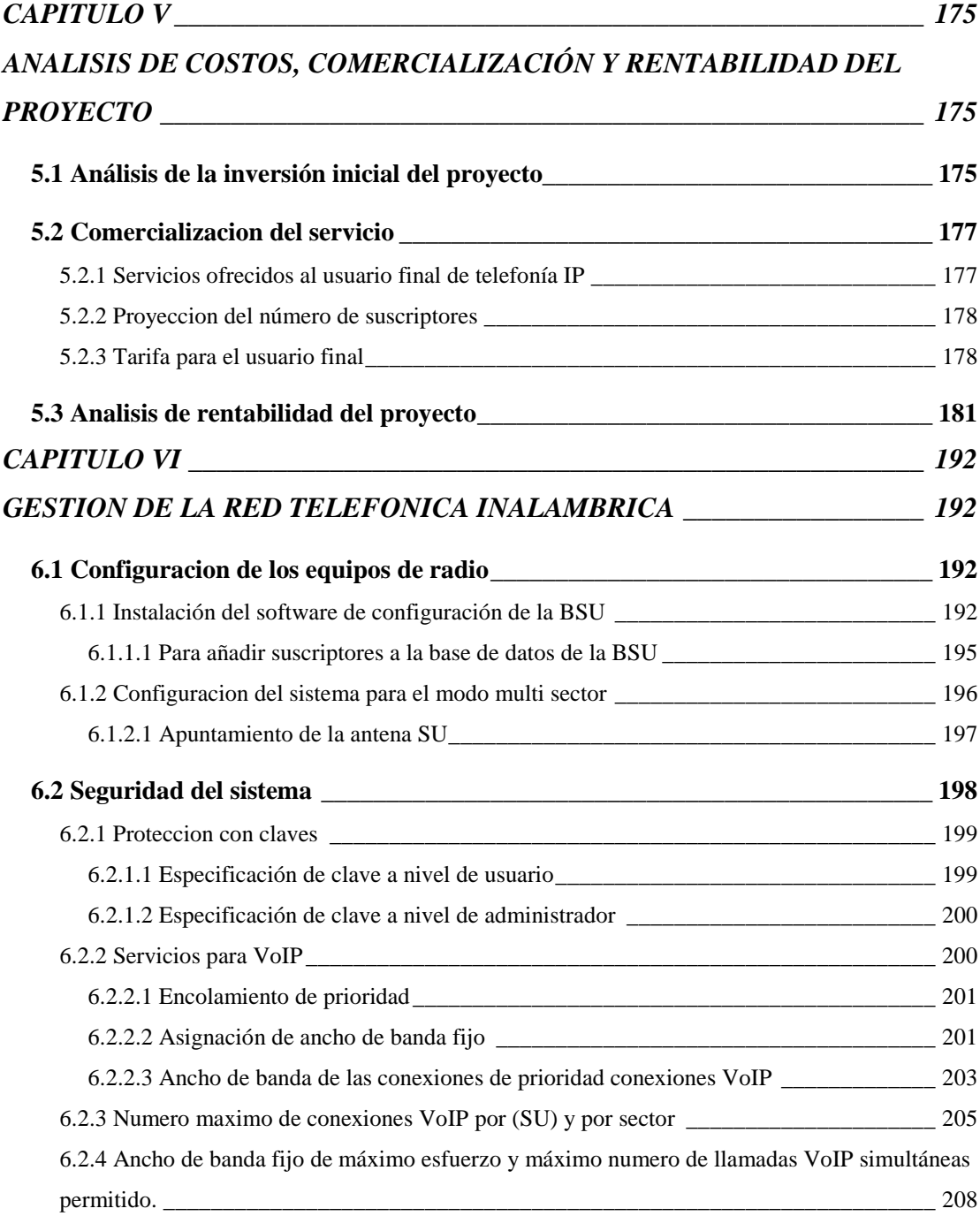

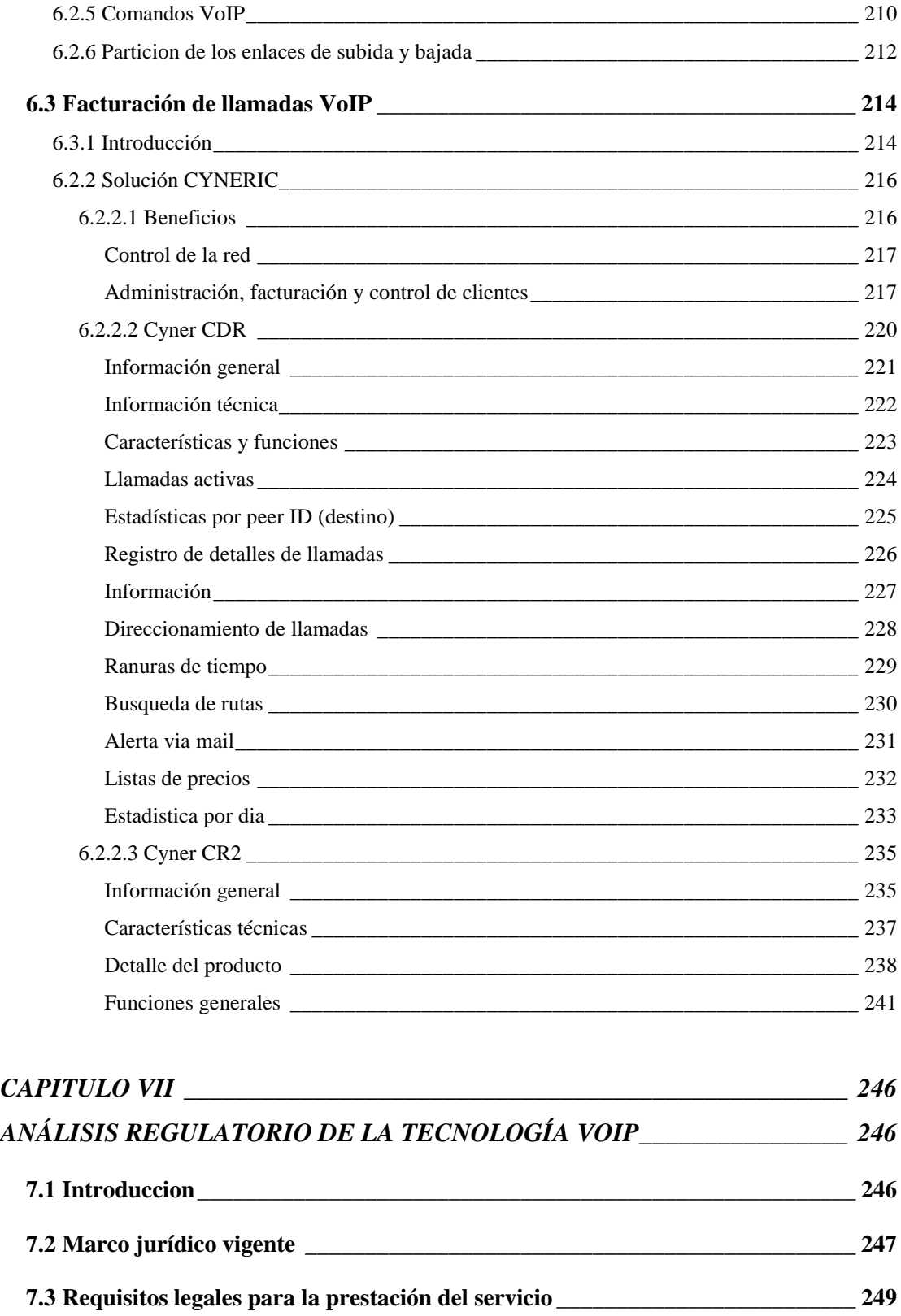

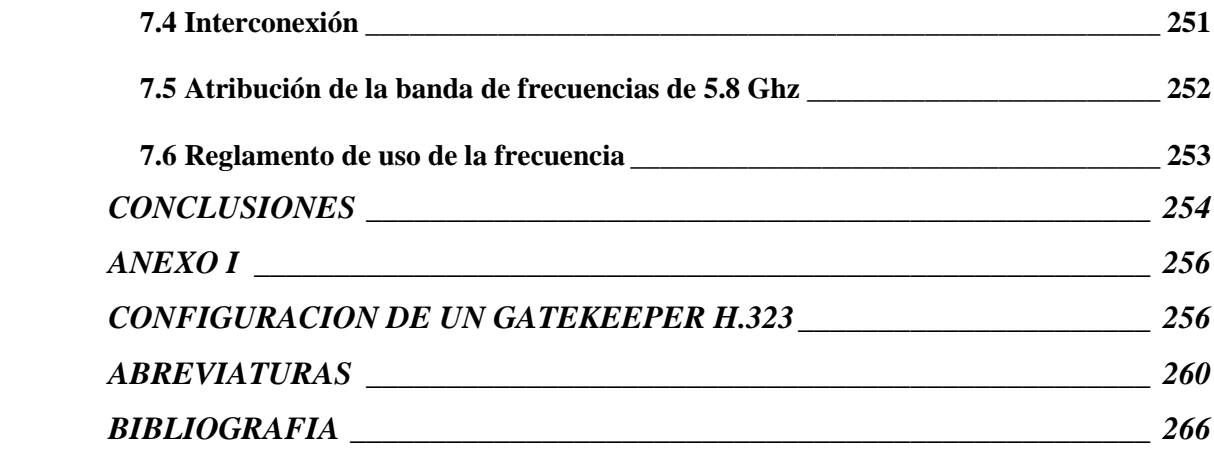

# **INDICE DE TABLAS**

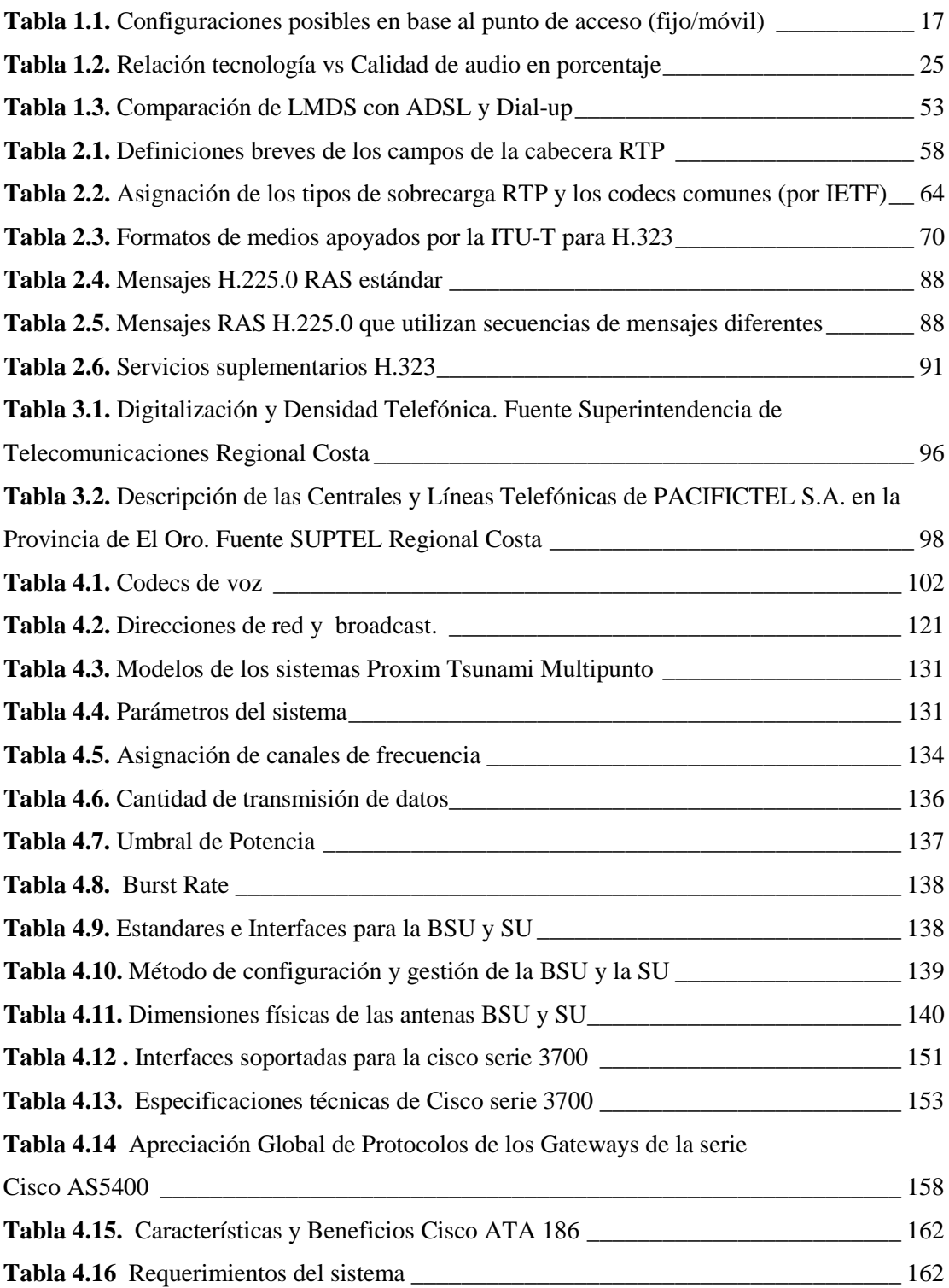

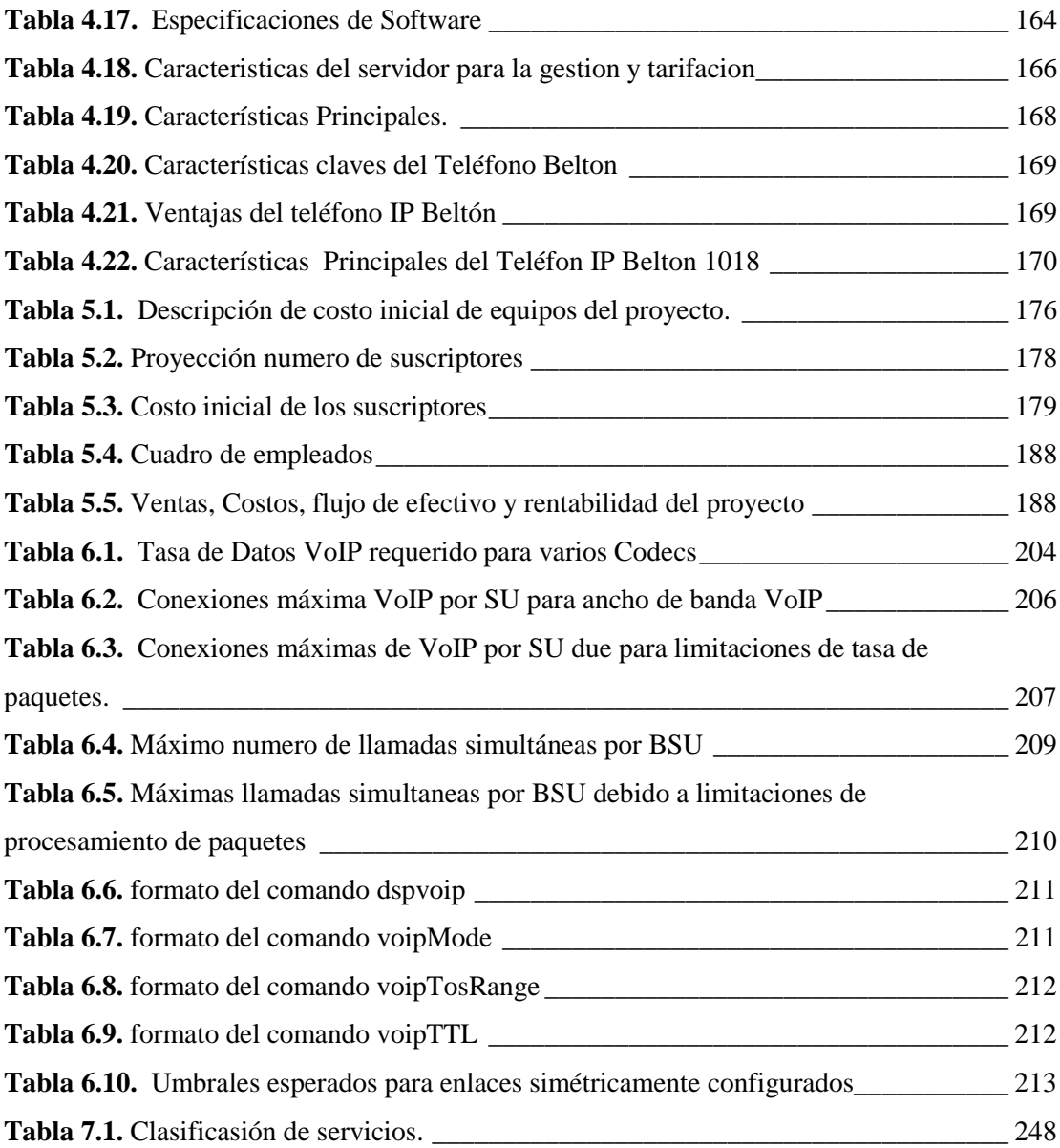

# **INDICE DE FIGURAS**

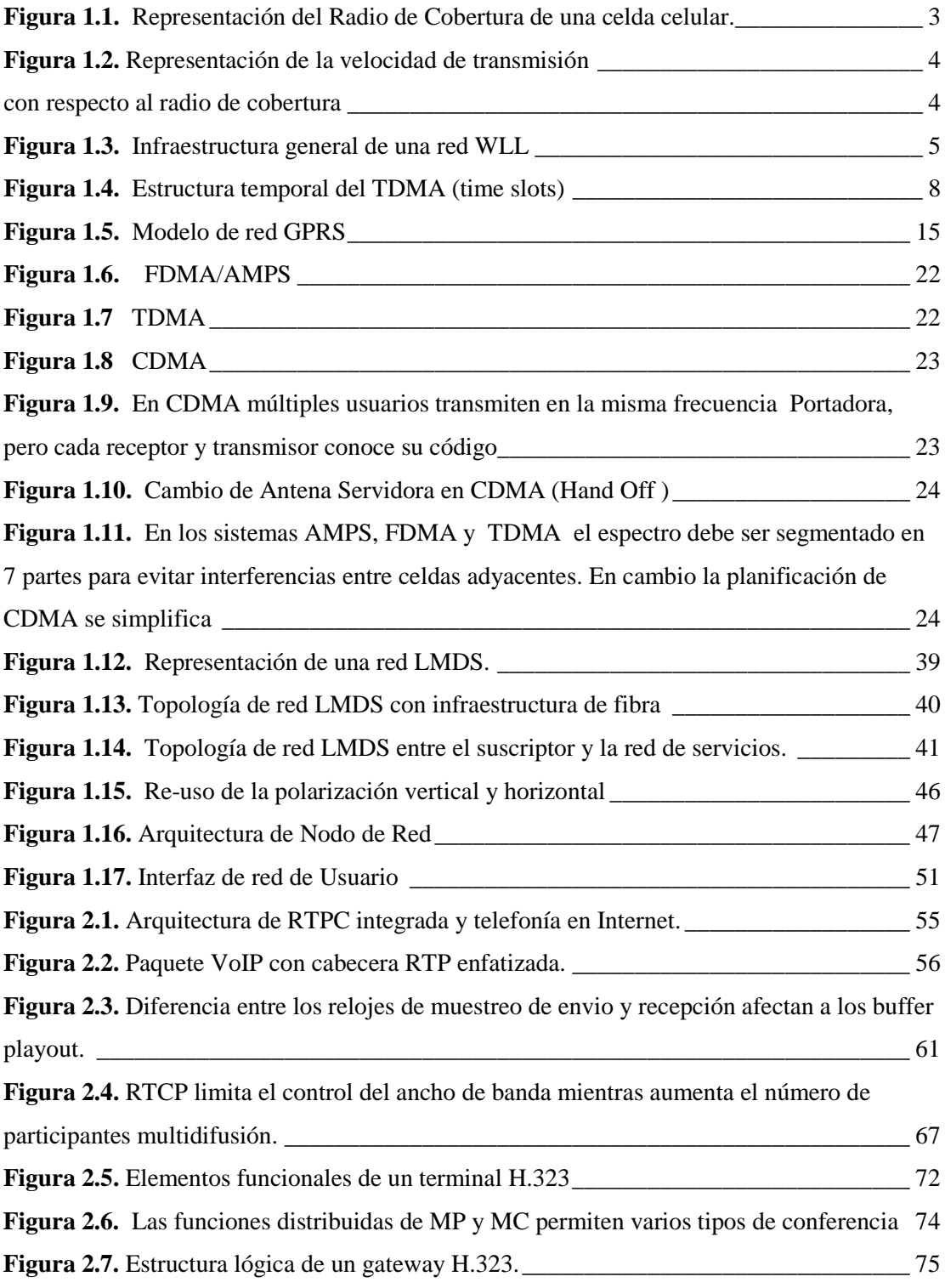

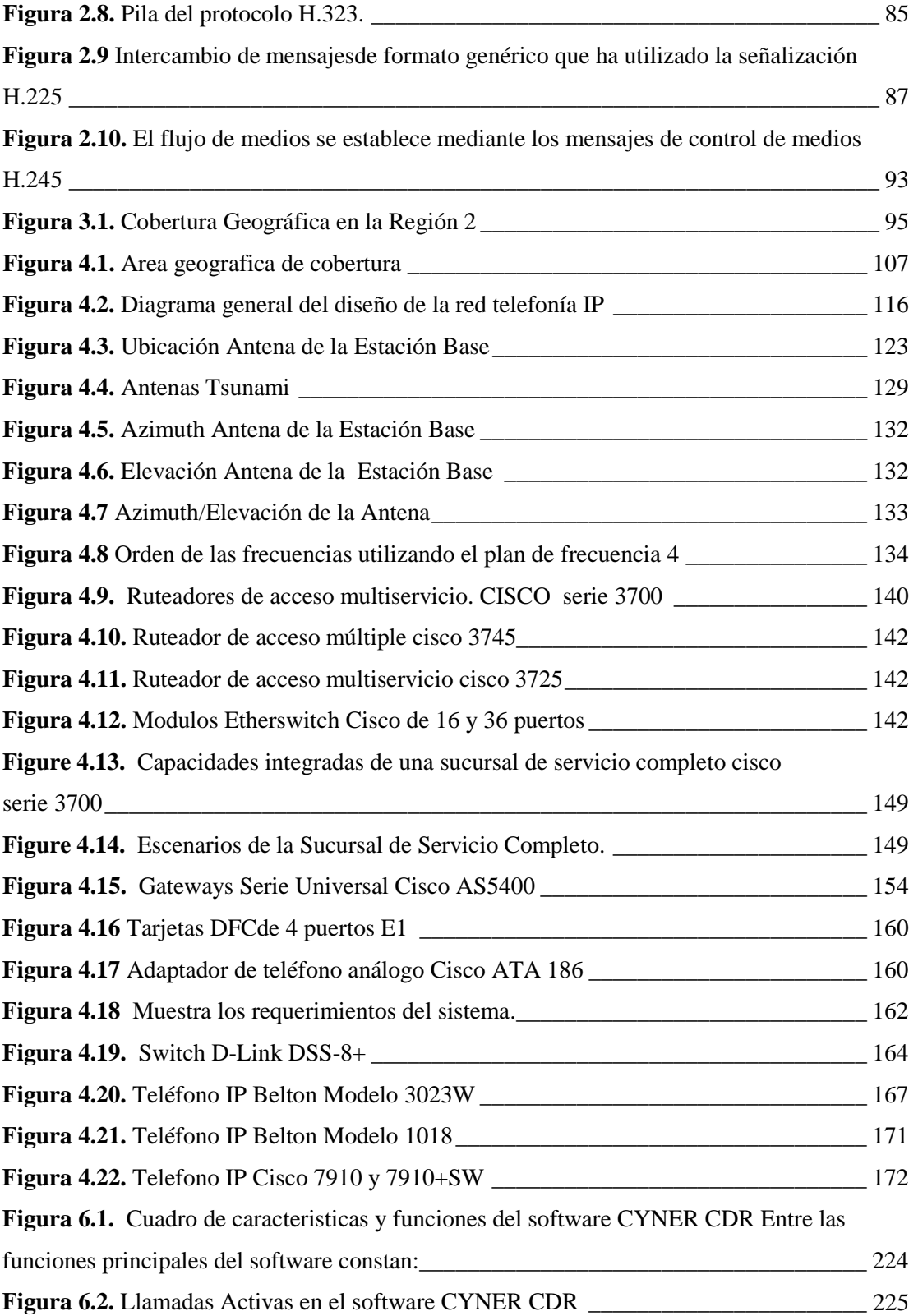

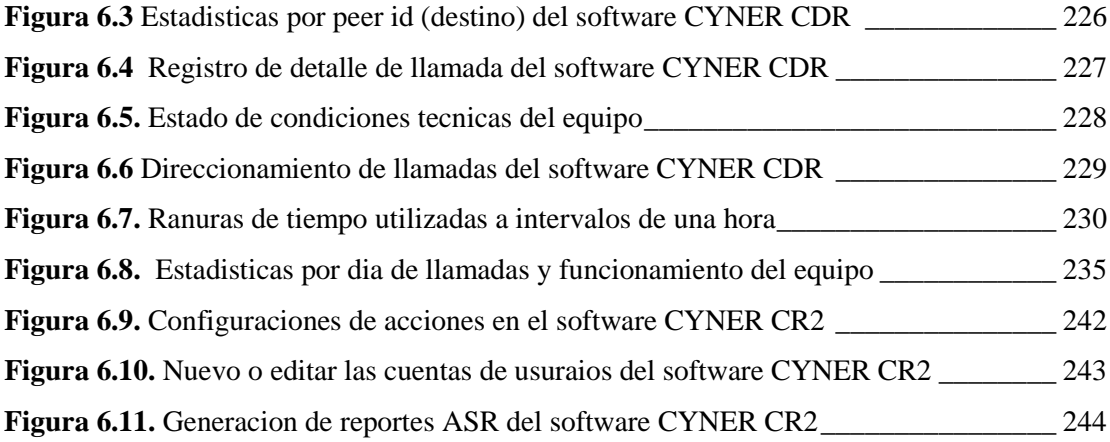

## **RESUMEN**

El propósito del presente proyecto es establecer las bases del funcionamiento de un sistema de telefonía IP inalámbrico fijo, como una alternativa al servicio tradicional de telefonía que al momento ofrecen los operadores que existen en el mercado.

El proyecto se encuentra dividido en 7 capítulos en los que se exponen de forma ordenada los principios teóricos del diseño y funcionamiento del sistema propuesto. De esta forma: en el Capítulo 1 se expone sobre la teoría de los principales sistemas de acceso inalámbrico que existen actualmente en el mercado tales como: LMDS, CDMA, GPRS, TDMA.

En el capítulo 2 se explica sobre los principios de funcionamiento de los principales protocolos que utiliza la Voz sobre IP de acuerdo con las tecnologías y estándares que se utilizan, en otras palabras en este capítulo se trata sobre los protocolos H.323 y SIP.

El capítulo 3 es un estudio de la situación telefónica actual de la operadora PACIFICTEL, principalmente en la provincia de El Oro y específicamente en el cantón Machala, en este capítulo se justifica el diseño del proyecto en la mencionada ciudad debido a la insuficiencia del servicio telefónico que ofrece el operador actual.

En el capítulo 4 se trata sobre el diseño del proyecto, especificando: el área de cobertura, el sistema inalámbrico, el sistema Tsunami Multipunto, los equipos y los programas que se utilizarán para permitir el funcionamiento del sistema. Se explica también como se realizará la interconexión del sistema con el operador y con un proveedor internacional de telefonía IP, para las llamadas al exterior.

En el capítulo 5 se realiza un estudio de factibilidad del proyecto, se establecen los costos iniciales y de operación del sistema, se propone un esquema para determinar la cantidad de personal necesario para poner en marcha el proyecto y se determina el tiempo de recuperación de la inversión en 4 años con una tasa mínima de 25%

En el capítulo 6 se expone sobre el sistema de gestión y tarifación con el que se administrará el sistema, así como también se explican las facilidades de configuración de los equipos Proxim, los que se usan como base del proyecto.

El capítulo 7 aborda el tema regulatorio. Los requisitos legales para que el proyecto pueda funcionar, aún no se pueden establecer debido a la necesidad de realizar reformas en las leyes y reglamentos de telecomunicaciones que existen en el Ecuador, los que no contemplaban la aparición de un sistema de telefonía diferente al convencional.

## **INTRODUCCIÓN**

La sección de una red que parte desde una central telefónica local hasta el abonado final, conocida como lazo local del abonado, es donde los operadores hallan diversas dificultades al tratar de enlazar a sus clientes.

Tales dificultades pueden ir desde problemas en la orografía en sitios de difícil acceso, pasando por los elevados costos de implementación y lento despliegue de la solución tradicional de cable de cobre y fibra óptica.

Es un gran problema para la operadora el no ser capaz de conectar a los abonados lo suficientemente rápido mediante la solución convencional de cable de cobre para el lazo local del abonado. Esto significa largas listas de esperas para el cliente, con el fin de obtener una línea telefónica y además representa pérdidas de ingresos para el operador.

El objetivo principal de este proyecto es realizar un estudio de la tecnología que ofrezca una alternativa real a los problemas antes mencionados, esta tecnología se conoce con el nombre de WLL (Wireless Local Loop) o Lazo Local Inalámbrico, y de una alternativa a la conmutación de circuitos tradicional en la telefonía publica, mediante el uso de la transmisión de Voz sobre IP (VoIP).

En el cantón Machala de la Provincia de El Oro es donde se desarrollará el estudio del diseño de la Red Telefonía IP inalámbrica fija, utilizando las técnicas de acceso y protocolos de señalización VoIP

## **CAPITULO I**

# **CONSIDERACIONES TEÓRICAS**

### **1.1 El sistema de lazo local inalámbrico (WLL)**

## **1.1.1 Definición**

Es una red de telecomunicaciones que provee enlaces locales sin cables mediante sistemas de radio omnidireccional de bajo poder.

La tecnología WLL aporta mayores beneficios en relación a otras soluciones especialmente en aquellas zonas donde el acceso e instalación mediante cobre es poco práctico o muy cara.

Wireless local loop agrupa las siguientes tecnologías:

- **FWA** (Fix Wireless Access Acceso Inalámbrico Fijo)
- **LMDS** (Local Multipoint Distribution System Sistema de distribución local multipunto)
- **BWA** (Broadband Wireless Access Acceso Inalámbrico de banda ancha)
- **WLAN** (Wireless Lan Red de Área Local Inalámbrica)
- **FWC** (Fix CDMA/ GSM/ TDMA)
- **MMDS** (Multichannel Multipoint Distribution Service Servicio de Distribución Multicanal Multipunto)
- **VSAT** (Very Small Aperture Terminal Terminal de Apertura muy pequeño)
- **ISAT** (Internet Satellite Access Terminal Terminal de Acceso a Internet Satelital)

### **1.1.2 Características**

La principal característica de WLL es que proporciona un servicio alternativo a la telefonía alámbrica.

WLL provee un servicio de acceso punto a multipunto.

Se pueden ofrecer varias clases de servicios como por ejemplo: Voz, Datos o Multimedia.

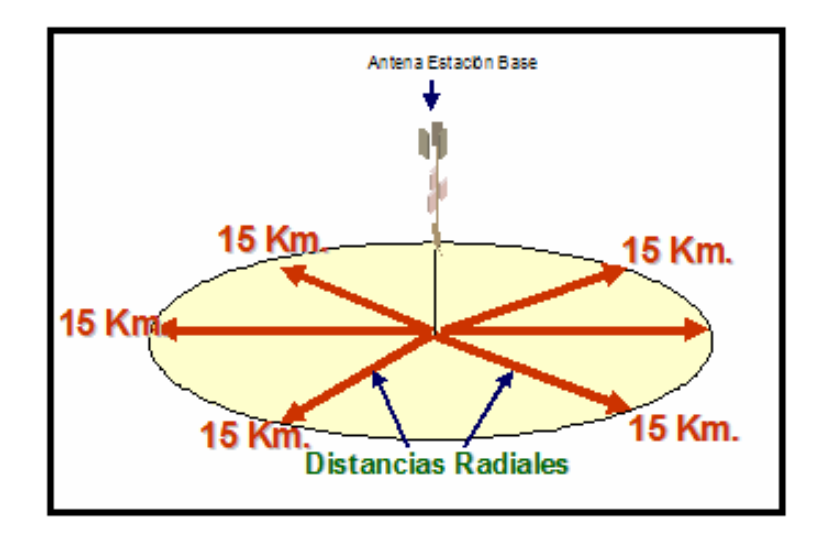

**Figura 1.1.** Representación del Radio de Cobertura de una celda celular.

Se puede ofrecer hasta 3 Mbps. Para cada usuario individual, pero a mayor distancia se debe considerar el siguiente gráfico para el ancho de banda:

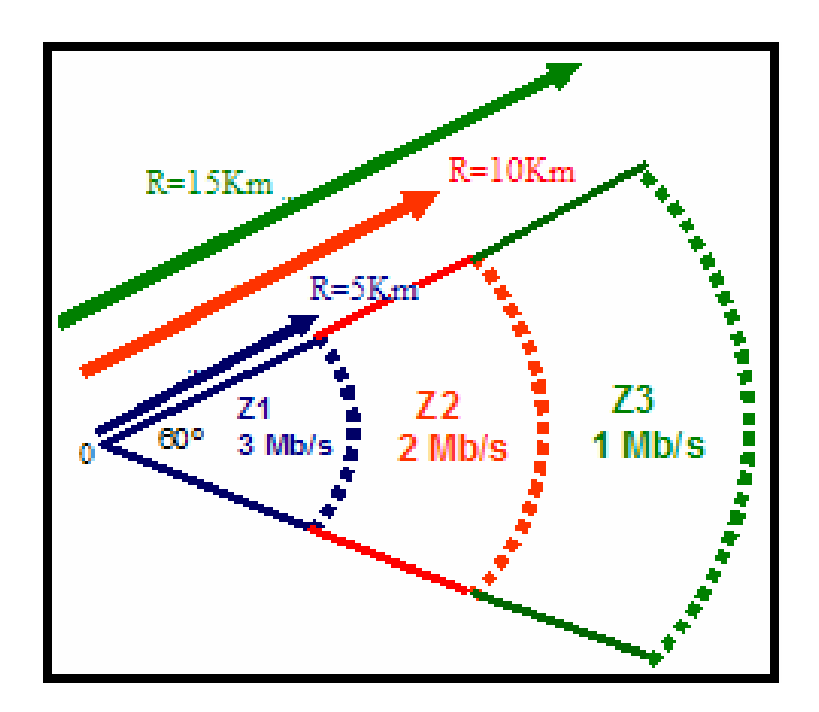

**Figura 1.2.** Representación de la velocidad de transmisión con respecto al radio de cobertura

Para operar WLL, la infraestructura primero debe ser desplegada, es decir, las radio bases tienen que ser instaladas hasta alcanzar la cobertura geográfica y la capacidad requerida por la red. Sólo entonces, el servicio estará disponible para todos los suscriptores potenciales, dentro del rango de señales de las radio bases.

El servicio individual comenzará con la instalación de la unidad del usuario, la autorización y la activación.

### **1.1.3 Infraestructura**

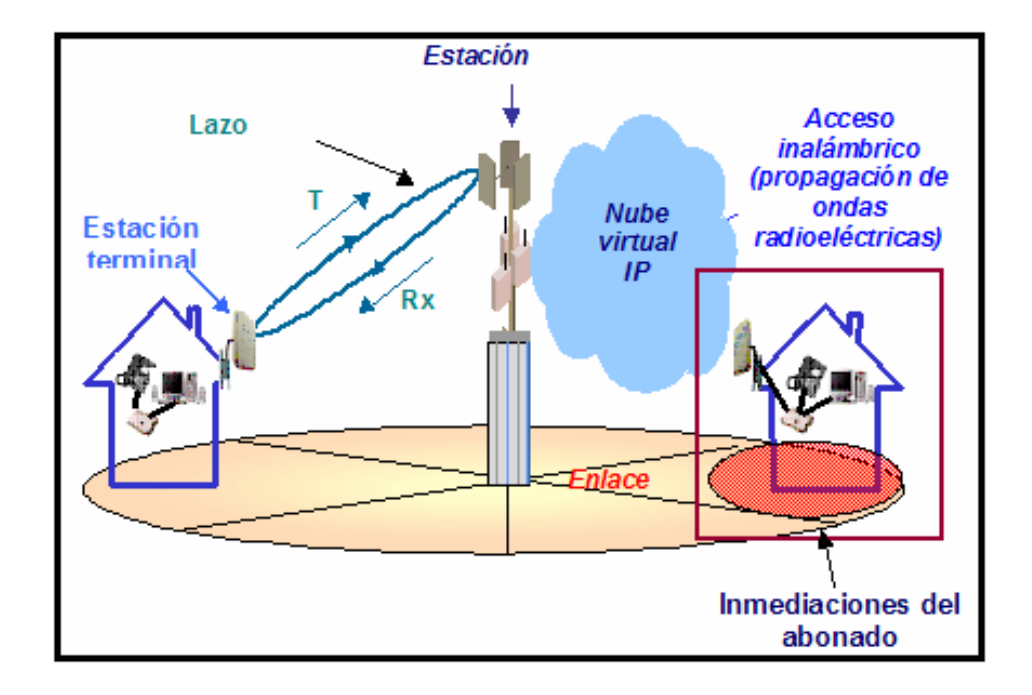

**Figura 1.3.** Infraestructura general de una red WLL

## **1.1.3.1 Terminales**

El suscriptor recibe el servicio telefónico a través de terminales conectados por radio a una red de estaciones. Los terminales WLL pueden ser microteléfonos que permiten grados variables de movilidad. Pueden constar de teléfono integrado a un equipo para uso en el escritorio o pueden ser unidades solas o de varias líneas que se conectan con unos o más teléfonos estándares.

Los terminales se pueden montar dentro de una habitación o al aire libre, ellas pueden o no incluir baterías de respaldo para el uso durante interrupciones de la línea de potencia.

Las diferencias en diseños de los terminales WLL reflejan el uso de diversas tecnologías de radio.

#### **1.1.3.2 Las radio bases wll**

Las radio bases en un sistema WLL se despliegan para proveer la cobertura geográfica necesaria. Cada radio base se conecta a la red, bien por cable o por microondas. De esta manera, un sistema WLL se asemeja a un sistema celular móvil, cada radio base utiliza una célula o varios sectores de cobertura, manteniendo a los suscriptores dentro del área de cobertura y proporcionando conexión de retorno a la red principal.

El área de cobertura es determinada por la potencia del transmisor, las frecuencias en las cuales la radio base y las radios terminales del suscriptor funcionan, las características locales asociadas de la propagación en función de la geografía local y del terreno, y los modelos de radiación de las antenas de la terminal de la estación base y del suscriptor.

En los sistemas WLL que no permiten movilidad del usuario, algunas reducciones en el costo pueden ser obtenidas, gracias a la optimización del diseño de la radio base, con el fin de atender a un suscriptor que se encuentra en una ubicación fija, ya conocida de antemano.

El número de radio bases depende de anticipar el tráfico para el cual se va a utilizar, la capacidad de sistema, la disponibilidad del sitio, el rango de cobertura que se va a proporcionar y las características de propagación local, además del ancho de banda a ser usado por la red WLL.

En general, cuanto mayor es el ancho de banda disponible, mayor es la capacidad para desplegar la red.

## **1.2 Tecnologias de acceso inalambricas**

Uno de los aspectos más importantes para cualquier sistema telefónico es el de *acceso múltiple*, entendiendo por múltiple el que pueda ser soportados por múltiples usuarios. Es decir un gran número de usuarios compartiendo una banda de canales de radio común y en la que cualquier usuario puede tener acceso a cualquier canal. Es necesario aclarar que cada usuario no siempre es asignado al mismo canal.

Un canal puede concebirse como una porción del recurso limitado de radio, el cual está temporalmente situado para un propósito específico como la llamada telefónica de una persona.

A continuación se describirá las principales tecnologías de acceso inalámbrico tanto móvil como fijo.

### **1.2.1 Tecnologias de acceso movil inalambricas**

**1.2.1.1 Acceso múltiple por división de tiempo (TDMA).**

### **Definicion**

La estructura temporal del TDMA separa las señales utilizando intervalos, ranuras o ventanas de tiempo (*time slots*) para cada señal. En la figura 1.4 se observa que a cada usuario se le asigna una ventana de tiempo (*time slots*) por la que puede enviar su información (vocal, codificada o de cualquier tipo). El usuario tiene entonces, un tiempo preciso dentro de la "red temporal" para transmitir sus señales, información o datos, de forma que llegue al receptor dentro de la ventana de tiempo asignada.

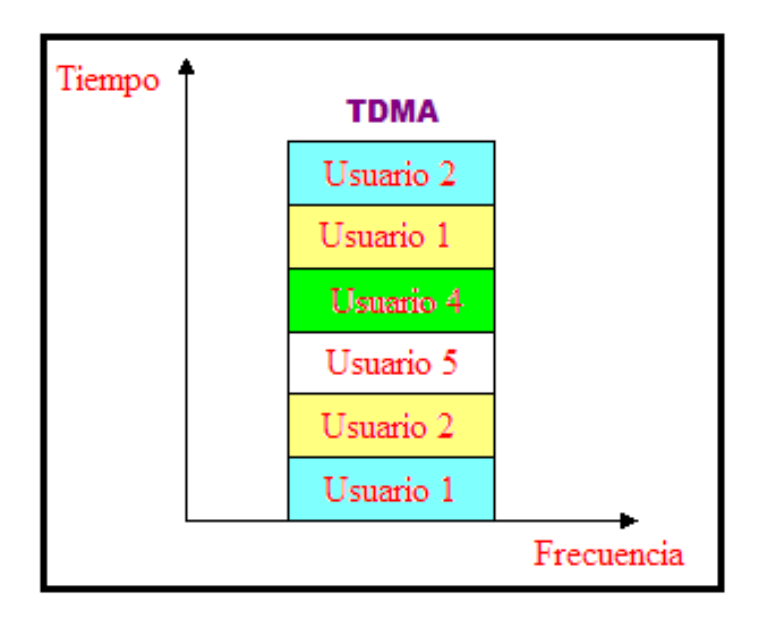

**Figura 1.4.** Estructura temporal del TDMA (*time slots*)

#### **Características**

En estos sistemas, debe existir interferencia co-canal dado que las señales adyacentes en el tiempo pueden entrar simultáneamente en el receptor, si aparece un retardo inesperado que no se pueda neutralizar. No obstante la interferencia de usuario es potencialmente pequeña dado que puede enviarse un gran paquete de datos dentro de cada ventana de tiempo así la interferencia entre usuarios ocurrirá solamente durante los finales o inicios, es decir en los bordes de la ventana de tiempo.

El tamaño requerido para los "tiempos de guarda" entre ranuras o ventanas TDMA, ha sido determinado como una medida de seguridad para la "red temporal". Si el sistema estuviera compuesto solamente por estaciones fijas, de ubicación conocida; la "red de tiempos" puede mantenerse ajustada con precisión y los tiempos de llegada mantenerse dentro de limites estrechos. Esto decrementa el requerimiento de tiempos de guarda y maximizar el pasaje.

En un medio donde los elementos más numerosos son móviles, es muy difícil mantener el ajuste de tiempo (retardos de transmisión) del sistema, dado que la posición de los transceptores debe ser de alguna forma constantemente medida, y las ranuras (ventanas de tiempo) locales de cada transceptor móvil debe ser ajustada a fin de mantener constante las ventanas de tiempo de arribo de su señal a la Estación Base.

Se puede decir entonces, la capacidad del sistema TDMA decrece en forma directa con el incremento de los tiempos necesarios de guarda, por lo que el sistema debe emplear relojes de gran seguridad y precisión para la medida de los tiempos, asignación de ranuras o ventanas de tiempo con márgenes muy estrechos, sistemas de acceso a la red especializados, a fin de incrementar la eficiencia en el uso de la banda espectral asignada.

Es decir que el TDMA en un medio con móviles deberá implementar una medida y ajuste preciso de los tiempos o bien sacrificar capacidad asignando mayores tiempos de guarda, porque TDMA ofrece mínima interferencia entre usuarios a expensas de una red de acceso compleja y altamente sincronizada.

Este método de múltiple acceso es comúnmente empleado en los nuevos sistemas digitales cuyos estándares incluyen el D-AMPS, GSM (Global System for Mobile Communications) y PDC (personal Digital Celular).

#### **Dinámica**

Unas ventanas de tiempo "Slots" llevarán conversaciones desde la estación base al dispositivo terminal, mientras que otras lo realizarán en el sentido contrario.

El sistema TDMA divide el ancho de banda en canales y luego divide a cada canal en time slots. La llamada usa solamente dos time slots alternando entre transmisor y receptor.

Un beneficio importante del servicio TDMA es que al menos la tercera parte de la información puede ser liberada al terminal durante una conversación. Esto significa que mientras el usuario dialoga, otra parte puede estar recibiendo mensajes de retorno para el usuario. Un correo electrónico (e-mail) o mensajes de búsqueda pueden ser liberados para accesar más tarde mientras una conversación esta en ejecución.

#### **1.2.1.2 Servicio de paquetes de radio generales (GPRS)**

#### **Introduccion**

Esta tecnología utiliza como base la fase inicial del sistema *GSM* (Global System Mobile). La razón de lo antes mencionado es debido a que el sistema *GSM* proporciona servicios de transmisión de datos. Sin embargo, se trata de servicios con modalidad de transferencia por conmutación del circuito; es decir, una vez establecida en la red la conexión física entre dos usuarios, se dedica los recursos propios hasta que es solicitado expresamente el establecimiento de la conexión, y es independiente del hecho de que los dos usuarios intercambien datos durante todo el tiempo de conexión.

Esta modalidad de transferencia es óptima sólo en el caso en que los dos usuarios tengan que intercambiarse una cantidad significativa de datos (transferencia de ficheros o archivos); resulta ineficiente en cuanto los datos a intercambiarse son de pequeña cantidad. Debido a la ineficiencia de intercambiar datos de pequeña cantidad en el sistema **GSM**, se investigo una modalidad de transferencia por paquetes de datos, en la que los datos de los usuarios son contenidos en entidades de protocolo autosuficientes con indicación del remitente y del destinatario, que pueden ser transportados por la propia red sin necesidad de un circuito físico.

### **Definicion**

El sistema **GPRS** (*General Packet Radio Service*) fue introducido por la **ETSI** (European Telecommunication Standard Institute) para el sistema GSM, el acceso a la red de paquetes se lleva al nivel del usuario del móvil, a través de protocolos como los **TCP/IP** (Transmission Control Protocol), **X.25**, y **CLNP** (Connectionless Network Protocol), sin necesidad de utilizar conexiones intermedias por conmutación del circuito.

### **Como funciona GPRS**

El servicio *GPRS* permite la transmisión de paquetes en modalidad *link* by *link*; es decir, los paquetes de información se encaminan en fases separadas a través de los diversos nodos de soporte del servicio, denominados **GSN** (Gateway Support Node). Por ejemplo, una vez que un paquete ha sido transmitido por el interfaz de radio, se liberan los recursos para ser utilizados por algún otro usuario y el paquete se vuelve a enviar sucesivamente de nodo a nodo hacia su destino.

En el servicio *GPRS* los recursos son gestionados con la modalidad de *context reservation*; es decir, se mantienen las informaciones necesarias para soportar ya sea las peticiones de servicio de forma activa o las que se encuentran momentáneamente en espera. Por tanto, los recursos de radio se ocupan sólo cuando hay necesidad de enviar o recibir datos. Los mismos recursos de radio de una celda se dividen así entre todas las estaciones móviles (**MS**), aumentando notablemente la eficacia del sistema. El servicio GPRS está dirigido a aplicaciones que tienen las siguientes características:

- Transmisión poco frecuente de pequeñas o grandes cantidades de datos (por ejemplo, aplicaciones interactivas)
- Transmisión intermitente de tráfico de datos bursty (por ejemplo, aplicaciones en las que el tiempo medio entre dos transacciones consecutivas es de duración superior a la duración media de una única transacción como por ejemplo :
	- **RTI** (Road Traffic Informatics)
	- Telemetría
	- Tele alarma
	- Control del tráfico ferroviario
	- Acceso a internet usando la WWW (World Wide Web)

Desde el punto de vista físico los recursos pueden ser reutilizados y existen algunos puntos comunes en la señalización, así en el mismo portador de radio pueden coexistir simultáneamente tanto los *time slots* reservados a la conmutación del circuito, como los *time slots* reservados a la conmutación por paquetes. La optimización en el empleo de los recursos se obtiene a través de la repartición dinámica de los canales reservados a la conmutación del circuito y de aquellos reservados a la conmutación por paquetes. Cuando se presenta una llamada de voz hay tiempo suficiente para liberar los recursos usados por el GPRS, de tal forma que la llamada por conmutación de circuito a mayor prioridad, pueda ser efectuada sin problemas.

#### **Arquitectura de la red**

Para la realización de un servicio de datos por paquetes en la red celular GSM se pueden seguir dos inicializaciones diferentes:

- Inicialización de sistema separado
- Inicialización de sistema integrado

La primera inicialización proporciona la infraestructura necesaria para el soporte del servicio a la de la red GSM, mientras que la segunda proporciona la funcionalidad necesaria para el soporte del GPRS a las entidades que componen la infraestructura de la red GSM.

Las entidades que tienen que ser añadidas, desde el punto de vista de la integración del servicio GPRS en la red GSM son:

- **GSN** (*Gateway Support Node*), que constituyen los nodos de soporte del servicio GPRS.
- **GPRS register**

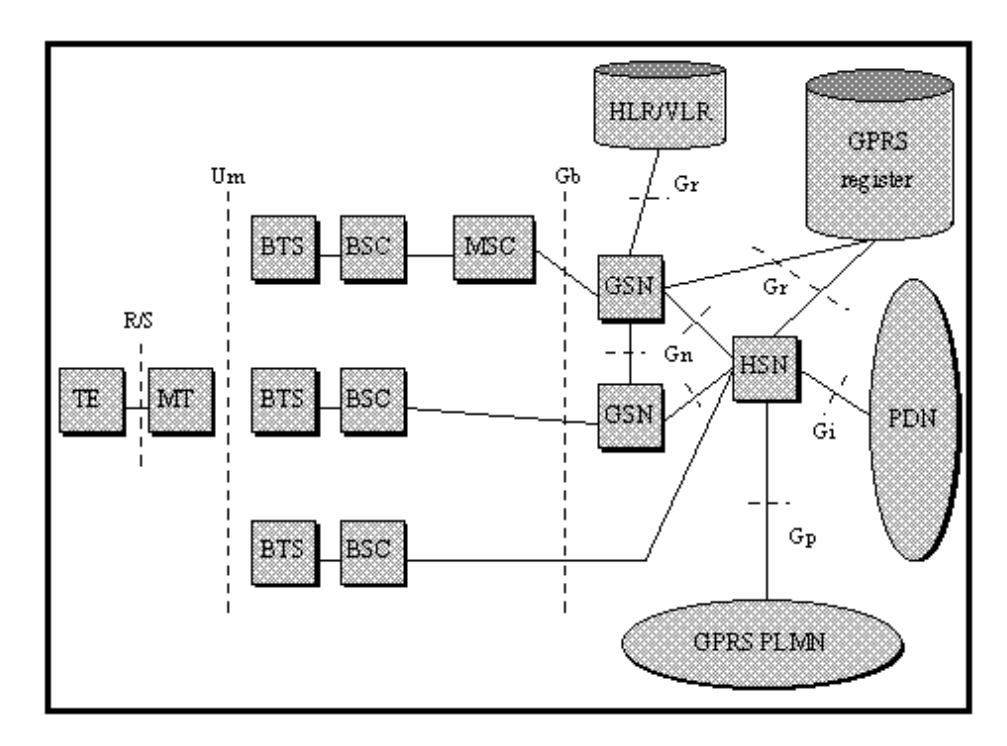

**Figura. 1.5.** Modelo de red GPRS

El *nodo* de soporte **GSN** (Gateway Support Node) del GPRS es el elemento principal de la infraestructura. Este *router* puede proporcionar la conexión y el inter-trabajo con otras redes de datos, administrar la movilidad de los usuarios a través de los registros del GPRS y es capaz de entregar los paquetes de datos a las estaciones móviles, independientemente de su posición. Físicamente el GSN puede estar integrado en el **MSC** (Mobile Switching Center) o puede ser un elemento separado de la red, basado en la arquitectura de los routers de las redes de datos.

Los paquetes de datos del usuario pasan directamente entre el GSN y el **BSS** (Base Station Subsystem), gracias a la señalización que acontece entre GSN y el MSC.

Las funciones llevadas a cabo por un **GPRS register** son esencialmente las de memorizar informaciones relativas al servicio GPRS, en particular cada GPRS register contiene:

- Información necesaria para el routing de los paquetes dirigidos a un móvil GPRS; por ejemplo, la dirección de red del móvil.
- Información relativa al perfil de suscripción del abonado; por ejemplo, informaciones características de la calidad del servicio.

La llave de acceso a estas informaciones relativas al abonado genérico GPRS es el **IMSI** (*International Mobile Subscriber Identity*).

### **Topología de servicio**

El servicio GPRS pone a disposición de sus usuarios dos tipologías de servicio diferentes:

- Punto a Punto (Point To Point, PTP)
- Punto a Multipunto (Point To Multipoint, PTM)
La tabla siguiente resume las configuraciones posibles en base al punto de acceso (fijo/móvil) del destinatario de los paquetes.

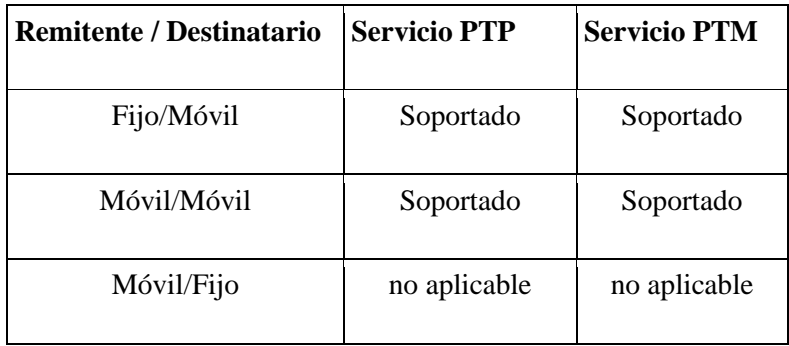

**Tabla 1.1.** Configuraciones posibles en base al punto de acceso (fijo/móvil)

## **Calidad del servicio**

Los criterios que se usan para valorar la calidad de una prestación de servicio son principalmente:

- La velocidad con que es servida una petición de servicio
- Cuidado del grado de corrección con el que se atiende una petición de servicio.
- Fiabilidad del servicio sintetiza la disponibilidad del servicio.

En relación a cada uno de estos tres criterios de valoración es posible distinguir diferentes clases de servicio:

- Servicios de altas prestaciones
- Servicios caracterizados por buenas prestaciones.
- Servicios caracterizados por discretas prestaciones.

## **Funcionalidades**

Las funcionalidades y especificaciones más interesantes son:

- Disminución del tiempo de establecimiento de la conexión (1-2 segundos).
- Aumento considerable de la velocidad de transmisión desde los 9.6 Kbps de GSM hasta una velocidad 4 veces superior, en función del terminal GPRS utilizado y del estado de la red.
- Modo de conexión permanente ("always-on"): Una vez realizada la conexión inicial se estará permanentemente conectado a la Intranet (conectividad IP directa).
- Facturación por volumen de información intercambiada (Kbytes) y no por el tiempo de conexión.
- Utilización de terminales GPRS o duales GPRS/GSM.
- Mejora de los servicios clásicos de datos: acceso a Internet, WAP, servicios corporativos de acceso a Intranet.

## **Ventajas**

## **Ventajas para el usuario**

- Siempre conectado.
- Paga por lo que transmite.
- Costo nulo de establecimiento de conexión.
- Mayor velocidad de conexión.
- Posibilidad de recibir/transmitir llamadas estando conectado.
- Transmisión asimétrica, acorde para la navegación htlm, wml.

#### **Ventajas para la operadora**

- Uso más eficiente de los recursos.
- Compartir los canales disponibles entre varios usuarios.

## **Servicios**

#### **Servicios para el usuario**

- Acceso móvil a Internet y correo electrónico.
- Acceso móvil a Intranet y correo electrónico corporativos.
- Acceso móvil a BB.DD y aplicaciones corporativas.
- Acceso a aplicaciones de uso empresarial.

• Acceso de servicios de información.

#### **1.2.1.3 Acceso múltiple por división de códigos (CDMA)**

## **Introducción**

Antes de empezar a hablar sobre esta tecnología vale la pena destacar la principal diferencia que hay entre las otras tecnologías de acceso anteriores a ésta como es FDMA y TDMA; donde su principal condicionante está en la limitada capacidad de ancho de banda disponible y en el ancho de banda de cada uno de los canales múltiples deseados. Este limitante no existe en CDMA, más bien el efecto negativo radica en que se pierde la calidad de la comunicación al aumentar el número de usuarios.

#### **Definición**

CDMA es una sigla que describe el principio de funcionamiento de esta tecnología: *Acceso Múltiple por División de Códigos*, donde la información de cada canal de comunicación se dispersa y comparte el mismo espectro de frecuencia con los demás canales, con distintos requerimientos de velocidad y potencia, diferenciándose entre sí a través del uso de un código único e irrepetible. Los códigos son conocidos tanto por la estación móvil (teléfono celular) como por la estación base y se llaman "Secuencias de Código Pseudo-Aleatorio".

El hecho de que la información se extienda sobre un ancho de banda mucho mayor que la original y que contenga una señal identificativa (código) hace que CDMA use la tecnología de Espectro Ensanchado.

La velocidad normal de los datos en una llamada con CDMA empieza con una transmisión a 9600 bits por segundo. Entonces la señal es ensanchada para ser transmitida a 1.23 Megabits por segundo aproximadamente. El ensanchamiento implica que un código digital concreto se aplica a la señal generada por un usuario en una célula. Posteriormente la señal ensanchada es transmitida junto con el resto de señales generadas por otros usuarios, usando el mismo ancho de banda. Cuando las señales se reciben, las señales de los distintos usuarios se separan haciendo uso de los códigos distintivos y se devuelven las distintas llamadas a una velocidad de 9600 bps.

Los usos tradicionales del espectro ensanchado son militares debido a que una señal ensanchada es muy difícil de bloquear, de interferir y de identificar. Esto se debe porque la potencia de estas señales esta distribuida en un gran ancho de banda y sólo aparecen como un ruido ligero. Lo contrario ocurre con el resto de tecnologías que concentran la potencia de la señal en un ancho de banda estrecho donde es fácilmente detectable.

Usando la tecnología CDMA, es posible comprimir entre 8 y 10 llamadas digitales para que estas ocupen el mismo espacio que ocuparía una llamada en el sistema analógico.

Se detallará a continuación las características y ventajas de CDMA haciendo una comparación con FDMA, TDMA, GSM

# **Caracteristicas**

**a.- Alta Capacidad**.- CDMA cuenta con 5 a 8 veces mayor capacidad que AMPS y 4 a 5 veces mas que GSM; más específicamente: en FDMA/AMPS (Figura 1.6) se asigna un usuario por canal de 30 KHz. mientras que en TDMA (Figura 1.7) se asigna tres usuarios por canal de 30 KHz., pero en CDMA (Figura 1.8) se pueden alojar "n" usuarios por canal de 1.25 MHz.

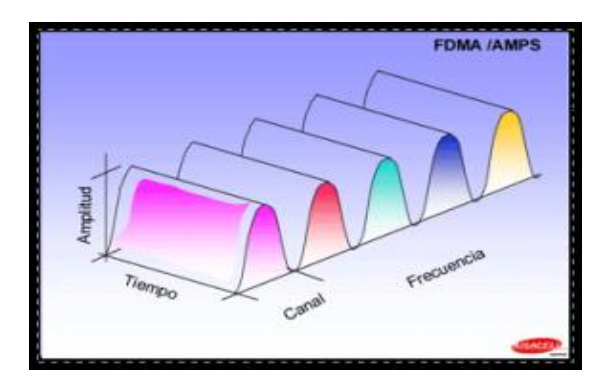

**Figura 1.6.** FDMA/AMPS

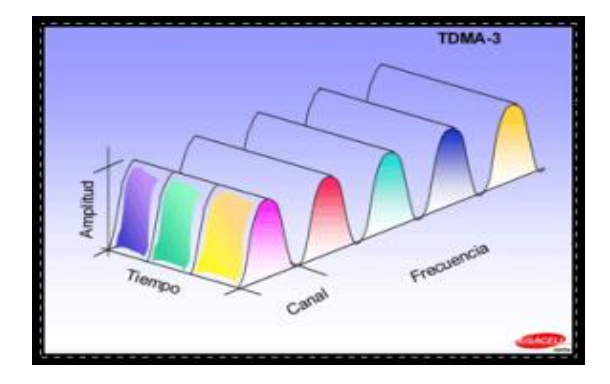

**Figura 1.7** TDMA

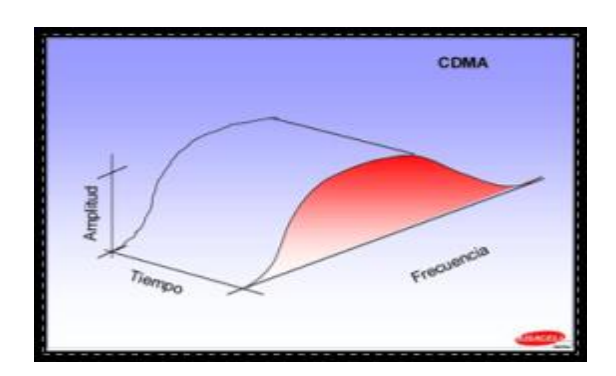

**Figura 1.8** CDMA

**b.- Transmisión en espectro disperso**.- CDMA utiliza códigos digitales para cada usuario en cada llamada. El espectro disponible (1.25 MHz.) se "divide" virtualmente en canales de tráfico, los canales se distinguen asignando a cada usuario un código digital que sólo conoce el móvil y el receptor con el cuál pueden decodificar la señal apropiada.

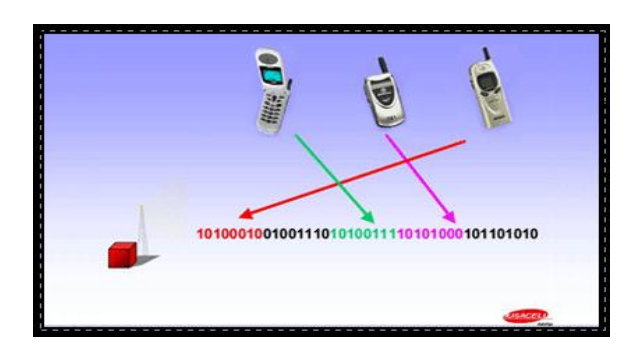

**Figura 1.9.** En CDMA múltiples usuarios transmiten en la misma frecuencia Portadora, pero cada receptor y transmisor conoce su código

**c.- Hand Off Suave**.- Cuando un móvil se aleja demasiado del sitio que lo está atendiendo y otro sitio detecta su señal, no le "pasa" la llamada al otro sitio como sucede en un sistema AMPS, sino que ambos sitios toman la señal del

móvil y durante el procesamiento se "suman", obteniendo una señal con toda la información necesaria.

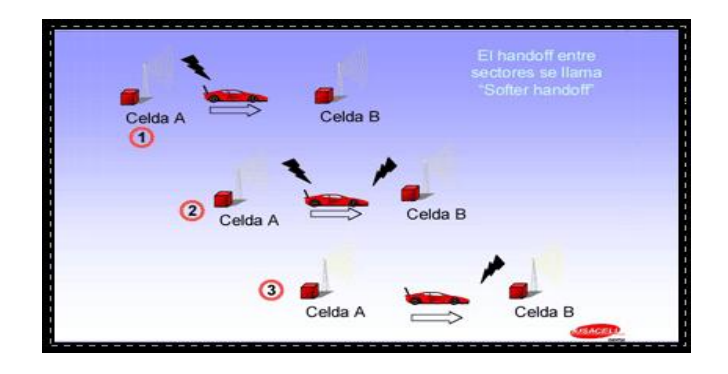

**Figura 1.10.** Cambio de Antena Servidora en CDMA (Hand Off )

**d.- Reutilización de Frecuencias.-** Además de favorecer la seguridad, el código único permite diferenciar cada canal de los demás, eliminando el problema de interferencia entre usuarios de otros sistemas que comparten el mismo canal en diferentes celdas. En la figura 1.11, se ilustra que CDMA facilita la planificación a partir de la reutilización de frecuencias.

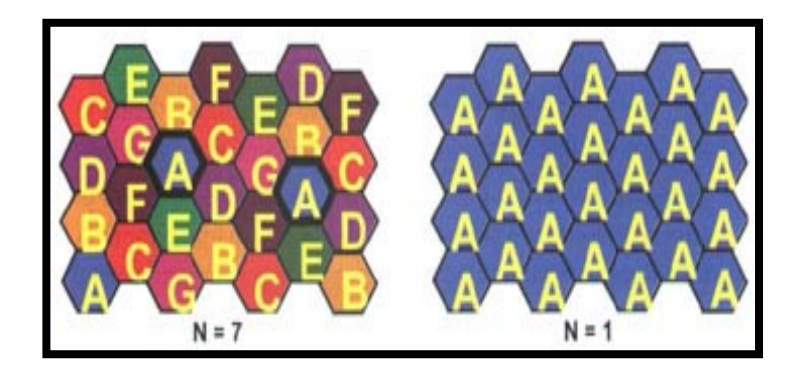

**Figura 1.11.** En los sistemas AMPS, FDMA y TDMA el espectro debe ser segmentado en 7 partes para evitar interferencias entre celdas adyacentes. En cambio la planificación de CDMA se simplifica

## **Ventajas**

**a.- Alta calidad de audio:** CDMA ofrece la más alta calidad en comunicaciones inalámbricas utilizando codificadores de voz (Vocodecs) que proporcionan una voz clara y natural al tiempo que maximizan la capacidad del sistema. La tabla 1.2 especifica claramente la calidad de audio de CDMA en comparación con otras tecnologías

| <b>Tecnología</b> | Calidad de audio |
|-------------------|------------------|
| <b>GSM</b>        | 85%              |
| <b>TDMA</b>       | 86%              |
| <b>CDMA</b>       | 95%              |

**Tabla 1.2.** Relación tecnología vs Calidad de audio en porcentaje

- **b.- Baja interferencia o ruido:** Debido a que la transmisión se realiza en un ancho de banda mucho mayor (1250 KHz.) que en los sistemas AMPS o TDMA (30 KHz.) es posible recibir la información mediante técnicas de codificación redundantes y corrección de errores. Filtra los ruidos de fondo, los cruces de llamadas y las interferencias.
- **c.- Mayor Cobertura a menor costo:** Con el principio de dispersión espectral, CDMA permite ofrecer cobertura con una menor cantidad de celdas. El menor número de celdas, supone menores costos en equipamiento y manutención para

el operador, que se transforman en ahorros o servicios más accesibles para el usuario.

**d.- Mayor duración de la batería:** Durante una conversación telefónica el usuario habla aproximadamente el 35% del tiempo total de su llamada, el tiempo restante escucha a su contraparte. Esto es aprovechado por el sistema CDMA que debido a la transmisión digital es capaz de no transmitir durante estos intervalos de silencio, lo que se traduce en ahorro de energía y menos interferencia hacia otros usuarios.

CDMA transmite en todo momento a la menor potencia posible, esto para evitar interferencia hacia otros usuarios, incrementar la capacidad del sistema y extender la duración de la batería de los móviles, lo que permite al usuario realizar más llamadas con teléfonos más ligeros.

- **e.- Total Privacidad:** Las llamadas efectuadas en CDMA no pueden ser interceptadas por radioaficionados o intrusos debido a que la tecnología Digital CDMA se basa en un estándar que incluye técnicas de autenticación y encriptación digitales que derivan en un servicio virtualmente libre de fraudes como el "cloning".
- **f.- Más capacidad del sistema:** Al aumentar la capacidad del sistema, hay menos probabilidades de congestión y por tanto de recibir señales de ocupado, por el contrario hay más probabilidades de establecer llamadas.
- **g.- Balance entre calidad, capacidad y cobertura**: Los sistemas basados en división por tiempo o frecuencia tienen claros límites físicos que impiden el acceso a servicio cuando la capacidad máxima del sistema se ha alcanzado. En el caso de CDMA, la flexibilidad de sus canales codificados permite establecer un balance entre la capacidad del sistema, la calidad y el área de cobertura por breves periodos de tiempo. Así, ante la situación de un pico de demanda (eventos deportivos, embotellamiento de transito, etc.) CDMA permitirá extender su capacidad a través de una temporaria modificación del sistema, para recuperar sus características originales luego de superada la emergencia.
- **h.- Amplio soporte de la industria:** Para el usurario final, el mayor número de fabricantes representa la posibilidad de disponer de más de una amplia variedad de productos y precios.

## **1.2.2 Tecnologias de acceso fijo**

#### **1.2.2.1 Acceso fijo inalambrico (FWA ITU T.F-1490)**

Hasta la fecha se han considerado diversas tecnologías para las aplicaciones del acceso inalámbrico fijo (FWA, *fixed wireless access*), en particular, tecnologías derivadas de plataformas celulares (incluyendo la primera y la segunda generación de sistemas móviles, así como los sistemas IMT-2000 emergentes de tercera generación) y de sistemas especializados.

La aplicación de sistemas FWA beneficiará tanto a los países en desarrollo como a los desarrollados. Muchos países están planificando el despliegue de sistemas FWA para la distribución primaria de servicios de telecomunicación.

Se considerará la utilización de dos plataformas para sustentar los sistemas FWA, a saber, la basada en la red pública móvil y la basada en la red telefónica pública con conmutación (RTPC).

#### **Aplicaciones de los sistemas FWA**

Se enumeran a continuación aplicaciones o servicios de datos a velocidades superiores a 64 kbit/s (identificados en base a las respuestas a un sondeo realizado sobre sistemas FWA) que pueden existir en los sistemas capaces de sustentar dichas velocidades:

- Acceso a Internet.
- Aplicaciones multimedios e interactivas, tales como telemedicina y tele educación.
- Intranet.
- Videoconferencia.
- Videotelefonía para la banca, agencias de turismo, etc.
- RDSI.
- Transferencia electrónica de ficheros.
- Circuitos arrendados.
- Banca.
- Agencias de turismo.
- Acceso a servidores a distancia.
- Vídeo MPEG.
- Ethernet.
- Redes de área local (LAN) inalámbricas.
- Distribución de servicios de banda ancha al hogar o a las empresas.
- Banda ancha inalámbrica para configuraciones de enlaces troncales de sistemas de comunicaciones personales (PCS, *personal communications systems*), red de área metropolitana (RAM) y anillos de jerarquía digital síncrona (SDH) , incluyendo infraestructura para redes móviles.
- Centralitas privadas (PABX) (del tipo virtual, por ejemplo Centrex inalámbrico).

## **Velocidad mínima de los servicios de datos**

En la mayoría de los casos, se exige actualmente una velocidad mínima de 9,6 kbit/s. Sin embargo, los requisitos futuros de los servicios de datos serán equivalentes a los de los sistemas IMT-2000 en entornos móviles (144 kbit/s).

## **Capacidades de los sistemas FWA**

Las aplicaciones de los sistemas FWA deberán tener la capacidad para:

- **a)** Desplegar con gran rapidez la tecnología de acceso inalámbrico fijo a fin de proporcionar servicios de voz a grandes segmentos de mercado que no disponen de ningún servicio de telecomunicaciones.
- **b)** Satisfacer una demanda muy elevada de servicios de gama alta y banda ancha, tanto para el mercado residencial como para el de empresas.
- **c)** En su aplicación rural, alcanzar uno de los principales objetivos de los países en lo que se refiere a la mejora de la densidad del servicio telefónico en el medio rural.
- **d)** Permitir que los clientes dispongan de características adicionales a las específicas del servicio telefónico local.
- **e)** Proporcionar, por ejemplo, capacidades inalámbricas fijas a los proveedores de servicio para permitir el despliegue de nuevos operadores del servicio telefónico local inalámbrico que compitan directamente con los operadores del servicio telefónico local ya establecidos.
- **f)** Proporcionar un segundo o tercer teléfono a los clientes que lo requieren dada la proliferación y crecimiento de terminales facsímil, de módems y de los accesos a Internet.
- **g)** Proporcionar el servicio Centrex y el servicio de centralitas privadas inalámbricas a clientes del sector negocios con consumos de tráfico al nivel de acceso primario RDSI y superior, y que desean contar con alternativas de bajo costo.
- **h)** En su aplicación urbana, proporcionar una red de acceso inalámbrica compatible con los sistemas multimedios alternativa a las redes cableadas para permitir el desarrollo de nuevas áreas comerciales, industriales y residenciales de forma inmediata.

#### **Tipos de sistemas FWA**

Los sistemas FWA pueden clasificarse en tres tipos, cada uno de los cuales va dirigido a un mercado distinto:

- Sistemas equivalentes o sustitutivos de los sistemas alámbricos, que se aplican cuando deben sustentarse equipos y servicios alámbricos con todas sus capacidades, ya sea por el tipo de equipo que debe sustentarse o por las expectativas del cliente. Disponen de capacidad para proporcionar calidad de voz y calidad de funcionamiento equivalentes a las del servicio de acceso cableado.
- Sistemas de convergencia fijo-móvil (FMC, *fixed mobile convergence*), que se aplican cuando el requisito principal es conseguir un coste reducido y una fácil instalación, siendo los requisitos relativos a los

equipos sustentados o a las expectativas del cliente, distintas de las de un acceso alámbrico.

• Sistemas de banda ancha, en los que se requiere un elevado caudal de tráfico, como por ejemplo en aplicaciones para empresas o en aplicaciones interactivas.

Debido a que se trata de diferentes mercados objetivo, los sistemas FWA deberán tener distintos requisitos de servicio. Estos tres mercados se han caracterizado y diferenciado en función de algunos de sus servicios básicos, tal como se indica a continuación.

## **Sistemas equivalentes o sustitutivos de los sistemas alámbricos**

- Capacidad mínima de sustentar los servicios de facsímil y los datos vía módem a las velocidades que se consideren necesarias.
- Soporte facultativo de la RDSI.
- Sin movilidad entre la red y el dispositivo de interfaz de red sito en los locales del abonado.
- Los terminales del usuario final pueden ser móviles (por ejemplo, teléfonos inalámbricos).

#### **Sistemas de convergencia fijo – movil (FMC)**

• Capacidad de sustentar un servicio similar al alámbrico.

- Capacidad de proporcionar una señal de voz con una calidad de funcionamiento similar a la de los sistemas celulares.
- Capacidad de proporcionar la velocidad de repliegue para los servicios facsímil y de datos vía módem.
- Soporte facultativo de movilidad limitada
- Ampliación de la normalización de sistemas celulares existentes, de forma que puedan proporcionar un mayor nivel de transparencia, equivalente a la de los sistemas alámbricos.

## **Sistemas de banda ancha**

- Capacidad de sustentar velocidades superiores a las que soportan los sistemas equivalentes o sustitutivos de los sistemas alámbricos.
- Sustentar red y usuarios fijos.

## **Configuraciones de los sistemas FWA**

Debido a las distintas necesidades que se presentan en los distintos entornos, es necesario definir dos soluciones a nivel de red FWA. Dichas soluciones se denominan en lo sucesivo FWA sustentado por una red móvil y FWA sustentado por una red de acceso a la RTPC (Red de Telefonía Pública Conmutada). En principio se considera que ambas soluciones de red son necesarias para satisfacer las necesidades de los distintos operadores y de los usuarios finales.

#### **Acceso fijo inalambrico sustentado por una red móvil**

El FWA sustentado por una red móvil puede estar basado en una red móvil y el correspondiente centro de conmutación de servicios móviles (CCM) normalizados. Esta solución incluye básicamente los elementos de red siguientes: el CCM, el controlador de red radioeléctrica (RNC, *radio network controller*), la estación base (EB), las unidades de abonados celulares fijos, conocidas como terminales FWA y equipos terminales (TE). En esta aplicación, no se soporta el traspaso entre células. Desde el punto de vista del sistema, se incluyen las interfaces con los terminales de usuario final (por ejemplo, teléfono, facsímil, computadora personal, etc.) y con el sistema de gestión de red. En este sistema, el CCM funciona como un nodo de servicio (SN, *service node*).

Para crear un sistema FWA sustentado por una red móvil es necesario realizar las adiciones siguientes a un sistema móvil ordinario:

- Los abonados a un FWA deben disponer de la misma numeración que la empleada en los sistemas alámbricos (es decir, semejante a la de la RTPC).
- Los abonados a un FWA deben disponer de capacidad de marcación local (tono de invitación a marcar, etc.) semejante a la de los abonados de la RTPC.
- Los abonados a un FWA tienen típicamente alguna limitación en su movilidad. El operador puede definir la movilidad (zona de servicio) para cada abonado de forma individualizada. Dichos abonados sólo disponen del servicio telefónico dentro de su zona de servicio del FWA.
- El operador puede seleccionar la estructura de tarificación de los abonados al FWA. Puede utilizarse un esquema de tarificación semejante al de los sistemas alámbricos (es decir, semejante al de la RTPC) si así fuera necesario.
- Para conseguir un establecimiento de llamada más rápido, debe ser facultativo disponer del modo transparente en los sistemas FWA o basados en soluciones de sistemas móviles.
- La gestión a distancia del terminal de la Estación Fija.

## **Acceso fijo inalambrico sustentado por una red de acceso RTPC**

El FWA sustentado por una red de acceso RTPC incluye el nodo de acceso FWA, las Estaciones Base normalizadas, las estaciones FWA y los equipos terminales normalizados. Desde el punto de vista de dichos sistemas, se ofrecen las interfaces con SN (nodo de servicio), el equipo terminal (por ejemplo, telefonía, terminal facsímil, computadora personal, etc.) y los sistemas de gestión de red.

Las interfaces abiertas y normalizadas se utilizan tanto en la interfaz de red como en la interfaz del cliente. Ello permite, por un lado, que los vendedores de conmutación construyan redes de acceso independientes y, por otro, que los usuarios finales utilicen equipos normalizados, tales como terminales telefónicos, terminales facsímil, computadoras personales, etc.

Esta solución se ofrece a aquellos operadores que necesiten conectar sistemas FWA directamente al nodo de servicio (es decir, la central local).

Los esquemas de señalización pueden variar de un país a otro y ser normalizados por los distintos PTT o entidades reglamentarias nacionales. Por lo tanto, la señalización de los FWA sustentados por redes de acceso RTPC debe adaptarse a las especificaciones de los protocolos nacionales de red pública fija.

# **1.2.2.2 Tecnologia de acceso inalambrico de banda ancha (BWA - Broadband Wireless Access)**

Las ventajas de las tecnologías BWA en el bucle local son numerosas: Instalaciones veloces que reducen la salida al mercado, menores costos de implementación con respecto a las alternativas fijas, alta capacidad y anchura de banda y, en fin, una alta flexibilidad en términos de escala de empleo para satisfacer necesidades de crecimiento para las comunicaciones a dos vías: aquella capaz de trasmitir a una anchura de banda equivalente a la obtenida sumando más

de 3800 líneas telefónicas, y esto para cada canal de 56 MHz asignado. Además, la inversión de capital necesario para dotar de servicios es adecuado a la demanda específica, la que permite el empleo de conectividad a banda ancha también en áreas donde la instalación de recursos fijos no será jamás económicamente justificable.

Los sistemas de conectividad BWA se basan en una tecnología fija digital sin cables, similar a la utilizada en la tecnología celular.

El número de antenas y nodos de radio indispensables para cubrir un área más o menos grande varía mucho y depende en primer término, además de la superficie interesada, a la topología del terreno, de los factores ambientales específicos y, obviamente, de la capacidad requerida (demanda). Se puede afirmar que la distancia óptima entre un nodo y otro está comprendida entre uno y seis kilómetros.

Bajo esta perspectiva, se deduce fácilmente que la elección crucial para el operador es aquella que mejor se adapta a las condiciones locales específicas del área que se quiere cubrir. Es indispensable conocer y valorar atentamente la demanda, incluso en términos de información del usuario que generalmente no está interesado en los aspectos técnicos de la conexión. Por tanto, el gestor debe asegurar, a un precio interesante y competitivo, un servicio estable y eficiente, que ofrezca un fuerte valor añadido. Además, el usuario medio es más desconfiado con la conexión sin cables, sobre todo en términos de calidad de servicio [\(QoS\)](http://es.gsmbox.com/news/mobile_news/all/26882.gsmbox). Y no quiere sorpresas, de ningún tipo.

#### **1.2.2.3** Sistema de distribucion local multipunto (LMDS)

Es un sistema de comunicación inalámbrica de banda ancha punto-multipunto que opera sobre los 20GHz, pero obviamente dependerá de las leyes de telecomunicaciones que rijan en cada país. LMDS permite transportar voz, datos, video e internet. (Figura 1.12)

Las siglas LMDS vienen de **L**ocal **M**ultipoint **D**istribution **S**ervice

**Local** porque la propagación de la señal está limitada a un rango de frecuencias y por el potencial del área de cobertura de una celda, donde el alcance de un transmisor LMDS está sobre las 5 millas

**Multipoint** indica que las señales son transmitidas en un método punto-multipunto es decir un broadcast, pero el camino de retorno de la señal desde el suscriptor a la estación base se lo realiza mediante una transmisión punto a punto.

**Distribution** se refiere justamente a la distribución de la señal la cual puede ser un tráfico simultáneo de voz, datos, video e internet.

**Service** implica la suscripción como tal, es la relación entre el operador y el cliente, donde los servicios que se ofrecen a través de LMDS están íntimamente ligados al negocio que se ha establecido entre el cliente y operador.

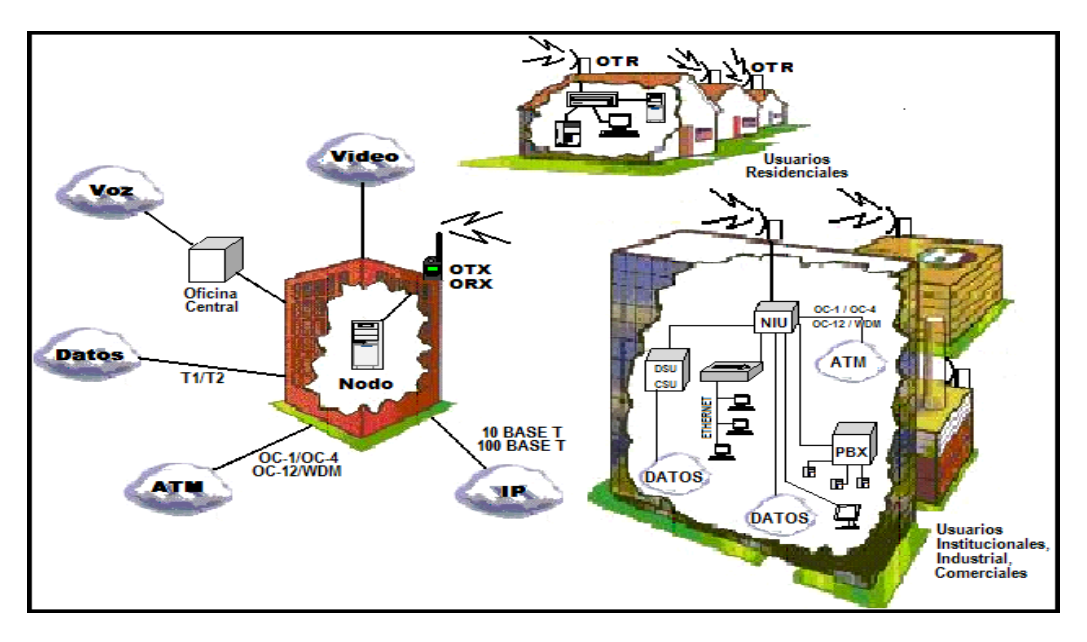

**Figura 1.12.** Representación de una red LMDS.

Una red inalámbrica punto a punto ha sido comúnmente desarrollada para ofrecer un enlace dedicado de alta velocidad entre nodos de alta densidad en la red.

Los últimos avances de la tecnología punto-multipunto ofrecen a los proveedores de servicio un método para proporcionar un acceso local de alta capacidad. LMDS provee una efectiva solución de última milla para el proveedor del servicio y permite una competencia entre proveedores del cual saldrá favorecido el usuario final.

#### **Arquitectura de una red LMDS**

Varias arquitecturas de red son posibles dentro del diseño del sistema LMDS. La mayoría de los operadores usan punto-multipunto como su diseño preferido aunque el sistema punto a punto y el sistema de distribución de televisión pueden ser proporcionados con LMDS. Esto permite que voz, datos, video e internet puedan ser soportados por LMDS. Sin embargo, dentro de una gran infraestructura de telecomunicación de un país LMDS también permite ATM (modo de transmisión asíncrono) y el protocolo IP como métodos de transporte.

La arquitectura de red LMDS consiste básicamente de cuatro partes: (figura 1.13) (figura 1.14)

- Centro de operación de red NOC (Network operation center)
- Infraestructura basada en fibra óptica
- La estación Base
- El equipo del cliente CPE (Customer Premises Equipment )

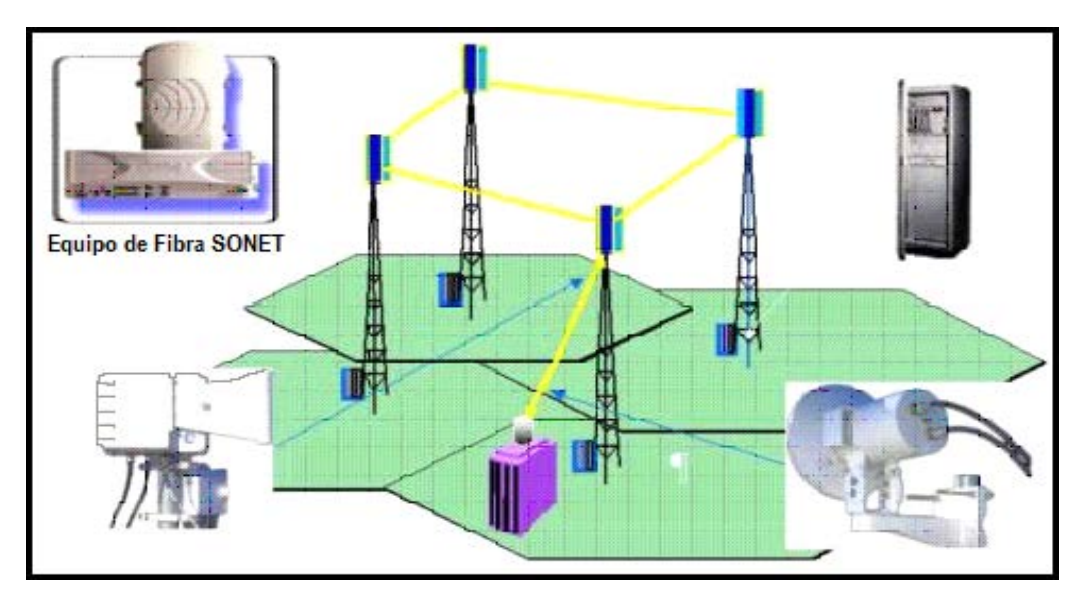

**Figura 1.13.** Topología de red LMDS con infraestructura de fibra

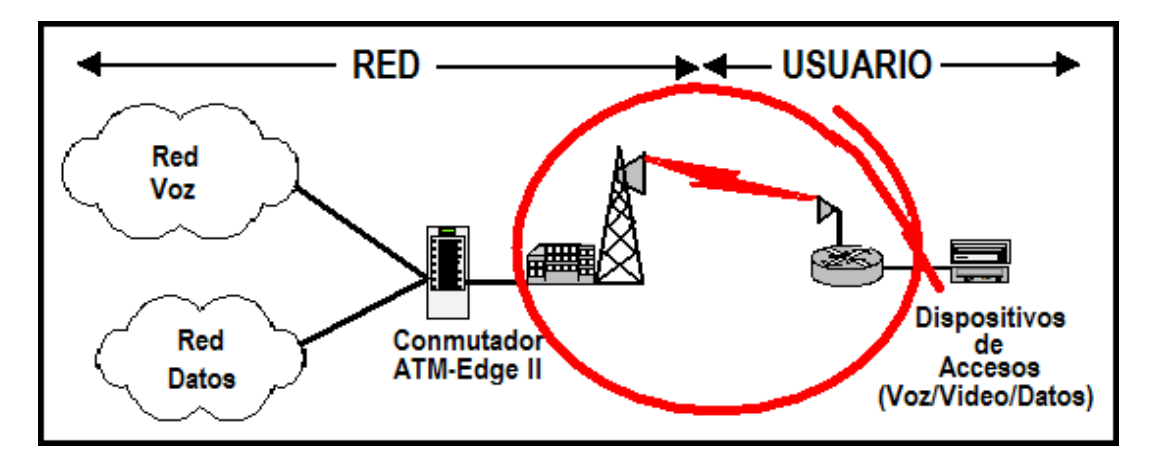

**Figura 1.14.** Topología de red LMDS entre el suscriptor y la red de servicios.

A continuación analizaremos la estación base, la CPE, y los diseños del NOC.

El NOC contiene el sistema de administración de red (NMS) que es el equipo que administra grandes regiones de la red de los usuarios. Múltiples NOCs pueden ser interconectados. Aquí interviene la infraestructura basada en fibra para lograr este cometido mediante una red sincrónica óptica SONET con portadoras ópticas OC-12, OC-3 y enlaces DS-3. Además se tiene dentro de esta infraestructura un equipo de oficina central (CO) y los métodos de conmutación ATM e IP y las interconexiones con internet y con la red telefónica pública conmutada (RTPC).

La estación base es donde se produce la conversión entre la infraestructura de fibra y la infraestructura inalámbrica. De esta manera podemos suponer que la estación base dispone de interfaces de red para la terminación de fibra, además de funciones de modulación y demodulación y un equipo de transmisión y recepción microonda ubicados típicamente en techos o postes.

Estas características anteriores pueden no estar presentes si la comunicación es local. Porque si la comunicación es local los clientes pueden comunicarse con otro sin la necesidad de usar la infraestructura de fibra, de esta manera la facturación, la administración de los canales de acceso, el registro y la autenticación ocurren localmente dentro de la estación base.

Las configuraciones de los clientes varían enormemente de vendedor a vendedor es decir entre proveedores. Básicamente todas las configuraciones incluyen un equipo microonda ubicado exteriormente en la ubicación del usuario y también un equipo interno que provee modulación y demodulación.

El equipo terminal del abonado podría tener acceso a la red usando TDMA (time división múltiple access)

#### **Enlaces inalámbricos y opciones de acceso**

Los diseños de sistemas inalámbricos están realizados bajo tres tecnologías básicas de acceso: TDMA, FDMA y CDMA. Estos métodos de acceso son aplicados a la conexión desde la ubicación del abonado a la estación base refiriéndose como un enlace de subida o también conocido como *upstream*.

En el enlace de bajada o conocido como *downstream* que va desde la estación base al lugar del abonado muchas compañías suplen el uso de TDMA a una conectividad punto a punto o también a un diseño punto-multipunto.

Con la tecnología de acceso TDMA tanto para el *upstream* como el *downstream* hay una serie de factores que afectan su uso y su eficiencia por ejemplo el ancho de banda en el lugar del abonado está diseñado para responder a una ráfaga de datos desde el sitio del abonado

Una empresa operadora debe decidir cuál tecnología debe implementar en base a los valores picos y promedios esperados de tráfico desde todas las oficinas o lugares

Los métodos de modulación para un sistema LMDS son generalmente separados en dos alternativas: PSK y AM.

La capacidad del sistema para LMDS pueden ser medidos en términos de velocidad de datos y de un máximo número de clientes.

## **Planeación de la red**

La planeación de la red está basada en el diseño de las celdas, en la penetración de los subscriptores, la calidad del servicio, el presupuesto del enlace, la selección del tamaño de la celda y en los costos. Estos factores se detallan a continuación:

## **Diseño de celdas**

Para realizar el diseño de las celdas para una red LMDS es necesario tomar las siguientes consideraciones:

#### **Penetración de los subscriptores**

El desempeño del sistema de distribución es medido por la penetración de los subscriptores, el cual es el porcentaje de suscriptores que poseen un buen nivel de señal para conseguir una buena calidad de servicio.

#### **Calidad de servicio (QOS)**

La calidad de servicio puede verse afectada por varios factores entre ellos la obstrucción de la señal de transmisión, la superposición de las celdas (15% es normal) o la redundancia que tenga el sistema.

## **Presupuesto del enlace**

El presupuesto del enlace se usa para determinar la distancia máxima que un subscriptor puede estar dentro de una celda mientras continúa obteniendo una buena confiabilidad del servicio. El presupuesto contabiliza todas las ganancias y las pérdidas del sistema a través de varios tipos de equipos. El presupuesto del enlace analiza varios parámetros de la red, incluyendo radio portadora a ruido.

#### **Selección del tamaño de la celda**

El máximo tamaño de la celda para el área de servicio está relacionado con el deseo de tener un buen nivel de confiabilidad establecido en el presupuesto del enlace. El tamaño de la celda puede variar dentro del promedio de área de cobertura debido al tipo de antena, la altura de la antena, y la pérdida de la señal. Esos efectos son relacionados con el servicio que se está dando ya sea en la zona rural o en la zona urbana. La selección del tamaño de la celda afecta al costo del capital para la cobertura del área requerida.

#### **Optimización del re-uso de la frecuencia**

Las siguientes son las técnicas que se usan para optimizar el re-uso de la frecuencia en una red LMDS:

- Minimización de múltiples caminos y polarización cruzada mediante el uso de antenas altamente direccionables y posicionándolas a grandes alturas.
- Maximización de la direccionalidad de las antenas de las celdas a través de la sectorización del sistema de distribución. Una configuración adecuada es una celda con cuatro sectores utilizando antenas de 90

grados de amplitud de rayo para proveer servicios al conjunto de suscriptores. Cada una de estas antenas sectorizadas (transmisores y receptores) puede soportar el ancho de banda total del espectro reservado.

• Maximización del aislamiento de las celdas adyacentes mediante la polarización, donde la polarización vertical y horizontal puede ser empleada a lo largo del sistema como un modelo alternativo entre las celdas como se muestra en la figura 1.15. Donde la polarización H y V es también re-usada en LMDS.

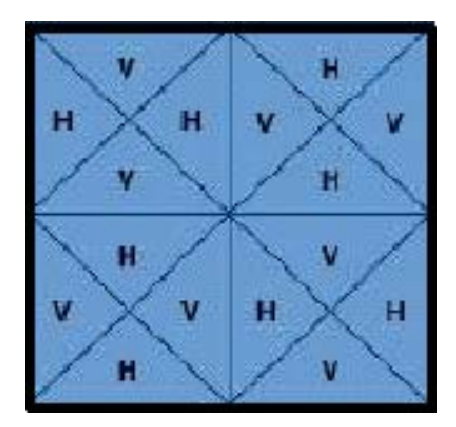

**Figura 1.15.** Re-uso de la polarización vertical y horizontal

#### **Equipo nodo de red**

El equipo nodo de red (NNE- Network-Node Equipment) es el equipo que cumple las funciones de pasarela (*gateway*) para conectar el tráfico de red al ancho de banda LMDS (Figura 1.16). El equipo de nodo de red es equivalente al equipo digital de la estación base y provee procesamiento, multiplexación,

demultiplexación, compresión, detección de errores, codificación, decodificación, ruteo, modulación y demodulación. El equipo de nodo de red (NNE) también puede proveer conmutación ATM.

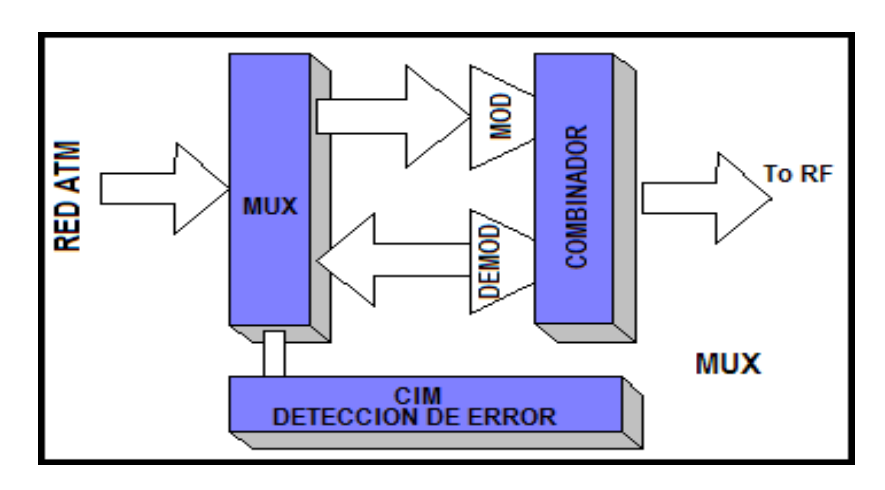

**Figura 1.16.** Arquitectura de Nodo de Red

Las siguientes funciones pueden ser realizadas en el nodo de red:

- Compresión de la señal digital
- Protocolo de interfaces tanto para medios inalámbricos como para los medios alámbricos
- Modulación y Demodulación

## **Compresión de la señal digital**

La conversión de las señales de televisión analógicas a una alta compresión de señal digital para el sistema de distribución microonda.

# **Protocolo de interfaces tanto para medios inalámbrico como para los medios alámbricos**

Dependiendo de los servicios que ofrezca el operador, el equipo de nodo de red puede ser configurado para ofrecer servicios de video, datos y voz sobre el ancho de banda LMDS.

## **Modulación y demodulación**

Las señales para voz, datos y video en un sistema de multiplexación son moduladas antes que se realice la transmisión inalámbrica. En forma similar el tráfico de los receptores microonda es demodulado antes de la transmisión inalámbrica.

## **Modulación**

Un modulador digital acepta una trama digital y provee 4QAM, 16QAM, o 64QAM a la frecuencia intermedia (IF) para trabajar sobre el ancho de banda LMDS. El modulado realiza todas las funciones que requieren para modular video digital, voz y datos al estándar IF para las señales que entran desde la transmisión inalámbrica.

## **Demodulación**

Una demodulación QAM contiene dos canales de demodulación independientes donde cada uno es capaz de aceptar señales 4QAM, 16QAM, 64QAM a una velocidad de 1 Mbps y 10 Mbps.

#### **Equipo de radio frecuencia**

## **Nodo de red**

En una red LMDS el equipamiento del nodo de red consta de transmisores y receptores como también de transceptores y antenas. Si hay una portadora para transmitir se dice que el sistema posee un canal para la transmisión. En cambio si existen muchas portadoras para transmitir el sistema adquiere el nombre de banda ancha.

## **Transmisores**

Modulan la señal en forma individual y luego son combinadas en la transmisión de banda ancha como se dijo anteriormente. Dentro del transmisor las señales de alta frecuencia (VHF) son convertidas a la frecuencia de la portadora, amplificadas, y enviadas a la antena para la transmisión.

#### **Receptores**

Un receptor de ancho de banda recibe la señal a la frecuencia del portador y convierte las señales a la banda VHF. Las señales VHF entonces son enviadas a un cable coaxial o a un cable de fibra óptica para la distribución al equipo de nodo de red (NNE)

#### **Transceptores**

La función de este equipo es combinar las funciones de transmisión y recepción.

#### **Antenas**

Las antenas son escogidas basadas con el propósito de dar cobertura a los subscriptores tomando en consideración el terreno, los obstáculos, la antena azimut, la elevación de la antena y la ganancia de la antena.

### **Equipos de interfaces de red**

En el lado del cliente, una interfaz de red (Ver figura 1.17) provee una pasarela entre los componentes RF y los dispositivos de aplicación. Las interfaces de red son administrables por el sistema de administración de redes ubicadas en la estación de control de red

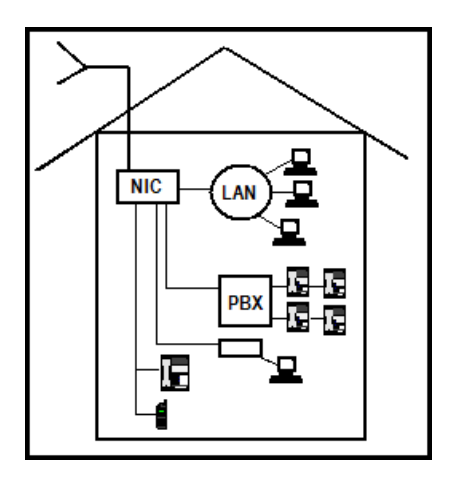

**Figura 1.17.** Interfaz de red de Usuario

En una red inalámbrica de banda ancha, la comunicación entre la interfaz de red con el equipo de estación base a través del transceptor da lugar a una solución de red punto-multipunto. Esta solución permite a los operadores de red emplear sus servicios en forma instantánea sin la necesidad de construir la infraestructura inalámbrica del subscriptor

**Ventajas y desventajas de LMDS**

## **Ventajas**

#### **Costo**

- Bajos costos de introducción.
- Infraestructura escalable basada en la demanda y cobertura.
- Bajos costos de mantenimiento, manejo y operación del sistema.

## **Velocidad**

• Habilidad de manejar puntos de acceso de alta velocidad, con tiempos de instalación reducidos sin la preocupación de obtener los derechos de instalar cableados externos.

## **Capacidad**

- Velocidades de acceso de hasta 8 Mbps.
- Redistribución del ancho de banda entre clientes a tiempo real
- Plataforma multi-servicios

## **Desventajas**

- Necesidad de línea de vista
- Alcance limitado

# **Aplicaciones de LMDS**

- TV multicanal por suscripción
- Interconectividad de redes LAN
- Videoconferencia (IP o RDSI)
- Frame Relay
- Circuitos de Datos dedicados (E1/T1)
- ISP (Proveedor de servicio de Internet)
- Telefonía convencional (POTS)

# **Comparación con otras tecnologías**

La Tabla 1.3 nos muestra una comparación entre diferentes tecnologías de cual es la velocidad de transmisión de archivos de diferente tamaño.

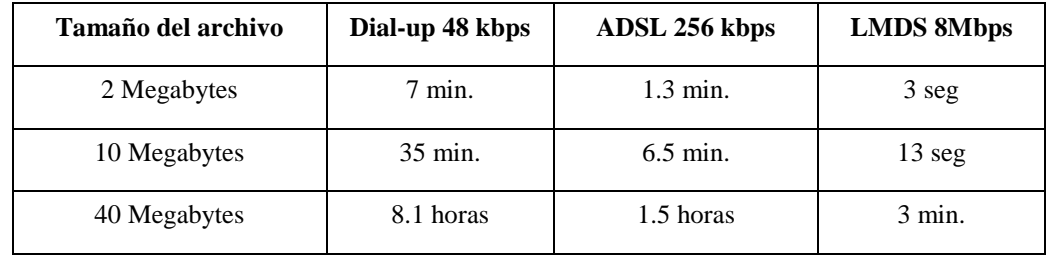

**Tabla 1.3.** Comparación de LMDS con ADSL y Dial-up

# **CAPITULO II**

# **PROTOCOLOS DE SEÑALIZACIÓN Y TRANSPORTE DE VOZ SOBRE IP**

# **2.1 Introducción**

Los protocolos asociados a Voz sobre IP (VoIP) se dividen en dos grupos: los que soportan el transporte de la ruta de audio, y aquellos que soportan la señalización de llamada y las funciones de control. Los protocolos que administran el transporte de la ruta de audio ofrecen información de temporización para asegurar una reproducción de audio consistente en el lado receptor, así como una retroalimentación del rendimiento de la calidad del servicio (QoS) con respecto a la red subyacente. La señalización de llamada y las funciones de control proporcionan la configuración y la cancelación de la llamada, direccionamiento y enrutamiento, servicios de información adicionales y métodos para trabajar con otros tipos de señalización.

En este capítulo hablaremos del Protocolo de transporte rápido (RTP) y el Protocolo de control RTP (RTCP, RTP Control Protocol), como protocolos de ruta de audio VoIP universalmente aceptados.

Esta sección se divide en los siguientes puntos:

- Relación entre protocolos VoIP y RTCP.
- Ruta de audio VoIP: RTP/RTCP.
- Señalización VoIP: H.323.

# **2.1.1 Relación entre protocolos VoIP y RTPC**

La Figura 2.1 muestra los protocolos, puntos de referencia e interfaces relacionadas con VoIP y RTPC, desde una perspectiva funcional. La intención de la figura es ayudar a comprender cómo se relacionan entre sí los protocolos, y resaltar las áreas en las que se solapan los estándares.

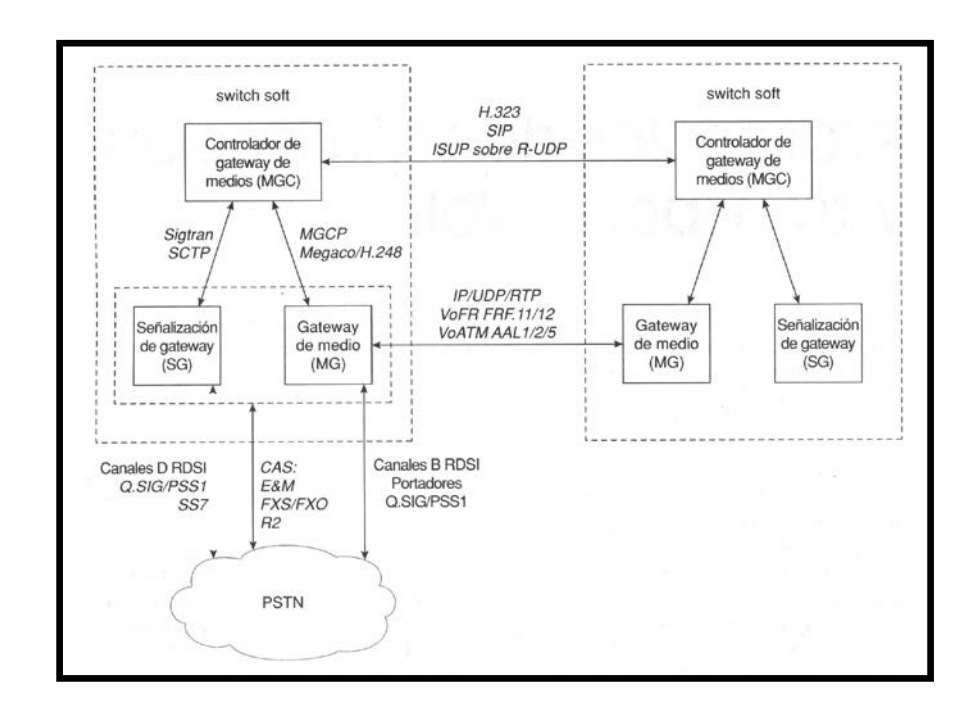

**Figura 2.1.** Arquitectura de RTPC integrada y telefonía en Internet.

# **2.1.2 Ruta de audio VoIP: RTP/RTCP**

Los paquetes VoIP se componen de una o más muestras de codec de voz o tramas encapsuladas en cabeceras IP/UDP/RTP. VoIP usa UDP como protocolo de capa de transporte, ya que no se necesitan los servicios de retransmisión de TCP.

Para las aplicaciones en tiempo real, los paquetes retransmitidos llegan demasiado tarde para que el receptor los pueda usar. UDP proporciona los servicios de entramado y multiplexación de la aplicación para VoIP (a través de los números de puerto UDP), y RTP proporciona los servicios adicionales que se necesitan para el transporte de datos en tiempo real.

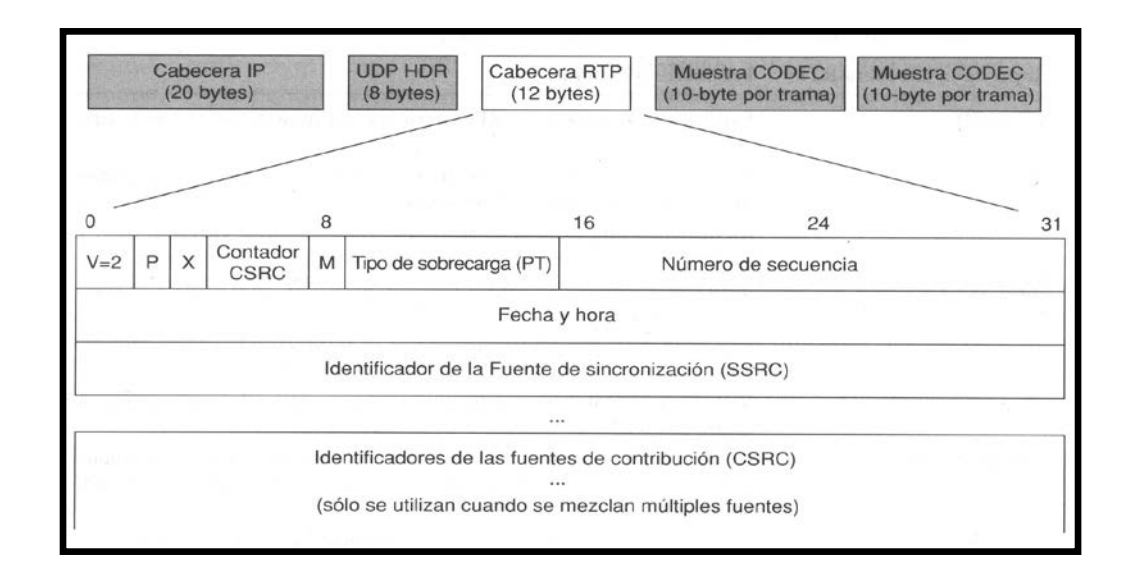

La Figura 2.2 ofrece un ejemplo de paquete VoIP y muestra en detalle la cabecera RTP.

**Figura 2.2.** Paquete VoIP con cabecera RTP enfatizada.

La selección del puerto UDP para las sesiones RTP depende del tipo de señalización de llamada. En un entorno H.323, la señalización H.225.0 determina qué puertos UDP transportarán el tráfico RTP.

Si observamos la figura 2.2 , el transporte VoIP no es eficaz ya que se debe destinar a las cabeceras el doble de bits que a la sobrecarga actual. No existe ningún mecanismo que mejore la eficacia del ancho de banda de VoIP, pero hablaremos de la funcionalidad que proporciona RTP.

A continuación examinaremos los siguientes aspectos:

- Protocolo de transporte rápido (RTP).
- Protocolo de control rápido (RTCP).
- Cómo mejorar la eficacia del ancho de banda RTP.

## **2.1.2.1 Protocolo de transporte rápido**

El Protocolo de transporte rápido (RTP) proporciona los siguientes servicios:

- Distingue los emisores múltiples en un flujo multidifusión RTP.
- Conserva la relación de temporización entre los paquetes.
- Posibilita la sincronización de temporización entre los flujos de medios.
- Secuencia los datos para identificar los paquetes perdidos.
- Identifica los tipos de medios.

• No proporciona o asegura QoS.

Hablaremos de estos servicios en el contexto de los campos de la cabecera RTP, resumidos en la Tabla 2.1.

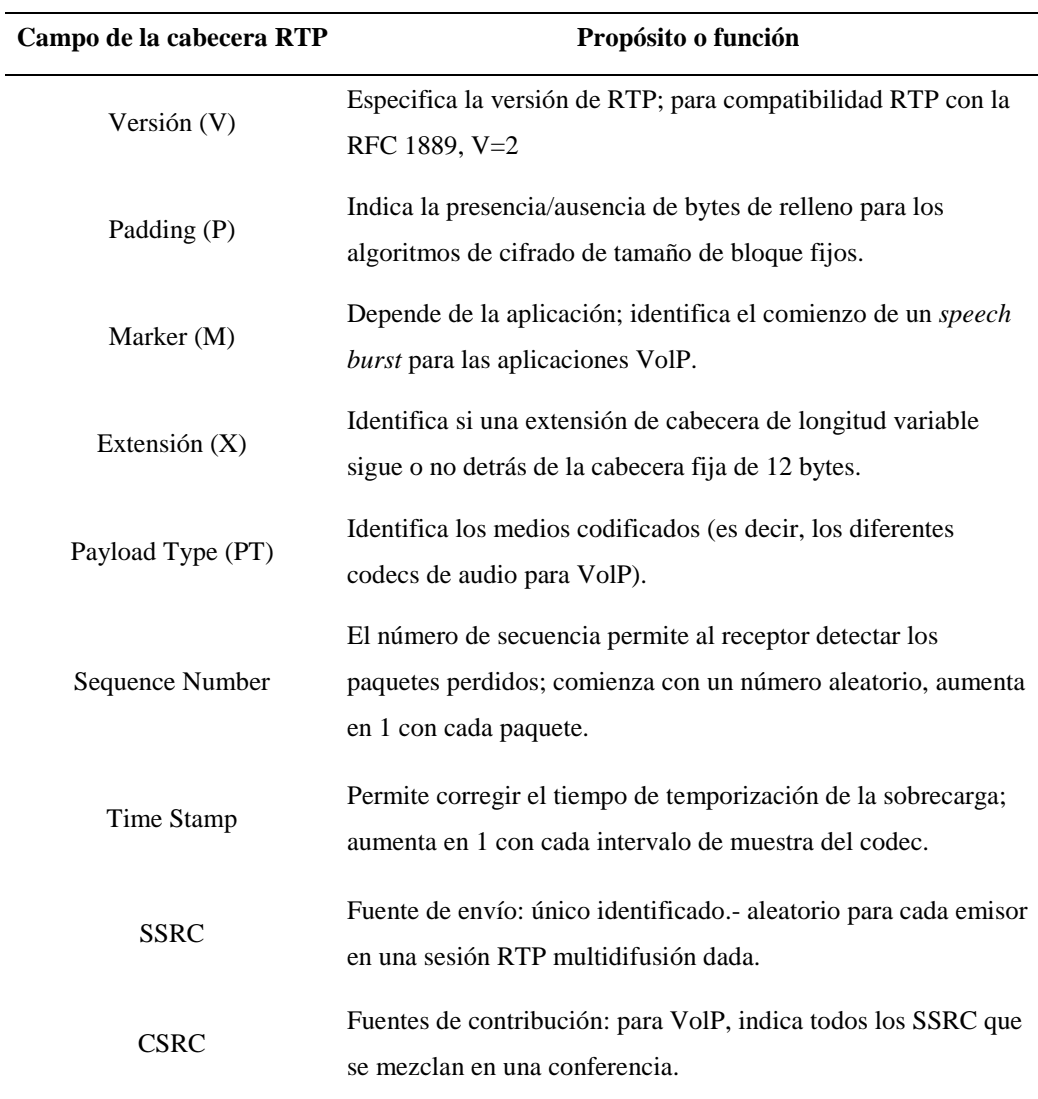

**Tabla 2.1.** Definiciones breves de los campos de la cabecera RTP

#### **Distinción de los emisores múltiples**

El **SSRC** de 32 bits identifica la fuente de emisión de los flujos de medios. Al comienzo de cada sesión de flujo de medios, se asigna aleatoriamente un valor SSRC a cada emisor. El SSRC es útil para distinguir los emisores dentro de un flujo de medios simple, pero no se puede usar para identificar un emisor particular entre las sesiones, o relacionar entre sí flujos múltiples de medios desde el mismo emisor. La cabecera de descripción de un emisor RTCP proporciona esta funcionalidad con el campo CNAME.

Los campos **CSRC** de 32 bits, que pueden estar unidos a la cabecera RTP fija de 12 bytes, contienen los identificadores SSRC de cada emisor que contribuye a un flujo de medios compuesto. Cuando una unidad de conferencia multidifusión (MCU) mezcla medios de varias fuentes (por ejemplo, un puente de conferencia VoIP), la MCU envía paquetes RTP con su propio SSRC en el campo SSRC, y el SSRC de cada emisor se coloca en campos CSRC separados. El campo CC de 4 bits identifica el número de campos CSCR que siguen a la cabecera RTP fija de 12 bytes. A través de los campos CSRC, se pueden identificar hasta 16 emisores simultáneos.

El uso de los campos CSRC puede reducir potencialmente la eficacia de la compresión de la cabecera RTP, ya que cada CSRC es un número aleatorio de 32 bits que puede cambiar con frecuencia. Dado que, generalmente, cada parte habla al menos dos segundos cada vez, el campo CSRC permanecerá constante entre 50 y

100 paquetes como mínimo, lo que permite un considerable ahorro de ancho de banda, a través de las técnicas avanzadas de compresión.

#### **Conservación de temporización y sincronización**

El **marker**, o **M-bit**, identifica el comienzo de una conversación entrecortada, seguida de un periodo de silencio, lo cual es significativo en el contexto de mantenimiento del búfer de fluctuación de fase (también conocido como *playout*).

Las escasas diferencias entre el reloj de muestreo del codificador del emisor y el decodificador del receptor pueden ocasionar que el búfer *playout* del receptor se vacíe o llene demasiado despacio. Por ejemplo, un *codec* que nominalmente opera a 8.000 muestras por segundo, puede distribuir 8.001 muestras por segundo. Si el *codec* del receptor opera en ese momento a 8000 muestras por segundo, cada segundo permanecerá una muestra extra en el búfer *playout*. Pasado un periodo de tiempo, estas muestras adicionales provocan que el búfer se llene. Este búfer está diseñado para permanecer completamente lleno y alojar las ráfagas y los silencios de los paquetes recibidos. Si una ráfaga de paquetes alcanza un búfer *playout* lleno, pueden perderse algunas muestras.

Durante los periodos de voz, no se puede ajustar un búfer *playout* sin subir o bajar el sonido de reproducción, el cual puede deformar las señales y la calidad de impacto de la voz. Durante los periodos de silencio (asumiendo que se usa la detección de la actividad de voz, o VAD), se puede ajustar un búfer *playout* a la posición óptima, medio llena, sin que ello afecte a la calidad de la voz, ya que las personas no son sensibles a las pequeñas diferencias en la longitud de una pausa de voz. El búfer *playout* puede "robar" tiempo de una pausa para reproducir las muestras adicionales que se han acumulado, o bien añadir tiempo a una pausa para permitir que las muestras entrantes rellenen un búfer vacío.

Entonces la relación que existe entre el M-bit y el búfer *playout* es la siguiente: M=l significa que acaba de terminar un periodo de silencio, de modo que la configuración M-bit le notifica a la capa RTP que tiene una oportunidad para ajustar los búferes playout. Sin M-bit, un búfer playout sólo se puede ajustar inspeccionando la sobrecarga de audio, lo cual requiere la interacción con el *codec*. M-bit proporciona al receptor un método más sencillo para que sepa cuándo ajustar el búfer *playout*.

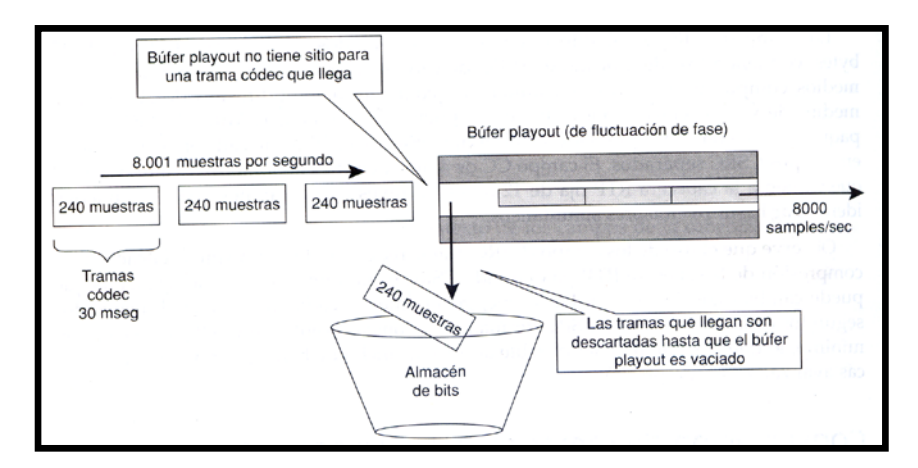

**Figura 2.3.** Diferencia entre los relojes de muestreo de envio y recepción afectan a los buffer playout.

El campo de datos de fecha y hora de las cabeceras RTP permite a la fuente de medios especificar la temporización precisa que debería usar un receptor cuando

reproduce los paquetes sucesivos en el flujo de medios. Cada *tick* de RTP representa la cantidad de tiempo para una muestra de codec sencilla. Consideremos una fuente que transmite muestras de codec *mu-law* G.711. Si la fuente transmite exactamente 160 muestras en cada paquete RTP, el campo de datos de fecha y hora aumentará 160 *ticks* en cada paquete RTP. Si se utiliza la supresión de silencio (detección de la actividad de voz, VAD), entonces el campo de datos de fecha y hora del siguiente paquete RTP con voz activada se configurará como si las transmisiones nunca se hubieran parado. Dicho de otro modo, los datos de fecha y hora siguen creciendo, incluso cuando el codificador está suprimiendo la transmisión.

Dado que el campo de datos de fecha y hora comienza con un número aleatorio cuando empieza cada sesión RTP, los datos de fecha y hora sólo proporcionan información relativa acerca de la fecha. En otras palabras, con el campo de datos de fecha y hora puede computar las diferencias entre los intervalos del tiempo, así como sincronizar sesiones múltiples, pero no puede relacionar los eventos con el tiempo real. Con el protocolo RTP sólo podrá sincronizar un flujo de audio con los labios en movimiento de una imagen de vídeo, pero necesitará RTCP para relacionar la información de temporización con los eventos en tiempo real. RTCP proporciona una correlación entre los datos de fecha y hora RTP y el tiempo real, a través de los datos de fecha y hora del Protocolo de tiempo de la red (NTP en el informe del emisor RTCP).

#### **Detección de los paquetes perdidos**

Los números de secuencia RTP no se utilizan para la retransmisión, pero permiten a un receptor detectar los paquetes perdidos. Estos, junto con información de QoS, son devueltos al emisor a través de los informes del receptor RTCP o los informes del emisor.

# **Identificación de los medios**

Para VoIP, el tipo de sobrecarga RTP debería reflejar el codec de audio que se usa. Sin embargo, H.323 posee mecanismos alternos de identificación del flujo de medios. Dado que los clientes y los *gateways* negocian el tipo de codec durante el intercambio de capacidades H.245, saben cómo interpretar los datos de sobrecarga RTP.

El tipo de sobrecarga RTP es importante, ya que es utilizado por el Protocolo de descripción de sesión (SDP) para identificar los *codecs* comunes.

# **Tipo de sobrecarga RTP y SDP**

La sobrecarga SDP indica los tipos de medios comunes (como los codecs de audio), a través de las referencias a los tipos de sobrecarga RTP, tal y como muestra el siguiente ejemplo:

En este ejemplo, el emisor indica que soporta los codecs identificados por los tipos de sobrecarga RTP 8, O, 4, 2, 15 y 18 del Perfil audio/vídeo RTP (draft-ietf-avtprofile-new-O8.txt). La Tabla 2.2 identifica los codecs representados por estos tipos de sobrecarga.

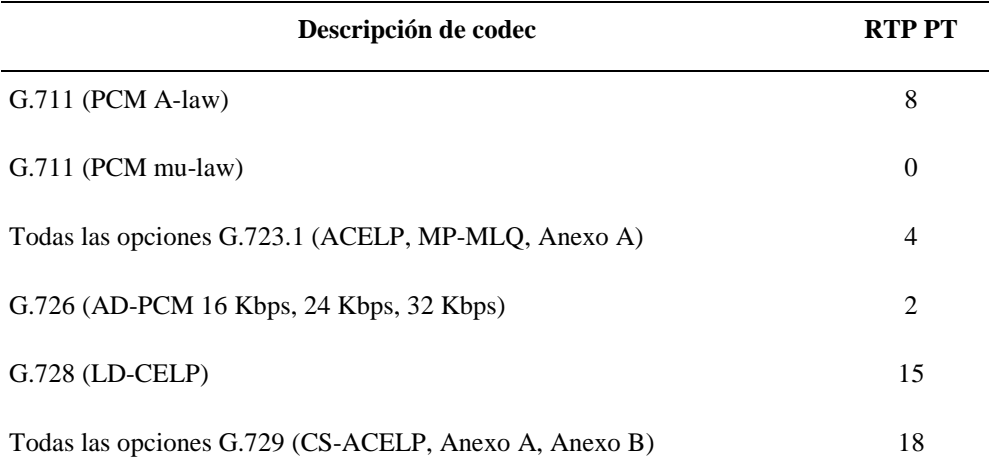

**Tabla 2.2.** Asignación de los tipos de sobrecarga RTP y los codecs comunes (por IETF)

Para aquellos codecs que no se incluyen en el perfil audio/vídeo RTP, SDP les permite asignarse un tipo de sobrecarga RTP dinámica en el rango de 96 a 127. Dado que los codecs asignados de este modo a los tipos de sobrecarga RTP no han sido completamente especificados, SDP debe proporcionar información adicional acerca de ellos, tal y como muestra el siguiente ejemplo:

 $m =$  audio 20864 RTP/AVP 97

#### $a = rtpmap:97 L16/8000$

En este caso, SDP indica que el tipo de sobrecarga RTP debería ser 97, el cual está incluido en el rango y no se asocia a ningún codec específico. Los detalles del codec aparecen en la sentencia rtpmap como un codec PCM lineal de 16 bits con una velocidad de muestreo de 8.000 Hz. La forma general para las publicaciones rtpmap usando SDP es la siguiente:

 $a = rtpmap: **PT** > *nonbre códec* > / *velocidad muestreo* > / *í conciones*$ 

Si un *codec* puede operar a velocidades de múltiples bits, o con distintas opciones (con o sin detección de la actividad de voz VAD, por ejemplo), es una buena idea que el nombre del *codec* refleje estas velocidades y opciones, con el fin de evitar la ambigüedad. Por ejemplo, G729D6.4 o G729E11.8 podrían ser nombres apropiados para el Anexo D, G.729, operando a 6,4 Kbps, y el Anexo E, G.729, operando a 11,8 Kbps, respectivamente. El campo velocidad de muestreo no debería cambiar en las distintas versiones de un codec que ofrece distintos niveles de compresión. Por ejemplo, la mayoría de los codecs de voz de grado telefónico tienen una velocidad de muestreo de 8.000 Hz, la cual es independiente de la velocidad de bits del flujo comprimido de bits. Para VoIP, el campo de opciones debería identificar siempre el número de canales de audio y debería evitarse para añadir los parámetros de codec específicos.

#### **2.1.2.2 Protocolo de control rápido**

El Protocolo de control rápido (RTCP) complementa a RTP administrando los aspectos relacionados con los informes y la administración de una conferencia RTP multidifusión. RTCP aparece en la RFC 1889 como parte del RTP. Aun cuando RTCP está asignado para escalar conferencias extensas, es útil en llamadas VoIP punto a punto para proporcionar retroalimentación QoS desde el receptor al emisor en cada dirección.

En el caso de conferencias multidifusión extensas, el ancho de banda de los flujos de medios de RTP tiende a permanecer constante porque sólo pueden hablar pocas personas al mismo tiempo, incluso aunque estén escuchando cientos de ellas. La información de control de RTCP se envía desde cada participante a otro y cobra importancia la escalabilidad. Si cada participante envía un paquete de 100 bytes por segundo, en una conferencia con 10.000 personas cada participante recibe 1 Mbps de información de control. RTCP resuelve este problema transmitiendo paquetes con menor frecuencia, al tiempo que aumenta el número de participantes detectados en la conferencia. La Figura 2.4 refleja este concepto.

El algoritmo RTCP limita el control del ancho de banda aproximadamente al 5% del ancho de banda del flujo de medios predeterminado, aunque las aplicaciones pueden ajustar esta cantidad.

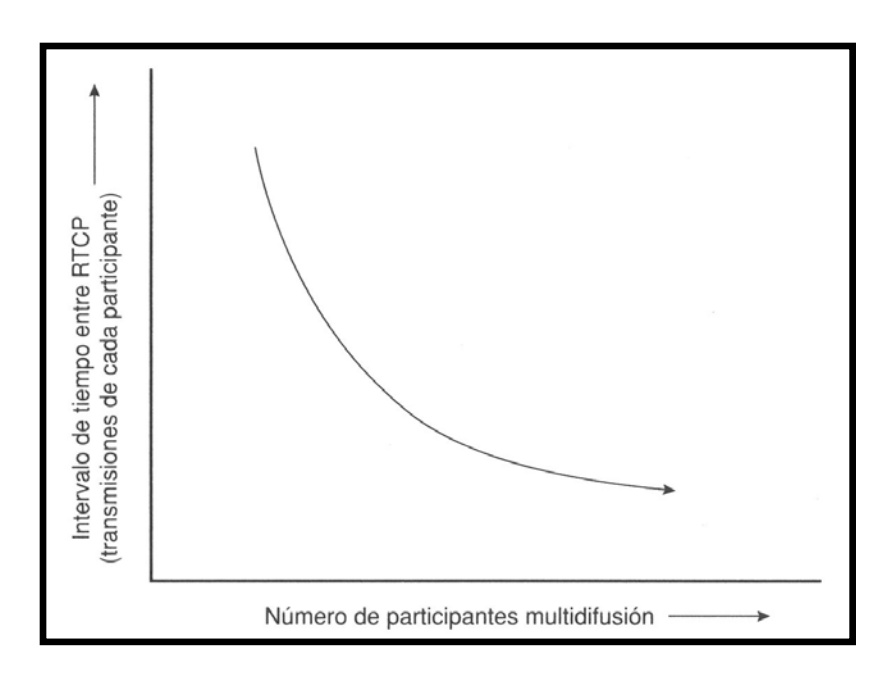

**Figura 2.4.** RTCP limita el control del ancho de banda mientras aumenta el número de participantes multidifusión.

## **2.1.2.3 Cómo mejorar la eficacia del ancho de banda RTP**

La eficacia del ancho de banda es uno de los aspectos más importantes de los flujos RTP de audio, ya que las cabeceras IP/UDP/RTP consumen gran parte del ancho de banda disponible, lo que reduce su efecto en la sobrecarga de audio (y otros tráficos del enlace). La solución a este problema es implementar un esquema de compresión de cabecera.

# **RTP comprimido**

El RTP comprimido (CRTP), especificado en la RFC 2508, está basado en los principios de compresión de la cabecera TCP (RFC 1144). CRTP reduce los 40 bytes de las cabeceras IP/UDP/RTP a 4, si están habilitadas las sumas de comprobación UDP, o a 2, si están deshabilitadas. Ahorrar ancho de banda es posible, ya que muchos campos de cabecera no cambian con cada paquete; algunos cambian de forma predecible, y los que cambian en incrementos pequeños posibilitan una codificación diferencial.

La compresión de la cabecera RTP requiere que emisor y receptor mantengan una información de estado compartida en cada contexto RTP. Un contexto RTP único se define por la combinación de una dirección IP de origen-destino, puertos UDP de origen-destino y el SSRC RTP. La información de estado compartida de cada contexto incluye un paquete RTP sin comprimir, que describe los cambios de los campos de paquete a paquete. El emisor elimina entonces la cabecera IP/UDP/RTP y añade una cabecera CRTP, que incluye un identificador de contexto RTP (CID).

El CID permite al receptor buscar su tabla de contextos RTP y reconstruir el paquete RTP original, basándose en la información de contexto y la información residual codificada en la cabecera CRTP. Dependiendo del número de contextos RTP concurrentes que esperan mantener los dos hosts, podrá negociar un CID de 18 ó 16 bits. Esto pone un límite efectivo de 65.535 contextos RTP entre dos o más máquinas (que tienen suficiente capacidad de procesamiento!).

Dado que la compresión de la cabecera RTP confía en la información de estado compartida entre el emisor y el receptor, es importante que tenga en cuenta qué ocurre cuando emisor y receptor pierden el estado compartido, o no actúan sincronizadamente. El receptor debe informar al emisor que perdió la información de contexto, y el emisor debe contestar enviando un paquete RTP completo para que el receptor pueda renovar el contexto. Mientras el receptor espera para restablecer el contexto RTP (que lleva, al menos, el doble de retraso que el enlace), el receptor debe descartar todos los paquetes CRTP que le llegan. Por ello, CRTP no quiere enlaces con excesivo retraso. Por ejemplo, un segundo de voz puede perderse en un enlace con el satélite cada vez que un receptor CRTP pierde el contexto RTP

# **2.1.3 Señalización VoIP: H.323**

La recomendación H.323 de la ITU, *Packet-Based Multimedia Communication Systems* (Sistemas de comunicación multimedia basados en paquetes), es el mejor conjunto de sistemas de normas para las comunicaciones multimedia multiparte.

H.323 es un documento que contiene referencias a los protocolos y formatos de mensaje descritos en otros documentos de normas, y explica cómo interactúan los distintos protocolos con los elementos del sistema definidos en una estructura común.

Además de las funciones de señalización, la estructura H.323 incorpora una variedad de formatos de medios y estructuras de aplicación, tal y como aparece en la Tabla 2.3.

| Medio               | <b>Formatos</b>                           |  |  |
|---------------------|-------------------------------------------|--|--|
| Audio               | G.711, G.722, G.723.1, G.728, G.729, GSM, |  |  |
|                     | ISO/IEC 11172-3 y ISO/IEC 13818-3.        |  |  |
| Vídeo               | H.261, H.262, H.263.                      |  |  |
| Protocolos de datos | Series T.120.                             |  |  |

**Tabla 2.3.** Formatos de medios apoyados por la ITU-T para H.323

A continuación hablaremos de la estructura H.323 desde tres enfoques diferentes:

- Componentes del sistema.
- Direccionamiento.
- Protocolos.

## **2.1.3.1 Componentes del sistema**

Las comunicaciones H.323 se dan entre los siguientes componentes del sistema, que en ocasiones están separados de los dispositivos físicos, y en otros casos son elementos software que pueden residir en la misma plataforma:

- Terminal.
- Unidad de control multipunto (MCU).
- *Gateway*.
- *Gatekeeper*.

# **Terminal**

Piense en un terminal H.323 como un teléfono, con soporte opcional para vídeo interactivo y aplicaciones de datos compartidos. Los terminales poseen interfaces basadas en paquetes que los usuarios finales operan directamente.

La Figura 2.5 representa los elementos funcionales de un terminal H.323.

La Capa H.225.0 proporciona entramado lógico, secuenciado y detección de errores en la transmisión y recepción de medios y mensajes de control. En una red VoIP, esto es IP/UDP/RTP para la sobrecarga de audio, y IP/UDP o IP/TCP para los mensajes de control. Los puntos finales de H.323 deben soportar codecs de audio, siendo opcional el soporte para los codecs de vídeo y de datos.

La Unidad de control del sistema proporciona todas las funciones de señalización relativas a los medios y las llamadas. H.225.0 RAS administra el registro, la admisión y la señalización del estado entre el punto final y un Gatekeeper. Esta función no se utiliza en sistemas que no posean un gatekeeper.

El control de llamada H.225.0 administra la configuración y cancelación de las llamadas entre los puntos finales (*proxies*) y establece el canal de control de medios H.245. Éste negocia el codec, la QoS y otras opciones de medios, establece las sesiones RTP y monitoriza la calidad de transmisión.

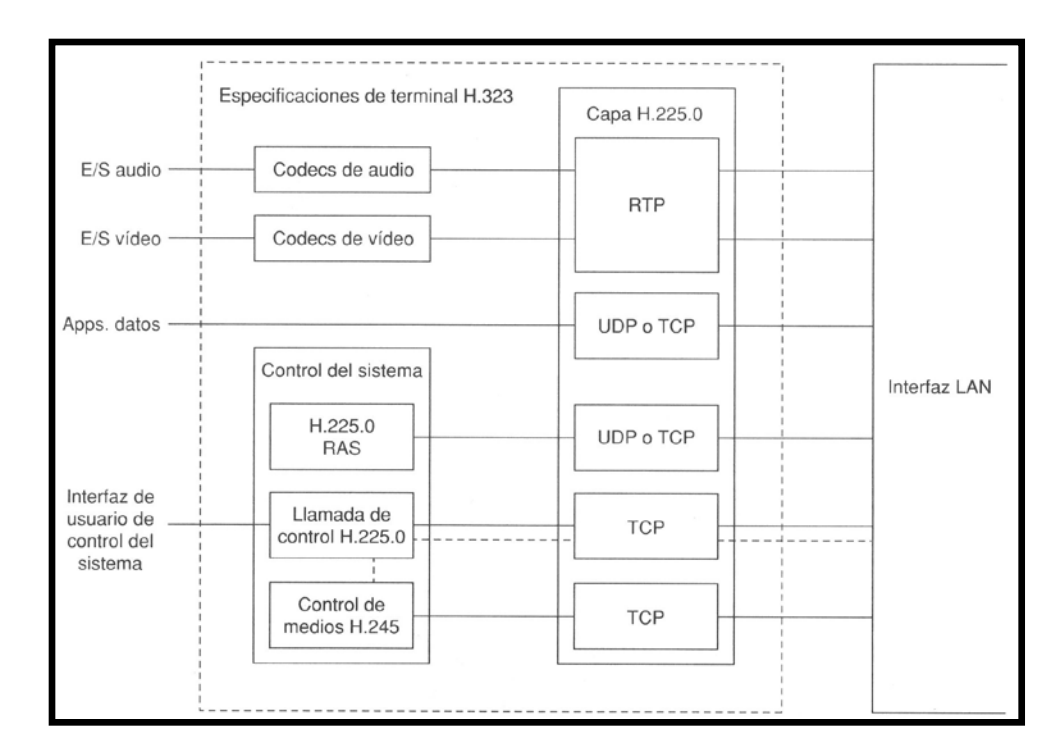

**Figura 2.5.** Elementos funcionales de un terminal H.323

# **Unidad de control multipunto**

Una unidad de control multipunto (MCU) es la combinación de dos componentes fundamentales del sistema, que permiten las comunicaciones multipuntos:

- Controlador multipunto (MC).
- Procesador multipunto (MP).

El MC proporciona el control de los canales de medios, como los codecs de negociación, y establece sesiones RTP unidifusión o multidifusión a través de la señalización H.245. Cuando un punto final (como un terminal o un gateway) se une a una conferencia, es necesaria una conexión H.245 con el MC. Los

procedimientos de esta conexión incluyen una secuencia de determinación maestroesclavo para negociar qué dispositivo actúa como MC cuando múltiples dispositivos tienen su misma funcionalidad. Una conferencia no puede tener más de un MC.

El MP envía y recibe flujos de medios (por ejemplo, pruebas de audio en paquetes RTP) hacia y desde los participantes en la conferencia. El MP puede convertir los medios entre distintos formatos (como G.711 audio a G.723.1 audio), y combinarlos desde múltiples orígenes (por ejemplo, mezclar audio de varios orígenes). Las funciones exactas del MP dependen de dónde esté localizado en la red y del tipo de conferencia que se esté procesando.

La Figura 2.6 muestra el lugar en el que deben localizarse las funciones del MP y el MC en una red H.323. Teniendo en cuenta que un MC sencillo puede estar activo en una conferencia, estos dispositivos no pueden proporcionar las funciones MC y MP simultáneamente. A partir de H.323v3, no existe ninguna posibilidad de que varios MP sean controlados por un MC sencillo. H.323 asume que un MP está localizado con el MC, lo que implica que en una conferencia se usa un MP sencillo. En el caso de varias conferencias, cada una con una MCU, éstas se pueden conectar a través de la MCU que actúa como punto final en una de las conferencias.

Todos los terminales, gateways o gatekeepers con funcionalidad MC pueden soportar conferencias (como si se añadiera una tercera persona a una llamada de dos). Los gateways y gatekeepers pueden incluir funcionalmente tanto los MC

como los MP, lo que sería un caso especial de una MCU colocada con el gateway o el gatekeeper. Los terminales pueden incluir algunas de las funciones de un MP, como la interpretación y mezcla de codecs, pero nunca retransmiten un flujo de medios recibido. Por definición, un MP es un dispositivo que desarrolla tal función, y que forma parte de una MCU.

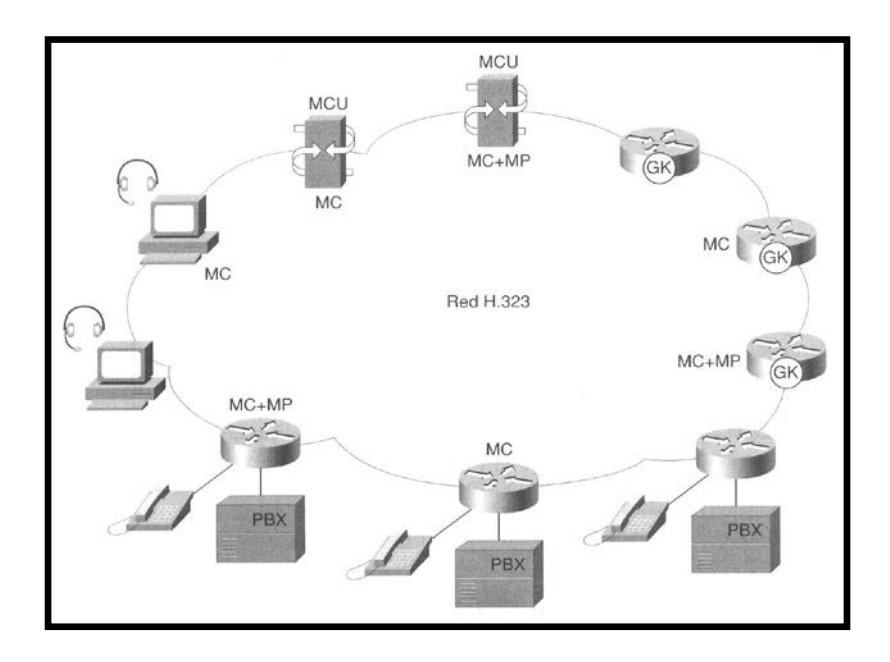

**Figura 2.6.** Las funciones distribuidas de MP y MC permiten varios tipos de conferencia

Las conferencias multipunto se incluyen en los siguientes escenarios:

- Unidifusión centralizada.
- Multidifusión centralizada.
- Multidifusión descentralizada.
- Mixtas.

#### **Gateway (Pasarela)**

Los gateways proporcionan *internetworking* con tecnologías que no son H.323, como video-conferencias RDSI H.320 o redes telefónicas tradicionales. Un ejemplo de gateway H.323 es un ruteador con interfaces de voz. Un teléfono puede conectarse a la RTPC a través del gateway, y aparecer para la red H.323 como un punto final H.323 (aunque limitado para las capacidades de audio). Un punto final H.323, por su parte, puede colocar una llamada en la RTPC a través del gateway y aparecerá la llamada como generada por un abonado telefónico. La Figura 2.7 representa la estructura lógica de un gateway H.323.

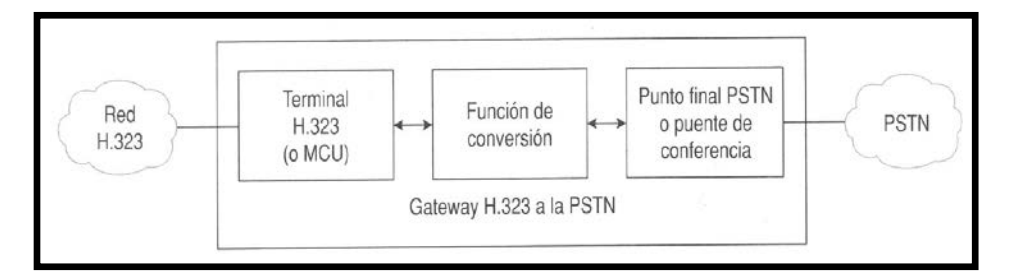

**Figura 2.7.** Estructura lógica de un gateway H.323.

Observe que los gateways administran 1) la conversión de señalización de llamada, 2) la conversión de señalización de medios y 3) la conversión de medios cuando se conecta una red H.323 a otra de distinto tipo. Para que los gateways VoIP/RTPC puedan escalar económicamente grandes volúmenes de tráfico, tanto la IETF como la ITU dividen los componentes funcionales de un gateway y definen las interacciones estándar de los mismos.

#### **Gatekeeper**

Como su nombre indica, un gatekeeper H.323 controla una zona H.323. Un gatekeeper H.323 regula los puntos finales dentro de su zona que pueden iniciar o recibir llamadas. Un gatekeeper H.323 también puede regular el procedimiento de las llamadas, permitiendo la comunicación directa entre los puntos finales, o bien actuando como intermediario para transmitir la señalización de llamada.

Una zona H.323 es el conjunto de dispositivos administrativamente definidos que controla un gatekeeper.

H.323 permite que un gatekeeper esté activo dentro de una zona en un momento determinado. Los gatekeepers no son un requisito obligatorio en las redes H.323.

Las recomendaciones H.323 especifican que, cuando los gatekeepers están presentes, deben desarrollar las siguientes funciones para los puntos finales:

- Traducción de la dirección.
- Control de admisiones y ancho de banda.

Observe que un gatekeeper debe proporcionar estos servicios sólo para los puntos finales que se encuentran en la zona del gatekeeper que se ha registrado con éste.

### **Traducción de la dirección**

El gatekeeper convierte los alias de H.323 o E.164 en direcciones de red e identificadores de puntos de acceso del servicio de transporte (TSAP). Por ejemplo, un gatekeeper puede recibir una petición de llamada desde un terminal para anita@espol.com o +1-408-555-1212. El gateway debe convertir estas direcciones en una dirección IP (como 192.168 254.1) y un número de puerto TCP o UDP (como el puerto TCP 1720 para el establecimiento de la conexión H.225.0).

#### **Control de admisiones y ancho de banda**

En el control de admisiones, el gatekeeper autoriza terminales, gateways y MCU para colocar las llamadas en la red a través del canal RAS H.225.0. El control de admisiones es la parte A de RAS. El gatekeeper emite los mensajes de confirmación de admisión (ACF) o rechazo de la misma (ARJ), en respuesta a los mensajes de petición de admisión (ARQ) procedentes de los puntos finales. La decisión puede basarse en el criterio de no especificación dentro de H.323, o un sistema menos complejo puede aceptar todas las peticiones En respuesta a las peticiones de ancho de banda (BRQ) de los puntos finales, un gatekeeper envía mensajes de confirmación del ancho de banda (BCF) o rechazo de la misma (BRJ). Solo en el caso del control de admisión, el control del ancho de banda se puede basar en criterios más allá de H.323, o en una simple política de aceptación de todo.

#### **Funciones opcional del gatekeeper**

Hablaremos aquí de algunas de las funciones más útiles de los gatekeepers en una red H.323. Observe que éstas no son las principales funciones de un gatekeeper, pero son una importante razón para su utilización:

- Los gatekeepers ofrecen un mecanismo centralizado para administrar planes de conexión y enrutamiento de llamada en una red VoIP. Sin ellos, cada gateway VoIP debe mantener información de enrutamiento de llamada (iguales de llamada) para cualquier otro destino, a no ser que se implemente un método de enrutamiento de llamada distinto de H.323.
- Los gatekeepers proporcionan acceso a las funciones de autenticación, autorización y recuento (AAA), esenciales en los sistemas de seguridad y facturación. La interacción de nodo entre los gatekeepers y otros sistemas de funciones AAA no se encuentra en el ámbito de H.323.
- Los gatekeepers proporcionan un punto centralizado para la localización de recursos basados en políticas. Por ejemplo, un servidor de políticas puede instruir a un gatekeeper para que registre llamadas en base al destino, disponibilidad de ancho de banda, privilegio del usuario, fecha del día, etc.
- Los gatekeepers facilitan el control de llamadas a terceros, esencial en entornos *call-center* y otras aplicaciones

especializadas en llamadas. Por ejemplo, un automarcador en un centro de llamadas saliente puede iniciar llamadas a clientes objetivo, y conectar un agente *call-center* después de que el cliente conteste el teléfono.

Por estos motivos, debería considerar los gatekeepers como parte esencial para todas las instalaciones VoIP básicas que usen H.323.

#### **2.1.3.2 Direccionamiento**

H.323 emplea un esquema de nombres independiente de la tecnología subyacente de la red, e identifica los requisitos específicos de dirección para H.323 sobre IP, el protocolo de red estándar. A continuación hablaremos del direccionamiento en las redes H.323/IP:

# **Direcciones de red e identificadores TSAP**

El establecimiento de la comunicación con cualquier dispositivo H.323 requiere del conocimiento de su dirección de red y un identificador TSAP. En el caso de redes IP, la dirección de red es una dirección IP, y el identificador TSAP un número de puerto TCP o UDP.

Todas las entidades H.323 deben tener, como mínimo, una dirección de red dirección IP), pero pueden tener múltiples direcciones de red en lo referente a la redundancia (es decir, una dirección separada para cada interfaz física).

#### **Alias H.323**

Dado que las direcciones de red y los identificadores TSAP no son fáciles de recordar, H.323 proporciona alias para identificar los puntos finales y conferencias multiparte. (Un alias de conferencia se resuelve a la dirección de red e identificadores TSAP del MC de la conferencia.) Observe que los gatekeepers y dispositivos MP no utilizan los apodos H.323 porque no se les puede llamar directamente.

H.323 está diseñado para ser utilizado con cualquier capa de red, y puede operar independientemente de IP. En lugar de confiar en una resolución de red dependiente del nombre, H.323 específica que los gatekeepers introduzcan alias en las direcciones de red e identificadores TSAP (los gatekeepers obtienen esta información cuando los puntos finales se registran con ellos).

Los alias H.323 pueden tener varias formas:

- Cadenas alfanuméricas: Jorge, freddy@host.com, host.com, cadenas arbitrarias.
- Direcciones E.164:  $+1-408-555-1212$ , 5551212, 4199.

#### **Determinación de las direcciones de red e identificadores TSAP**

El descubrimiento del gatekeeper es un aspecto importante del diseño de una red H.323, ya que determina la asociación entre los puntos finales y los gatekeepers. En otras palabras, el proceso del descubrimiento del gatekeeper forma los límites de las zonas H.323. Existen tres estrategias generales mediante las cuales los puntos finales pueden descubrir la dirección de la red y los identificadores TSAP para un gatekeeper: 1) preconfiguración, 2) multidifusión y 3) DNS.

#### **Descubrimiento del gatekeeper: Preconfigurado**

Un punto final se puede preconfígurar con una dirección IP del gatekeeper. En estos casos, no es necesario el descubrimiento del gatekeeper, pero los puntos finales pueden seguir enviando mensajes de petición del gatekeeper (GRQ) para negociar los servicios de cifrado para la conexión RAS H.225.0 RAS. El identificador TSAP que se conoce para los mensajes GRQ es el puerto 1718 UDP.

#### **Descubrimiento del gatekeeper: Multidifusión**

La multidifusión permite a los puntos finales que no están configurados con la dirección IP del gatekeeper enviar mensajes GRQ a los siguientes nombres DNS conocidos, o direcciones del grupo multidifusión IP:

El identificador TSAP para los mensajes de descubrimiento del gatekeeper (GRQ) sigue siendo el puerto 1718 UDP.

# **Descubrimiento del gatekeeper: DNS**

Los puntos finales pueden usar DNS de distintas formas, con el fin de descubrir un gatekeeper:

- Registros SRV
- Registros TXT

Estos procesos son relevantes para 1) la búsqueda de un gatekeeper para registro y 2) la búsqueda de un gatekeeper a otro para procesar una interzona LRQ.

# **Gatekeeper RAS**

Después de que los puntos finales H.323 sean descubiertos, deberán intercambiar mensajes RAS H.225.0. El identificador TSAP para las comunicaciones RAS del gatekeeper es el puerto UDP 1719.

Periódicamente, se producirán mensajes RAS adicionales en respuesta a determinados eventos. La mayoría de las comunicaciones RAS comienzan con puntos finales al puerto UDP 1719 del gatekeeper. (El gatekeeper inicia algunas transacciones RAS).

#### **Control de llamada H.225.0**

Cuando los puntos finales inician una solicitud de conexión de llamada, deben determinar la dirección de la red y el identificador TSAP de destino. Los puntos finales pueden descubrir esta información "fuera de banda", que se encuentra fuera del alcance de H.323. En este caso, es responsabilidad del gatekeeper resolver el alias para una dirección de la red y el identificador TSAP.

El identificador TSAP predeterminado para todos los canales de control de llamada H.225.0 es el puerto TCP 1720. Un punto final puede avisar de que un identificador TSAP se encuentra en su mensaje de registro del gatekeeper, lo que es transparente para otros puntos finales que inician llamadas a los alias H.323. Los puntos finales que inician llamadas a las direcciones IP y números de puerto TCP deben averiguar el número de puerto no predeterminado a través de un método de fuera de banda.

#### **Control de medios H.245**

La dirección de la red y los identificadores TSAP para canales de control de medios H.245 no son necesarios, ya que los puntos finales y las MCU que necesitan establecer canales H.245 ya están comunicándose a través de un canal de control de llamada H.225.0 Las direcciones de red para la comunicación H.245 son las mismas que para el canal de control H.225.0 existente, y las direcciones TSAP para H.245 se negocian sobre el canal de control de llamada.

#### **Flujo de medios RTP/RTCP**

La dirección de red e identificadores TSAP para los canales de medios no son necesarios porque un punto final o MCU puede tener muchas sesiones activas y cada sesión puede necesitar una aplicación distinta o función de descodificación.

Los puntos finales H.323 utilizan el canal de control de medios H.245 para negociar una combinación dinámica entre el identificador TSAP y el tipo de aplicación, y para establecer la sesión de medios. Dicho de otro modo, el canal de control de medios H.245 determina los números de puerto UDP que se usan en las sesiones RTP y RTCP. También determina el tipo de sobrecarga RTP de la sesión de medios. Este tipo de sobrecarga también se puede modificar en la capa de aplicación del punto final, por ejemplo PATRA el transporte de tonos

DMTF, o bien para acomodar el sonido entre los paquetes de un tipo de codec determinado.

## **2.1.3.3 Protocolos**

El protocolo H.323 ofrece servicios de comunicación multiparte, multimedia y de tiempo real sobre una red QoS ya existente. Los servicios H.323 se forman dentro de las aplicaciones de usuario que incluyen los principales servicios de audio y servicios opcionales de vídeo y datos compartidos. La Figura 2.10 representa un ejemplo de protocolo H.323. Observe que H.235, que no está incluido en esta ilustración, ofrece servicios de seguridad y autenticación en la transmisión para varios protocolos.

| Capa de red (IP)<br>Capa de enlace                      |             |                           |                                                                             |                            |                |
|---------------------------------------------------------|-------------|---------------------------|-----------------------------------------------------------------------------|----------------------------|----------------|
| Transporte poco fiable (UDP)<br>Transporte fiable (TCP) |             |                           |                                                                             |                            | T.123          |
| G.7xx<br>H.26x<br><b>RTP</b>                            | <b>RTCP</b> | H.225.0<br><b>RAS</b>     | H.450.x<br>Servicios<br>complementarios<br>H.225.0<br>Control de la llamada | H.245<br>Control de medios | T.124<br>T.125 |
| Aplicación<br>A/V                                       |             | Datos de la<br>aplicación |                                                                             |                            |                |

**Figura 2.8.** Pila del protocolo H.323.

En las siguientes secciones examinaremos los intercambios de mensajes para los protocolos H.323 relacionados con VolP:

- Descubrimiento de gatekeeper y RAS (H.225.0).
- Control de llamadas H.225.0.
- Servicios suplementarios (H.450.x).
- Control de medios H.245.

#### **Descubrimiento de gatekeeper RAS (H.225.0)**

La recomendación H.225.0 de la ITU define las interacciones entre un terminal H.323 y un gatekeeper H.323. Dichas interacciones incluyen un punto final que descubre un gatekeeper y la señalización RAS entre un punto final y un gatekeeper. Observe que RAS es una abreviación de registro, admisión y estado (registration, admission, status). Un gatekeeper también proporciona localización de servicios como parte de las funciones RAS. Los puntos finales de cada zona, u otros gatekeepers de zonas diferentes, son los encargados de pedir dichas solicitudes.

La mayor parte de los mensajes relacionados con RAS siguen una estructura común. Un punto final solicita un servicio o una acción del gatekeeper, y éste responde con una confirmación o un rechazo del servicio o de la acción. Cada uno de los mensajes RAS se identifica mediante un acrónimo de tres letras, con estas formas: \*RQ para solicitudes, \*CF para mensajes de confirmación y \*RJ para mensajes de rechazo.

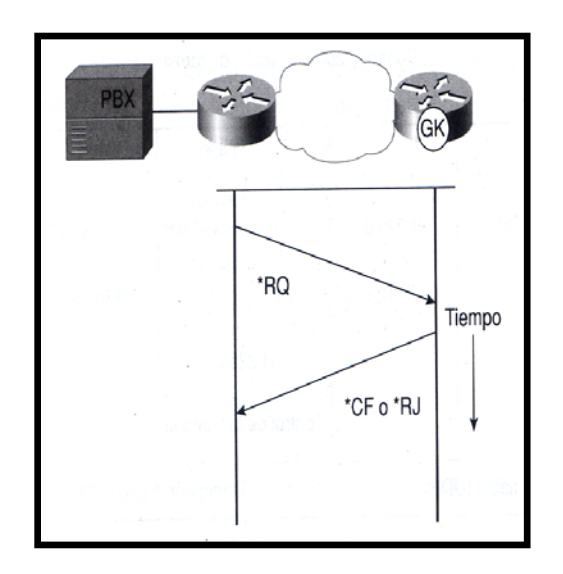

**Figura 2.9** Intercambio de mensajesde formato genérico que ha utilizado la señalización H.225

El carácter \* en el nombre de mensaje genérico se reemplaza con una letra específica para representar servicios diferentes:

- Descubrimiento del Gateway (G)
- Registro  $(R)$  y sin registro  $(U)$
- Unificación (L)
- Admisión (A) y Ancho de banda

#### **Resumen de los mensajes H.225.0 RAS**

La mayoría de los mensajes RAS siguen la secuencia: solicitud/confirmación/rechazo. Estos mensajes se resumen en la Tabla 2.4.

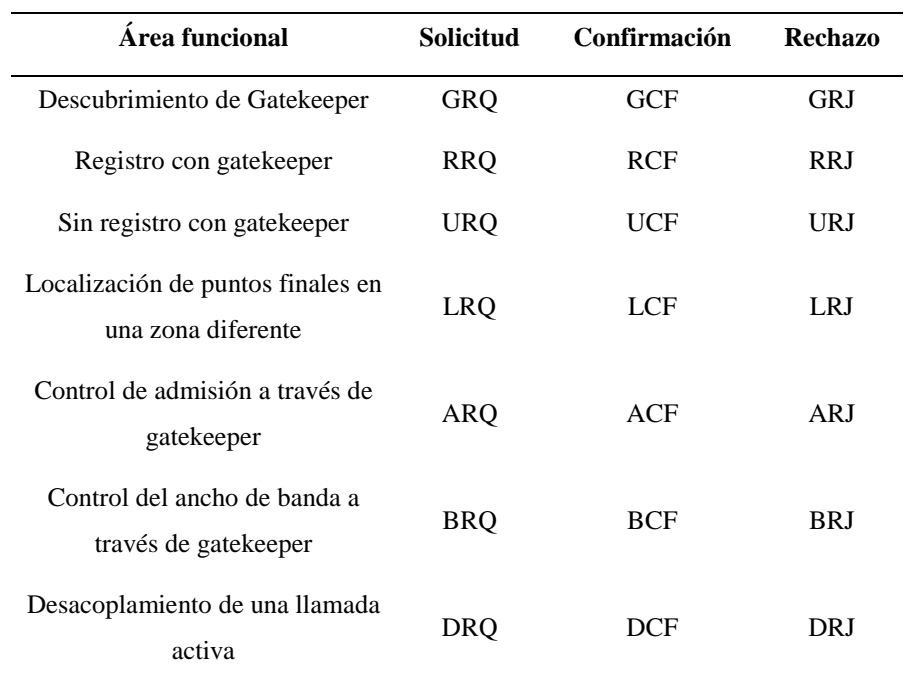

**Tabla 2.4.** Mensajes H.225.0 RAS estándar

Los mensajes H.225.0 RAS que no siguen la secuencia del mensaje estándar se muestran en la Tabla 2.5.

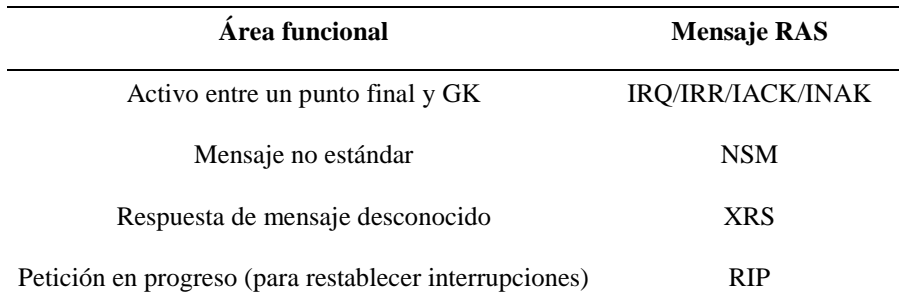

**Tabla 2.5.** Mensajes RAS H.225.0 que utilizan secuencias de mensajes diferentes
#### **Control de llamadas**

El canal de control de llamadas (H.225.0) es un canal fiable por el que se intercambian conexiones de llamadas, cancelaciones y mensajes de servicios suplementarios. Por defecto, los puntos finales responden al puerto TCP 1720 de las peticiones de llamadas entrantes.

Los puntos finales pueden recibir llamadas de un puerto TCP diferente y publicar este puerto a un gatekeeper para la resolución de un alias H.323. En las redes que no utilizan un gatekeeper, el canal de control de llamadas H.225.0 es el primer paso en el proceso de colocación de una llamada. En las redes que sí lo utilizan, los puntos finales reciben el permiso del gatekeeper (mediante un mensaje ACF) para emitir peticiones de conexión H.225.0

#### **Enrutado directo versus llamadas enrutadas por gatekeeper**

El canal de control de llamadas H.225.0 en una sesión TCP puede estar enrutado directamente entre puntos finales, o a través de uno o más gatekeepers con sesiones TCP separadas para cada circuito derivado de la comunicación.

La decisión final corresponde al gatekeeper de cada punto final. La razón principal para que un gatekeeper pueda desear interceptar el canal de control de llamadas, es suministrar servicios de proxy/seguridad para un punto, permitir

servicios de llamada suplementarios o la capacidad de realizar conferencias entre múltiples partes.

#### **Servicios suplementarios (H.450.X)**

Los servicios suplementarios H.450.X proporcionan funciones de llamada avanzadas para las redes H.323.

H.450.1 especifica la estructura para diseñar los servicios suplementarios, y el resto de recomendaciones H.450.X identifican servicios suplementarios específicos que han sido implementados de acuerdo con los métodos H.450.1.

H.450.1 añade un número de tipo de mensaje (por supuesto, especificado con sintaxis ASN.1) que se transmite sobre los canales fiables proporcionados por el control de llamadas H.225.0.

Estos mensajes se organizan con la estructura que piden los tipos de componentes SS7 TCAP y suministran una funcionalidad similar.

La Tabla 2.6 muestra los servicios suplementarios H.323 que ya han sido publicados o están a punto de publicarse.

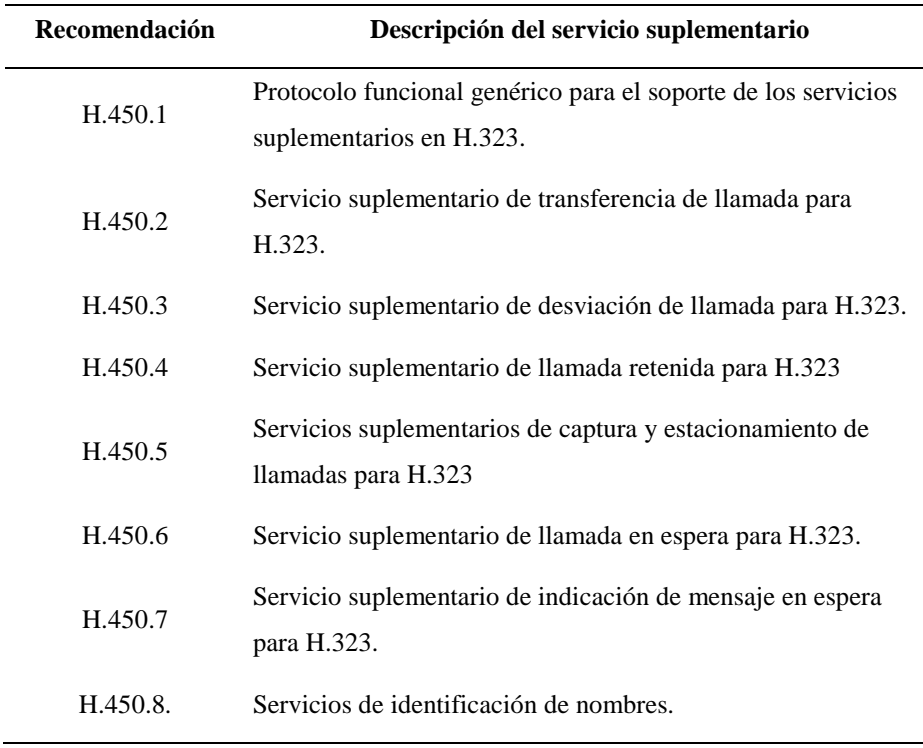

**Tabla 2.6.** Servicios suplementarios H.323

#### **Control de medios**

El canal de control de medios (H.245) se establece dinámicamente sobre una conexión TCP fiable, basándose en los parámetros del mensaje CONNECT (Q.931) del control de llamadas H.225.0. Aunque los puertos TCP son diferentes para las conexiones H.245 y H.225.0, los puntos finales son los mismos. Para las conferencias multipartes (todos los tipos), cada parte tiene una conexión H.245 sencilla para el MC. Los mensajes que se emplean para el control de medios H.245 se dividen en cuatro clases:

- Petición.
- Respuesta.
- Comando.
- Indicación.

La mayoría de las transacciones más interesantes en el control de medios H.245 son secuencias de solicitud-respuesta, o mensajes de solicitud-respuesta-indicación.

La clase de mensaje de un comando permite a un punto final pedir una transacción durante una llamada activa y efectuar funciones de mantenimiento.

La siguiente secuencia de acciones ocurre sobre el canal de control de medios H.245:

- Intercambio de las capacidades de un punto final.
- Determinación maestro-esclavo.
- Establecimiento de un canal lógico para el flujo de medios.

La Figura 2.10 muestra el proceso H.245 para establecer un flujo de medios. El establecimiento de la reserva RSVP es una parte integral del proceso. Un punto final puede especificar que no se transmita ningún medio, mientras se completa la reserva RSVP ajustando el elemento flowControlToZero en el mensaje OpenLogicalChannelAck

El punto final envía un mensaje de comando H.245 para permitir el flujo en los medios (es decir, restaura FlowControl a un estado sin restricciones) después de establecerse la reserva RSVP.

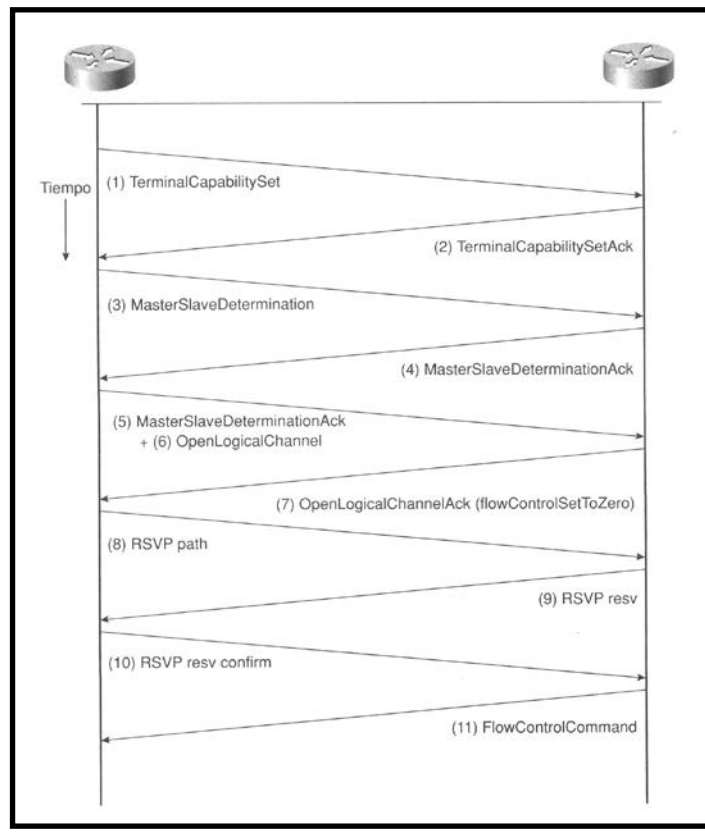

**Figura 2.10.** El flujo de medios se establece mediante los mensajes de control de medios H.245

## **CAPITULO III**

# **ANÁLISIS DE LA SITUACIÓN ACTUAL DEL SERVICIO TELEFÓNICO EN EL ÁREA DE COBERTURA DE PACIFICTEL**

#### **3.1 Empresas que prestan el servicio de telefonía en la región 2.**

Las empresas que tienen una concesión para brindar el servicio de telefonía fija en el Litoral del Ecuador son: PACIFICTEL S.A., ECUADOR TELECOM, LINKOTEL y EL GRUPO TV CABLE.

Las empresas que brindan el servicio de la telefonía celular son: OTECEL S.A. y CONECEL S.A.

De las operadoras de telefonía fija mencionadas la que posee mayor cantidad de abonados y la red mas ampliamente desplegada es actualmente PACIFICTEL S.A.

#### **3.1.1 Zona geográfica de cobertura de la red de pacifictel**

La empresa PACIFICTEL S.A. proporciona el servicio de telefonía fija de conmutación por circuito mediante líneas analógicas y digitales en la REGIÓN 2 integrada por las siguientes provincias del Ecuador: Guayas, Manabí, El Oro, Los Ríos, Galápagos, Azuay, Cañar, Loja, Morona Santiago y Zamora Chinchipe. Cabe destacar que en la Provincia del Azuay no se incluye la población urbana del Cantón Cuenca y en la Provincia de Morona Santiago no se incluye la población urbana del Cantón Palora.

En la figura 3.1 se muestra sobre el mapa del Ecuador la zona geográfica de cobertura del servicio de PACIFICTEL S.A.

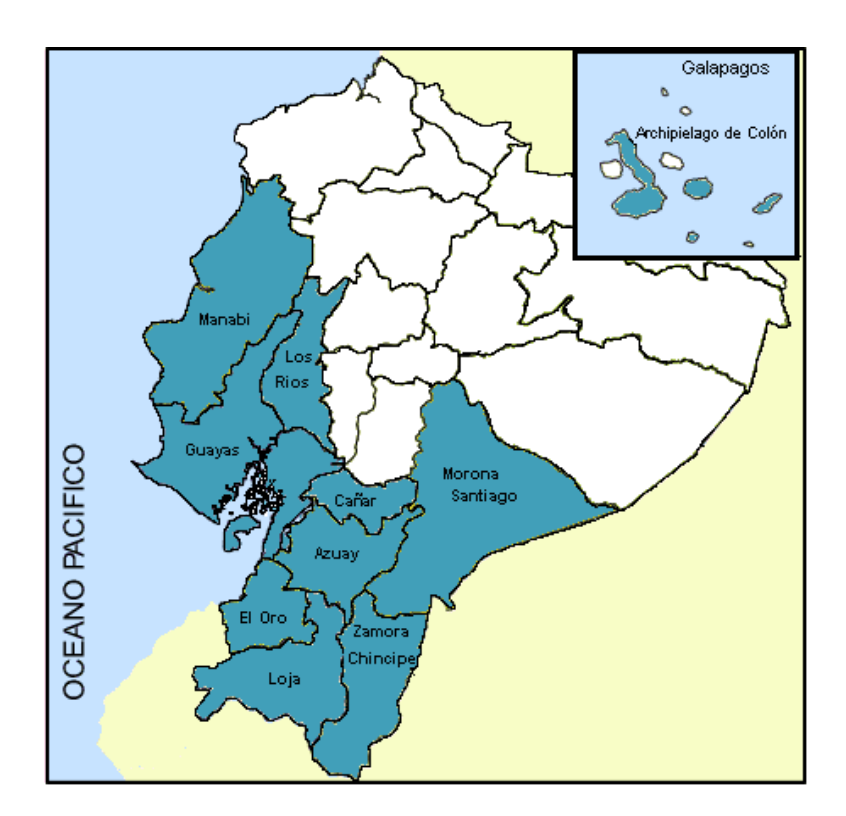

**Figura 3.1.** Cobertura Geográfica en la Región 2

En la tabla 3.1 se resumen la cantidad de líneas principales en servicio, densidad telefónica y el porcentaje de digitalización en la zona geográfica antes mencionada.

#### **DIGITALIZACION Y DENSIDAD TELEFONICA PACIFICTEL S.A.**

Informe a Febrero / 2003

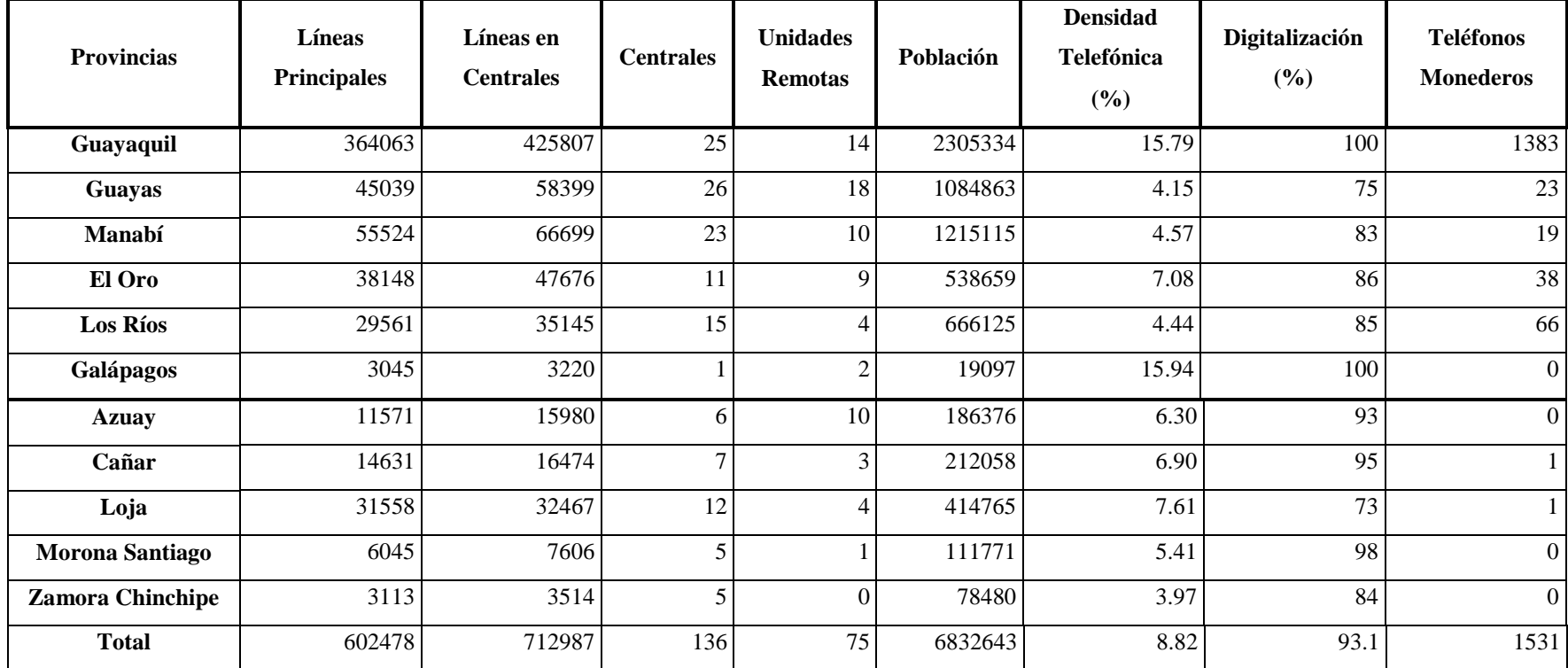

**Tabla 3.1.** Digitalización y Densidad Telefónica. Fuente Superintendencia de Telecomunicaciones Regional Costa

#### **3.2 Establecimiento de la zona geográfica del proyecto**

Como se observa en la Tabla 3.1 la densidad telefónica del servicio de telefonía básica que presta PACIFICTEL S.A. es baja excepto en Guayaquil y Galápagos, en donde se puede decir que esta cifra es aceptable.

Observemos que en la provincia de El Oro la densidad telefónica es del 7.08 % y el porcentaje de digitalización es del 86 %. Específicamente en la ciudad de Machala existe una demanda insatisfecha de 4500 líneas telefónicas aproximadamente, en esta ciudad se proporciona el servicio para el 10 % de la población. En la ciudad existen 2 centrales telefónicas digitales, Machala 2A y Machala 2B, con capacidad de 10000 y 6000 abonados respectivamente y una tercera central analógica, Machala 1, de 4000 líneas.

Actualmente PACIFICTEL S.A. no tiene la capacidad de suplir el servicio demandado debido al alto costo de ampliación de la Red Telefónica Conmutada, y como podemos observar en la tabla 3.2 la capacidad de sus centrales telefónicas esta casi en el límite. Machala es la capital de una de las provincias más productivas del Ecuador y cuenta con una población concentrada de aproximadamente 90000 habitantes mayores a 5 años (Censo INEC 2001).

En la Tabla 3.2 se muestra las distintas centrales telefónicas de PACIFICTEL S.A. y la capacidad de las mismas en la Provincia de El Oro.

## **DESCRIPCIÓN DE LAS CENTRALES Y LÍNEAS TELEFÓNICAS DE PACIFICTEL S.A. EN LA PROVINCIA DE EL ORO**

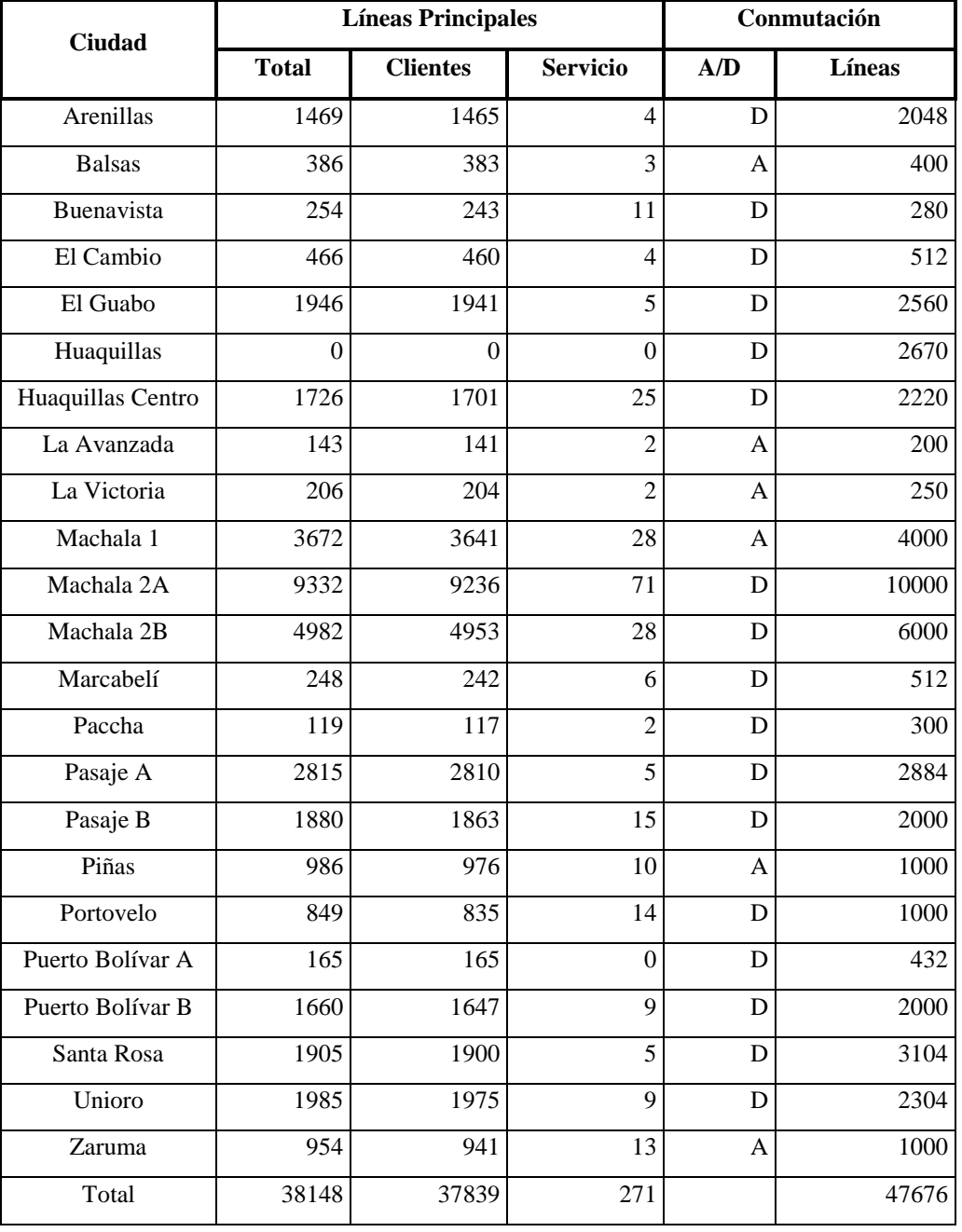

Informe a Febrero / 2003

**Tabla 3.2.** Descripción de las Centrales y Líneas Telefónicas de PACIFICTEL S.A. en la Provincia de El

Oro. Fuente SUPTEL Regional Costa

Ante las razones expuestas es en el cantón Machala de la Provincia de El Oro en donde se desarrollará el estudio del diseño de la Red Telefonía IP inalámbrica fija, utilizando las técnicas de acceso y protocolos de señalización VoIP, descritos en los capítulos I y II.

En el siguiente capitulo se realizará el diseño de la red de telefonía IP inalámbrica fija describiendo los equipos, tecnología y protocolos que se utilizaran.

## **CAPITULO IV**

# **DISEÑO DE LA RED DE TELEFONÍA IP INALÁMBRICA FIJA PARA LA CIUDAD DE MACHALA**

### **4.1 Requisitos del sistema de telefonía IP**

Para el diseño del sistema de Telefonía IP en la ciudad de Machala es necesario que el sistema que se va a diseñar cumpla los siguientes requisitos:

- Ancho de Banda mínimo por usuario de 64 Kbps.
- Eficiente dimensionamiento de la red
- Escalabilidad de la red
- Buena calidad del servicio (QoS)
- Bajo costo (instalación, equipos y uso del espectro radioeléctrico)
- Tarifas bajas para los suscriptores
- Interconexión con otras redes de voz y datos
- Gestión de la red

#### **4.1.1 Ancho de banda mínimo por usuario de 64 Kbps.**

Aunque los códecs de voz actualmente han desarrollado algoritmos de compresión de la voz a velocidades tan bajas como 5.3 Kbps (G.723.1 ACELP), muchas veces la calidad de la voz obtenida no es la que un usuario acostumbrado al sistema telefónico tradicional esperaría. Utilizando otros códecs de voz se obtiene una mejor calidad de voz con el consecuente aumento del ancho de banda necesario. En el sistema a diseñarse se deberá proporcionar un ancho de banda de 64 Kbps full duplex, es decir 32 Kbps por canal debido a los siguientes factores:

- Retardos y sobrecargas a los que pudiera estar sometido el sistema.
- Servicios suplementarios que se podrían brindar (por ejemplo video).
- De acuerdo a criterios comerciales, el ancho de banda mínimo tarifado es de 32 Kbps.
- El continúo aumento de la demanda de ancho de banda por parte del usuario.
- Servicios de valor agregado, como Internet, que se podrían implementar a futuro.

La tabla 4.1 muestra los codecs de voz comúnmente utilizados y su calificación de acuerdo a la escala MOS (Puntuación media de Opinión).

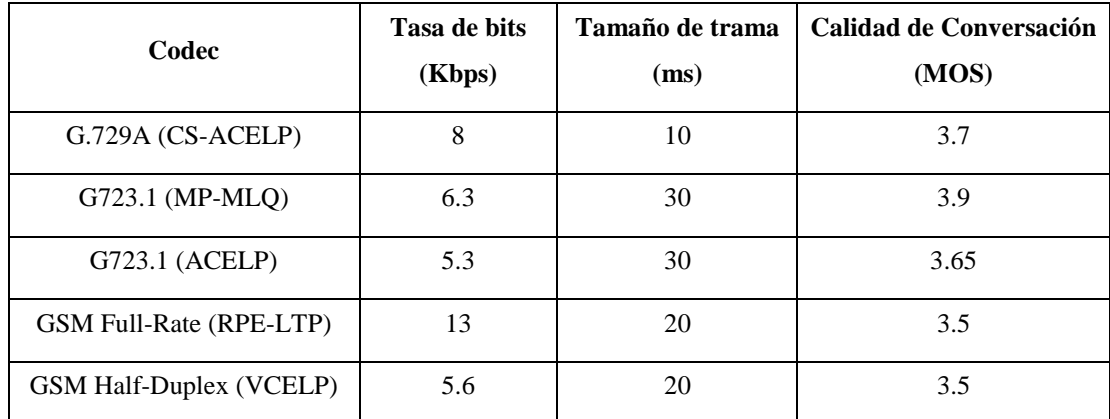

#### **Tabla 4.1.** Codecs de voz

En el proyecto se utilizara el codec G.729A (CS-ACELP) debido a que posee una tasa de bits moderada, un tamaño de trama pequeño y una calidad de conversación aceptablemente arriba del promedio de los demás codecs, que es la principal característica para que el usuario se sienta a gusto con la conversación.

#### **4.1.2 Dimensionamiento de la red**

Inicialmente el diseño de la red se realizará para un número de 2000 abonados de Telefonía IP inalámbrica fija, de acuerdo a la actual demanda de líneas.

#### **4.1.3 Escalabilidad**

En el diseño del sistema se deberá considerar el crecimiento de la red, por lo cual la misma deberá estar dimensionada adecuadamente de tal modo que fácilmente permita la incorporación de nuevos usuarios.

#### **4.1.4 Buena calidad del servicio (QoS)**

Las redes por paquetes se deben optimizar para que soporten los requisitos de calidad de servicio QoS en cuanto a la transmisión de voz de alta calidad. Sin optimización, las redes por paquetes introducen retrasos variables y pérdida de información en tiempo real por varias razones. Estos defectos degradan la calidad de la voz en llamadas realizadas a través de la red.

Para soportar aplicaciones de telefonía por paquetes y, en general, aplicaciones en tiempo real, una red de paquetes debe proporcionar:

- Alta fiabilidad
- Bajo retraso
- Baja variación de retraso
- Suficiente ancho de banda.

#### **4.1.5 Bajo costo (instalación, equipos y uso del espectro radioeléctrico)**

Está entendido que para que una red sea eficiente se debe proporcionar la mayor cantidad de servicios de buena calidad al costo más bajo, es por eso que en el diseño de la red se deberá considerar el costo más económico en cuanto a los equipos tanto del lado del usuario como del proveedor del servicio, de igual forma se deberá considerar el costo de la instalación y despliegue de la red.

Dentro de los costos otro aspecto a considerar es la tasa que se paga por el uso del espectro radioeléctrico, ya que no todas las frecuencias tienen un mismo costo y se debe establecer el ancho de banda total y el área de cobertura de la red al momento de gestionar la porción del espectro que utilizará el sistema.

#### **4.1.6 Tarifas bajas para los suscriptores**

La telefonía sobre Internet es más económica que la convencional porque el sistema de encaminamiento y conmutación es más eficiente que el de las grandes centrales telefónicas donde necesitan un circuito por cada conversación mientras que en telefonía IP la información se divide en paquetes y se pueden enviar varias conversaciones multiplexadas sobre un único circuito físico.

En cuanto a la tarifación del servicio se aplican las reglas propias de Internet, es decir siempre tarifa local en ambos extremos y en muchos casos tarifa plana, o sea la cuota mensual es independiente del uso, en lugar de las tarifas telefónicas las cuales están en función del tiempo de conexión y de la distancia.

En todo caso como operador de telefonía con el servicio VoIP se ofrecerán tarifas planas y empaquetamiento de los servicios de voz, datos y multimedia según los perfiles de los grupos de clientes, lo que nos dota de una ventaja competitiva frente a terceros que no cuenten con este servicio en su cartera de productos.

#### **4.1.7 Interconexión con otras redes de voz y datos**

Puesto que inicialmente la red se diseña para la ciudad de Machala y para los suscriptores de la misma es necesario poder comunicarse con los usuarios de otras redes telefónicas por ejemplo: Pacifictel, Andinatel, celulares. La red que se diseñará deberá contar con las debidas interconexiones a dichas redes.

Para brindar el servicio de World Wide Web y Telefonía IP internacional se deberá contar también con el diseño de la interconexión con Internet.

#### **4.1.8 Gestión de la red**

La red que se implementará deberá poder contar con una eficiente gestión de la misma entre otras razones por las siguientes:

- Verificar si se cumple con el ancho de banda contratado por cada usuario.
- Autentificar los usuarios y equipos que se conectan a la red
- Verificar el cumplimiento de los parámetros de Calidad de Servicio
- Llevar un control de la tarifación.
- Monitoreo constante de la transmisión de datos con el fin de llevar estadísticas de tráfico y rapidez de reparación de averías

Este tema es muy importante en el diseño y funcionamiento de la red por lo que se lo trata con mayor profundidad en el capítulo VI

## **4.2 Determinación del área geográfica de cobertura**

El área geográfica que se va a cubrir con este proyecto es el sector urbano del cantón Machala, provincia de El Oro, en la misma se observa la ubicación de la estación base y el área de cobertura de la celda hexagonal. (Ver figura 4.1).

Como podemos notar en la figura, la celda se divide en 6 áreas de 60º con un radio de cobertura de 5 Km. Aproximadamente, lo cual es suficiente para cubrir el área urbana del cantón Machala.

## **4.3 Establecimiento del tipo de tecnología y protocolos de señalización VoIP a utilizar**

El proyecto deberá utilizar una tecnología inalámbrica y de señalización VoIP que reúna los requisitos expuestos en el numeral 4.1.

#### **4.3.1 Tecnología de acceso inalámbrico**

Actualmente en el mercado existe la tecnología **Ethernet Acceso fijo de Banda Ancha Inalámbrico "Tsunami "**, propietaria de la marca *Proxim,* el que nos proporciona la solución de más alta capacidad para sistemas punto a multipunto disponible.

Esta tecnología permite conectar rápidamente redes entre edificios dentro de ambientes de Área metropolitana y permite al proveedor del servicio, ofrecer una robusta variedad de servicios para un creciente número de suscriptores.

Las principales características de esta tecnología son:

- Conectividad inalámbrica de alta capacidad punto a multipunto.
- Mejora el rendimiento y mejora los costos.
- Fiabilidad inalámbrica.
- Extiende o mejora la red.
- Otras características disponibles, las que se explican en el título respectivo.

• Las Funciones claves del sistema se explican en otro título mas adelante.

#### **4.3.1.1 Conectividad inalámbrica de alta capacidad punto a multipunto.**

El sistema Tsunami punto a multipunto inalámbrico para exteriores, ofrece una alternativa fiable y de alta capacidad a las redes de datos cableadas. Utilizando transmisores de paquetes de radio IP, interfaces Ethernet estándar y un diseño de fácil despliegue, el sistema Tsunami establece conexiones de red de alta velocidad a varios switches Ethernet, ruteadores o PCs desde un solo lugar.

El sistema consiste de una o más unidades de suscriptor (SU) que se comunican con una unidad de estación Base.

#### **4.3.1.2 Mejorar el rendimiento y reducir los costos**

Con el sistema Tsunami se pueden omitir los retrasos y costos asociados con las conexiones cableadas tal como DSL, cable módem y líneas arrendadas E1. Elimina los costos de instalación de cable/fibra óptica y los recurrentes pagos mensuales, ya que este sistema proporciona un desempeño similar al de los sistemas portadores a un precio más económico.

El soporte para **VoIP** permite al proveedor del servicio ofrecer servicio de voz y datos a un precio competitivo.

#### **4.3.1.3 Fiabilidad inalámbrica**

El sistema Tsunami ha sido específicamente diseñado para neutralizar la interferencia proveniente del creciente número de dispositivos inalámbricos que se utilizan actualmente.

La tecnología Active Interference Rejection (A.I.R.) implementada en las unidades de estación base, aseguran que el enlace inalámbrico se mantenga confiable, aun en áreas urbanas muy pobladas.

#### **4.3.1.4 Extiende o mejora la red**

Gracias a su fácil instalación y funcionamiento los planificadores de red pueden implementar rápidamente hasta 60 Mbps de capacidad entre ubicaciones, siendo la solución ideal para:

- Establecer conexiones de alta velocidad entre proveedores de servicios de Internet y sus clientes.
- Organizaciones que requieran conectividad WAN de alta capacidad entre varios edificios o campus.
- Organizaciones o proveedores de servicios que busquen redundancia de red para las conexiones con cables de misión crítica.

#### **4.3.1.5 Otras características disponibles de Tsunami Multipunto**

- Hasta 360 Mbps por sitio concentrador
- Velocidades desde 20 Mbps a 60 Mbps, Dúplex por división de tiempo (TDD) por unidad de estación base para optimizar la eficiencia en la red
- Capacidad corriente arriba/corriente abajo configurable para optimizar el rendimiento deseado
- Seis unidades de estación base proporcionan una cobertura de 360 grados, ofreciendo hasta 360 Mbps por sitio concentrador
- La sencillez de la unidad suscriptora permite la autoinstalación para minimizar los costes de implementación.
- Un sonido audible de alineación facilita la instalación.
- La unidad suscriptora con antena incorporada se conecta a las redes y a la alimentación interna utilizando un solo cable CAT5
- Las actualizaciones de software "Over the air" minimizan los costes de mantenimiento de la unidad suscriptora
- La fácil y rápida implementación permite activar el servicio en poco tiempo, reducir los costes y recuperar prontamente la inversión
- La conexión de alta capacidad permite un tráfico de red más rápido y el ofrecimiento de nuevos servicios
- Conectividad puramente de Ethernet
- Admite las topologías de red de enrutamiento y puentes

#### **4.3.1.6 Funciones clave**

- Tasas flexibles de rendimiento: 20, 30, 40 y 60 Mbps TDD
- Banda de frecuencia de 5.8 GHz
- La unidad de estación base ofrece una antena de 60 grados y las seis unidades de estación base ofrecen una cobertura de 360 grados.
- Comunicaciones de punto a multipunto desde menos de 1 kilómetro hasta 10 kilómetros
- Administración SNMP a través del [Tsunami Multipoint SNMP Toolkit](http://www.proxim.com/spanish/products/tsunami_pmp/SNMP_Toolkit.html)

En cuanto a la selección del protocolo de señalización VoIP las alternativas que se utilizan actualmente son: H.323, SIP y MEGACO.

En el desarrollo del presente proyecto se utilizará únicamente H.323 y el conjunto de protocolos asociados a éste, por las facilidades que el mismo presenta, las mismas que se exponen a continuación

#### **4.3.2 Protocolo de señalizacion VoIP**

A finales de 1997 el VoIP forum del IMTC llegó a un acuerdo que permite la interoperabilidad de los distintos elementos que pueden integrarse en una red VoIP.

Debido a la ya existencia del estándar [H.323](http://www.comunicaciones.unitronics.es/tecnologia/H.323.html) del ITU-T, que cubría la mayor parte de las necesidades para la integración de la voz, se decidió que el H.323 fuera la base del VoIP.

De este modo, el VoIP debe considerarse como una clarificación del H.323, de tal forma que en caso de conflicto, y a fin de evitar divergencias entre los estándares, se decidió que H.323 tendría prioridad sobre el VoIP.

El protocolo VoIP tiene como principal objetivo asegurar la interoperabilidad entre equipos de diferentes fabricantes, fijando aspectos tales como la supresión de silencios, codificación de la voz y direccionamiento, y estableciendo nuevos elementos para permitir la conectividad con la infraestructura telefónica tradicional. Estos elementos se refieren básicamente a los servicios de directorio y a la transmisión de señalización por tonos multifrecuencia (DTMF).

El VoIP/H.323 comprende a su vez una serie de estándares y se apoya en una serie de protocolos que cubren los distintos aspectos de la comunicación:

#### **4.3.2.1 Direccionamiento**

- RAS (Registration, Admision and Status). Protocolo de comunicaciones que permite a una estación H.323 localizar otra estación H.323 a través de un Gatekeeper.
- DNS (Domain Name Service). Servicio de resolución de nombres en direcciones IP con el mismo fin que el protocolo RAS pero a través de un servidor DNS

#### **4.3.2.2 Señalización**

- Q.931 Señalización inicial de llamada.
- H.225 Control de llamada: señalización, registro y admisión, y paquetización / sincronización del flujo de voz.
- H.245 Protocolo de control para especificar mensajes de apertura y cierre de canales para corrientes de paquetes de voz.

#### **4.3.2.3 Compresión de voz**

- Requeridos: G.729A
- Opcionales: G.728, G.711, G.723 y G.722

#### **4.3.2.4 Transmisión de voz**

- UDP. La transmisión se realiza sobre paquetes UDP, pues aunque UDP no ofrece integridad en los datos, el aprovechamiento del ancho de banda es mayor que con TCP.
- RTP (Real Time Protocol). Maneja los aspectos relativos a la temporización, marcando los paquetes UDP con la información necesaria para la correcta entrega de los mismos en recepción.

#### **4.3.2.5 Control de la transmisión**

• RTCP (Real Time Control Protocol). Se utiliza principalmente para detectar situaciones de congestión de la red y tomar, en su caso**, acciones correctoras.**

## **4.4 Diagrama general del proyecto**

## **4.4.1 Descripción del diagrama general de la red de telefonía IP inalámbrica**

En la figura 4.2 se observa el diseño general de la red que brinda el servicio de telefonía IP inalámbrica.

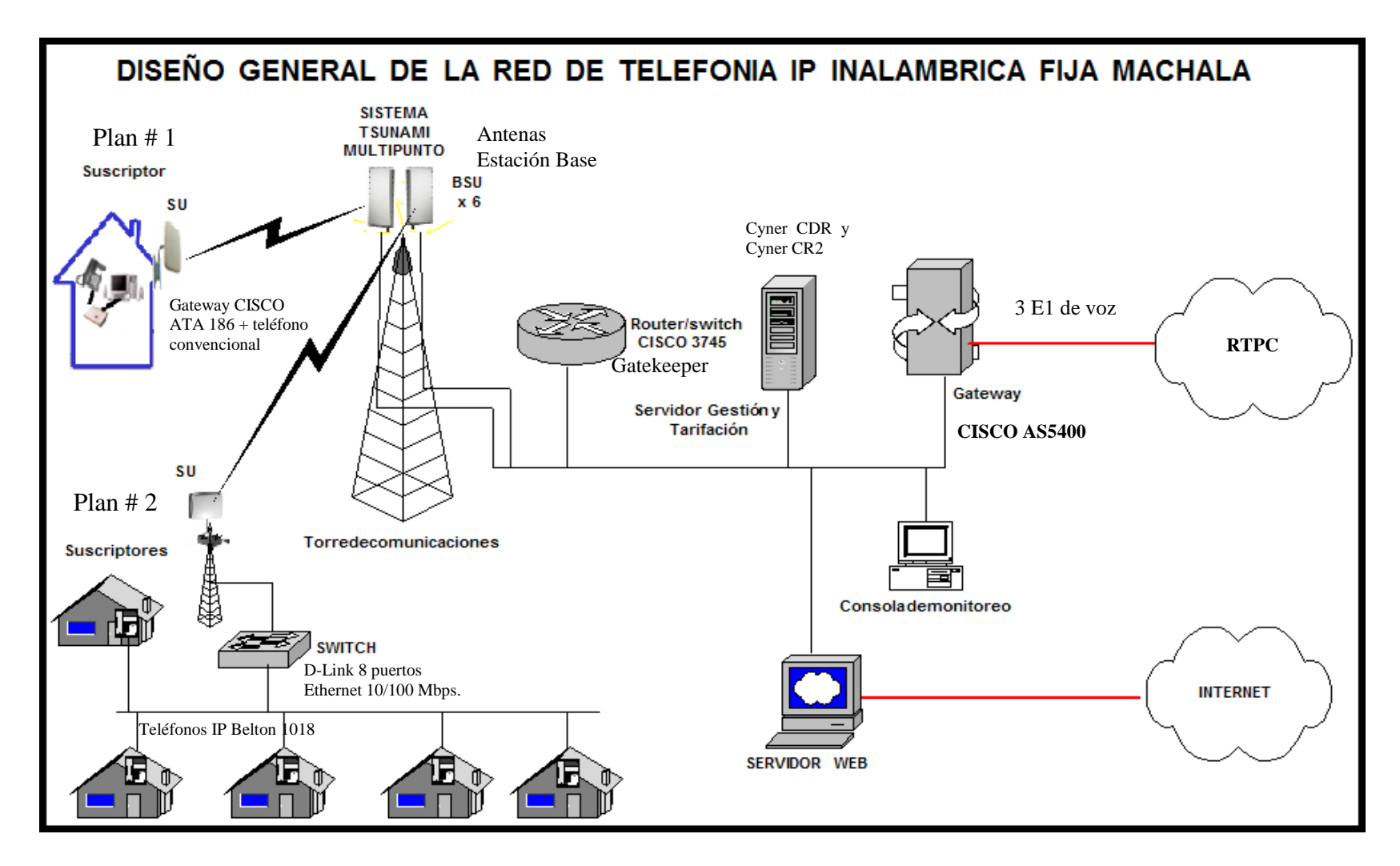

**Figura 4.2.** Diagrama general del diseño de la red telefonía IP.

Los equipos que se utilizan se pueden agrupar en tres grupos:

- Equipos del lado del usuario.
- Equipos de la estación base u oficina central.
- Equipos para interconexión con la RTPC y con Internet.

#### **4.4.1.1 Equipos del lado del usuario**

Un suscriptor del sistema puede acceder al servicio utilizando dos grupos de equipos, los cuales son:

#### **Plan de equipos de usuario # 1**

- Teléfono analógico convencional
- Gateway Cisco ATA 186 u otro equipo que realice conversión de voz analógica a protocolos VoIP.
- Unidad de Suscriptor (SU) del sistema Tsunami Multipunto. modelo **301-40100-651**

#### **Plan de equipos de usuario # 2**

- Teléfono IP CISCO, BELTON u otra marca.
- Switch de 8 puertos 10/100 Mbps. RJ45 D-Link.

• Unidad de Suscriptor (SU) del sistema Tsunami Multipunto. modelo **301-40100-651**

La unidad de suscriptor (SU) del sistema Tsunami Multipunto. Modelo 301-40100- 651 nos permite interconectar por medio de un switch un total de 5 usuarios o mejor dicho permite asignar hasta 5 direcciones IP fijas a los clientes que se conecten mediante este sistema.

De acuerdo a las especificaciones del sistema de la unidad de la estación base se enlazaran únicamente hasta 1023 suscriptores por cada sector (área de 60º respecto a la estación base).

#### **4.4.1.2 Equipos de la estación base**

Los equipos que se utilizaran en la estación base son:

- **Torre metálica** de soporte de las antenas de la Estación Base.
- **Unidades de estación base (BSU) Tsunami modelo 301-40400-65R** para abarcar 360º alrededor de la estación base y 5 Km. de distancia radial. De esta forma configuramos una sola celda para la ciudad de Machala.
- **Ruteador de Acceso Multiservico CISCO serie 3745** con modulo de switch incorporado. Para realizar el enrutamiento de los paquetes de voz y la interconexión de las 6 BSU. Los routers CISCO serie 3700 realizan

las funciones de conmutación y enrutamiento. Sobre este ruteador también se ejecutará el sistema o software del Gatekeeper.

- **Servidor de Gestión y Tarifación:** en este servidor se ejecutaran los sistemas de configuración y activación de los equipos Tsunami, el sistema de gestión y tarifación **CYNERIC**, que se describe más adelante en el capítulo 6 y el servidor de base de datos SQL donde se almacenarán las diferentes transacciones que se ejecutan en el sistema.
- **Consola de Monitoreo:** que puede ser una PC de escritorio cualquiera, en donde se llevaran a cabo procesos estadísticos y monitoreo del servicio.

A continuación y mediante enlaces de alta velocidad se enlazan los equipos de interconexión con la RTPC y con Internet.

#### **4.4.1.3 Equipos para interconexión con la RTPC y con Internet**

La interconexión con internet para ofrecer el servicio de navegación, no es un requisito del sistema, ya que dicho servicio no estará disponible inicialmente para el usuario, pero de todas formas se ha incluido en el diagrama del proyecto puesto que mediante convenios con los proveedores internacionales de telefonía IP podríamos enrutar el tráfico internacional por esta conexión.

Se incluye en el diseño un servidor Web para proveer el servicio de acceso a internet y el enlace que puede ser vía satélite, mediante el tendido de fibra óptica panamericano o por algun otro medio.

Ya que uno de los objetivos del proyecto es proveer de un servicio de telefonía, el usuario final debe estar en capacidad de comunicarse con usuarios de otras redes. Para la interconexión con la RTPC hemos incluido en el diseño de la red el **Gateway CISCO serie AS5400**, el cual se encarga de convertir todo el tráfico de salida/entrada VoIP en protocolo de red telefónica pública conmutada. De manera tal que un usuario en nuestra red pueda comunicarse con otro usuario de PACIFICTEL, ANDINATEL o de alguna de las empresas de telefonía celular.

#### **4.4.2 Asignacion de direcciones IP**

Para la asignación de las direcciones IP de la red, es decir las direcciones que se le asignaran a cada suscriptor, debemos considerar que necesitamos como mínimo: **6** subredes y **1024** host por cada subred.

Cada una de las 6 subredes será asignada a cada BSU la cual actúa como un dominio de broadcast para los suscriptores enlazados con ella. Los 1024 host hacen referencia al máximo número de suscriptores soportados por una BSU del sistema Tsunami Multipunto.

Se necesita una dirección IP privada de clase B, entonces:

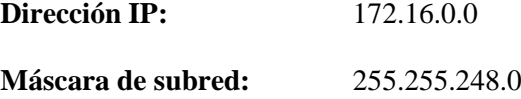

Con esta combinación obtenemos realmente: 32 subredes y 2048 hosts por subred.

A continuación listamos en la tabla 4.2, las direcciones de red y de broadcast únicamente de las 6 primeras redes que son las que utilizaremos en el proyecto.

| $N^{\rm o}$ red | Dirección de Red | Dirección de Broadcast | Ejemplo de IP válida |
|-----------------|------------------|------------------------|----------------------|
| 1               | 172.16.0.0       | 172.16.7.255           | 172.16.1.100         |
| $\mathfrak{D}$  | 172.16.8.0       | 172.16.15.255          | 172.16.8.10          |
| 3               | 172.16.16.0      | 172.16.23.255          | 172.16.17.15         |
| $\overline{4}$  | 172.16.24.0      | 172.16.31.255          | 172.16.24.12         |
| 5               | 172.16.32.0      | 172.16.39.255          | 172.16.33.11         |
| 6               | 172.16.40.0      | 172.16.47.255          | 172.16.44.62         |

**Tabla 4.2.** Direcciones de red y broadcast.

En caso de que se utilice un servidor DHCP para asignar direcciones IP a los suscriptores, el servidor podría utilizar el rango de direcciones listado arriba.

#### **4.4.3 Ubicación de la estación base**

La estación base para este proyecto se ubicará en el edificio de la sucursal del Banco del Pacífico en Machala, debido a las razones expuestas a continuación:

- Ubicación en el centro de la celda diseñada y en el centro de la ciudad, con lo que una sola celda abarca la totalidad del área urbana de la ciudad
- Desde la terraza del edificio se tiene línea de vista con toda la ciudad, al momento es el edificio más alto de Machala y no existen obstáculos físicos para la propagación de las ondas de radio.
- El edificio provee de las funcionalidades y servicios necesarios para la ubicación de los equipos que se utilizaran en la estación base y para las interconexiones con otras redes.

En la figura 4.3 se muestra el detalle de la ubicación del edificio donde se ubicará la estación base del proyecto. Esta es una ampliación del mapa mostrado en la figura 4.1

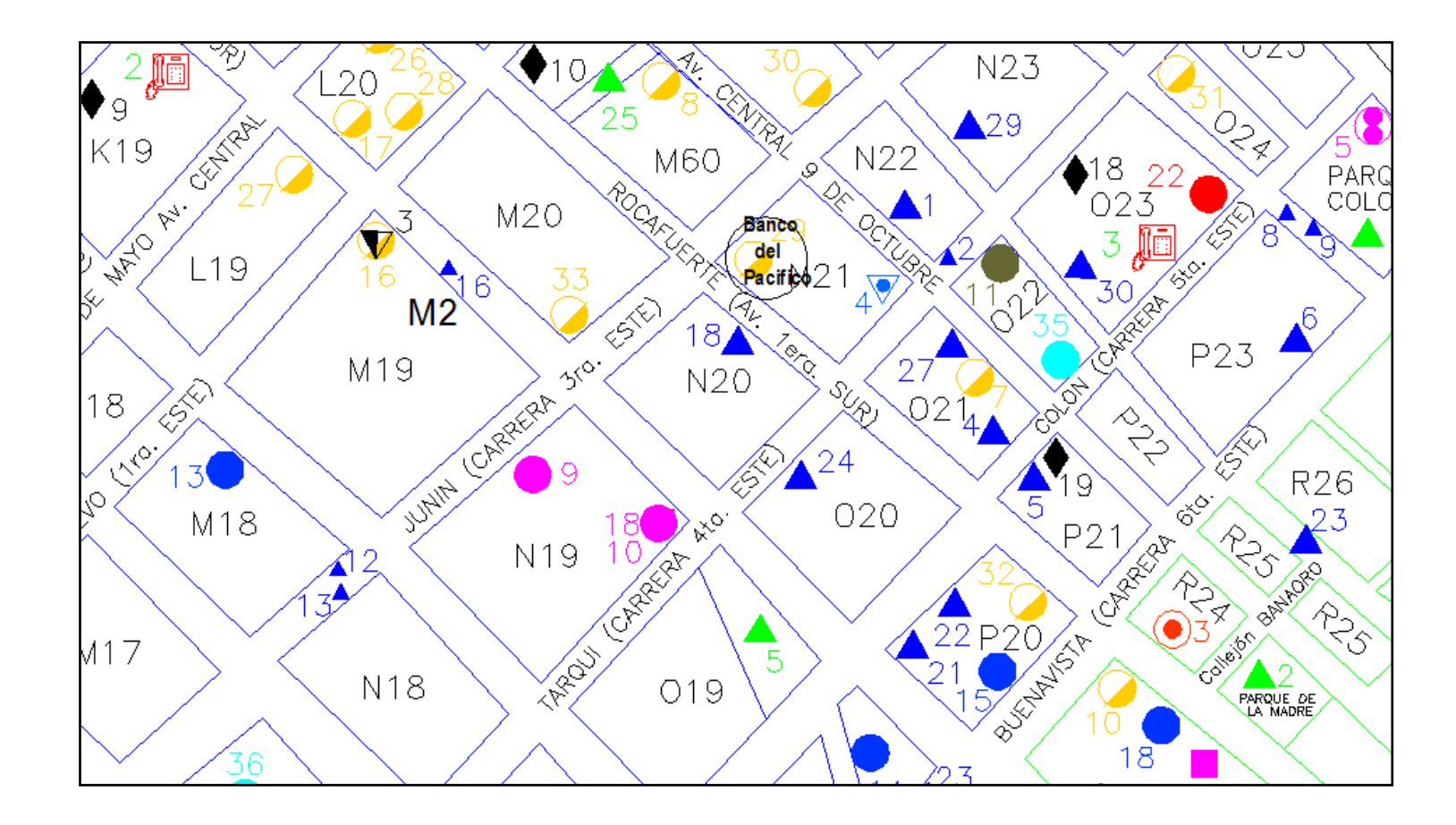

**Figura 4.3.** Ubicación Antena de la Estación Base

### **4.5 Descripción de la interconexión con la RTCP y acceso a internet**

#### **4.5.1 Modelo de trafico erlang-b**

La fórmula más utilizada para ingeniería de tráfico en el mundo actualmente es la ERLANG B. Aquí la pérdida significa la probabilidad de bloqueo en el conmutador, debido a la congestión o a "totalidad de líneas troncales ocupadas". Esto se expresa como *grado de servicio EB o la probabilidad de encontrar x canales ocupados.* Los otros dos factores en la formula Erlang B son el promedio del tráfico ofrecido y el número de líneas troncales de servicio disponibles.

$$
E_b = \frac{A^n}{1 + A - A^2/2!} + A^n/2!
$$

#### Donde

 $n =$  número de troncales de servicio

- A = promedio de tráfico ofrecido
- EB =grado de servicio usando la formula Erlang B
Esta fórmula asume que:

- El tráfico se origina en un número infinito de fuentes.
- Las llamadas perdidas son borradas asumiendo un tiempo de retención cero.
- El número de troncales de canales de servicio es limitado.
- Existe completa disponibilidad.

Debemos diferenciar muy bien entre:

**Congestión de tiempo:** se refiere a la fracción decimal de una hora durante la cual todas las troncales están bloqueadas simultáneamente.

**Congestión de llamadas:** se refiere al número de llamadas que caen en el primer intento, que denominamos "*llamadas caídas".*

# **4.5.2 Determinacion de la cantidad de canales de voz para interconexion con la RTCP**

El enlace de circuitos de voz que se efectuará con la RTPC se lleva a cabo en el equipo que ofrece el servicio de puerta de enlace o Gateway. Este equipo debe realizar la conversión de protocolo VoIP al protocolo de voz que maneje la RTPC con la que se llevará a cabo la interconexión.

Se debe calcular aquí la cantidad de canales de voz necesarios para que un número estimado de usuarios puedan realizar llamadas a otras redes telefónicas a nivel nacional o local pero a traves de la interconexión con PACIFICTEL.

Primeramente, conocemos que el proyecto está inicialmente diseñado para 2000 suscriptores.

Ahora supongamos que dichos usuarios desean establecer como mínimo 1000 llamadas de aproximadamente 3 minutos de duración durante una hora pico, es decir: 3000 minutos de llamadas (A =3000) o también lo que es lo mismo 50 Erlangs, donde 1 Erlang es igual a 60 minutos de tráfico sobre una línea.

De acuerdo a los parámetros mínimos de calidad del servicio definidos por las autoridades de Telecomunicaciones del Ecuador, el porcentaje de Pérdidas debe ser menor al 5%. Para realizar el cálculo tomamos un Grado de Servicio (Eb = 0.01) de 1% y de acuerdo con la fórmula Erlang- $B<sup>1</sup>$  $B<sup>1</sup>$  $B<sup>1</sup>$  para calculo de tráfico telefónico necesitamos un total de 64 canales de voz. Por lo tanto como mínimo necesitamos alquilar 3 líneas E1 (2048 Kbps c/u) del operador con el que se realizará la interconexión, es decir PACIFICTEL S.A. Con esto logramos una capacidad máxima del sistema de 73.9 Erlangs o lo que es lo mismo 4434 minutos de tráfico en una hora pico.

 $\overline{a}$ 

<span id="page-145-0"></span><sup>&</sup>lt;sup>1</sup> Se necesita realizar cálculos complicados para hallar los valores de la fórmula Erlang-B. Se puede encontrar una tabla en la siguiente URL:

[http://www.profesores.frc.utn.edu.ar/electronica/electronicaaplicadaiii/PlantelExterior/Introdutelefonia.pdf,](http://www.profesores.frc.utn.edu.ar/electronica/electronicaaplicadaiii/PlantelExterior/Introdutelefonia.pdf) o de igual manera en Internet se encuentran numerosos programas en línea que proporcionan una manera fácil de realizar este calculo. Puede visitar el siguiente URL[: www.erlang.com](http://www.erlang.com/)

#### **4.5.3 Determinacion del ancho de banda para conexión a Internet.**

Aunque inicialmente el proyecto no está diseñado para proporcionar el servicio de navegación en Internet, se debe especificar la cantidad de ancho de banda necesaria para que los usuarios del sistema telefónico puedan realizar principalmente llamadas internacionales a bajo costo.

Primeramente se deberá establecer un convenio con alguno de los proveedores de servicios de llamadas telefónicas internacionales por Internet como por ejemplo Net2Phone, de manera que el usuario pueda conectarse fácilmente desde su teléfono IP hacia un usuario RTPC en cualquier ciudad del mundo.

La empresa de telefonía IP internacional con quien se realice el convenio deberá contar con una Red Privada Virtual (VPN) sobre el Internet para así garantizar una buena Calidad de Servicio (QoS) y limitar el numero de saltos entre ruteadores a un numero predecible. Una de las empresas que actualmente presta este servicio en el Ecuador es Net2Phone.

Consideremos también que una llamada internacional promedio tiene una duración de 15 minutos y que el ancho de banda mínimo que se requiere para la misma es de 24 Kbps (8 Kbps. del codec G.729A trama de 20 ms + 16 Kbps de encabezado IP). Como ya conocemos el número total de suscriptores es de 2000 y supongamos que 85 de ellos

realizan llamadas internacionales simultáneamente, entonces el ancho de banda necesario es de 2 Mbps<sup>[1](#page-147-0)</sup>, esto es:  $85 * 24$  Kbps = 2040 Kbps = 2 Mbps

Conforme aumente la demanda en el sistema y de acuerdo a las pruebas y estadísticas del servicio que deberán llevarse a cabo una vez que se ponga en marcha el mismo se podría ir aumentando este ancho de banda necesario.

El Ancho de banda deberá ser alquilado a alguno de los operadores que ofrecen servicios de Internet en banda ancha.

### **4.6 Descripción de los equipos a utilizar en el proyecto.**

En la siguiente sección se describirán las características de los siguientes equipos:

- Antenas Proxim: Sistema TSUNAMI Multipunto (Suscriptor y Estación Base)
- Ruteador CISCO 3745
- Gateways CISCO AS5400 y CISCO ATA 186
- Switch D-Link 8 puertos 10/100 Mbps.
- Servidor para Gestión y Tarifación
- Teléfonos IP BELTON y CISCO

<span id="page-147-0"></span> $\frac{1}{1}$  Para mayor información sobre calculos de ancho de banda de VoIp en función del codec que se utiliza refierase a la siguiente URL: http://www.erlang.com/calculator/lipb/

### **4.6.1 Descripción de las antenas utilizadas en el proyecto**

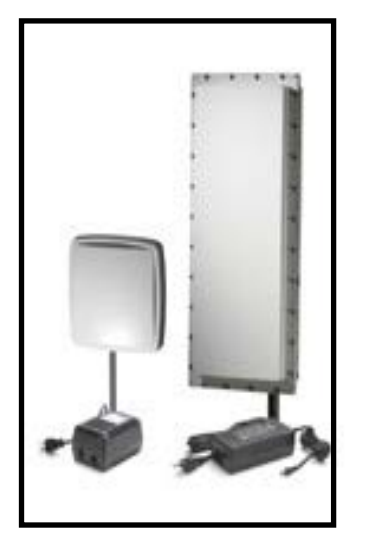

**Figura 4.4.** Antenas Tsunami

En la tabla 4.3 se muestran los modelos del sistema **Tsunami** de la marca *Proxim,* detallando en la misma: velocidad de transmisión de datos, modelo del equipo, cantidad agregada de datos que se pueden transmitir en un canal o en un dispositivo por segundo, umbral **BER (**tasa de error de bit), salida **EIRP** (Potencia Efectiva Irradiada), y el rechazo activo de interferencia.

|                        | Modelo                                   | Modelo<br><b>Numero</b>                                        | Aggregate<br><b>Throughput</b>                                       | <b>Threshold</b><br>$(ber=1x10-6)$               | Output<br><b>EIRP</b>                      | Active<br>interference<br>Rejection<br>(a.i.r) |
|------------------------|------------------------------------------|----------------------------------------------------------------|----------------------------------------------------------------------|--------------------------------------------------|--------------------------------------------|------------------------------------------------|
| Estación Base<br>(BSU) | 60 Mbps<br>20 Mbps<br>60 Mbps<br>20 Mbps | 301-40400-65<br>301-40400-25<br>301-40400-65R<br>301-40400-25R | 17, 25.5, 34, 51 Mbps<br>17 Mbps<br>17, 25.5, 34, 51 Mbps<br>17 Mbps | $-77$ dBm<br>-89 dBm<br>$-77$ dBm<br>-89 dBm     | 36 dBm<br>$36$ dBm<br>$36$ dBm<br>$36$ dBm | V<br>V                                         |
| Suscriptor<br>(SU)     | 60 Mbps<br>40 Mbps<br>20 Mbps            | 301-40100-651/2<br>301-40100-451/2<br>301-40100-251/2          | 17, 25.5, 34, 51 Mbps<br>17, 25.5, 34 Mbps<br>17 Mbps                | $-89, -81, -77dBm$<br>$-89, -81dBm$<br>$-89$ dBm | 35 dBm<br>35 dBm<br>35 dBm                 |                                                |

**Tabla 4.3.** Modelos de los sistemas Proxim Tsunami Multipunto

Para el diseño en el lado de la Estación Base (BSU) se utilizará el modelo **301-40400- 65R** debido que nos proporciona un buen ancho de banda necesario en el proyecto y posee una característica importante que es la del rechazo activo de interferencia. En el lado del Suscriptor (SU) se escogerá el modelo **301-40100-651** dado que nos proporciona el mismo ancho de banda que el modelo del lado de la Estación Base, consiguiendose de este modo un mejor desempeño del sistema.

En las antenas, la frecuencia tiene un papel importante en la reducción de la potencia para la interferencia. Estas tienen diferentes características de rendimiento en la ganancia y la dirección. Existen antenas que transmiten/reciben en todas las direcciones y son conocidas como **omni-direccionales**, mientras que las antenas que transmiten/reciben en una dirección especifica son categorizadas como **direccionadas.** Las antenas también varían en la apertura del haz (apertura para que las antenas puedan ver señales). Las antenas más largas proveen una apertura estrecha del haz con lo que pueden disminuir la interferencia de transmisores vecinos por:

- El foco de energía RF de la destinación asignada.
- Reduciendo la potencia de las fuentes de interferencias no directamente alineadas para la antena.

El sistema Ethernet Multipunto Tsunami usa antenas direccionales integradas que transmiten y reciben con una apertura de haz relativamente estrecha en energía de radio, mejorando el rendimiento del sistema y reduciendo la probabilidad de que el desorden de la RF alrededor interfiera con la recepción. Las antenas con este sistema son direccionales.

# **4.6.1.1 Parámetros del sistema inalámbrico "Tsunami" punto a multipunto**

La tabla 4.4 muestra algunos parámetros del sistema entre los principales: rango de frecuencia de operación y el método de acceso.

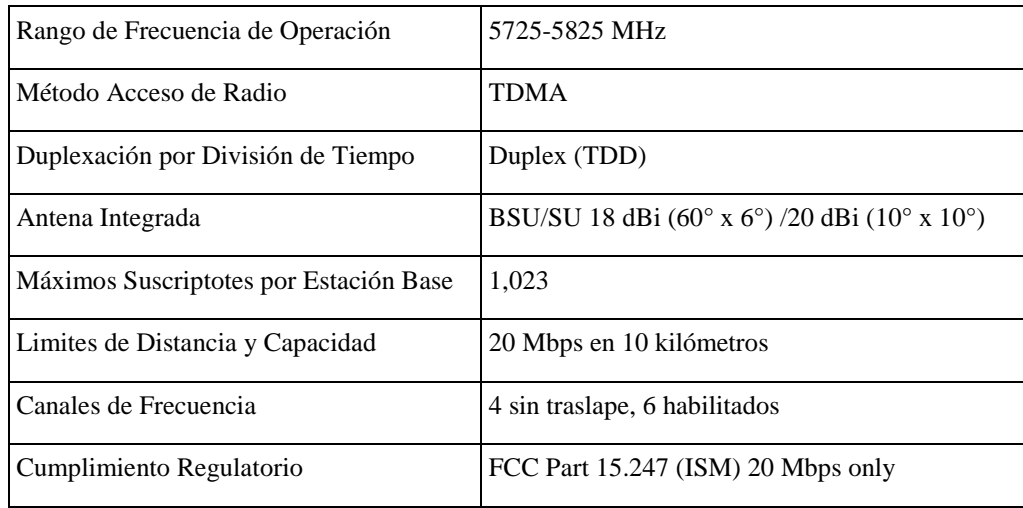

**Tabla 4.4.** Parámetros del sistema

### **4.6.1.2 Características de la antena de la estación base**

Polarización: LHCP (Polarización Circular Levo gira)

Azimuth Beamwidth: 60-grados

Elevación Beamwidth: 6-grados

La figura 4.5 y figura 4.6 muestran el Azimut y la Elevación de la antena en la Estación Base.

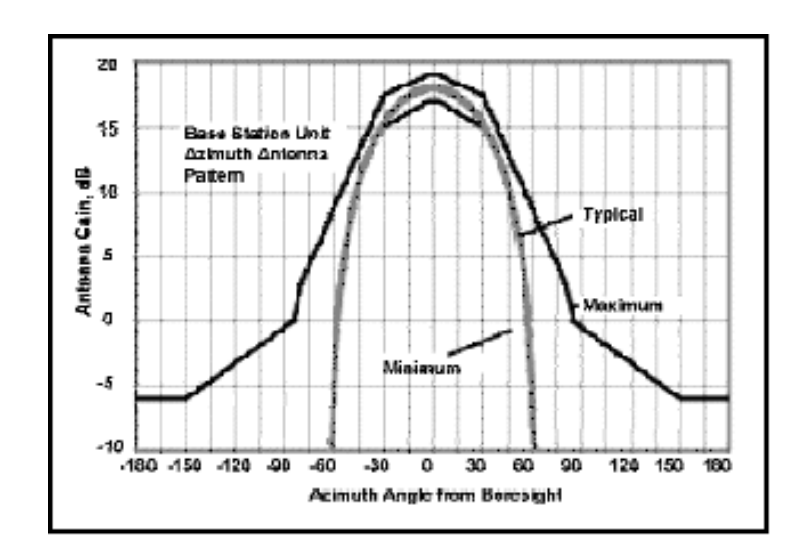

**Figura 4.5.** Azimuth Antena de la Estación Base

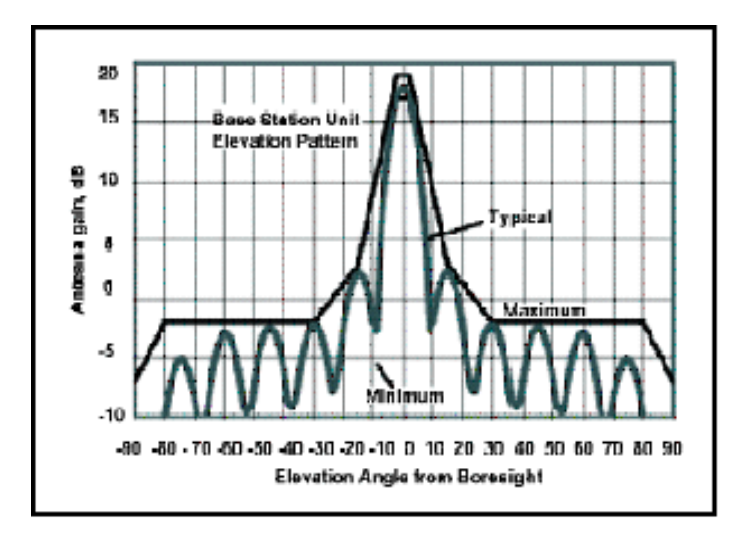

**Figura 4.6.** Elevación Antena de la Estación Base

### **4.6.1.3 Características antena del suscriptor**

Polarización: LHCP (circular levogira)

Beamwidth (Azimuth/Elevación): 10-grados

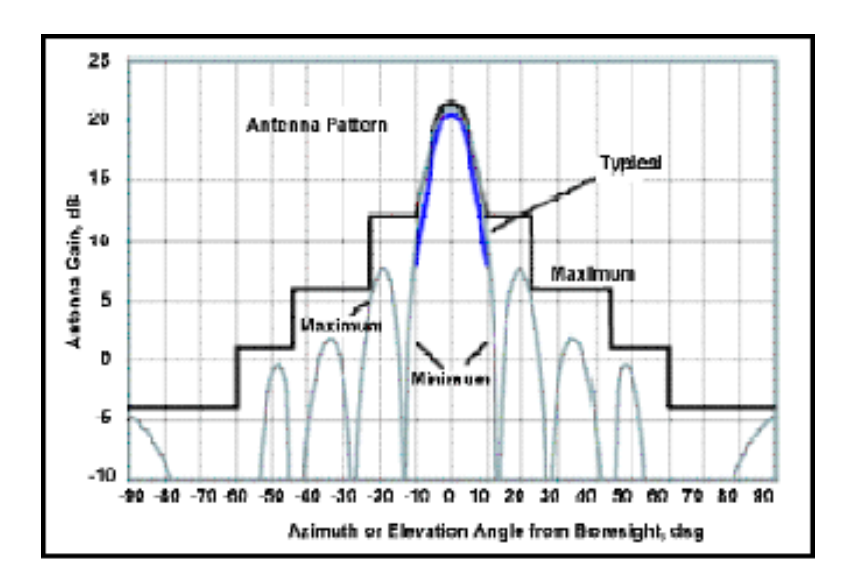

La figura 4.7 muestra el Azimut y la Elevación en función de la Ganancia de la antena

**Figura 4.7** Azimuth/Elevación de la Antena

### **4.6.1.4 Polarización de la antena**

El sistema multipunto Tsunami usa Polarización Circular Levógira, como resultado, la señal es completamente recibida independientemente de la orientación de la antena. La Polarización circular también provee protección contra los múltiples caminos de degradación de la calidad de la señal.

### **4.6.1.5 Canales de frecuencia**

El Sistema Multipunto Tsunami ofrece varios planes de frecuencia para mantener un medio para superar la interferencia.

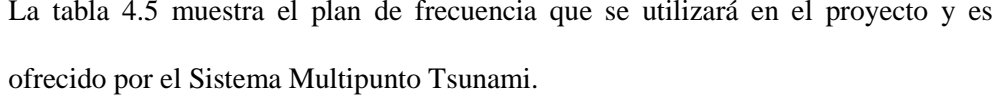

|    | Designación de Canal Frecuencia Central RF |
|----|--------------------------------------------|
| 4A | 5743.859375 MHz                            |
| 4B | 5764.609375 MHz                            |
| 4C | 5785.359375 MHz                            |
|    | 5806.109375 MHz                            |

**Tabla 4.5.** Asignación de canales de frecuencia

La figura 4.8 muestra como montar seis antenas en la estación base en un sector para cubrir 360 grados, si cada antena cubre 60 grados, si se usa el plan de frecuencia 4 y se quiere minimizar el uso de canal adyacente. Considerando usar A, B, C y D para el plan de frecuencia 4 (A = Frecuencia Central mas baja, D = Frecuencia Central mas alta), para esto alrededor de la estructura se deben fijar las frecuencias en el siguiente orden A, C, A, D, B, D.

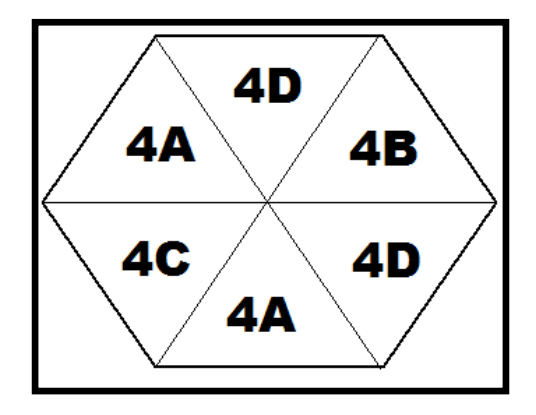

**Figura 4.8** Orden de las frecuencias utilizando el plan de frecuencia 4

#### **4.6.1.6 Ancho de banda del sistema Tsunami**

El sistema Multipunto Tsunami ofrece cuatro tipos de modulación: QAM16 (60 Mbps), QAM8 (40 Mbps), QPSK3Q (30 Mbps), and QPSK1H (20 Mbps) con igual ocupación de ancho de banda (3 dB BW en 20.75MHz, 26dB BW en 26MHz). Las señales *downlink* y *uplink* son divididas en slots de tiempo, con el número por trama variante, dependiendo del modo de modulación y la tasa de datos. Además la razón de slots asignados para uplink y downlink son configurables. Dado que el sistema Multipunto Tsunami utiliza TDD (Duplexación por División de Tiempo) el *uplink* y el *downlink* deben operar a la misma frecuencia en diferentes tiempos. En el comienzo de una trama, el dato es un broadcast de la BSU hacia los SU en un sector. Después que el *downlink* se completa, la SU transmite datos sobre el *uplink* para la BSU. Todos los SU comparten el *uplink* y transmiten en diferentes slots de tiempos. La BSU determina que SU esta lista para transmitir en que instante de tiempo. La trama entera consiste de un número fijo de slots (el modo exacto depende de la tasa de datos usada tal como 20 Mbps, 30 Mbps, 40 Mbps y 60 Mbps).

Cuando se establece la tasa, se debe tener en cuenta:

- No todas las tasas son usables.
- Hay una posibilidad de interferencia de BSU hacia BSU si diferentes sectores tienen diferentes tasas de tráfico *uplink* y *downlink*. Todas las BSU deben tener la misma tasa.

La tabla 4.6 muestra la cantidad de transmisión de datos en un canal para enlaces configurados simétricamente (igual numero de slots *uplink* y *downlink*).

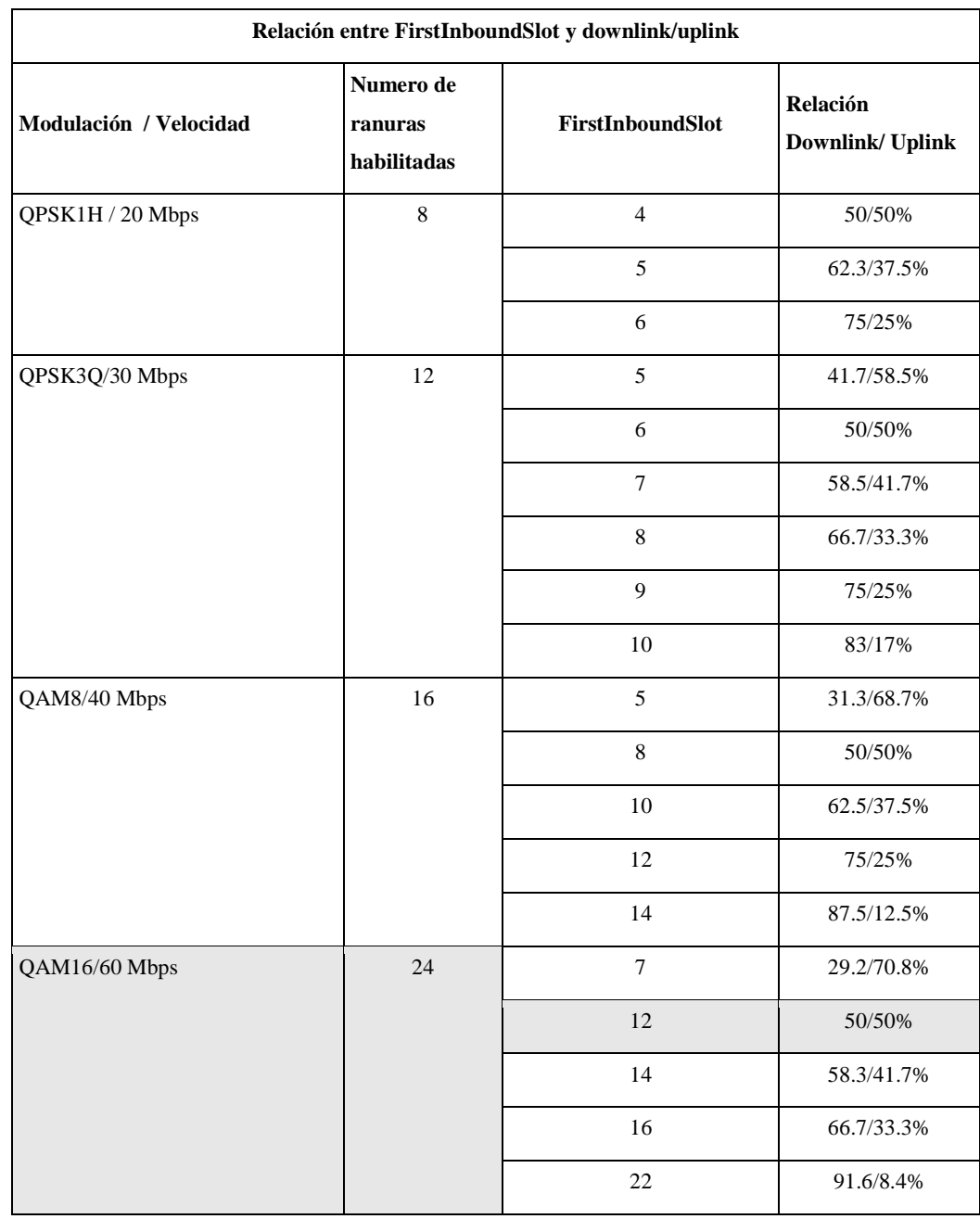

**Tabla 4.6.** Cantidad de transmisión de datos

El *uplink* debe ser ligeramente mayor que el *downlink* para igual número asignados de slots debido al enlace de sobre cabecera (IP overhead).

En el proyecto se va a utilizar la modulación QAM16 a una velocidad de 60 Mbps, con 24 slots de tiempo habilitados y FirstBoundSlot configurado en 12, es decir para una relación 50% / 50% entre el *uplink* y *downlink* .

### **4.6.1.7 Potencia de transmisión**

La tabla 4.7 muestra el umbral de la Potencia con relación a la Tasa de transferencia (Burst Rate)

| Tasa de Transferencia | <b>Threshold</b> |
|-----------------------|------------------|
| 60 Mbps               | $-77$ dBm        |
| 40 Mbps               | $-81$ dBm        |
| 30 Mbps               | $-86$ dBm        |
| 20 Mbps               | $-89$ dBm        |

**Tabla 4.7.** Umbral de Potencia

### **4.6.1.8 Máxima distancia entre la estacion base y el suscriptor**

La tabla 4.8 muestra la relación de la Tasa de Ráfaga (burst rate) con la distancia con línea de vista y sin línea de vista.

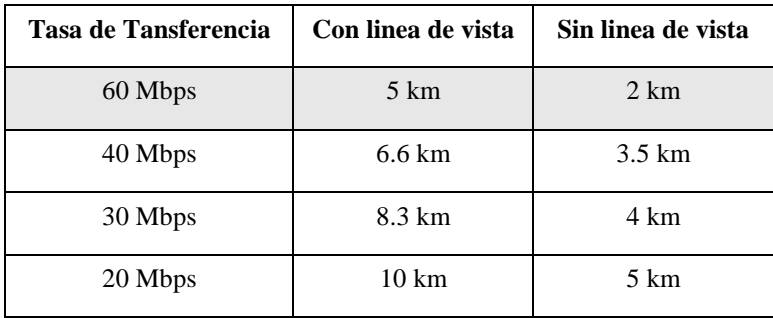

**Tabla 4.8.** Burst Rate

### **4.6.1.9 Cumplimiento de estándares e interfaces**

La tabla 4.9 muestra que tipo de estándar e interfaces deben utilizar los equipos de la estación base y del suscriptor.

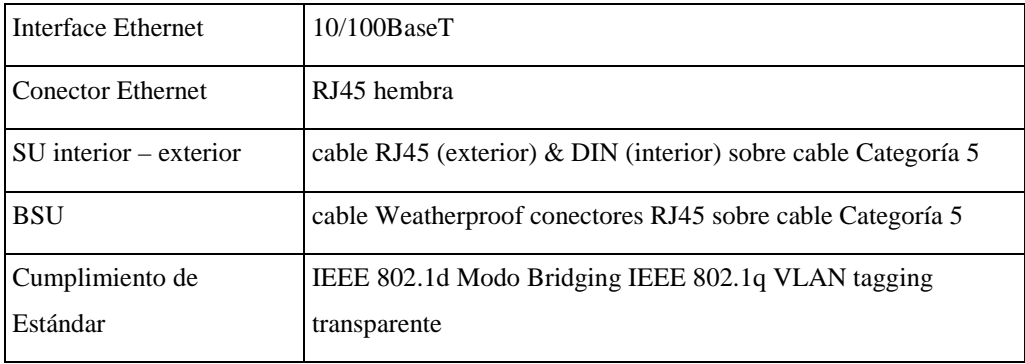

**Tabla 4.9.** Estandares e Interfaces para la BSU y SU

### **4.6.1.10 Configuración y gestión**

La tabla 4.10 muestra el método a utilizarse para la configuración y la gestión de la BSU y la SU.

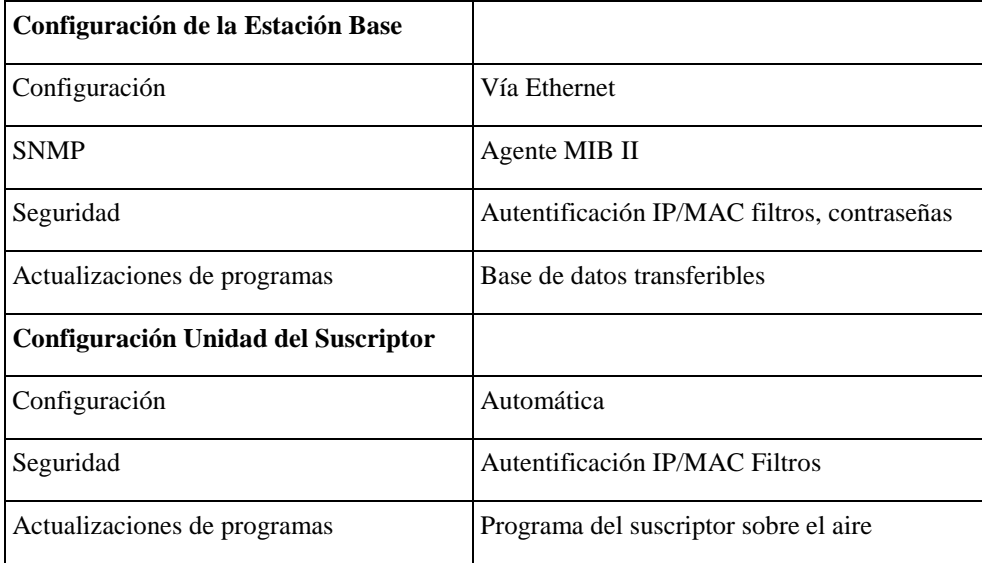

**Tabla 4.10.** Método de configuración y gestión de la BSU y la SU

### **4.6.1.11 Dimensiones físicas**

La tabla 4.11 muestra las dimensiones físicas de las antenas, bloque de poder y fuente de poder de la BSU y de la SU.

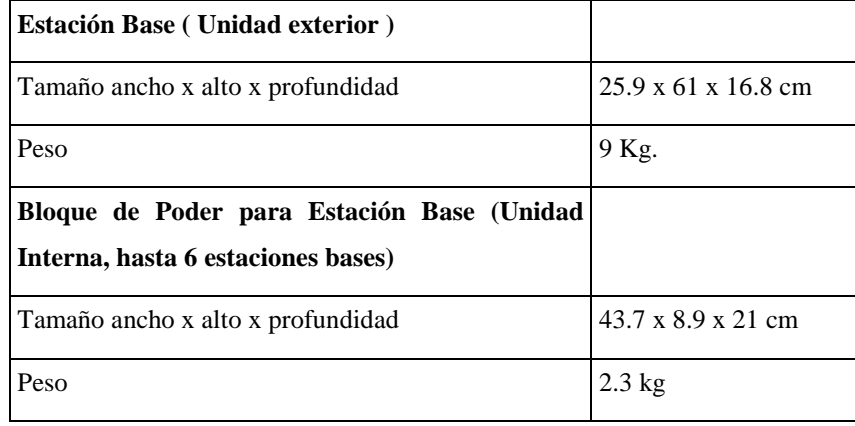

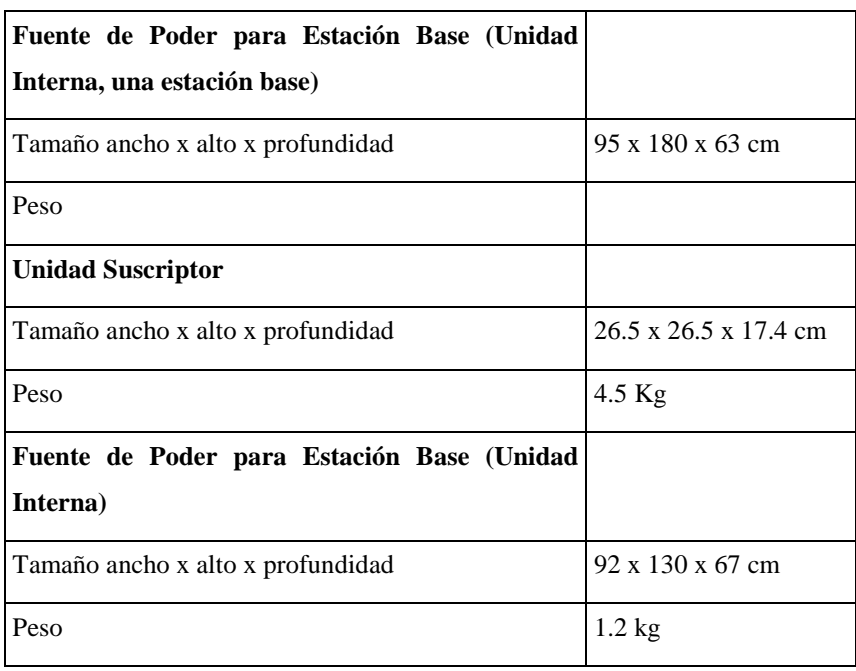

**Tabla 4.11.** Dimensiones físicas de las antenas BSU y SU

### **4.6.2 Ruteador CISCO 3745**

En esta sección se tratará acerca de los ruteadores de acceso multiservicio de la serie Cisco 3700. La figura 4.9 nos muestra los dos tipos de ruteadores de acceso multiservicio de la serie cisco 3700.

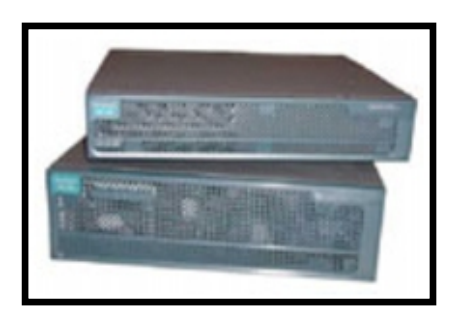

**Figura 4.9.** Ruteadores de acceso multiservicio. CISCO serie 3700

#### **4.6.2.1 Introduccion**

Los ruteadores de acceso multiservicio de Cisco serie 3700 son una familia de ruteadores modulares que permiten el despliegue flexible y escalable de nuevas aplicaciones de negocios para oficina. La serie 3700 posee un alto desempeño de ruteo, integra baja densidad de conmutación, seguridad, voz, telefonía IP, correo de voz, video y gestión de redes en un solo equipo.

Las series 3725 y 3745 proporcionan conectividad LAN/WAN incorporada, nuevos módulos de servicio de alta densidad (HDSM), y soporte para módulos de integración avanzados (AIMs). Tiene la opción de dos o cuatro ranuras de módulos de red que puede ser ajustado para aceptar módulos HDSM, tres ranuras de tarjeta para interfaces WAN, y dos ranuras AIM incorporados. Cisco 3700 ofrece muchas opciones flexibles para habilitar altas densidades de servicios.

#### **4.6.2.2 Apreciación global del ruteador multiservicio**

La serie modular del ruteador de acceso multiservicio CISCO serie 3700 incluye módulos de red (NMs), Tarjeta de interface WAN (WICs), módulos de integración avanzados (AIMs), puerta de enlace de voz, seguridad, gestión y aplicaciones Dial. El equipo 3745 con cuatro ranuras de módulos de red puede aceptar hasta dos HDSM's quitando la guía central entre cada par de ranuras de módulos de red adyacentes.

La capacidad de HDSM de los ruteadores CISCO serie 3700 es capaz de integrar puertos de alta densidad densidad y servicios de alto desempeño.

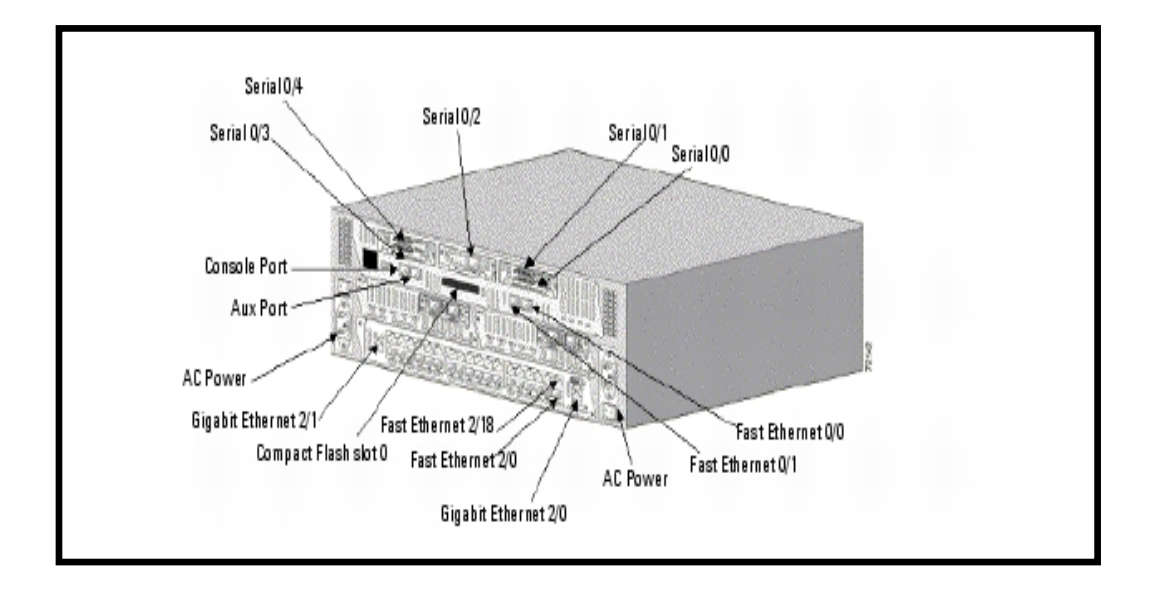

**Figura 4.10.** Ruteador de acceso múltiple cisco 3745

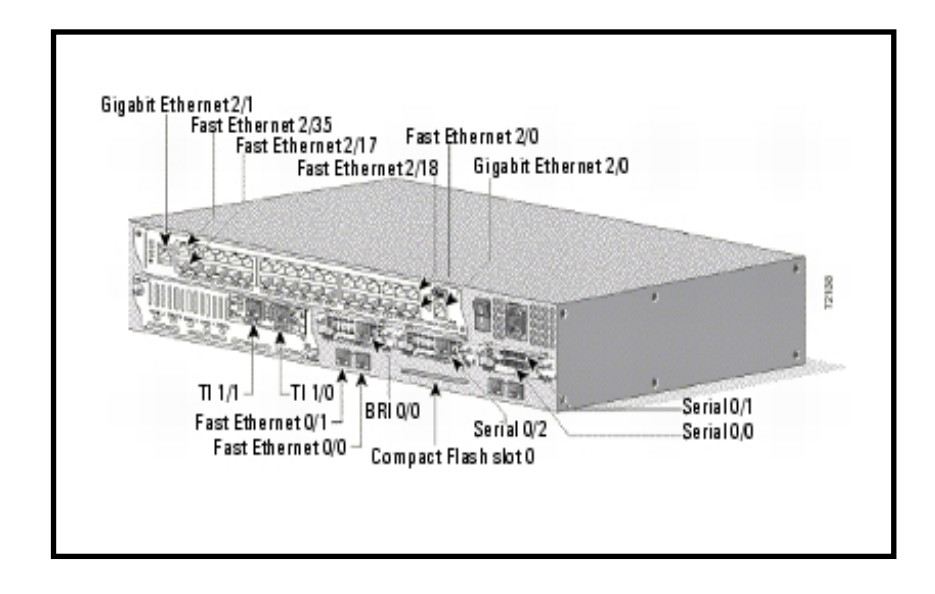

**Figura 4.11.** Ruteador de acceso multiservicio cisco 3725

A continuación se detallara las características importantes de los CISCO 3725 y 3745.

- Dos puertos integrados LAN 10/100.
- Dos ranuras integradas de Módulos de integración avanzados (AIM).
- Tres ranuras integradas de Tarjetas de interfaces WAN (WIC).
- Dos (CISCO 3725) o cuatro (CISCO 3745) ranuras de módulos de red (NM).
- Uno (CISCO 3725) o dos (CISCO 3745) ranuras capaz de módulos de servicio de alta densidad (HDSM).
- 32 MB memoria flash compacta, 128 MB memoria DRAM (por defecto, una sola tarjeta 128 MB DIMM/SODIMM).
- Ambos equipos 3725 y 3745 tienen un solo modulo de memoria de 128 MB SDRAM DIMM y un modulo de 32 MB de memoria flash compacta por defecto.
- Una línea de entrada de poder adicional para 16 puertos NM EtherSwicth. 36 puertos HDSM EtherSwitch y puntos de acceso inalámbrico.
- Soporte de todos los principales protocolos y medios WAN: LL, RF, ISDN, X.25, ATM, fraccional T1/E1, T2/E2, xDSL, T3/E3, HSSI.
- Soporte para seleccionar NMs, WICs y AIMs desde las series CISCO 1700, 2600 y 3600.
- RU (Cisco 3725) o 3RU (Cisco 3745) Rack montable en chasis.
- Fuente de poder de -24V DC.

Características importantes adicionales para la cisco serie 3745

- Mainboard reemplazable, tablero de I/O y ventilador de bandeja.
- Backplane Pasivo.
- Fuente de poder redundante interna opcional (RPS-AC, DC y línea de entrada de poder).
- Quitar e insertar en línea (On-line Insertion and Removal) de NMs (módulos de red) y RPSs (Fuentes de poder redundantes).

#### **4.6.2.3 Opciones del modulo de integracion avanzado**

Los ruteadores de la serie 3700 están equipados con dos ranuras internas para soportar uno o dos AIMs. Los AIMs utilizan funciones específicas de hardware para descargar la CPU del ruteador principal y acelerar los servicios intensivos del procesador o recursos, produciendo un rendimiento más alto y más alto desempeño que una implementación mediante software. La ranura AIM tiene acceso virtual a todos los recursos del ruteador, incluyendo el sistema del bus principal. El bus TDM (Time Division Multiplexing) y los controladores de comunicaciones serial hacen de los AIMs una característica muy flexible y poderosa. Dado que el AIM es montado internamente, la ranura externa permanece disponible para la integración de otros componentes modulares como CSU/DSUs (NMs), interfaces WAN, y otros dispositivos como módems o procesadores de paquetes de voz/fax.

La compresión de datos AIM mantiene una opción de costo efectivo, reduciendo costos WAN repetitivos y maximiza el beneficio de gestión avanzada del ancho de banda del software cisco IOS. Con una razón de compresión de hasta 4:1, cada compresión de datos integrados AIM soporta 4 T1/E1s de rendimiento de datos comprimidos con un AIM y hasta 8 T1/E1 con dos AIMs. La compresión de datos AIM soportan estándares industriales LZS y algoritmos de compresión Microsoft punto a punto (MPPC).

La encriptación de datos AIM disponible para la serie 3700 descarga el proceso de encriptación a la CPU, proporcionando más de 10 veces el desempeño sobre la encriptación del software. La AIM –VPN/EP en el cisco serie 3725 soporta un máximo de 800 túneles. En el cisco serie 3745, la AIM-VPN/HP soporta un máximo de 1800 túneles. Los recientes AIM-VPN/EPII y AIM-VPN/HPII además extienden el desempeño de encriptación de la serie 3700. Estos módulos ofrecen DES/3DES de hardware acelerado y los nuevos AES (Estándar de encriptación avanzado) encriptación de velocidades hasta 90 Mbps en el CISCO serie 3745 (base máxima de tamaño de paquete 1400 bytes). Además la AIM-VPN/EPII y AIM-VPN/HPII soportan servicios de compresión de hardware asistido de capa 3, donde el ancho de banda de conversación podría tener un costo mas bajo en la conexión de red. La AIM-VPN/EPII en el CISCO serie 3725 soporta un máximo de 8000 túneles, y en el CISCO serie 3745, con el AIM-VPN/HPII se soporta un máximo de 10000 túneles.

En el proyecto inicialmente no se utilizará ningún modulo AIM, se ha incluido la descripción de las características de los principales módulos los que se podrían considerar en el futuro, (principalmente los utilizados para encriptación) basados en un criterio de escalabilidad y seguridad en el crecimiento de la red.

#### **4.6.2.4 Integracion de ruteo flexible y conmutacion de baja densidad**

La serie 3700 ofrece un modulo opcional de red (NM) de 16 puertos 10/100 Etherswitch, y un modulo opcional de servicio de alta densidad (HDSM) de 36 puertos 10/100 Etherswitch, ambos del mismo nivel de la tecnología CISCO Catalyst.

El módulo EtherSwitch NM/HDSM soporta priorización 802.1p de capa 2, mientras que el software CISCO IOS soporta Diff-Serv (servicio diferenciado) de capa 3 y Clase de Servicio (CoS) para aplicaciones críticas del negocio. En conjunto las tecnicas de priorización de capa 2 y 3 de los equipos de la serie 3700 aseguran baja latencia para aplicaciones críticas del negocio permitiendo el despliegue de aplicaciones de e-business.

La serie 3700 con la Etherswitch NM/HDSM integra tecnologías de ruteo y conmutación Catalyst en una sola plataforma, ofreciendo un sencillo punto de administración para configuraciones más fáciles, soluciones de problemas y un costo total mas bajo.

Características principales incluidas son:

- Combinación de las características líderes de la industria de CISCO IOS y tecnologías de conmutación Catalyst para velocidad de conmutación de capa 2.
- Plataforma integrada con puertos Etherswitch para LAN, flexibilidad WAN y una confiable QoS para aplicaciones de negocios electrónicos.
- Un solo punto para configuración y solución de problemas, mientras integra diversas tecnologías.
- Diseños modulares que habilitan escalabilidad como evolución de necesidades comerciales con opciones para 16-36 puertos Etherswitch.

En la figura 4.12 podemos observar los módulos de 16 y 36 puertos Etherswitch que se integran al ruteador CISCO 3745. En el proyecto se va a utilizar el módulo de 16 puertos para interconectar todos los equipos que se ubicarán en la estación base (número de parte: NM-16ESW)

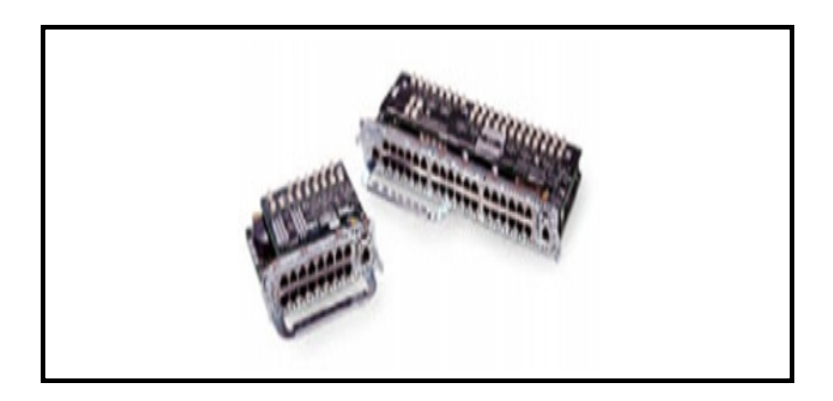

**Figura 4.12.** Módulos Etherswitch Cisco de 16 y 36 puertos

## **4.6.2.5 Solucion de plataforma simple para oficina sucursal de telefonia IP y puerta de enlace de voz**

El despliegue de soluciones de infraestructura de telefonía IP es facilitado por las principales características de la serie cisco 3700.

- Modulo de integración opcional de un poderoso Etherswitch NM o HDSM, combinada con módulos de puerta de enlace de voz de alta densidad analógica o digital y conectividad WAN flexible para un modulo, plataforma sencilla para infraestructura de telefonía IP.
- Servicios de telefonía IP elásticos, incluyendo Surviable Remote Site Telephony (SRST), H.323, SIP y MGCP y fuentes redundantes para sistemas y teléfonos IP.
- Soporta CISCO CALL MANAGER para los protocolos de control de llamadas H.323 y MGCP, conviertiendolo en el equipo ideal para *Gateway*.
- Puesta a punto de desempeño para escalabilidad de soluciones de voz análoga, digital y soluciones híbridas.
- Habilita la adición de módulos expandibles de puertas de enlace o agrega puertos de teléfonos según sea necesario.
- Integra la multiplexación por división de tiempo (TDM) para funcionalidad completa Drop&Insert entre todas las WIC, Módulos de Red y AIMs incorporados.

En las figuras 4.13 y 4.14 se muestran los gráficos de las capacidades integradas de una oficina de servicio completo con la plataforma CISCO 3700

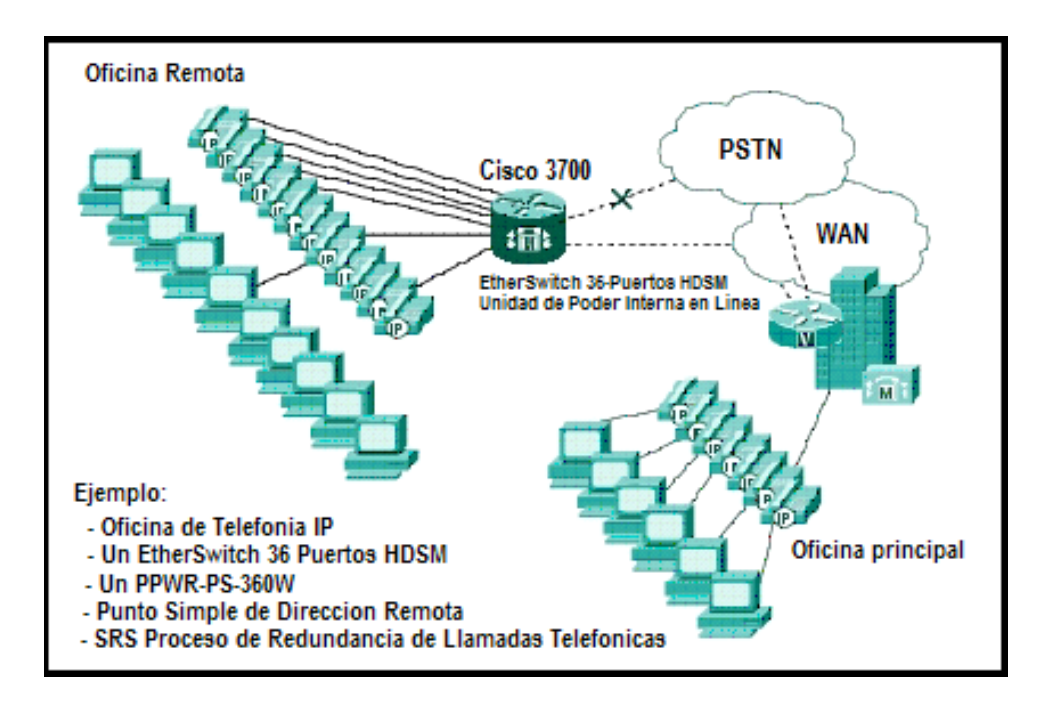

**Figure 4.13.** Capacidades integradas de una sucursal de servicio completo cisco serie 3700

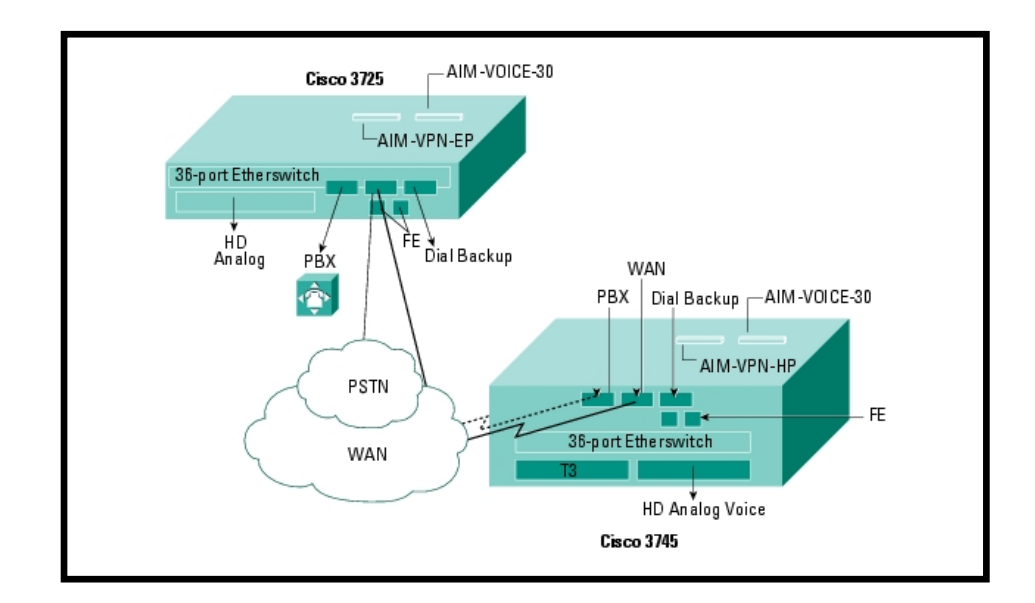

**Figure 4.14.** Escenarios de la Sucursal de Servicio Completo.

En la tabla 4.12 se muestran las distintas interfaces que soportan los equipos CISCO serie 3700:

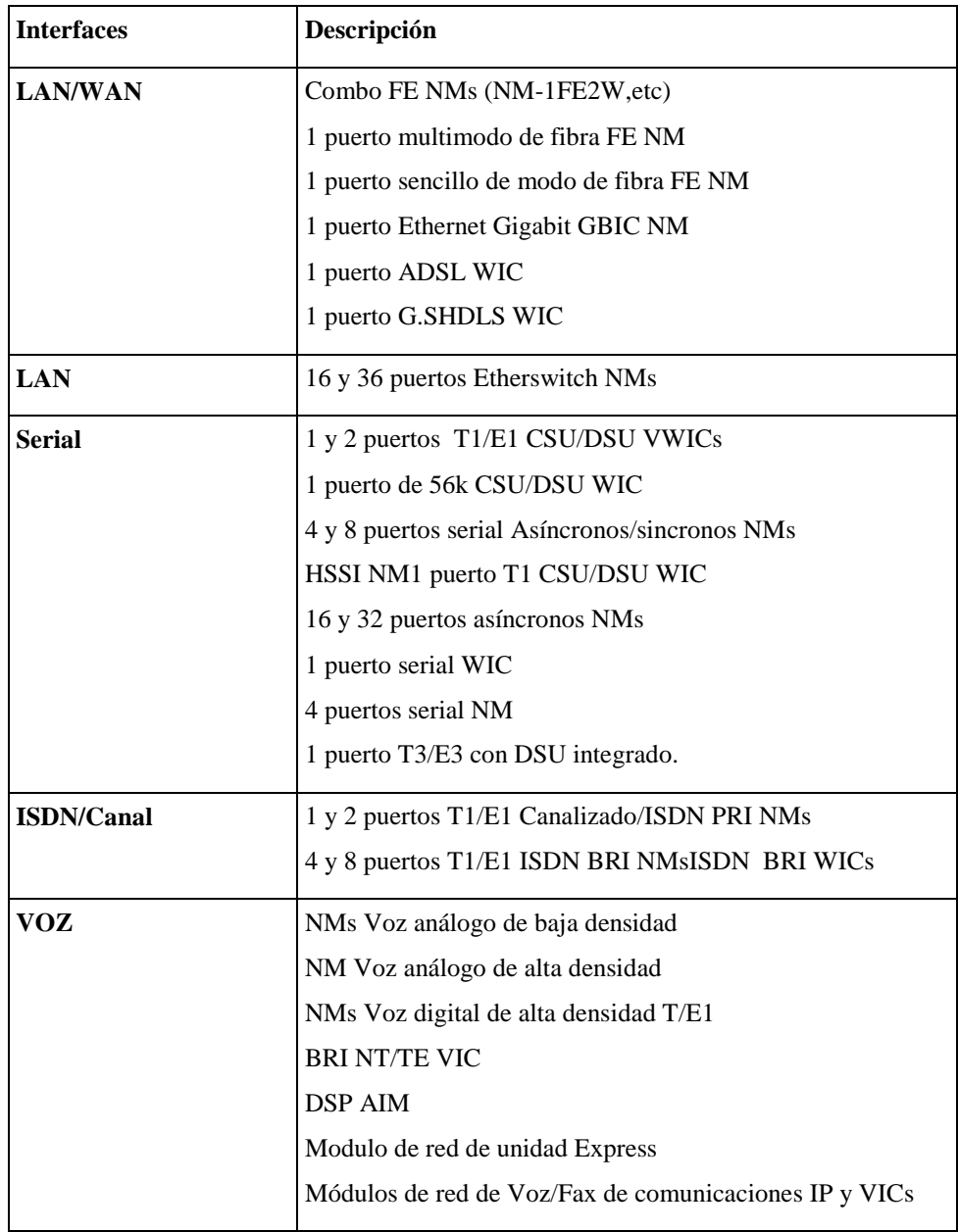

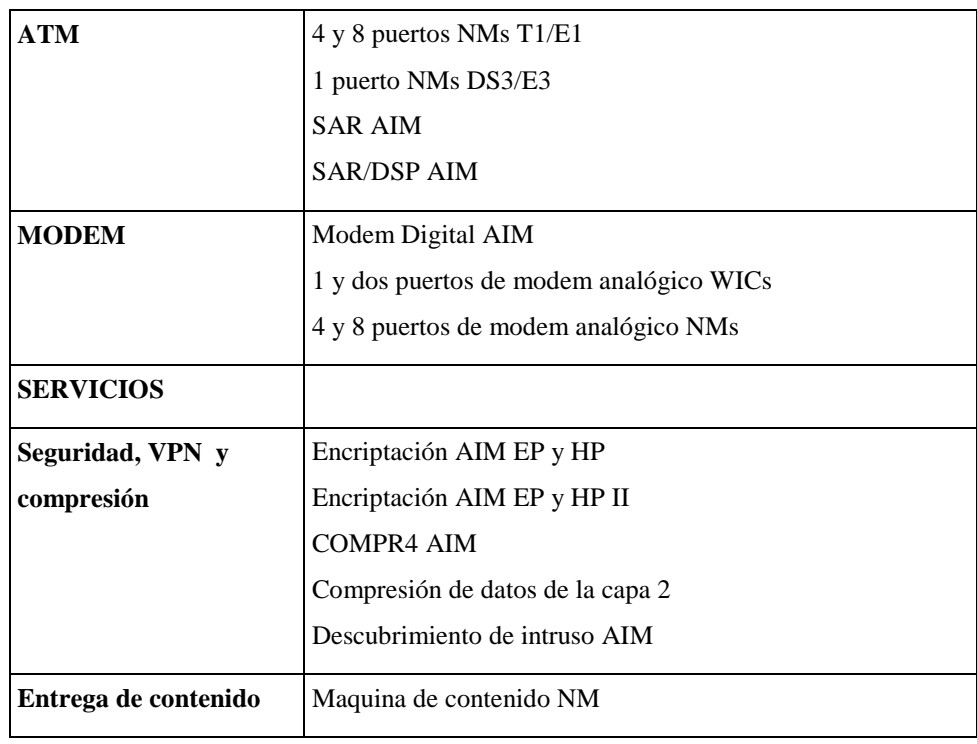

**Tabla 4.12 .** Interfaces soportadas para la cisco serie 3700

### **4.6.2.6 Especificaciones**

La tabla 4.13 muestra las especificaciones técnicas de los equipos de la serie CISCO 3700:

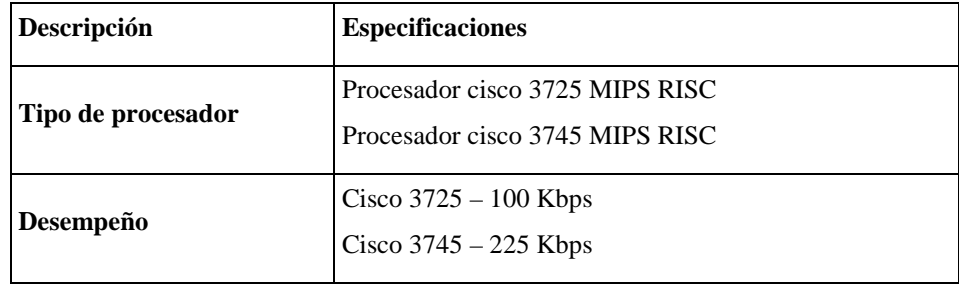

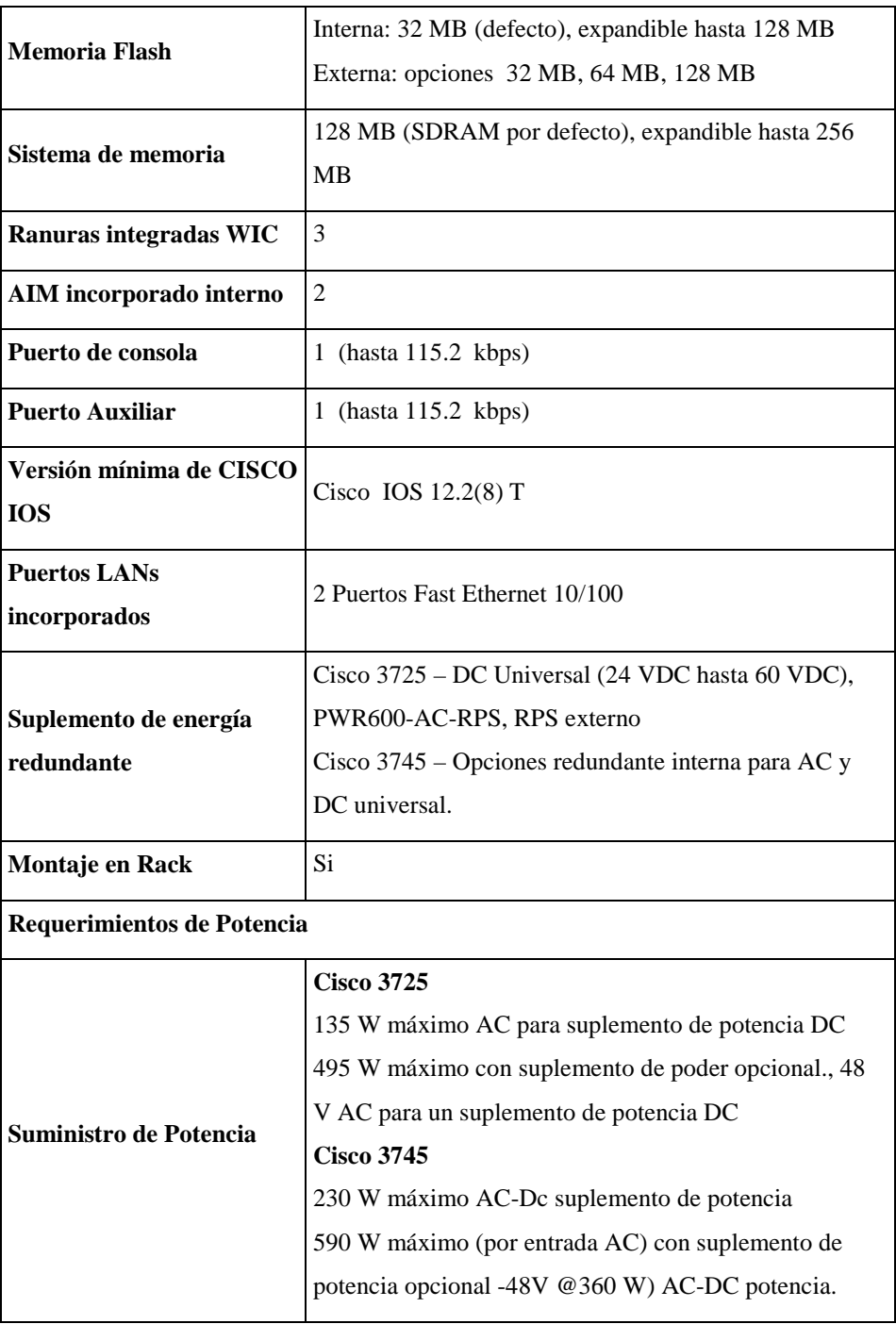

|                         | <b>Cisco 3725</b>                            |  |
|-------------------------|----------------------------------------------|--|
|                         | 135 W máximo 460.661 BTU/hora                |  |
|                         | 495 W máximo 1689.089 BTU/hora               |  |
| Disipación de calor     | <b>Cisco 3745</b>                            |  |
|                         | 230 W máximo 784.829 BTU/hora                |  |
|                         | 590 W máximo 2013.257 BTU/hora               |  |
|                         | <b>Cisco 3725</b>                            |  |
|                         | Opcional -48V @ 7.5 A                        |  |
| Salida                  | <b>Cisco 3745</b>                            |  |
|                         | Opcional $-48V \t@ 7.5 A$                    |  |
| Entrada de voltaje AC   | 100 hasta 240 VAC                            |  |
| Frecuencia              | $47 - 63$ Hz                                 |  |
|                         | <b>Cisco 3725</b>                            |  |
|                         | 2A max @ 100V AC; 1A max @ 240V AC (215W     |  |
|                         | máximo) con suplemento de potencia opcional. |  |
|                         | 7A max @'100VAC; 3.5A max @240VAC (665 W     |  |
|                         | máximo)                                      |  |
| Entrada de corriente AC | <b>Cisco 3745</b>                            |  |
|                         | 5A max @ 100V AC; 2.5A max @ 365V AC (215W   |  |
|                         | máximo) con suplemento de potencia opcional. |  |
|                         | 10A max @'100VAC; 5A max @2O0VAC (815 W      |  |
|                         | máximo)                                      |  |
|                         |                                              |  |

**Tabla 4.13.** Especificaciones técnicas de Cisco serie 3700

## **4.6.3 Gateways CISCO AS5400 y CISCO ATA 186**

En esta sección se analizara el gateway AS5400 el cual se utilizara en el lado de la BSU para la interconexión con la RTPC y el gateway ATA 186 utilizado en el lado del SU para poder utilizar teléfonos analógicos convencionales dentro de la red.

#### **4.6.3.1 Gateway universal CISCO serie AS5400**

La serie AS5400 consiste de dos modelos. El gateway universal CISCO AS5400 y el gateway universal CISCO AS5400HPX. La plataforma CISCO AS5400 ofrece gran capacidad y escalabilidad para MLPPP, L2TP, y sesiones V.120, mientras que la serie AS5400HPX proporciona un desempeño mejorado cuando se haga uso intensivo del procesador con voz y aplicaciones de fax.

El gateway universal CISCO serie AS5400 soporta un amplio rango de servicios IP de valor añadido tal como alto volumen de acceso a Internet, conectividad regional o a sucursales, VPNs a nivel corporativo, venta al por mayor del servicio de larga distancia internacional, llamada distribuida pagada por adelantado, sistema de señalización 7 (SS7), y servicio de voz mejorado.

El gateway CISCO serie AS5400 soporta tres configuraciones primarias universales: 8 CT1/CE1, 16 CT1/CE1, y 1 CT3. Dos puertos LAN 10/100 Ethernet se incluyen para conectividad LAN. Dos puertos seriales de alta velocidad para soportar Frame Relay. Protocolo Punto a Punto (PPP), y alto nivel de control de datos vinculados (HDLC) backhaul.

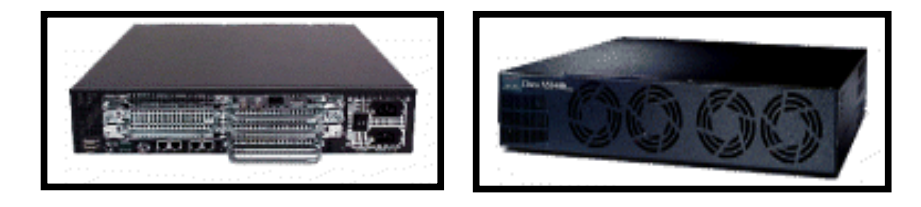

**Figura 4.15.** Gateways Serie Universal Cisco AS5400

## **Especificaciones**

Los gateways cisco serie AS5400 proporcionan una plataforma de costo eficiente que combina ruteo, acceso remoto, gateway de voz, firewall, y funcionalidad de modem digital.

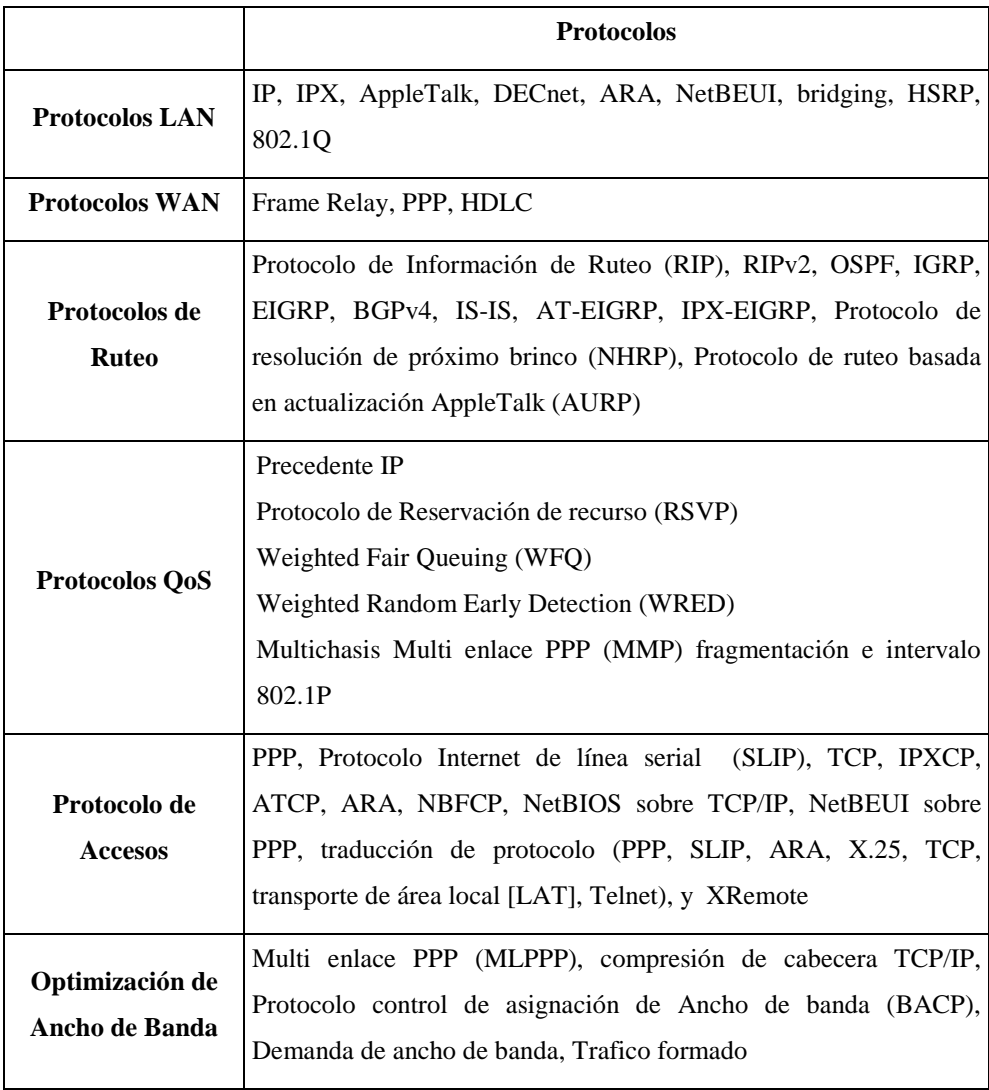

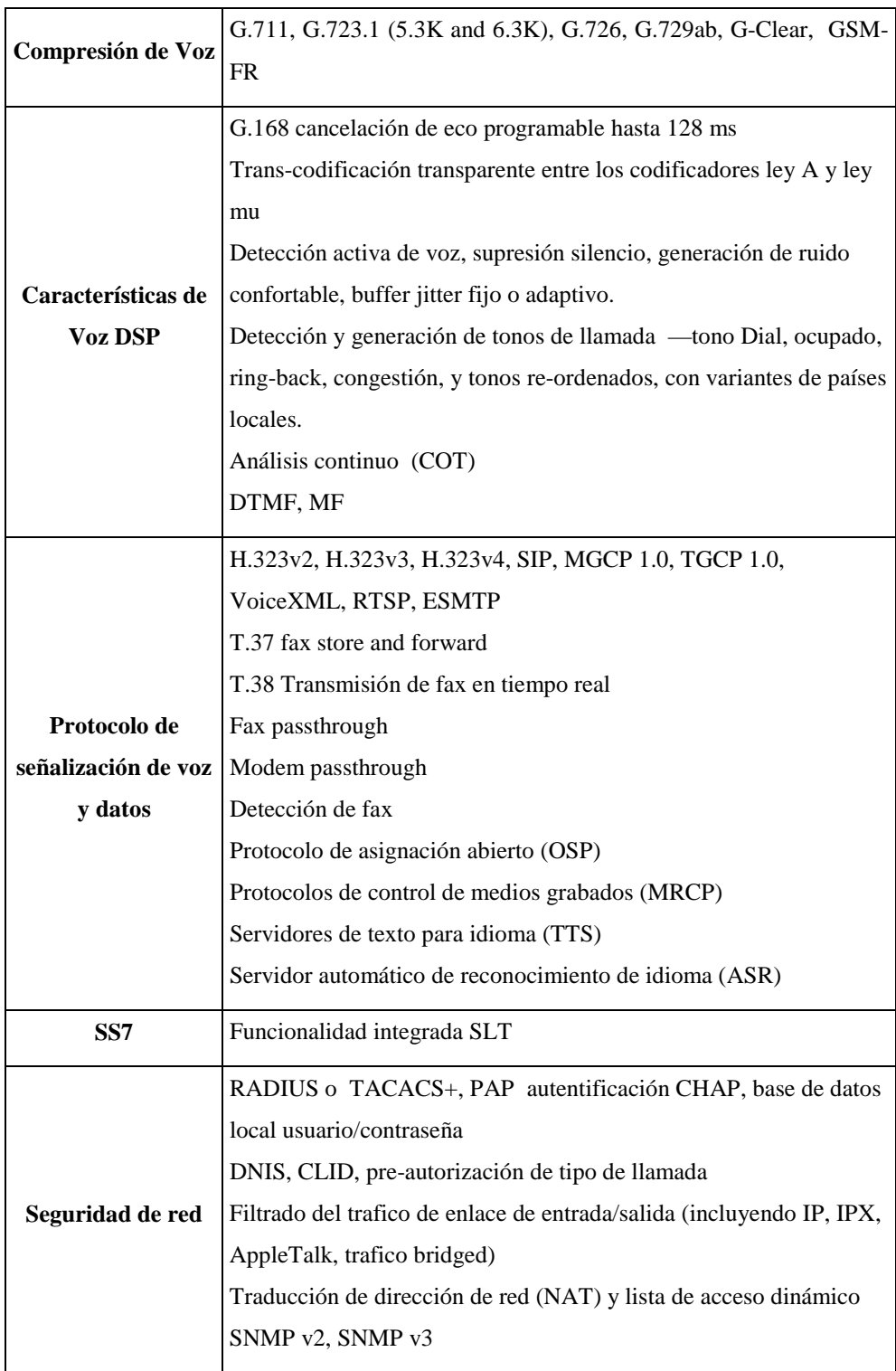

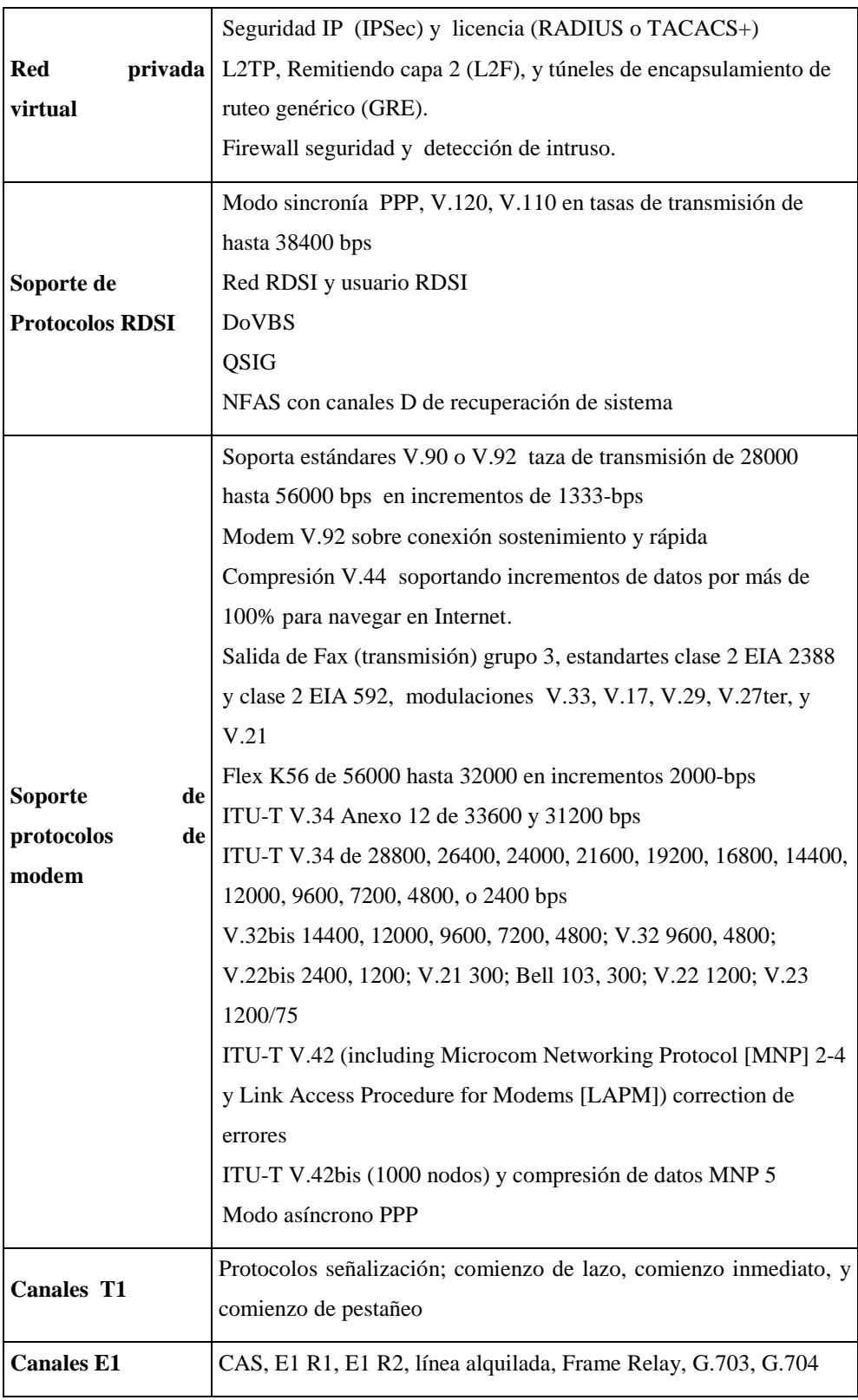

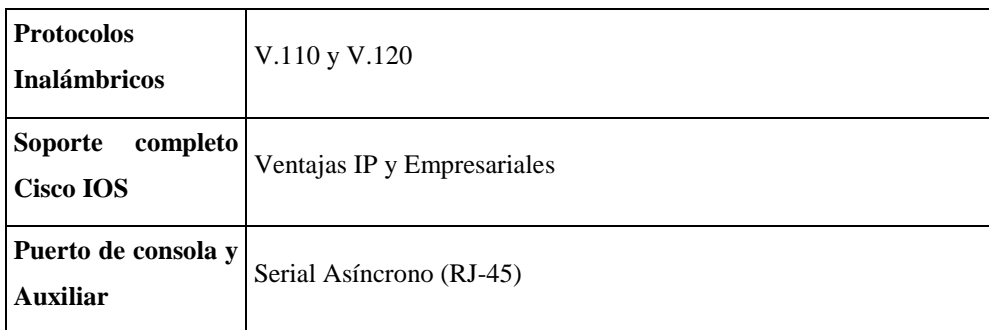

**Tabla 4.14** Apreciación Global de Protocolos de los *Gateways* de la serie Cisco AS5400

### **Soporte para H.323**

La plataforma AS5400 lidera la industria mediante la adopción de los nuevos estandares basados en la tecnología H.323, soporta las mejorías realizadas en H.323v3 y H.323v4 por ejemplo:

- Se soportan multiples llamadas concurrentes sobre un solo canal de señalización H.225 para reducir los tiempos de establecimiento y final de llamadas e incrementar la capacidad de llamadas en la red.
- Los mensajes H.225 se pueden transportar sobre TCP o UDP, tal como se describe en H.323 anexo E. La utilización de UDP para el transporte de señalización de llamada establece efectivamente cut-through (método de corte) en los medios en un solo viaje redondo.
- Posee la habilidad para reportar estadísticas de la capacidad hacia el *Gatekeeper* en base a cada llamada para cada DS0, grupo troncal o portador asociado con las interfaces del lado de la RTPC para asistirlo en las decisiones de enrutamiento.

CISCO AS5400 soporta un amplio campo de soluciones interoperables H.323 probadas para redes proveedoras de servicios incluyendo larga distancia global, llamadas prepagadas distribuidas, interconexión SS7, hosting para aplicaciones telefónicas y comunicaciones unificadas.

#### **Calidad de la voz**

El alto desempeño del AS5400 minimiza el retraso y la pérdida de paquetes durante los procesos de codificación y paquetización de la voz. El retraso introducido al recibir datos de la RTPC es mínimo.

Las características de QoS de Cisco tales como: Precedencia IP, Protocolo de reserva de recursos (RSVP), Weighted Fair Queuing, Weighted Early Random Detection y Mutienlace Multichasis PPP, implementadas en las infraestructuras de backbone y en el Gateway proporcionan baja latencia y una via de alto desempeño para tráfico de voz sensitivo.

El AS5400 soporta la recomendación ITU-T G.128 para cancelación de eco con una longitud de cola de 128 ms. También la característica de búferes fijos y adaptados para control de la variación del retraso y la generación de ruido confortable mejoran la calidad de la voz.

La interconexión con la RTPC se realiza mediante la DFC (Dial Feature Cards) de 4 puertos E1/T1 instalados en el AS5400. En la figura 4.16 se muestra la tarjeta que se utilizará para la interconexión:

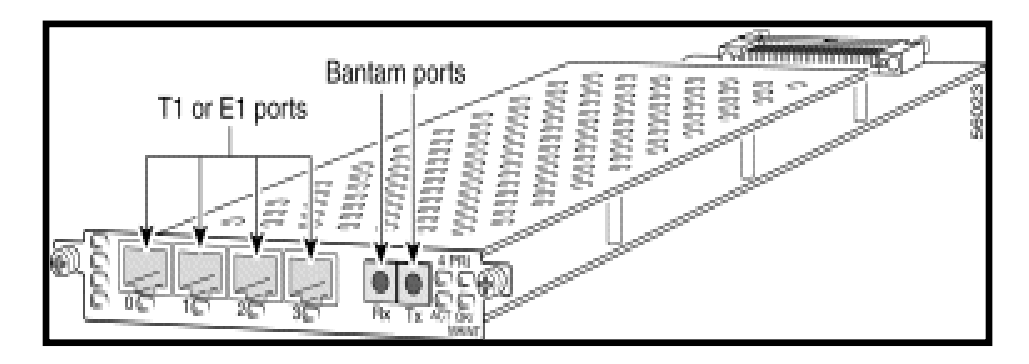

**Figura 4.16**: Tarjeta DFC de 4 puertos E1

### **4.6.3.1 Gateway universal serie cisco ATA 186**

El Adaptador de teléfono análogo es un adaptador de microteléfono para Ethernet que convierte dispositivos de teléfonos tradicionales en dispositivos IP. Los usuarios pueden aprovechar las nuevas aplicaciones de telefonía IP conectando sus dispositivos analógicos al Cisco ATA 186.

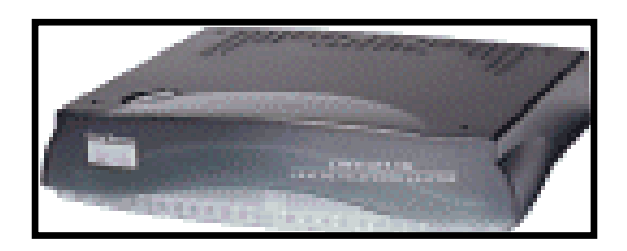

**Figura 4.17** Adaptador de teléfono análogo Cisco ATA 186
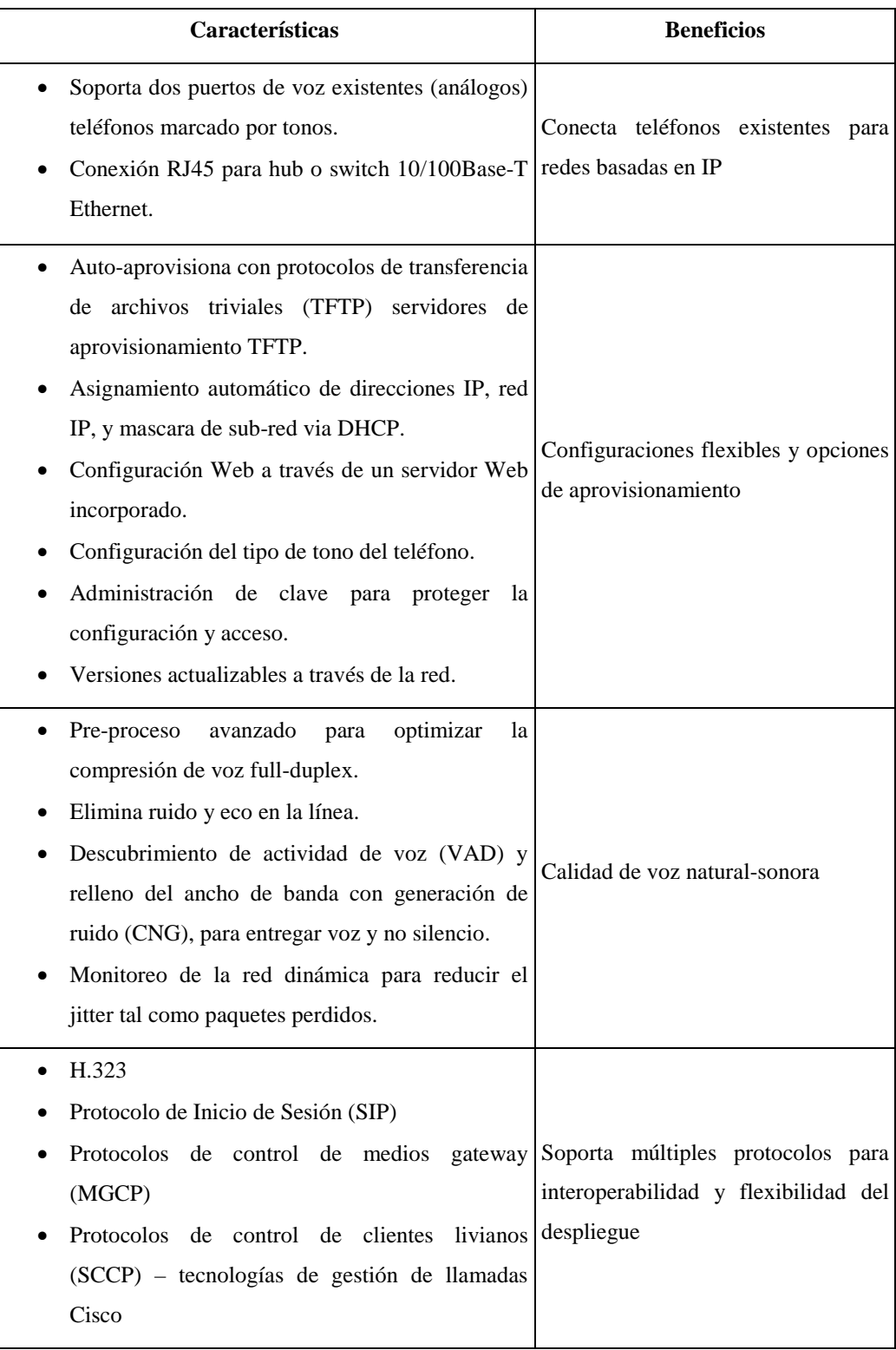

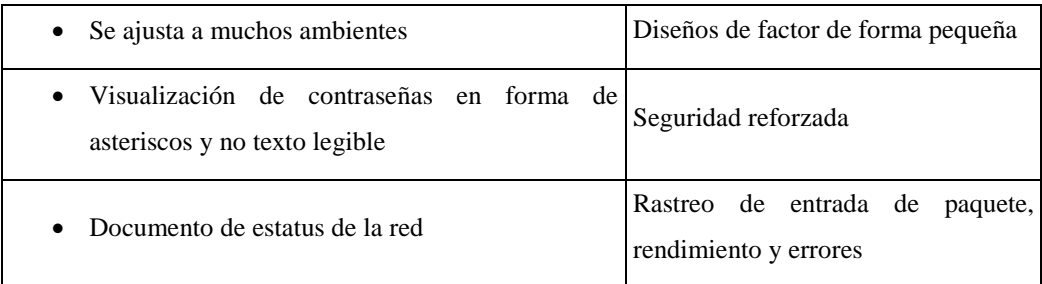

**Tabla 4.15.** Características y Beneficios Cisco ATA 186

En la tabla 4.16 se especifican los requisitos de hardware necesarios apra que el sistema funcione:

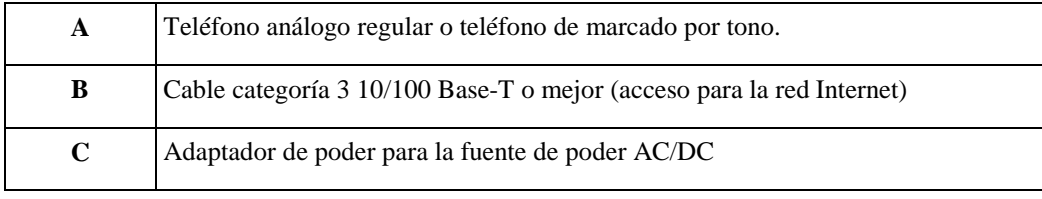

**Tabla 4.16** Requerimientos del sistema

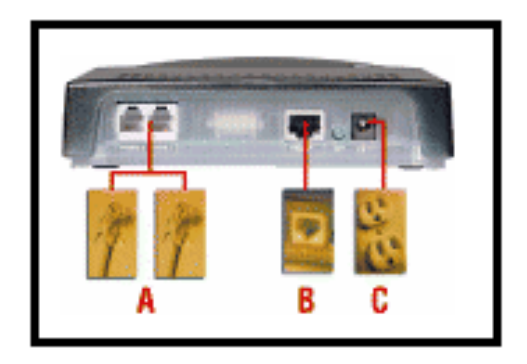

**Figura 4.18** Muestra los requerimientos del sistema.

La tabla 4.17 nos muestra los diferentes tipos de protocolos utilizado por el software preinstalado en el gateway cisco ATA 186.

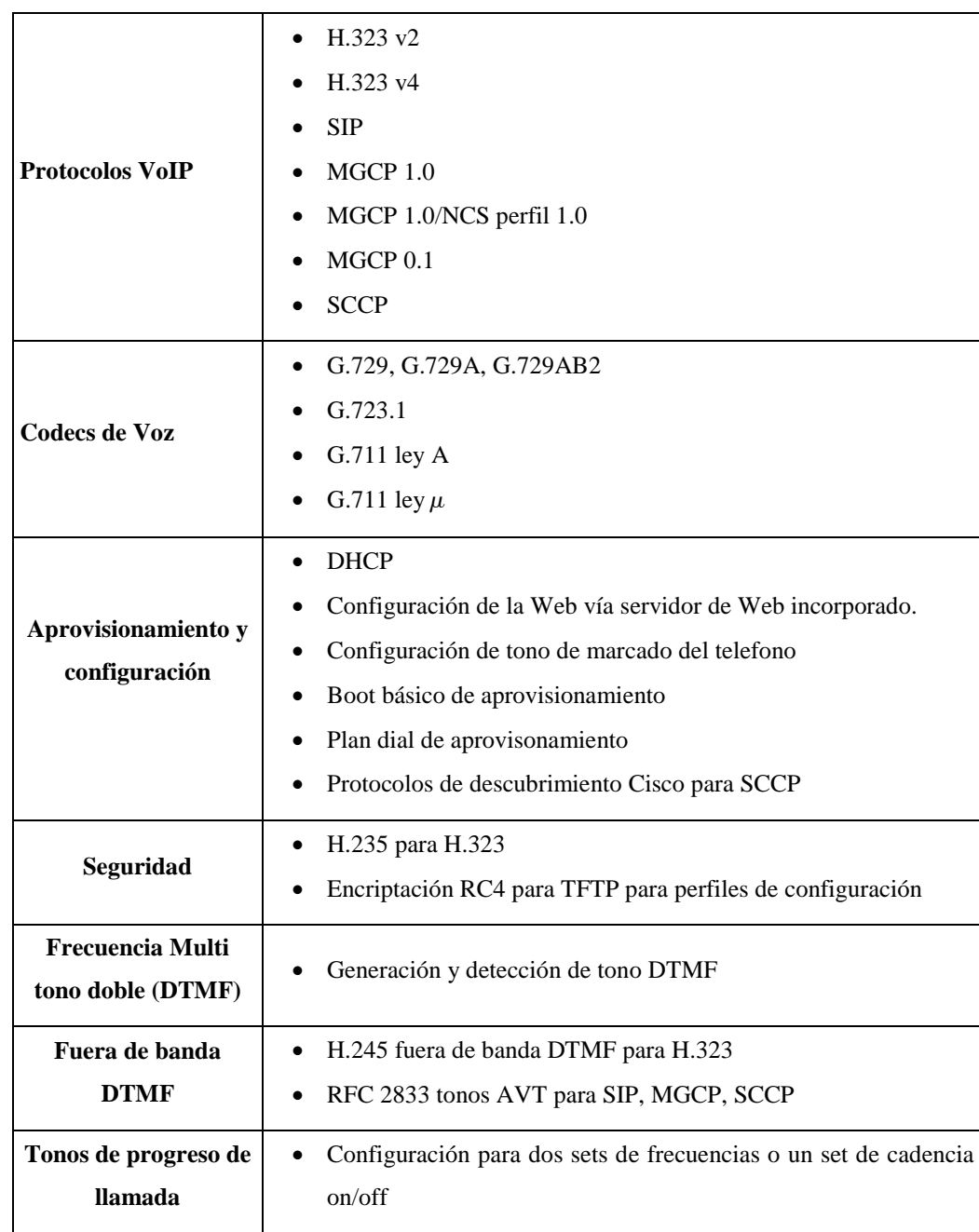

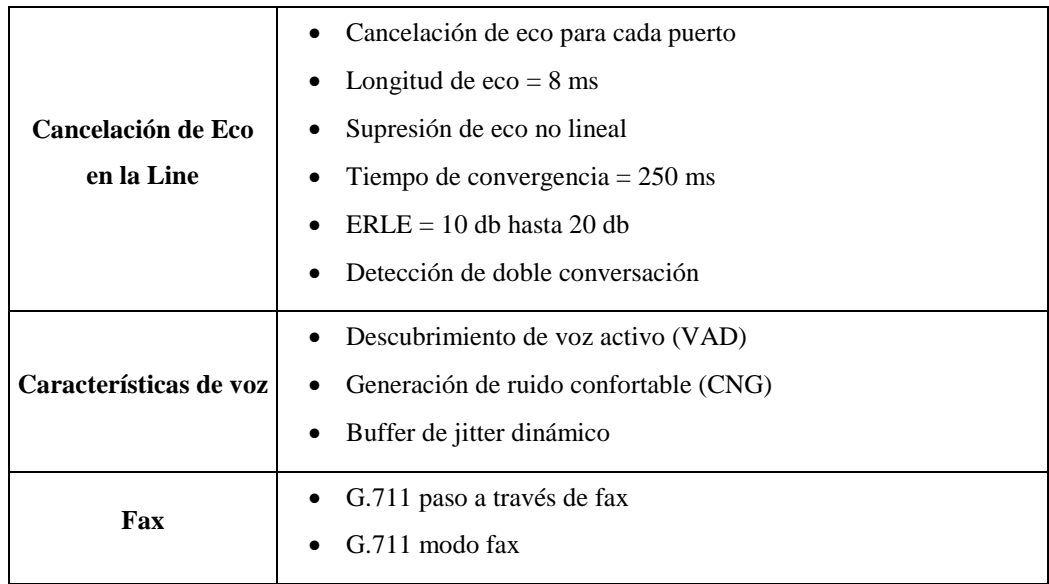

**Tabla 4.17.** Especificaciones de Software

#### **4.6.4 Switch D-Link DSS-8+**

En esta sección se analizara el switch D-link DSS-8+ el cual se utilizará para compartir un enlace de ancho de banda entre cinco usuarios proporcionado por la antena del SU.

Este Switch se conectará entre usuarios que se encuentren físicamente cercanos entre sí.

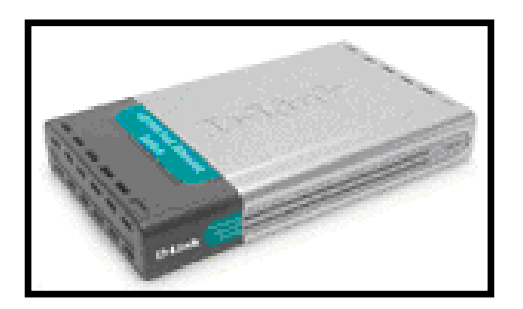

 **Figura 4.19.** Switch D-Link DSS-8+

#### **4.6.4.1 Caracteristicas**

- 1.6 Gb Back Plane
- Hasta 200 Mbps por puerto
- Perfecto para ambiente SOHO.

#### **4.6.4.2 Descripcion**

El D-Link DSS-8+ es un swicth Nway de auto negociación Fast Ethernet 8-puertos 10/100 Mbps de velocidad dual. Este fue diseñado para eliminar tráfico innecesario y disminur la congestión y de este modo entregar un ancho de banda dedicado por cada uno de los 8 puertos.

El DSS-8+ puede ser conectado con multiples servidores de alta velocidad para que las estaciones de trabajo compartan un ancho de banda de 10 Mbps o 100 Mbps. Con un ancho de banda mas alto de 200 Mbps (100 Mbps en modo full duplex), cualquier puerto puede mejorar las estaciones de trabajo con un canal de datos libre de congestion para un acceso simultaneo al servidor.

El DSS-8+ combina la asignación de memoria dinamica con reserva y delantera para asegurar que el buffer esta efectivamente asignado para cada puerto, mientras controla los flujos de datos entre los nodos de transmisión y recepción para garantizar todos los posibles paquetes de datos perdidos.

El DSS-8+ incluye ademas brackets, maximiza el espacio mientras incrementa la densidad del puerto.

## **4.6.5 Servidor para la gestión y tarifación**

A continuación se describe las características que debe reunir el servidor de gestión y tarifación.

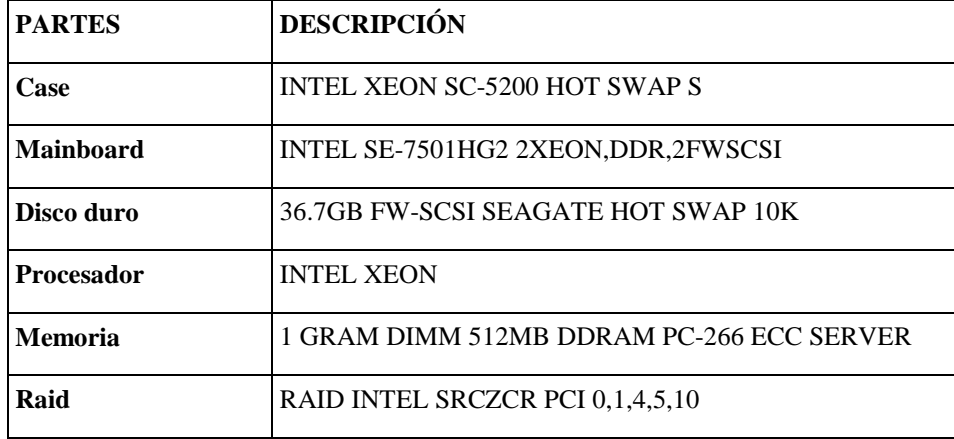

**Tabla 4.18.** Caracteristicas del servidor para la gestion y tarifacion

#### **4.6.6 Telefonos IP**

A continuación se describirán las características principales de 3 modelos de teléfonos IP que el usuario podrá elegir de acuerdo a sus necesidades:

#### **4.6.6.1 Telefono IP Belton modelo 3023W**

El modelo 3023W ofrece una calidad superior en comunicaciones de voz mediante red IP gracias a la tecnología inalámbrica. Los usuarios podrán, además, disfrutar de las ventajas de la consolidación de su red. Incorpora tecnología inalámbrica RF. Sirve como enlace entre redes de telefonía tradicional y redes IP con aparatos convencionales como teléfonos y faxes analógicos.

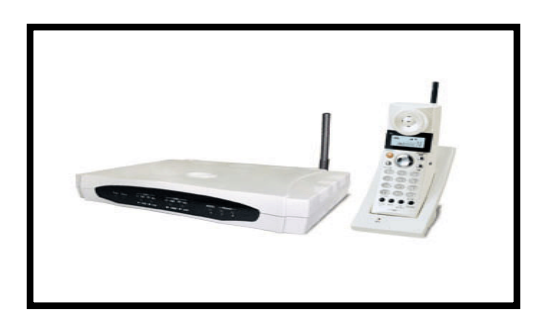

**Figura 4.20.** Teléfono IP Belton Modelo 3023W

La tabla 4.19 muestra las características principales del teléfono IP Belton modelo 3023W.

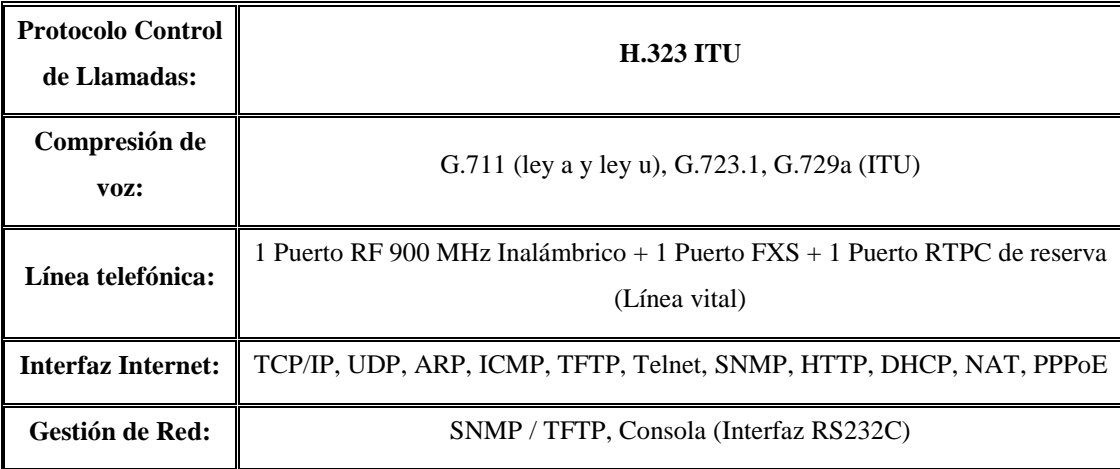

| <b>Fax:</b>                    | Admite V.21, V.27ter, V.29, V.17, Modulación / Desmodulación, G.711mu                                                |  |
|--------------------------------|----------------------------------------------------------------------------------------------------|--|
| Generación de<br>Tono:         | DTMF / Tono ocupado / rellamada / Tono marcación                                                                     |  |
| <b>Detector de Tono:</b>       | DTMF / Tono ocupado / rellamada / Tono marcación / Actividad de Voz                                                  |  |
| Seguridad:                     | PAP / CHAP, Contraseña administrativa (Telnet / Consola / Web / SNMP)                                                |  |
| Calidad de<br><b>Servicio:</b> | Eliminación de Eco, CNG, AJB (Adaptive Jitter Buffer) (Memoria temporal<br>jitter adaptable), supresión de silencio. |  |
| Soporte:                       | Función de IP compartido (Enrutador IP) incorporado en PPPoE para ADSL,<br>Identificación de llamada                 |  |
| Tamaño:                        | 237 mm (anchura) x 165,7 (profundidad) x 37,5 (altura)                                                               |  |
| LED:                           | Encendido / apagado, enlace / acción Ethernet, descolgado / llamando                                                 |  |
| Temperatura:                   | $0 - 50$ ° C (en funcionamiento)                                                                                     |  |
| Electricidad:                  | $100 - 240$ Vac. 30 Va. 50 / 60 Hz                                                                                   |  |

**Tabla 4.19.** Características Principales.

#### **Gestión del teléfono**

Configuración / control por medio de la consola, navegador de Internet o Telnet y gestión SNMP. El servidor / cliente DHCP incorporado y el NAT (Network Address Translation) (Traducción de Dirección de Red) funcionan automáticamente asignando direcciones IP a los usuarios de LAN, permitiendo que varios usuarios compartan una conexión a Internet, libreta de direcciones, registro de llamadas e identificación de llamada.

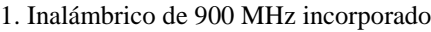

2. Soporte ITU-H.323

3. Codec incorporado y DSP

4. Funciones NAT y HUB

5. QoS para Prioridad de Voz

6. 1 Interfaz FXS para teléfono, fax o PBX

**Tabla 4.20.** Características claves del Teléfono Belton

En la siguiente tabla se listan las principales ventajas del Teléfono IP Belton:

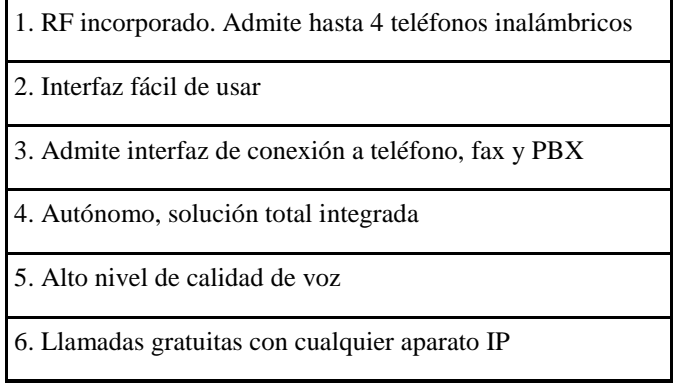

**Tabla 4.21.** Ventajas del teléfono IP Beltón

#### **4.6.6.2 Telefono IP Belton modelo 1018**

La tabla 4.22 muestra las características principales del teléfono IP Belton modelo 1018.

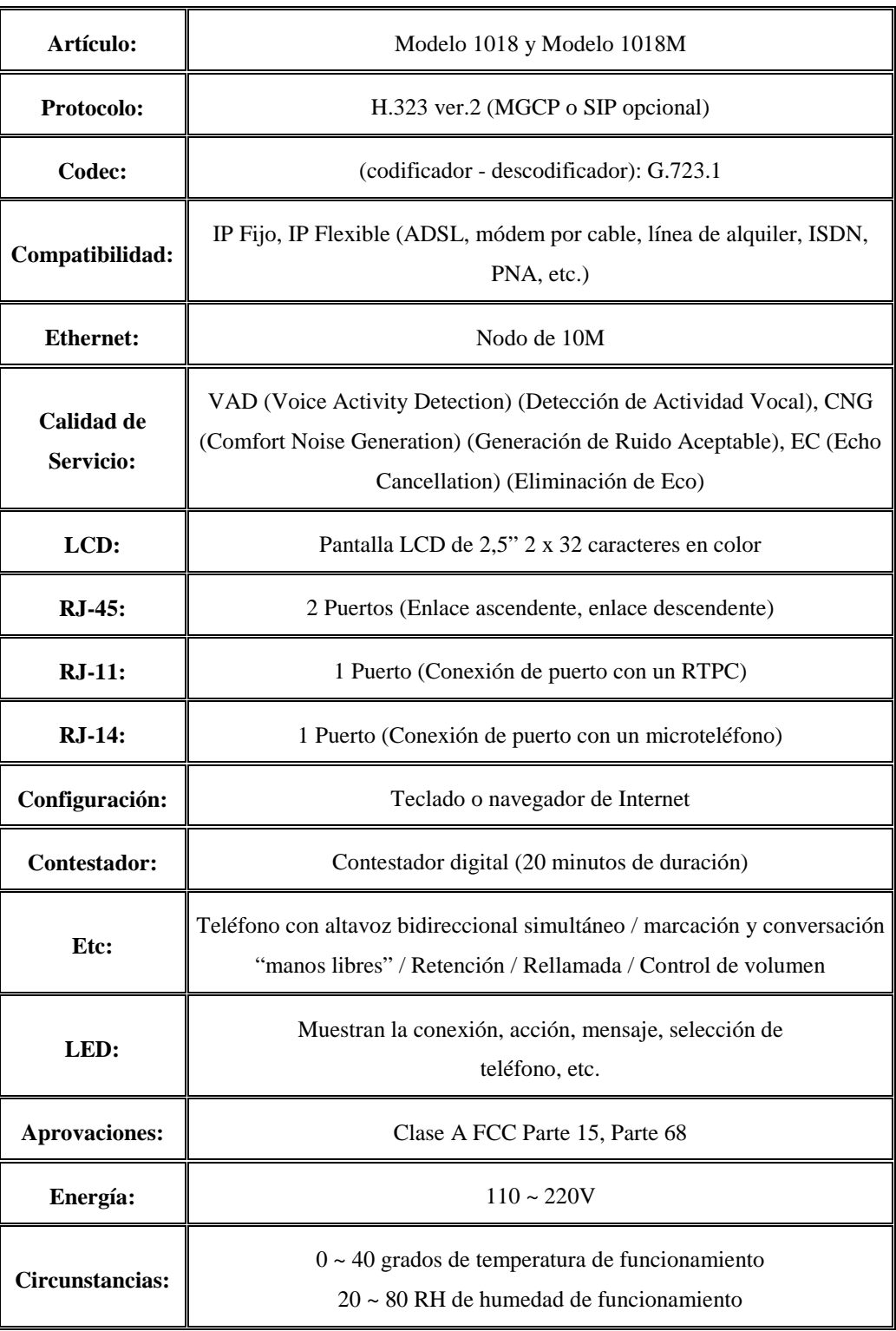

**Tabla 4.22.** Características Principales del Teléfon IP Belton 1018

#### **Especificaciones**

- Es un teléfono VoIP autónomo, ya que no depende del PC.
- Codec y DSP incorporados. La calidad de voz es igual a la de una RTPC.
- Compatible con cualquier circuito de alta velocidad como ADSL, módem por cable y línea de alquiler.
- Tarifa básica de llamadas o llamadas gratuitas.
- Función de IP Compartido incorporada y nodo autónomo.
- Funciones incorporadas de teléfono tradicional, pasarela, contestador digital y desvío de llamadas.

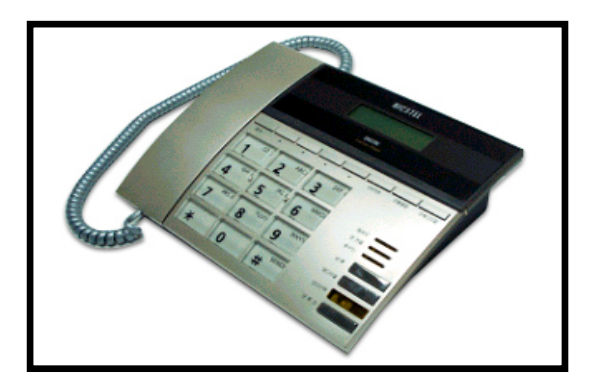

**Figura 4.21.** Teléfono IP Belton Modelo 1018

#### **4.6.6.3 Telefono IP cisco 7910 y 7910+SW**

Los modelos Cisco 7910 y 7910+SW son teléfonos básicos para uso común que requieren únicamente características sencillas. El modelo Cisco 7910+SW incluye un switch Cisco de dos puertos que lo hace apropiado para las aplicaciones de trabajo donde se requieren funciones básicas de teléfono y un dispositivo Ethernet en la misma ubicación, como puede ser un PC.

Este teléfono de una sola línea también proporciona cuatro botones característicos: línea, suspensión temporal, transferencia y configuración situados a la vista debajo de la pantalla. Hay un conjunto de seis teclas de acceso situadas encima de los controles de volumen.

El administrador del sistema puede programar la configuración predeterminada de fábrica para mensajes (*msgs*), conferencia (*conf*), reenvío, velocidad de marcado (*speed 1, speed 2*) y rellamada para que realice otras funciones, como aparcamiento o selección de llamadas y servicio nocturno, así como velocidades de llamada adicionales y otras características de los teléfonos tradicionales.

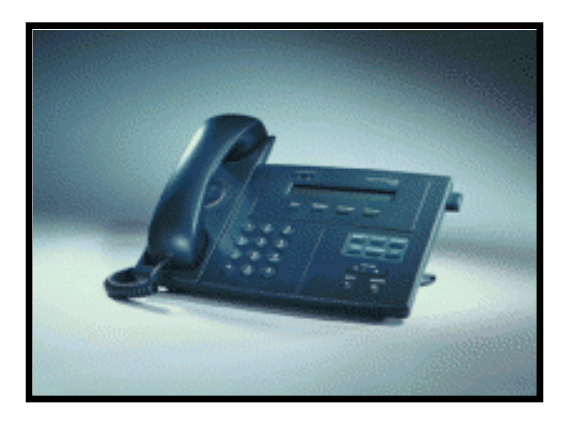

**Figura 4.22.** Telefono IP Cisco 7910 y 7910+SW

#### **Funciones básicas del teléfono IP CISCO 7910**

El modelo Cisco 7910 también cuenta con una pantalla de cristal líquido 2x24 basada en píxeles. La pantalla ofrece características como la fecha y hora, el nombre y número de la persona que realiza la llamada y los números marcados, así como indicadores del estado de las llamadas, un menú de configuración e información adicional.

Este teléfono de gama baja no incluye capacidad de altavoz, pero ofrece marcación de manos libres y el modo de control de llamadas. El teléfono también tiene un botón de silencio para el micrófono del auricular. También cuenta con controles para el volumen del timbre, del auricular y del control de llamadas.

El usuario puede bloquear estos volúmenes pulsando la tecla Configuración (Settings) y después la tecla Guardar (Save). También pueden seleccionar dos tipos de timbre y definir el contraste de la pantalla de cristal líquido utilizando los botones de volumen.

El teléfono IP Cisco 7910 puede enchufarse con una conexión Ethernet RJ-45 estándar. Una característica adicional del modelo Cisco 7910+SW es el switch de dos puertos de Cisco con interfaz 10/100BaseT. Esto proporciona una conexión RJ-45 en el escritorio para el teléfono y un dispositivo LAN adicional, como un PC.

La base del teléfono IP Cisco 7910 se puede ajustar desde una posición totalmente plana hasta los 60 grados a fin de proporcionar una visión óptima de la pantalla y un cómodo uso de todos los botones y las teclas.

#### **Especificaciones técnicas**

- Auricular que mejora la audición (HAC) con volumen conforme a ADA
- Compresión de sonido G.711 y G.729a
- Compatibilidad con H.323 y Microsoft NetMeeting
- Admisión del protocolo DHCP (Dynamic Host Configuration Protocol) y Boot P
- DHCP asigna automáticamente direcciones IP a los dispositivos cuando el teléfono está conectado
- Programación de la generación de ruido de apaciguamiento y detección de actividad de voz por cada sistema

# **CAPITULO V**

# **ANALISIS DE COSTOS, COMERCIALIZACIÓN Y RENTABILIDAD DEL PROYECTO**

# **5.1 Análisis de la inversión inicial del proyecto**

En el siguiente cuadro se muestra un resumen de los equipos, implementos y licencias de software necesarios para poner en funcionamiento el proyecto:

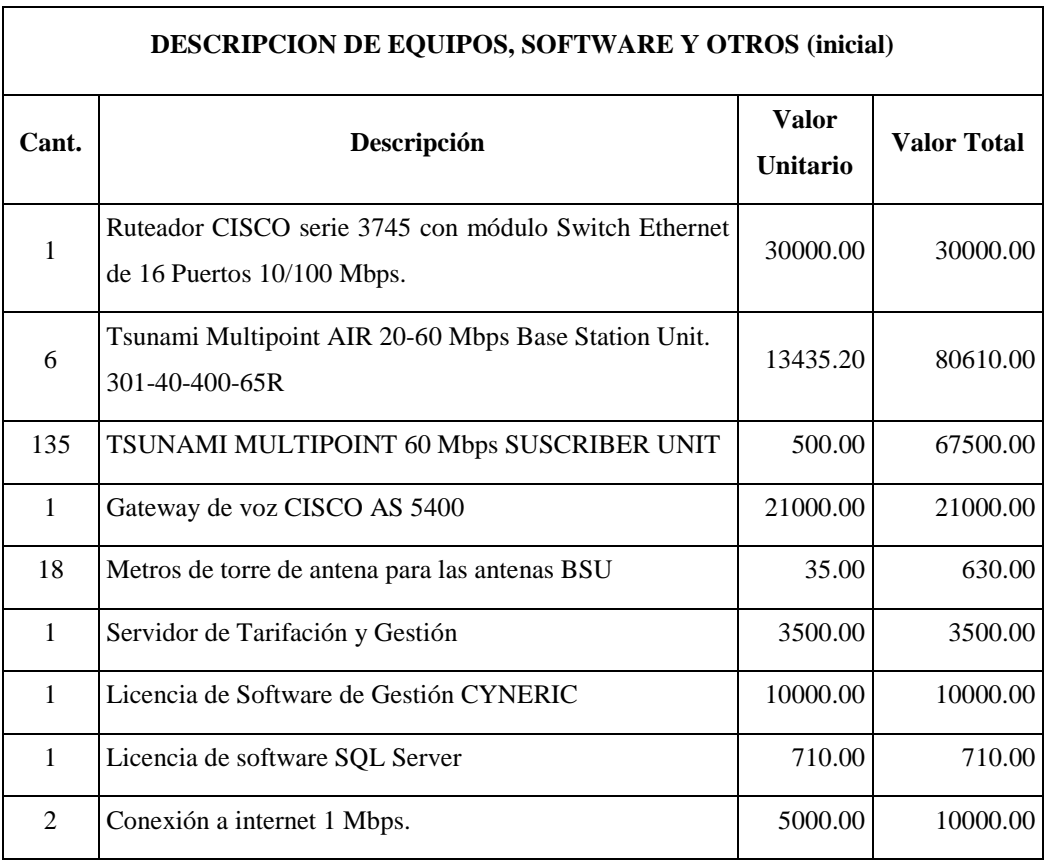

| 1            | Licencia de Software Windows 2003 Server                            | 1000.00 | 1000.00    |
|--------------|---------------------------------------------------------------------|---------|------------|
| 672          | Teléfonos IP Beltón                                                 | 100.00  | 67200.00   |
| 200          | Gateway CISCO ATA 186                                               | 200.00  | 40000.00   |
| $\mathbf{1}$ | Instalación, configuración y mantenimiento<br>de<br>los<br>equipos. | 5000.00 | 5000.00    |
| 1            | Gastos Varios (Luz, Agua, Alquiler)                                 | 1000.00 | 1000.00    |
| $\mathbf{1}$ | PC estándar para monitoreo de la red                                | 1000.00 | 1000.00    |
| 1            | Alquiler de la banda de frecuencias de 5.8 GHz.                     | 100.00  | 100.00     |
| 3            | Costo de interconexión E1 (Pacifictel)                              | 3000.00 | 9000.00    |
| 135          | Switches 8 puertos D-Link                                           | 50.00   | 6750.00    |
|              | <b>Total Inversión Inicial</b>                                      |         | 355.000,00 |

**Tabla 5.1.** Descripción de costo inicial de equipos del proyecto.

A continuación se exponen los supuestos más probables que se utilizaron para determinar los costos del proyecto:

- Se realizará inicialmente la compra de 6 equipos para la BSU del sistema Tsunami multipunto. Con esto conseguimos la cobertura total de la ciudad de Machala, pudiendo asignar un total de 1023 usuarios por cada área de 60º desde la ubicación de la estación base.
- Inicialmente se ha diseñado el sistema para comercializar 2000 enlaces fijos de telefonía IP, los cuales se suponen uniformemente distribuidos alrededor de la estación base, es decir 333 usuarios por cada área de 60º desde el centro de la

estación base. Se deja el resto de la capacidad del sistema para un crecimiento posterior de la red.

- Se asume que el costo de cableado UTP en el lado del usuario es insignificante en comparación con los costos totales del proyecto o se incluiría en el costo de instalación del enlace.
- Como ruteador principal se utiliza un equipo de marca CISCO por la confiabilidad y facilidades de configuración que estos equipos proporcionan.
- Así mismo se utilizarán en el proyecto los equipos de la Línea Proxim sistema Tsunami multipunto tanto en la estación base como del lado del suscriptor, por las facilidades de configuración y amplia cobertura que estos equipos permiten.
- Las oficinas donde operará la estación base y donde se localizarán todos los equipos deberá estar ubicada en el edificio del Banco del Pacífico sucursal Machala, aquí se colocarán las antenas de la BSU.

## **5.2 Comercializacion del servicio**

#### **5.2.1 Servicios ofrecidos al usuario final de telefonía IP**

Los servicios que se ofrecerán al usuario final son:

- Telefonía local, nacional e internacional.
- Tarifa plana para llamadas dentro de la red
- Rapidez de instalación y activación de la línea
- Identificación de llamadas entrantes
- Llamada en espera
- Posibilidad de Videoconferencia (Cuando el equipo así lo permita)
- Mensajes escritos (con teléfono Beltón 1018 u otro que permita este servicio)
- Llamadas internacionales de bajo costo utilizando Internet.

#### **5.2.2 Proyeccion del número de suscriptores**

En el siguiente cuadro se detalla la proyección del número de suscriptores de la red y el incremento de los mismos en el tiempo.

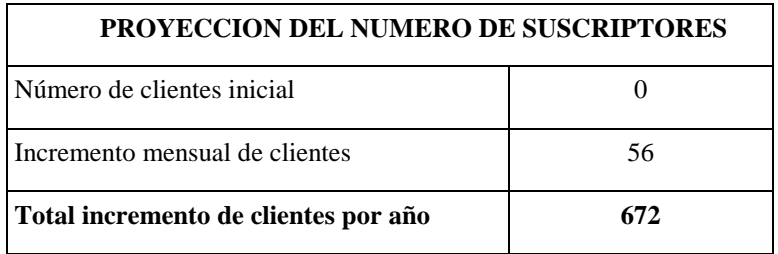

**Tabla 5.2.** Proyección numero de suscriptores

Así al cabo de aproximadamente 3 años habremos alcanzado la capacidad para la cual se diseño el sistema, pero el sistema permite continuar añadiendo suscriptores sin mayores complicaciones.

#### **5.2.3 Tarifa para el usuario final**

Los siguientes costos son los que un suscriptor deberá cancelar inicialmente por concepto de activación, configuración, instalación y equipos:

| Descripción                                                                         | Costo    |
|-------------------------------------------------------------------------------------|----------|
| Instalación y configuración del servicio                                            | 15.00    |
| Teléfono IP Belton                                                                  | 100.00   |
| Switch D-Link                                                                       | 10.00    |
| Unidad de suscriptor Tsunami Multipunto<br>(costo dividido entre 5 usuarios)        | 100.00   |
| Cargo fijo por el uso ilimitado del servicio de<br>telefonía dentro de la red local | 15.00    |
| Total costo inicial por suscriptor                                                  | \$240.00 |

**Tabla 5.3.** Costo inicial de los suscriptores

Como vemos este costo inicial es elevado para los ingresos de un usuario promedio, es por eso que se ha diseñado un plan de pago para financiar \$210 de tal forma que dicho costo sea dividido en 12 meses con una tasa de interés del 25 % anual, la cual es la tasa mínima atractiva para inversiones en el sector.

Esta tasa se convierte en 2.08% efectiva para periodos de capitalización mensuales, de acuerdo a la notación estándar de matemáticas financieras<sup>[1](#page-198-0)</sup> aplicamos la siguiente fórmula:

 $A = P * (A/P, i, n)$ 

 $\overline{a}$ 

<span id="page-198-0"></span> $<sup>1</sup>$  Para mayor información sobre la notación estándar, consulte las tablas que se encuentran en:</sup> BLANK, TARQUIN, Ingeniería Económica, tercera edición

#### Donde:

 $A =$ valor de las cuotas  $P =$  valor presente  $A/P =$  factor para multiplicar i = tasa de interés efectiva n = períodos de capitalización

Así, reemplazando obtenemos:

 $A = 210 * (A/P, 2.08%, 12)$  $A = 210 * 0,09775$  $A = 19.55$ 

El valor del factor por el que se multiplica el valor presente se encuentra tabulado en tablas, las cuales se obtienen de las fórmulas estándares de ingeniería económica.

Por lo tanto un nuevo suscriptor debería realizar un pago inicial de \$ 30 (instalación + cargo fijo) para activar por primera vez una línea y al final del primer mes se le añade una cuota de \$ 19.55 + \$ 15 de cargo fijo, **total \$ 34.55** a lo que se le sumarían los impuestos (12% IVA + 15 % de Impuesto a los Consumos Especiales ICE) únicamente sobre el valor total del consumo externo a la red más el cargo fijo.

Este plan se denomina plan de usuarios # 2 y se utilizará para que el servicio sea comercialmente atractivo para usuarios con medios o bajos recursos económicos

#### **5.3 Analisis de rentabilidad del proyecto**

Los puntos relevantes tomados en consideración para la construcción de la tabla 5.4 son los siguientes:

- La inversión anual: se realiza una inversión inicial de \$ 355.000, este valor se toma del cuadro de descripción de equipos inicial, el valor de \$ 141.550 se toma para la compra de equipos para nuevos suscriptores que se añadirán el año siguiente (135 Equipos SU y 135 switches y 672 teléfonos IP Belton). Observamos que al final del año 3 ya no se realiza inversión en la adquisición de equipos ya que hemos abarcado la capacidad para la que fue diseñado el sistema, aunque se podría realizar una nueva inversión de acuerdo a la demanda.
- El valor del ingreso por activación e instalación corresponde al precio inicial que deberá pagar el cliente por concepto de puesta en operación de una nueva línea se obtuvo de la siguiente manera: 56 clientes nuevos mensuales \* 12 meses \* 15 costo de instalación = **\$ 10.080,00.** Este ingreso se mantiene fijo hasta el año 3, ya que en el año 4 no se realiza inversión en nuevos equipos.
- El ingreso por telefonía internacional se obtuvo realizando los siguientes cálculos y estimaciones: Se estima que se van a vender 85.000 minutos cada mes de llamadas internacionales a un costo promedio de \$ 0,15 cada minuto.

Así tenemos: Ingreso anual telefonía internacional = 85000 minutos \* 12 meses \* 0.15 = **\$ 153.000,00.** Este valor se mantiene fijo por los cuatro años debido a que no se incrementará el ancho de banda de Internet necesario para la telefonía internacional. En este valor ya se ha descontado el valor que nos cobraría el proveedor de Telefonia IP internacional.

• En el ingreso por telefonía nacional se consideran en general cualquier llamada externa a nuestra red, pero a nivel del Ecuador, es decir son las llamadas que pasaran por la interconexión con Pacifictel. Se ha considerado un ingreso para la empresa de \$ 0,01 por cada minuto de llamada de interconexión. Se ha estima que el consumo promedio de un cliente es de 700 minutos al mes de llamadas de interconexión, entonces \$ 0,01 x 700 = \$ 7 por cada cliente, ahora notemos que mensualmente tenemos un incremento de 56 durante los tres primeros años. De este modo tenemos la siguiente progresión aritmética:

> $n =$  número de clientes que se incrementan por mes  $= 56$  $m = $7$  ingreso mensual por cliente

Ingreso anual =  $n.m + 2.n.m + 3.n.m + ... + 12.n.m$ 

 $= n.m.(78)$ 

Reemplazando,

$$
= 56 * 7 * 78 = $30.576,00 \text{ and } 1
$$

Para el año 2 se tiene el mismo incremento de clientes más el ingreso fijo de los clientes del año 1:

Ingreso fijo por llamadas de interconexión de los clientes que ingresaron el 1er. Año para el año 2 = 672 clientes \* 12 meses \* \$ 7 consumo promedio = **\$ 56.448,00**

Se debe incrementar a ese valor el ingreso de nuevos clientes para el año 2: **\$ 30.576,00**

Entonces,

\$ 56.448,00 + \$ 30.576,00 = **\$ 87.024,00** año 2

Para el año 3 se tiene el mismo incremento de clientes más el ingreso fijo de los clientes de los años 1 y 2:

Ingreso fijo por llamadas de interconexión de los clientes que ingresaron el 1er. y 2do. Año para el año 3 = 1344 clientes \* 12 meses \* \$ 7 consumo promedio = **\$ 112.896,00**

Se deber incrementar a ese valor el ingreso de nuevos clientes para el año 3: **\$ 30.576,00**

Entonces,

\$ 112.896,00 + \$ 30.576,00 = **\$ 143.472,00** año 3

Para el año 4 no se considera el ingreso de nuevos clientes, pero si se debe considerar el ingreso por el consumo telefónico de los clientes que se suscribieron durante los tres primeros años, durante el año 4, así:

2016 clientes \* 12 meses \* \$ 7 = **\$ 169.344,00** año 4

• En el ingreso por consumo telefónico local se consideran las llamadas locales dentro de nuestra red, se considera que el consumo dentro de la red local será ilimitado, pero el cliente deberá cancelar \$ 15 de tarifa plana mensual por este servicio. Al igual que en el punto anterior notemos que mensualmente tenemos un incremento de 56 durante los tres primeros años.

De este modo tenemos la siguiente progresión aritmética:

 $n =$  número de clientes que se incrementan por mes  $= 56$  $m = $ 15$  ingreso mensual por cliente

Ingreso anual =  $n.m + 2.n.m + 3.n.m + ... + 12.n.m$ 

 $= n.m.(78)$ 

Reemplazando,

= 56 \* 15 \* 78 = **\$ 65.520,00** año 1

Para el año 2 se tiene el mismo incremento de clientes más el ingreso fijo de los clientes del año 1:

Ingreso fijo por llamadas dentro de la red de los clientes del 1er. Año para el año  $2 = 672$ clientes \* 12 meses \* \$ 15 tarifa plana = **\$ 120.960,00**

Se deber incrementar a ese valor el valor de las llamadas locales de los clientes nuevo para el año 2: **\$ 65.520,00**

Entonces,

#### \$ 120.960,00 + \$ 65.520,00 = **\$ 186.480,00** año 2

Para el año 3 se tiene el mismo incremento de clientes más el ingreso fijo del consumo de los clientes de los años 1 y 2:

Ingreso fijo por llamadas dentro de la red de clientes que ingresaron el 1er. y 2do. Año para el año 3 = 1344 clientes \* 12 meses \* \$ 15 tarifa plana = **\$ 241.920,00**

Se debe incrementar a ese valor la tarifa plana de los clientes que ingresan durante el año 3: **\$ 65.520,00**

Entonces,

$$
$241.920,00 + $65.520,00 = $307.440,00 \text{ año } 3
$$

Para el año 4 no se considera el ingreso de nuevos clientes, pero si se debe considerar el ingreso por el consumo telefónico de los clientes que se suscribieron durante los tres primeros años, durante el año 4, así:

2016 clientes \* 12 meses \* \$ 15 = **\$ 362.880,00** año 4

• En el ingreso por venta de los equipos a los suscriptores se considera la mensualidad (\$ 19,55) que deberán pagar los clientes durante un año para financiar el costo del equipo SU, del teléfono IP y del Switch de acceso Ethernet. Se puede definir una progresión aritmética para calcular el valor del ingreso anual que sobre este valor se tendría, así

> n = 56 incremento mensual de usuarios  $m = $ 19.55$  cuota mensual por un año Ingreso anual =  $n.m + 2.n.m + 3.n.m + ... + 12.n.m$  $= n.m.(78)$

Reemplazando,

= 56 \* 19.55 \* 78 = **\$ 85.394,40** año 1

Para el año 2 sumamos los clientes pendientes del primer año más el ingreso del 2do. Año, es decir:

= 56 \* 19.55 \* 66 = **\$ 72.256,80 + \$ 85.394.40 = \$ 157.651,20** año 2

En el año 3 se repiten las mismas consideraciones que en el año 2, por lo tanto

#### **\$ 157.651.20** año 3

En el año 4 solo se consideran los ingresos por cuenta de los usuarios que quedaban pendientes del año 3:

#### **\$ 72.256,80** año 4

- En el rubro gastos varios y generales se han considerado lo siguiente: gastos de servicios como: energía eléctrica, agua, alquiler del local, además se considera los gastos de papelería y mobiliario necesario para el funcionamiento de la oficina. Se estima este valor en como un egreso fijo de \$ 15.000,00 durante los cuatro años del proyecto.
- Los costos operativos se estiman en \$ 120.000,00 fijos por año. Este valor incluye el alquiler del ancho de banda en Internet y el costo del servicio de telefonía IP internacional utilizando la VPN de algún proveedor.
- Como gastos de personal se considera los sueldos del personal mínimo necesario para el funcionamiento de la oficina de acuerdo al siguiente detalle:

| Número         | Cargo                | <b>Sueldo Total anual</b> |
|----------------|----------------------|---------------------------|
| 1              | Gerente              | \$9.600,00                |
| 1              | Secretaria/Contadora | \$4.800,00                |
| 3              | Agentes de Ventas    | \$10.800,00               |
| $\mathfrak{D}$ | Técnicos             | \$12.000,00               |
| 7              | <b>Total</b>         | \$37.200,00               |

**Tabla 5.4.** Cuadro de empleados

- El flujo de caja anual se obtuvo sumando los ingresos (valores positivos) y restando los egresos (valores negativos)
- Para calcular la rentabilidad del proyecto se utilizó el método del valor presente, llevando a valor actual los flujos de caja durante los 4 años del proyecto. Se consideró la Tasa mínima atractiva de retorno de 25%, que es la adecuada para este tipo de proyecto. La notación estándar de Ingeniería económica que representan los factores para traer los valores al presente fue la siguiente:

**VAN sin inflación =** -355.000,00 + 30.820,40 (P/F,25%,1) + 280.485,20 (P/F,25%,2) + 599.443,20 (P/F,25%,3) + 585.280,80 (P/F,25%,4)

**VAN sin inflación** = -355.000,00 + 24.656,32 + 179.510,53 + 306.914,92 + 239.731,02

#### **VAN sin inflación = \$ 395.812,78**

Como podemos notar obtenemos un valor VAN positivo al cabo de cuatro años por lo que se considera que el proyecto es rentable al cabo de ese tiempo, pero como es lógico el proyecto no se detiene al cabo del cuarto año sino que continua en el tiempo, brindando al inversionista una alta rentabilidad, como se puede ya notar en el flujo de caja del año 4.

• Considerando un escenario pesimista donde la inflación llega al  $7%$  anual<sup>[1](#page-208-0)</sup>, se realizó también el análisis de rentabilidad por el método del valor presente para este caso.

Primeramente obtenemos la tasa de interés inflada de la siguiente forma:

$$
if = i + f + i * f
$$

Donde:

if = tasa de interés inflada

i = tasa de interés normal

 $f =$  tasa de inflación

Reemplazando:

 $\overline{a}$ 

<span id="page-208-0"></span><sup>&</sup>lt;sup>1</sup> Comparar con la inflación del año 2003 que es de 6,07 %. Fuente [www.inec.gov.ec](http://www.inec.gov.ec/)

 $if = 0,25 + 0,07 + (0,25)*(0,07)$  $if = 0,3375$ **if = 33,75%**

Ahora procedemos a reemplazar valores de acuerdo a la notación estándar de ingeniería económica:

**VAN con inflación =** -355.000,00 + 30.820,40 (P/F, 33,75%,1) + 280.485,20 (P/F, 33,75%,2) + 599.443,20 (P/F, 33,75%,3) + 585.280,80 (P/F, 33,75%,4)

#### **VAN con inflación = \$ 258.258,38**

Como podemos notar también en un escenario pesimista, el proyecto resulta rentable ya que hemos obtenido un valor actual neto positivo.

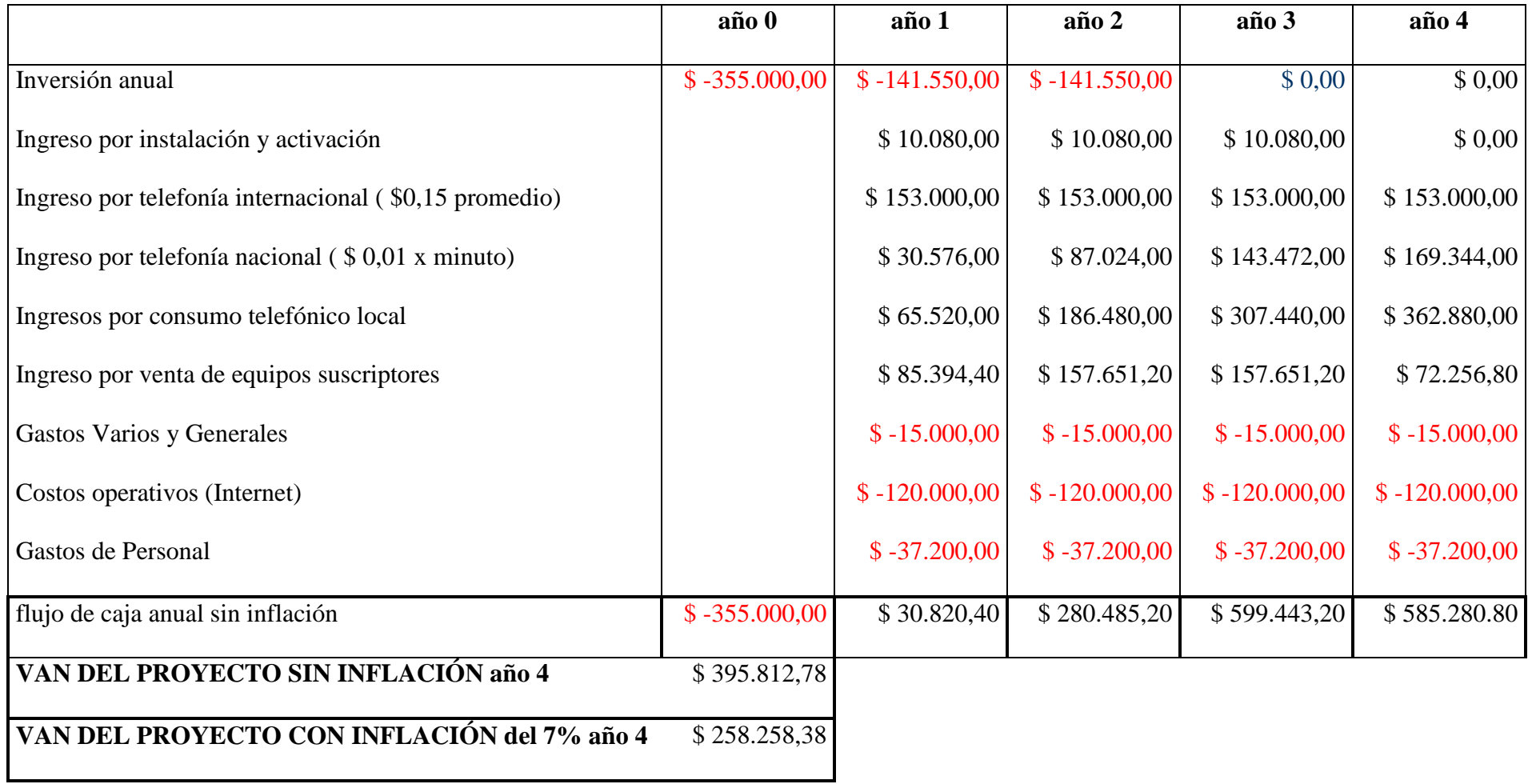

**Tabla 5.5.** Ventas, costos, flujo de efectivo y rentabilidad del proyecto

## **CAPITULO VI**

# **GESTION DE LA RED TELEFONICA INALAMBRICA**

En este capítulo se describen los sistemas que se utilizarán para la gestión de la red: Estos sistemas son básicamente los siguientes:

- Sistema para la configuración de los equipos de radio denominado Tsunami SNMP ToolKit
- Sistema CYNERIC para la gestión de los equipos activos de red, este sistema incluye aplicaciones para la tarifación del consumo telefónico de los usuarios.

## **6.1 Configuracion de los equipos de radio**

#### **6.1.1 Instalación del software de configuración de la BSU**

La configuración de la BSU se realiza a través desde una PC corriendo el software de configuración del BSU (versión 1.4 o 1.5). Esta PC se comunica con el BSU mediante su puerto Ethernet.

1. En la computadora que tiene instalado el software, cambiamos la dirección IP de su tarjeta Ethernet a 172.16.0.xxx con una máscara de subred de 255.255.248.0 (xxx puede ser un número entre 1 y 255, excepto 254). La computadora y la BSU deben ser miembros de la misma subred IP para comunicarse.

- 2. En el menú de **inicio** de Windows seleccionamos **programas** y luego **Base Station configuration software,** para correr el software de configuración en el equipo.
- 3. Configuramos los números IP de la BSU.

Ingresamos el comando **setIP** <dirección IP> y presionamos ENTER, donde <dirección IP> es la nueva dirección IP que deseamos asignar a la unidad.

Ingresamos el comando **setSubnet** <máscara de subred>, no se recomienda utilizar una máscara de subred más amplia que 255.255.248.0

Si se desea ingresamos **gateway** <gateway address> para designar la dirección IP del gateway de la red.

4. Para establecer el ID de terminal de la BSU, ingresamos **setID** <ID de terminal>, donde <ID de terminal> es un número entre 1 y 2048. Cada BSU y Unidad de suscriptor (SU) en una celda deben tener un único número de Terminal ID.

- 5. Usamos el comando **setFrameSync** para establecer el modo de operación apropiado del GPS.
- 6. Si el rango de seguridad esta encendido (puesto en 1), ingresamos **rangeSecurity 0** para desactivar esta característica. Se puede establecer esta característica, más tarde una vez que las SU se hayan instalado.
- 7. Establecemos la tasa de datos utilizando el comando **modulation** <0 (60 Mbps) | 1 (40 Mbps) | 2 (30 Mbps) | 3 (20 Mbps)>.

Establecemos el plan de frecuencia deseado usando el comando **freqPlan 4**, otras opciones son: 5 para cinco canales y 6 para seis canales.

- 8. Con el comando **frecuency**  $\lt a \mid b \mid c \mid d \mid e \mid f >$  establecemos la frecuencia central específica de acuerdo al plan establecido en el paso anterior. Las opciones e y f están disponibles solamente en el plan de frecuencias 5 y 6.
- 9. Establecemos el nivel de potencia de transmisión deseado usando el comando **txPowerLevel**. Típicamente el nivel de potencia es de 17 dBM (valor máximo) y 6 dBM para pruebas en interiores (nivel mínimo).
- 10. Establecemos el modo deseado de auto activación de potencia con el comando **txPowerAutoEnable** <0 (off) | 1 (on)>. Cuando este comando esta activo, la

BSU automáticamente empezara a transmitir luego de cualquier ciclo de potencia.

11.Configuramos el modo de ruteo deseado con el comando **routingMode** < 0 (ruteo IP)  $\vert$  1 (bridging)>.

12.Encendemos la BSU utilizando el comando **txPower** < 0 (off) | 1 (on)>

En este punto la BSU está configurada y lista para operar, ahora revisemos como se agregan los suscriptores a la base de datos de la BSU.

#### **6.1.1.1 Para añadir suscriptores a la base de datos de la BSU**

Las unidades de suscriptor no pueden ingresar a la red hasta que sean añadidos a la base de datos de la BSU. Para registrarlos se deben seguir los siguientes pasos:

- 1. Identificamos las unidades de suscriptor que se utilizaran con cada BSU y escribimos cada dirección MAC.
- 2. Agregamos la primera SU a la base de datos ingresando el comando **addSU** <dirección MAC> <ID de Terminal>

El rango de los ID de Terminal es desde 1 a 1023. Se debe agregar la SU a la base de datos de la BSU antes de instalar o encender la SU.

- 3. Configuramos los parámetros IP en la SU:
	- Ingresamos **setSUIP** <ID de Terminal> <Dirección IP> para establecer la dirección IP. Se debe configurar cada SU con una dirección IP única en la misma subred de la BSU cuando se utiliza el modo bridging y se debe configurar cada SU con una subred específica en el modo de ruteo IP.
	- Ingresamos **setSUSubnet** <ID de terminal> <máscara de subred>
	- para establecer la máscara de subred de la SU.
- 4. Se repiten los pasos 2 y 3 para cada SU que se desea agregar al sistema Tsunami multipunto.
- 5. Ingresamos el comando **dspSU** para ver la lista de SU que se han agregado a la base de datos de la BSU.
- 6. Instalamos la SU del lado del usuario final.

#### **6.1.2 Configuracion del sistema para el modo multi sector**

Si se instala la BSU en la misma área geográfica que otra BSU, por ejemplo en una localidad donde una BSU puede interferir con otra, se configura el modo multi-sector; Con esto se activa el receptor GPS. El GPS se utiliza para asegurar que todas las BSU en
una misma región geográfica transmitan y reciban al mismo tiempo. La proporción de slots de subida y bajada debe ser la misma para todas las BSU que pudiesen interferir con otras, Esto además elimina la posibilidad de una BSU transmitiendo mientras una BSU co-localizada está recibiendo. Se alcanza esta sincronización usando señales de tiempo proporcionadas por el receptor GPS.

El receptor GPS necesita ver cuatro satélites para obtener un tiempo exacto. Una vez que el tiempo ha sido inicializado, el receptor puede conservar un tiempo exacto aun si únicamente ve un solo satélite.

Existen dos modos muti-sector; auto-restart y auto-resync. La diferencia entre estos modos tiene que ver en como la BSU sincroniza su tiempo con el GPS después de una caída. Para configurar la BSU en el modo multi-sector utilizamos el comando **setFrameSync** < 0 (multi-sector con auto-restart | 1 (independiente – no multisector) | 2 multi-sector con auto-resync).

#### **6.1.2.1 Apuntamiento de la antena SU**

- 1. Iniciamos la aplicación de suscriptor.
- 2. Elegimos el plan de frecuencia deseado y la frecuencia de operación. Cuando la opción auto está seleccionada, la SU busca todos los canales de frecuencia para un plan determinado hasta que encuentra la señal más fuerte.
- 3. Encendemos el indicador de señal audible.
- 4. Elegimos **Save Settings and Install Subscriber Unit** en la aplicación, con esto se inicia la herramienta de apuntamiento.
- 5. Suavemente ajustamos la posición de la SU hasta que hemos maximizado la potencia de la señal de radio.
	- La SU emite un sonido luego de detectar una señal desde la BSU. El sonido se incrementa en frecuencia mientras la potencia de la señal recibida desde la BSU se incrementa.
	- El indicador de calidad de señal recibida dentro de la utilidad de suscriptor reporta la potencia de la señal de radio
- 6. Elegimos Ok para cerrar la herramienta de apuntamiento.

# **6.2 Seguridad del sistema**

Los equipos Tsunami proporcionan formas de prevenir que usuarios no autorizados se comuniquen con las BSU y SU. Se puede proteger el sistema mediante claves para prevenir acceso no autorizado y usar la opción rango de seguridad para prevenir que SU no autorizadas se comuniquen con la BSU.

#### **6.2.1 Proteccion con claves**

Los equipos Tsunami suministran dos niveles de protección con claves:

- **Nivel de usuario:** Permite al usuario solamente observar el estado actual del sistema.
- **Nivel de Administrador:** Permite al usuario observar el estado del sistema y cambiar su configuración.

Las claves pueden ser de 1 a 16 caracteres; cualquier combinación de alfanuméricos es admitida, excepto por los siguientes caracteres especiales: ", . ' '  $\wedge$  { } | \/; : ] [ ( )

#### **6.2.1.1 Especificación de clave a nivel de usuario**

Para definir la clave a nivel de usuario, desde la consola de BSU ingrese:

setpw user<oldpw><newpw><newpw>

Donde,

<oldpw> es la clave anterior (la clave por defecto es "null") <newpw> es la nueva clave

Después de definir la nueva clave de usuario, ingresamos **logout,** volvemos a ingresar con **Log in** y la nueva clave

#### **6.2.1.2 Especificación de clave a nivel de administrador**

Para definir la clave a nivel de administrador, desde la consola de BSU ingrese:

setpw admin<oldpw><newpw><newpw>

donde,

<oldpw> es la clave anterior (la clave por defecto es "null") <newpw> es la nueva clave

Después de definir la nueva clave de usuario, ingresamos **logout,** volvemos a ingresar con **Log in** y la nueva clave

#### **6.2.2 Servicios para VoIP**

El sistema Tsunami proporciona prioridad en el enlace de subida para soporte de aplicaciones VoIP. La prioridad en el enlace de bajada no es proporcionada. Sin embargo, debido a que el enlace de bajada consiste en una simple corriente de datos arribando a la BSU, se puede implementar una solución relativamente fácil de QoS externa. En esta sección se explica el soporte para VoIP también llamado encolamiento de prioridad.

El servicio de prioridad se implementa usando mecanismos distintos. El primero es el encolamiento de prioridad, lo que consiste en la habilidad para separar lo prioritario del tráfico de máximo esfuerzo y dar al tráfico de prioridad un tratamiento preferencial. El segundo mecanismo es la asignación de ancho de banda fijo, lo cual consiste en la habilidad para proveer suficiente ancho de banda para soportar el tráfico de prioridad.

#### **6.2.2.1 Encolamiento de prioridad**

La SU identifica el tráfico de prioridad usando el byte de ToS (es el mismo byte que el de Diffserve). Si el valor del byte ToS satisface la condición  $T \circ S_{low} = T \circ S =$ ToShigh, el paquete es considerado de alta prioridad y es almacenado en la cola de alta prioridad. Cuando una asignación de ancho de banda es recibida por la SU, los paquetes de alta prioridad de tráfico son preferidos.

En el enlace de subida, la SU divide un paquete grande en muchos pequeños subpaquetes llamados celdas. Si la SU esta en el proceso de enviar un paquete de máximo esfuerzo (se han enviado algunos pero no todas las celdas), y un paquete de alta prioridad llega, primero termina de enviar el paquete de máximo esfuerzo antes de enviar el paquete de alta prioridad.

#### **6.2.2.2 Asignación de ancho de banda fijo**

El segundo mecanismo para asegurar servicios de prioridad es la asignación de ancho de banda fijo. Con este método, a cada conexión de prioridad se le proporciona un monto de ancho de banda predeterminado. Las conexiones de prioridad son usadas para agrupar el tráfico de prioridad y está definido para el origen IP del paquete o para el origen IP y el puerto de origen UDP del paquete. Se puede elegir el método deseado de agrupación de paquetes de prioridad en conexiones de prioridad utilizando el comando **voipMode.**

Cuando se usa el modo origen IP, se identifica una conexión de prioridad mediante el byte ToS y la dirección IP de origen del paquete.

Todos los paquetes con un byte ToS que cae en un rango definido son identificados como prioritarios y todos los paquetes prioritarios con la misma dirección IP origen pertenecen a la misma conexión de prioridad. Cuando se usa el origen IP más el puerto de origen UDP, todos los paquetes de prioridad con la misma dirección IP de origen y el mismo puerto de origen UDP pertenecen a la misma conexión de prioridad (Una sola dirección IP puede tener múltiples conexiones de prioridad).

La BSU examina todos los paquetes de prioridad entrantes y, cuando identifica una nueva conexión de prioridad, incrementa el ancho de banda fijo asociado a la SU para asegurar que todas las conexiones de prioridad reciban un ancho de banda adecuado. De forma similar, si la conexión expira, (esto ocurre cuando la BSU no recibe tráfico para una conexión dada por 60 segundos) la BSU borra la conexión y reduce la asignación del ancho de banda fijo.

La cantidad de ancho de banda asignado a cada conexión de prioridad se puede configurar en la BSU utilizando el comando **setSUvoipBandWidth**. La cantidad total de ancho de banda fijo asignado a una SU dada en cualquier instante es igual al ancho de banda asignado por conexión de prioridad por el número de conexiones de prioridad activas en la SU en ese instante. Todas las conexiones de prioridad para una simple SU reciben la misma cantidad de ancho de banda fijo.

La cantidad de ancho de banda asignado para las conexiones de prioridad pueden ser diferentes para cada una de las SU adjuntas a una misma BSU.

#### **6.2.2.3 Ancho de banda de las conexiones de prioridad conexiones VoIP**

Se utiliza el comando **setSUvoipBandwidth** para establecer el ancho de banda asignado a cada conexión de prioridad desde 10 Kbps hasta 3000 Kbps utilizando los valores de la tabla 6.2. La elección del ancho de banda depende del algoritmo de compresión de voz utilizado y el encabezado de señalización utilizado.

La tabla 6.1 contiene un resumen de las velocidades de datos requeridos por varios codecs.

Cuando se utiliza un sistema que consta de varios codecs de voz a través de una SU, el operador debe elegir el ancho de banda suficiente para soportar el codec menos eficiente en ancho de banda.

|       |               | <b>Configuración Terminal VoIP</b> |                    | Velocidad Kbps para seleccionar |
|-------|---------------|------------------------------------|--------------------|---------------------------------|
| Codec |               |                                    |                    | comando setSUBandwidth          |
|       | Intervalo, ms | Payload, Bytes                     | <b>Modo Puente</b> | Modo ruteo IP                   |
|       | 5             | 40                                 | 200                | 200                             |
|       | 10            | 80                                 | 160                | 160                             |
|       | $20\,$        | 160                                | 100                | 100                             |
| G.711 | 40            | 320                                | 90                 | 90                              |
|       | 60            | 480                                | 80                 | 80                              |
|       | 80            | 640                                | 80                 | 80                              |
|       | 100           | 800                                | 70                 | 70                              |
|       | 120           | 960                                | 80                 | 70                              |
|       | 30            | 24                                 | 30                 | 30                              |
| G.723 | 60            | 48                                 | 20                 | 20                              |
|       | 90            | $72\,$                             | 20                 | 20                              |
|       | 120           | 96                                 | 20                 | $20\,$                          |
|       | 5             | 20                                 | 200                | 100                             |
|       | 10            | 40                                 | 100                | 100                             |
|       | 20            | 100                                | 80                 | 80                              |
| G.726 | 40            | 200                                | 70                 | 50                              |
|       | 60            | 240                                | 50                 | 40                              |
|       | 80            | 320                                | 50                 | 40                              |
|       | 100           | 400                                | 40                 | 40                              |
|       | 120           | 482                                | 40                 | 40                              |
|       | $20\,$        | 20                                 | 60                 | 30                              |
|       | 40            | 40                                 | 30                 | 30                              |
| G.729 | 60            | 60                                 | 20                 | $20\,$                          |
|       | $80\,$        | $80\,$                             | $20\,$             | $20\,$                          |
|       | 100           | 100                                | 20                 | 20                              |
|       | 120           | 120                                | $20\,$             | $20\,$                          |

**Tabla 6.1.** Tasa de Datos VoIP requerido para varios Codecs

En el proyecto se utilizará el CODEC G.729 en modo ruteo IP por sus características de compresión y calidad de voz.

#### **6.2.3 Numero maximo de conexiones VoIP por (SU) y por sector**

El número de llamadas simultáneas que una sola SU puede soportar, y que un simple sector puede soportar, está limitada por:

- Tamaño del paquete VoIP
- Velocidad del paquete VoIP
- Ancho de banda disponible
- Máxima tasa de procesamiento del paquete en la SU
- Máxima tasa de procesamiento del paquete en la BSU
- Algoritmo de asignación de ancho de banda utilizado.

Si una SU o sector exceden su número máximo de llamadas, el excedente de tráfico en el enlace de subida es aun tratado como de alta prioridad en la SU pero no se le asigna suficiente ancho de banda reservado y es tratado como tráfico de máximo esfuerzo mientras menos ancho de banda pueda ser asignado. Aunque esto conduce a una degradación "elegante", la latencia, la variación del retraso y la pérdida de paquetes se incrementan.

Desafortunadamente no es fácil predecir la degradación en el desempeño con exactitud debido a que este depende muchos factores. Sin embargo, es posible determinar el

máximo número de llamadas simultáneas. La tabla 6.2 contiene el número máximo de flujos VoIP simultáneos que una sola SU puede soportar debido a las limitaciones del algoritmo de asignación de ancho de banda. La tabla 6.3 contiene el número máximo de llamadas simultáneas que una sola SU puede soportar debido a limitaciones de procesamiento de paquetes.

Si el número total de llamadas simultáneas en una SU no excede el máximo dado en ambas tablas, se minimizan la pérdida de paquetes, la latencia y la variación del retraso

| <b>Velocidad VoIP</b>  |                |                |                | Modo de Modulación de Estación Base (Enlaces Simétricos) |
|------------------------|----------------|----------------|----------------|----------------------------------------------------------|
| <b>Kbps</b>            | 20 Mbps        | 30 Mbps        | 40 Mbps        | 60 Mbps                                                  |
| $10 - 20 - 30$         | 120            | 180            | 240            | 360                                                      |
| $40 - 50 - 60$         | 60             | 90             | 120            | 180                                                      |
| $70 - 80 - 90 - 100$   | 40             | 60             | 80             | 120                                                      |
| 120                    | 30             | 45             | 60             | 90                                                       |
| $140 - 160$            | 24             | 36             | 48             | 72                                                       |
| $180 - 200$            | 20             | 30             | 40             | 60                                                       |
| 800                    | 5              | $\tau$         | 10             | 15                                                       |
| 1000                   | $\overline{4}$ | 6              | 8              | 12                                                       |
| 2000                   | $\overline{2}$ | 3              | $\overline{4}$ | 6                                                        |
| $2700 - 3000$          | $\mathbf{1}$   | $\overline{2}$ | 2              | $\overline{4}$                                           |
| $G.711 - G.726$        | 40             | 60             | 80             | 120                                                      |
| G.723                  | 120            | 180            | 240            | 360                                                      |
| G.729 Modo de Ruteo IP | 120            | 180            | 240            | 360                                                      |
| G.729 Modo Puente      | 60             | 90             | 120            | 180                                                      |

**Tabla 6.2.** Conexiones máxima VoIP por SU para ancho de banda VoIP

| Codec | Intervalo entre tramas, ms | Número máximo de flujos VoIP<br>simultaneos en una sola SU |
|-------|----------------------------|------------------------------------------------------------|
| G.711 | 20                         | 40                                                         |
|       | 40                         | 80                                                         |
|       | $60\,$                     | 120                                                        |
|       | $80\,$                     | 160                                                        |
| G.723 | 30                         | 60                                                         |
|       | $60\,$                     | 120                                                        |
|       | 90                         | 180                                                        |
| G.726 | 20                         | 40                                                         |
|       | 40                         | 80                                                         |
|       | 60                         | 120                                                        |
|       | 80                         | 160                                                        |
| G.729 | 20                         | 40                                                         |
|       | 40                         | 80                                                         |
|       | 60                         | 120                                                        |
|       | $80\,$                     | 160                                                        |

**Tabla 6.3.** Conexiones máximas de VoIP por SU due para limitaciones de tasa de paquetes.

Además del límite del número de llamadas que una SU puede soportar, también debemos considerar el número de llamadas simultáneas que una BSU puede soportar. Los valores mencionados se muestran en la tabla 6.4., la cual contiene un rango de entradas. El número de llamadas que una BSU puede soportar depende del algoritmo de asignación de ancho de banda y depende también en muchos casos de la combinación de SUs transmitiendo las llamadas en algún instante.

El número más bajo es el máximo número de llamadas para una sola SU. El número máximo de llamadas está también limitado por las tasas máximas de procesamiento de paquetes (tanto en la SU como en la BSU).

La tabla 6.5 contiene el número máximo de llamadas simultáneas basadas en las limitaciones de procesamiento de paquetes. Los valores contenidos en la tabla 6.5 toleran una gran cantidad de tráfico BE sin degradar el máximo número de llamadas VoIP

# **6.2.4 Ancho de banda fijo de máximo esfuerzo y máximo numero de llamadas VoIP simultáneas permitido.**

Debido a la naturaleza de la asignación de ancho de banda fijo, una SU no puede recibir un ancho de banda fijo y un ancho de banda de máximo esfuerzo al mismo tiempo durante una misma trama. Consecuentemente el umbral de máximo esfuerzo depende del número de conexiones de prioridad activas en la SU. Donde una SU está entre 1 y su máximo número de conexiones VoIP simultáneas. Esa SU puede recibir, como máximo, el 50% del ancho de banda del enlace de subida (aproximadamente 4, 6, 8 y 12 Mbps en los modos de 20, 30, 40 y 60 Mbps, respectivamente) para tráfico de máximo esfuerzo. Si el número de conexiones VoIP simultáneas excede el valor previsto en la tabla 6.3, el monto máximo de tráfico de máximo esfuerzo es 50% inferior al monto de ancho de banda VoIP que excede al máximo.

| <b>Velocidad VoIP</b>     |             |             | Modo de Modulación de Estación Base (Enlaces Simétricos) |              |
|---------------------------|-------------|-------------|----------------------------------------------------------|--------------|
| <b>Kbps</b>               | 20 Mbps     | 30 Mbps     | 40 Mbps                                                  | 60 Mbps      |
| 10                        | $120 - 360$ | $180 - 540$ | $240 - 720$                                              | $360 - 1080$ |
| $20 - 30$                 | $120 - 240$ | $180 - 360$ | $240 - 480$                                              | $360 - 720$  |
| $40 - 50 - 60$            | $60 - 120$  | $90 - 180$  | $120 - 240$                                              | $180 - 360$  |
| $70 - 80 - 90 - 100$      | $40 - 80$   | $60 - 120$  | $80 - 160$                                               | $120 - 240$  |
| 120                       | $30 - 60$   | $45 - 90$   | $60 - 120$                                               | $90 - 180$   |
| $140 - 160$               | $24 - 48$   | $36 - 72$   | $48 - 96$                                                | $72 - 144$   |
| $180 - 200$               | $20 - 40$   | $30 - 60$   | $40 - 80$                                                | $60 - 120$   |
| 400                       | $10 - 20$   | $15 - 30$   | $20 - 40$                                                | $30 - 60$    |
| 800                       | $5 - 10$    | $7 - 14$    | $10 - 20$                                                | $15 - 30$    |
| 1000                      | $4 - 8$     | $6 - 12$    | $8 - 16$                                                 | $12 - 24$    |
| 2000                      | $2 - 4$     | $3 - 6$     | $4-8$                                                    | $6 - 12$     |
| 2700 - 3000               | $1 - 2$     | $2 - 4$     | $2 - 4$                                                  | $4 - 8$      |
| G.711                     | $40 - 80$   | $60 - 120$  | $80 - 160$                                               | $120 - 240$  |
| G.723                     | $120 - 240$ | $180 - 360$ | $240 - 480$                                              | $360 - 720$  |
| G.726                     | $40 - 80$   | $60 - 120$  | $80 - 160$                                               | $120 - 240$  |
| G.729 Modo de<br>Ruteo IP | $120 - 240$ | $180 - 360$ | $240 - 480$                                              | $360 - 720$  |
| G.729 Modo Puente         | $60 - 120$  | $90 - 180$  | $120 - 240$                                              | $180 - 360$  |

**Tabla 6.4.** Máximo numero de llamadas simultáneas por BSU

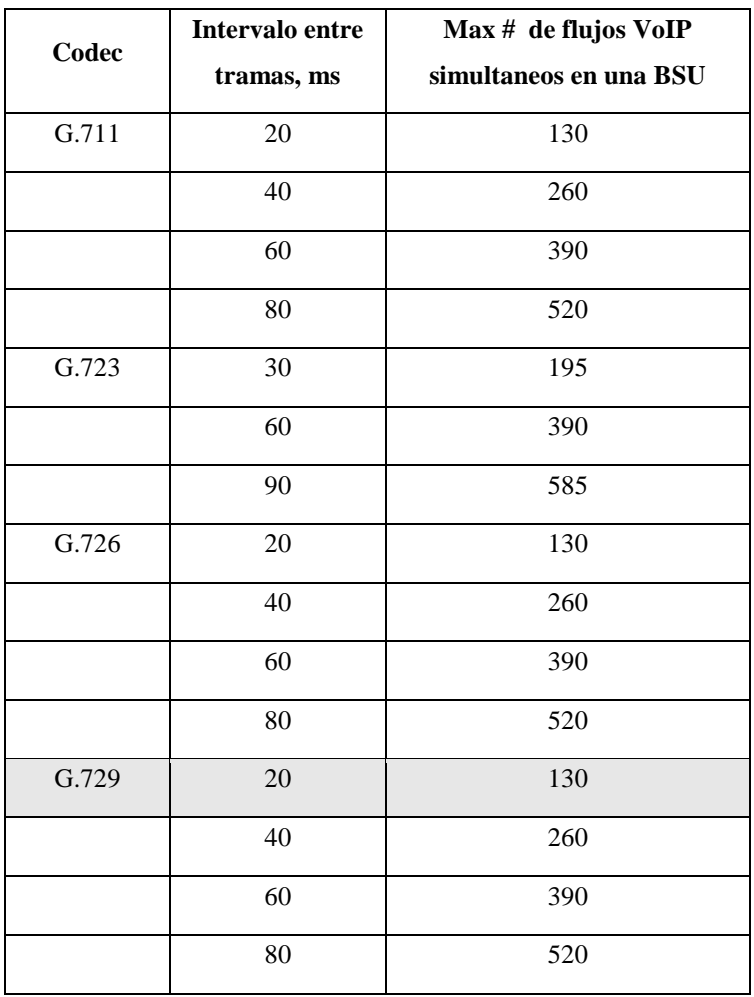

**Tabla 6.5.** Máximas llamadas simultaneas por BSU debido a limitaciones de

procesamiento de paquetes

# **6.2.5 Comandos VoIP**

Los siguientes son lo comandos que se utilizan para configurar los servicios de VoIP en el sistema Tsunami Multipunto.

**dspvoip:** Muestra la conexión VoIP activada

**voipMode:** Activa o desactiva VoIP y distingue las conexiones VoIP.

**voipTosRange:** Establece el rango del ToS o el límite superior

**voipTTL:** Establece el valor del tiempo de duración de la conexión VoIP.

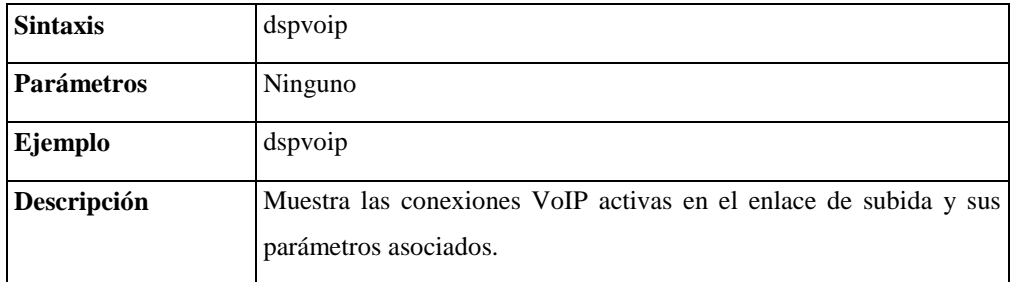

**Tabla 6.6.** formato del comando dspvoip

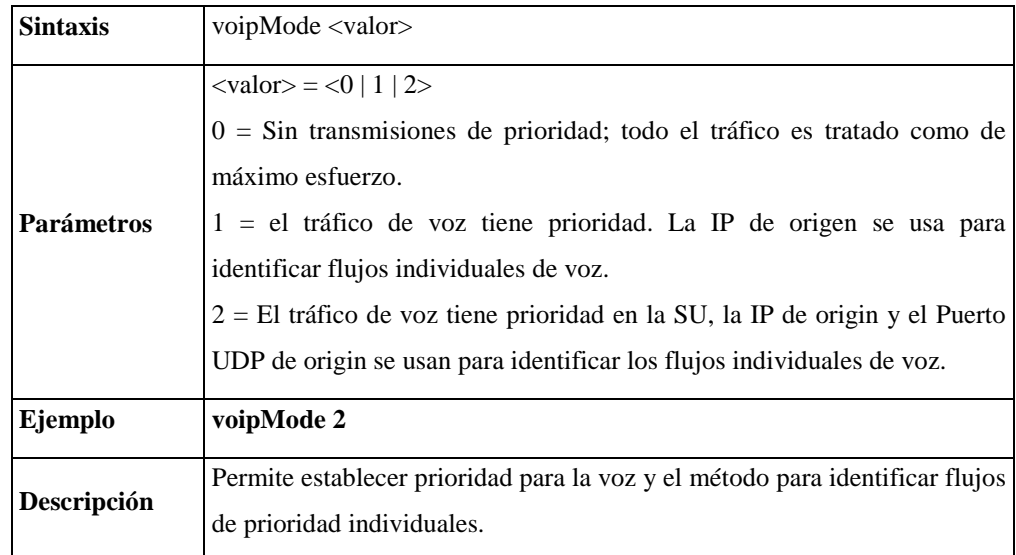

**Tabla 6.7.** formato del comando voipMode

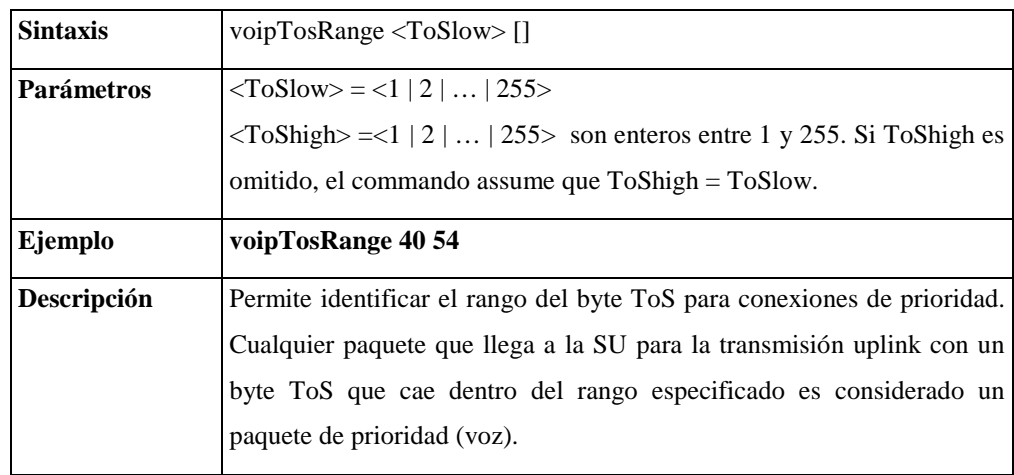

**Tabla 6.8.** formato del comando voipTosRange

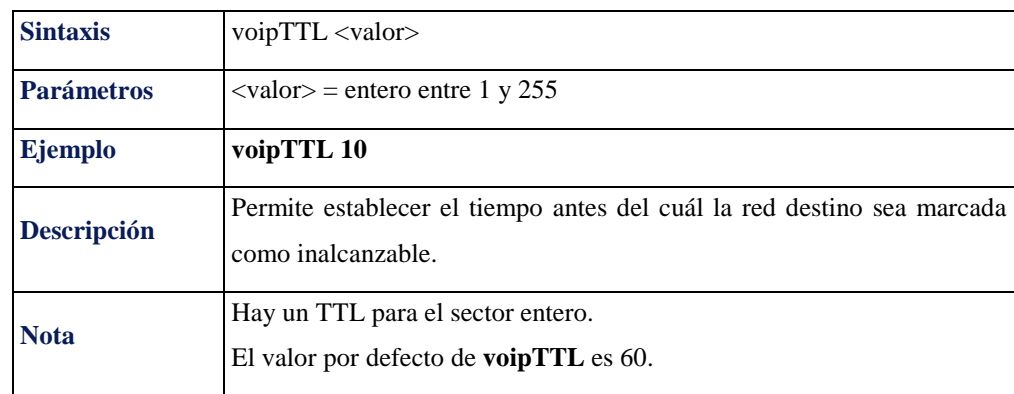

**Tabla 6.9.** formato del comando voipTTL

# **6.2.6 Particion de los enlaces de subida y bajada**

El sistema Tsunami multipunto opera utilizando Duplexación por división de tiempo estructurado por tramas (TDD).

TDD significa que los enlaces de subida y bajada operan en la misma frecuencia en diferentes tiempos. Al inicio de una trama, los datos son transmitidos desde la BSU a todas las BSU en un sector. Luego que se completa el enlace de bajada, la SU transmite datos en el enlace de subida hacia el BSU. Todas las SU comparten el enlace de subida en diferentes slots de tiempo.

La BSU determina que SU debe transmitir y en que instante. La trama competa consiste en un número fijo de slots de tiempo (el modo exacto depende de la velocidad de datos utilizada, 20, 30, 40 o 60 Mbps).

Se puede utilizar el comando **firstInboundSlot** para establecer la relación de slots de enlace de bajada a enlace de subida.

La tabla 6.10 proporciona los umbrales esperados para enlaces simétricamente configurados (el mismo número de slots de subida y de bajada)

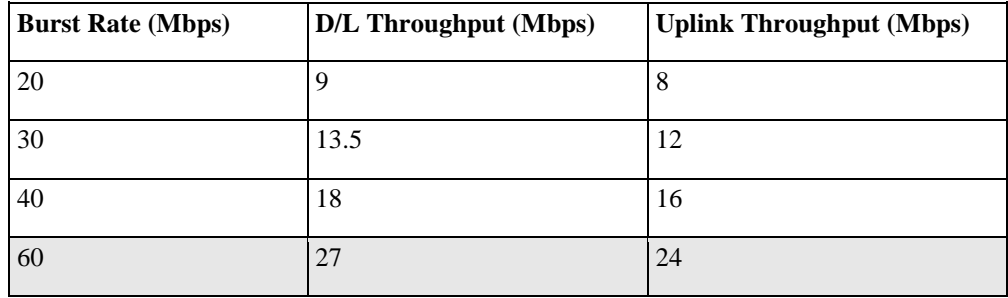

**Tabla 6.10.** Umbrales esperados para enlaces simétricamente configurados

### **6.3 Facturación de llamadas VoIP**

#### **6.3.1 Introducción**

En el mercado actual existe la tendencia de pagar por lo que uno tiene no por el tiempo que uno pasa tratando de obtenerlo, y justamente esa es la meta para la facturación de internet de la siguiente generación. Actualmente la facturación de los servicios IP se ha realizado en base al tiempo que el usuario pasa en línea o en red, aunque también está surgiendo la posibilidad de facturar por el contenido recibido, con base a su valor real.

Y es probable que esta tendencia se vea estimulada por los estándares que están siendo creados por grupos de trabajo del sector, como el European Telecommunications Informatics Service (ETIS) e IPDR Organization. La IPDR Organization está preparando el escenario para el cambio con su estándar de expediente detallado de IP (IPDR), el equivalente de los expedientes detallados de llamadas, que permitirán facturar en el esquema de telefonía tradicional.

Los sistemas de facturación tienen que considerar la facturación de la interconexión con distintos tipos de redes y como Internet usa una mezcla de protocolos de datos puede dificultar la interconexión. Para interconectar redes es preciso establecer conexiones físicas entre redes de paquete a paquete, paquete a conmutada y paquete fijo a paquete móvil, además de dar cuenta de todos los puntos de interconexión. Si este problema que se puede dar de interconexión lo debe considerar el sistema de facturación también deberá establecer un arreglo financiero para los intercambios de paquetes.

Ahora bien, el principal problema en la manera de facturar tiene que ver con la aprobación de los clientes que con la tecnología; ya que históricamente los clientes han preferido la tarifación fija para los servicios de Internet así que podría ser un tanto difícil convencerlos que paguen más por otros servicios más específicos.

Hay actualmente dos tipos básicos de facturación: una se llama seguimiento de paquete, conocido como facturar según QoS, que a menudo se ata a un acuerdo predeterminado de niveles de servicios (SLA). El otro, un tipo más simple el cual sigue los tiempos del inicio y conclusión de sesiones, y las localizaciones de los puntos finales de la sesión.

Cualquier tipo de sistema de facturación IP, permite que los operadores obtengan más capacidades de sus registros de información y del uso de la red. Tales sistemas, permitirán que los operadores facturen por el uso específico del recurso de la red y que se hagan así más provechosos, pero es la naturaleza en tiempo real del sistema de facturación IP, que es su fuerza particular, comparada con los sistemas de facturación de tratamiento por lotes del circuito basados en IP.

Los sistemas en tiempo real basados en IP, ofrecen muchas ventajas a los operadores entre los cuales tenemos:

- Proporcionar servicios pagados por adelantado
- Vigilar los niveles de crédito
- En la detección del fraude, por ejemplo, si la identificación de un cliente se está utilizando más de una vez en la red o al mismo tiempo.

Las respuestas en tiempo real también aumentan el rédito resolviendo necesidades inmediatas de los clientes y permitiendo que los clientes se registren para la compra de servicios a su conveniencia.

La naturaleza de los servicios interactivos requieren la mejor flexibilidad; por lo tanto los operadores (carriers) necesitan implementar el sistema de facturación más flexible que pueda acomodar cualquier tipo de tasa modelo. Esto reduce su riesgo y la aísla contra la incertidumbre en el futuro.

#### **6.2.2 Solución CYNERIC**

CYNERIC ofrece una solución para la facturación en VoIP. Mediante esta plataforma se podrá contar y saber en tiempo real el estatus de su red, como así tener a tiempo real toda la información administrativa de los clientes.

#### **6.2.2.1 Beneficios**

Entre los beneficios están:

- Control de la red
- Administración, facturación y control de clientes

#### **Control de la red**

Es importante conocer cuando ocurre un problema en la red ya que en cada minuto que la red esté con problemas se pierde de facturar llamadas que no cursaron o no se realizaron. Para esto Cyneric brinda un control a tiempo real:

- Monitoreo a tiempo real de llamadas activas
- Estadísticas a tiempo real de llamadas terminadas, duración, ancho de banda consumido, calidad de terminación
- Información de utilización de memoria, CPU, trafico de Internet de sus equipos
- Información a tiempo real de canales utilizados, horas pico, saturación, etc.
- Alertas enviadas por mail o a celular de: time slots, utilización de cpu o memoria, llamadas activas, T1/E1 status

#### **Administración, facturación y control de clientes**

Poseer aplicaciones que permitan con rapidez cambiar configuraciones de precios, importar listas, activar y desactivar clientes así como llevar un control personalizado de clientes es lo que Cyneric ofrece, adaptándose fácilmente a un negocio cambiante como lo es el de las telecomunicaciones.

Para llevar el control de nuestro negocio CYNERIC permite:

- Definición de usuarios, con niveles
	- Administrador
	- Agente
	- Vendedor
	- Cliente final
	- Carrier de originación
	- Carrier de terminación
- Definición por cada usuario de
	- $\blacksquare$  Tipo de cliente, y asignación a vendedor o agente
	- Clases de acceso: ANI, Prefix, IP, Interfase física, Pin Number,
	- Lista de precios, forma de corte de llamadas, descuentos, créditos, días de vencimiento de facturas, Pre pago, post pago
	- Contactos administrativos, técnicos y comercial
	- Customer support, travel tickets por problemas técnicos o comerciales
- Importación y exportación de listas de precios desde Excel
- Manejo de promociones, para precios especiales, por destino, precio, día y rango de horas para la promoción
- Facturación, con exportación a Excel, Pdf, World y Html
- Reportes de: tráfico, estadísticas por país, reportes por destino, IP, carriers, utilización de T1/E1, facturas y pagos, Ganancias, etc.
- Definición de tipos de acceso
- Reportes por WEB, con diferentes tipos de acceso:
	- El usuario puede acceder a ver sus consumos
	- El administrador de la red puede ver en tiempo real, llamadas, T1/E1, trafico de equipos, etc.
	- Los vendedores pueden ver el consumo, para liquidación de comisiones
- Control de Rutas y Carriers de terminación / originación

Es importante saber la calidad de terminación de sus carriers, y si existe algún problema, tomar un curso de acción. Para esto, es necesario saber a tiempo real, la calidad de cada ruta, de cada carrier, de cada equipo que compone su red.

Es importante enterarse de los problemas antes que los clientes. Para esto, Cyneric proporciona las siguientes soluciones:

- Control a tiempo real por cada equipo, por ruta y carrier de:
	- Cantidad de llamadas traficadas
	- Porcentaje de ASR (Administrador de Símbolos y Reglas)
- Curvas de tráfico y de ASR por destino y hora
- Listado de llamadas fallidas y completadas
- Definición de grupos de países, con diferentes calidades de terminación, para implementación de alertas
- Envío automático de mails, con rutas en problemas, al administrador de la red y al carrier responsable
- Travel tickets por carrier por destino
- Rutas alternativas para rutas con bajo ASR

Con estas opciones, Cyneric proporciona una plataforma integrada que le permite manejar todos los aspectos de su negocio. Desde el control de clientes, manejos de tarifas, acceso a datos en tiempo real, control de la red hasta estadísticas que permitan incrementar las ganancias.

Entre las diversas soluciones que ofrece Cyneric nos centraremos en las aplicables para nuestro sistema de red VoIP las cuales son: Cyner CDR y Cyner CR2

#### **6.2.2.2 Cyner CDR**

Cyner CDR es una aplicación estilo servidor, que trabaja recolectando información de los equipos VoIP de la red (por ejemplo Cisco u otros según la configuración). Cyner CDR identifica la asignación del cliente correspondiente, carrier, distribuidor y agente de cada llamada.

#### **Información general**

Cyner CDR fue diseñado para tomar información de equipos, que cumplen la función de dispositivos VoIP (Voice over IP).

La información necesaria para esta implementación es, entre otras:

- Información de llamadas cursadas.
- Información de llamadas activas.
- Estadísticas de rutas.
- Información técnica y de funcionamiento del equipo.
- Estadísticas de tráfico.
- Información de estado de rutas.
- Información de canales y tramas.
- CDR (Call Detail Report), con información de número origen, destino, duración, etc.
- Total de minutos (y llamadas) por Peer ID (o destino)
- Reportes diarios y mensuales de llamadas cursadas, estadísticas, etc.

Para esto, Cyner CDR es una herramienta flexible, que permite tomar información de equipos Cisco, de las familias 5300, 2600, 3640 y equipos compatibles con protocolo Radius.

# **Información técnica**

Cyner CDR funciona como una aplicación server, utilizando como plataforma:

- Windows 2000
- Windows NT

Toda la información obtenida de los equipos, después de ser procesada, se vuelca en una base de datos, utilizando como plataforma Microsoft SQL Server.

Los requerimientos del servidor para el funcionamiento son:

- Pentium II, III o IV.
- 256 Mb RAM.
- 200 Mb espacio libre en disco.
- Tarjeta de red 10/100 Mbps.
- Conexión TCP/IP con el equipo a monitorear.
- En el caso de que el monitoreo sea sobre un equipo compatible con Radius, es necesaria una conexión a ese equipo.

Los requerimientos para la base de datos son los exigidos para la instalación de Microsoft SQL Server.

#### **Características y funciones**

Cyner CDR permite tomar la información de equipos VoIP de dos formas diferentes:

- 1. Tomando datos utilizando SNMP como vinculo de comunicación. Con esta opción el único requerimiento de Cyner CDR es tener activo SNMP en el equipo Cisco a monitorear.
- 2. Tomando datos obtenidos a partir de la conexión con el equipo de Radius. Para este caso, se deberá configurar Cyner CDR para que tenga conexión con Radius.

Cyner CDR toma datos de CDR y de consumo utilizando Microsoft SQL Server como base de datos. Esto permite flexibilidad para el proceso posterior de datos y buen rendimiento en las consultas.

- Llamadas Activas
- Estadísticas por PEER ID (Destino)
- Registro de detalles de llamadas
- Información
- Direccionamiento de llamadas
- Ranuras de tiempo
- Búsqueda de rutas
- Alerta via mail
- Listas de precios
- Estadisticas por dia

| Summary Config   Information   Call Routing  <br>Active Calls   Dial Stat   CDR<br>Time Slots<br>Route Serach Utils<br>New Agent<br>Total Calls<br>Breack Down by Desconection Cause<br>Open Agent<br><b>Total Calls</b><br><b>Total Min.</b><br>Disc. Nº<br><b>Disconect Description</b><br>ų,<br>Peer ID<br>Ä<br>Total<br>96.97<br>ö<br>0.00<br>10<br>normal call clearing.<br>3199.0<br>$\mathfrak{p}$<br>Close Agent<br>50<br>7.83<br>0.85<br>6<br>29<br>temporary tailure<br>28.0<br>3<br>3F<br>0.85<br>1.05<br>2010<br>28.0<br>service or option not available, un<br><b>Start Monitoring</b><br>2<br>0.55<br>0.61<br>2011<br>11<br>20.0<br>user busy.<br>Ĵ<br>ł<br>0.27<br>2078<br>0.65<br>no route to destination.<br>9.0<br>Stop Monitoring<br>$\overline{\phantom{a}}$<br>15<br>0.18<br>2300<br>25<br>93.55<br>cal rejected.<br>6.0<br>Summary COR by Peer Tag<br>General<br>8<br>Summary CDR<br>Value<br><b>Minutes</b><br><b>Description</b><br><b>OK</b><br>Accept<br><b>Refuse</b><br>Tag<br>Failled<br>Total Active Calls [6:24:21 PM]<br>500<br>20<br>$\ddot{0}$<br>ō<br>o<br>ın<br>Reports<br>CDR Records [11/27/2002]<br>3299<br>501<br>$\ddot{\phantom{0}}$<br>$\mathbf{0}$<br>0<br>0<br>ö<br>13160.97<br>502<br>ò.<br>ö<br>Average Band per Call [bps]<br>ö<br>(X)<br>Alerts<br>Average Call Duartion [min]<br>3.35<br>503<br>$\theta$<br>O<br>$\mathbf{0}$<br>10<br>ö<br>Ŭ<br>Ö<br>IÖ<br>504<br>⊞<br>Price List | Monitoring Agents: | <b>USA 1</b> |  |  |  |  |  |      |  |
|----------------------------------------------------------------------------------------------------|--------------------|--------------|--|--|--|--|--|------|--|
|                                                                                                    |                    |              |  |  |  |  |  |      |  |
|                                                                                                    |                    |              |  |  |  |  |  |      |  |
|                                                                                                    |                    |              |  |  |  |  |  |      |  |
|                                                                                                    |                    |              |  |  |  |  |  |      |  |
|                                                                                                    |                    |              |  |  |  |  |  |      |  |
|                                                                                                    |                    |              |  |  |  |  |  |      |  |
|                                                                                                    |                    |              |  |  |  |  |  |      |  |
|                                                                                                    |                    |              |  |  |  |  |  |      |  |
|                                                                                                    |                    |              |  |  |  |  |  |      |  |
|                                                                                                    |                    |              |  |  |  |  |  |      |  |
|                                                                                                    |                    |              |  |  |  |  |  | n    |  |
|                                                                                                    |                    |              |  |  |  |  |  | O    |  |
|                                                                                                    |                    |              |  |  |  |  |  | Ö    |  |
|                                                                                                    |                    |              |  |  |  |  |  | 0    |  |
|                                                                                                    |                    |              |  |  |  |  |  | ö    |  |
|                                                                                                    |                    |              |  |  |  |  |  |      |  |
| $\bullet$ Summary Service is Running<br>Start All Services   @ Gtop All Services<br>$\epsilon$<br>View<br>Functions                                                                                                    |                    |              |  |  |  |  |  | Stop |  |
| Day Statistics                                                                                                    |                    |              |  |  |  |  |  |      |  |

**Figura 6.1.** Cuadro de caracteristicas y funciones del software CYNER CDR Entre las funciones principales del software constan:

A continuación vamos a explicar cada función detallada con anterioridad:

# **Llamadas activas**

Con esta función Cyner CDR muestra las llamadas activas en tiempo real.

Entre los datos disponibles están: Call Index, Número discado, Peer ID, IP destino de la llamada, Carrier asociado, Time Slot utilizado y Estado de conexión, entre otros.

| Montoring Agents        | USA_1          |          |      |                                |    |      |                                                                                                    |                |               |   |
|-------------------------|----------------|----------|------|--------------------------------|----|------|----------------------------------------------------------------------------------------------------|----------------|---------------|---|
| New Agent               | Active Calls   |          |      |                                |    |      | Dial Stat   CDR   Summary   Config   Information   Call Routing   Time Slots   Route Serach   Utils |                |               |   |
| Open Agent              |                |          |      | Index IF.Inn Peer Orig. Number |    |      | IF.Out Peer Dest, Number                                                                            | Carrier        | IP            | ۸ |
|                         |                |          | 50   | 9542742289                     |    |      | 89100 2358#0115112545176 Unknown                                                                    |                | 64 94 55 29   |   |
| Close Agent             | $\overline{2}$ |          | 50   | 7542349488                     | n  |      | 39100 2358#0115821294168 Blok nown                                                                  |                | B4 94 55 29   |   |
|                         | 3              |          | 50   | 9544678654                     | ø  | 3265 | 3939541142930265                                                                                    | Diego Lanus    | 200.69.224.91 |   |
| Start Monitoring        | 4              | 10       | 2010 | 7863684132                     | n  |      | 9100 2358#0115544268351                                                                             | <b>Heknown</b> | 64.94.55.29   |   |
|                         | 5              |          | 50   | 3058543050                     |    |      | 2404 3939541148057257                                                                               | Diego Lanus    | 200.69.224.91 |   |
| Stop Monitoring         | 6              |          | 2010 | 3055535498                     |    |      | 39100 2358#0115821294188 Unknown                                                                    |                | 64 94 55 29   |   |
|                         | Ÿ              |          | 50   | 3058615744                     | e  |      | 9100 2358#0115821226463 Unknown                                                                     |                | 64.94.55.29   |   |
| 0<br><b>Bummary CDR</b> | 8              | ñП       | 2012 | 5614875723                     | o  |      | 39100 2358#0115511672474 Unknown                                                                    |                | 64 94 55 29   |   |
|                         | $\alpha$       | $2 - 10$ | 50   | 3055318814                     | p. |      | 2300 3939542214988255                                                                               | Diego Lanus    | 200.89.224.91 |   |
|                         | 10             | ъĒ       | 2010 | 3053612164                     | n  |      | 39100 2358#0115731535154 Unknown                                                                    |                | 64 94 55 29   |   |
| Reports                 | 11             | 75       | 2012 | 5613944957                     |    |      | 39100 2358#0115581343483 Unknown                                                                    |                | 64.94.55.29   |   |
|                         | 12             |          | 50   | 3055940331                     | Ð  |      | 39100 2358#0115076125557 Unknown                                                                    |                | 64 94 55 29   |   |
| Ø)<br>Alerts            | 13             | -16      | 50   | 3056249096                     | ø  | 3356 | 2358#12523355042                                                                                    | <b>Unknown</b> | 64 94 55 29   |   |
|                         | 14             |          | 2010 | 3058249818                     |    |      | 39100 2358#0115622422603 Unknown                                                                    |                | 64.94.55.29   | ۰ |
| ⋒<br>Price List         |                |          |      | <b>AAPAIAAAAA</b>              |    |      | ARRAMALIMANTEMENTA                                                                                  |                | <b>MANNA</b>  |   |
| Functions               |                |          |      | @ Active Call Service Running  |    |      | Index <b>Research</b>                                                                               | IO Yew         | Stop          |   |
|                         |                |          |      |                                |    |      |                                                                                                    |                |               |   |

**Figura 6.2.** Llamadas Activas en el software CYNER CDR

#### **Estadísticas por peer ID (destino)**

En esta sección Cyner CDR muestra las estadísticas de terminación de minutos obtenidas del equipo Cisco. En esta área de información se publica la cantidad de llamadas cursadas por un determinado Peer ID, la cantidad de llamadas aceptadas, las terminadas con éxito y las rechazadas por el equipo. Estas estadísticas son de carácter informativo y dependen de la configuración del equipo Cisco.

| Select Date | 9 /25/01<br>$\pi$ | Peer ID | <b>Destiny</b> | Calls          | Total Min. | Avg Call | Avg Band |
|-------------|-------------------|---------|----------------|----------------|------------|----------|----------|
| 0           | Generate          | 200     | Buenos Aires   | Ĵ              | 0.00       | 0.00     | Bir      |
|             |                   | 210     |                | ï              | 15.15      | 15.15    | 16018.13 |
|             |                   | 300     |                | ł.             | 0.00       | 0.00     | Enr      |
|             | 600               | 600     |                | $\overline{2}$ | 2.60       | 1.30     | 3787.69  |
|             | 300<br>210        |         |                |                |            |          |          |
|             |                   |         |                |                |            |          |          |

**Figura 6.3** Estadisticas por peer id (destino) del software CYNER CDR

#### **Registro de detalles de llamadas**

Esta función de Cyner CDR es una de las principales. El objetivo es leer los datos del equipo Cisco y almacenar la información en la base de datos configurada.

Los datos grabados en CDR son: Index Call, Número Remoto, IP destino, Estado de conexión, Bytes traficados, Causa de desconexión, Tiempo de conexión y desconexión, Carrier asociado, Tiempo de la llamada, Peer ID remoto de terminación y número remoto de terminación.

Con estos datos Cyner CDR calcula las estadísticas de terminación de llamadas y genera reportes indicando el estado de funcionamiento del equipo.

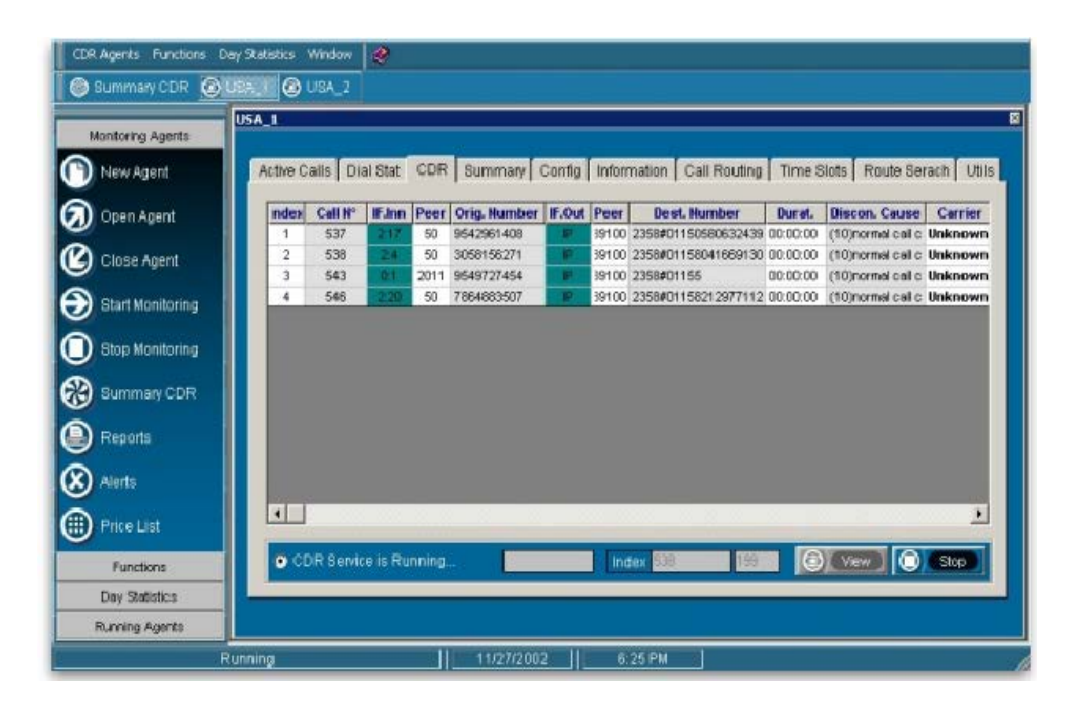

**Figura 6.4** Registro de detalle de llamada del software CYNER CDR

## **Información**

Esta área informa sobre el estado de las condiciones técnicas del equipo.

- Parámetros y gráficos
- Versión y sistema operativo del equipo, contacto y persona responsable, nombre del equipo.
- Memoria disponible, memoria utilizada y memoria libre
- Gráfico y Porcentaje de utilización de memoria.
- Utilización de CPU del equipo en los últimos 5 minutos y último minuto.

• Gráfico e información de bytes traficados por la interfase ethernet o fast ethernet en el equipo.

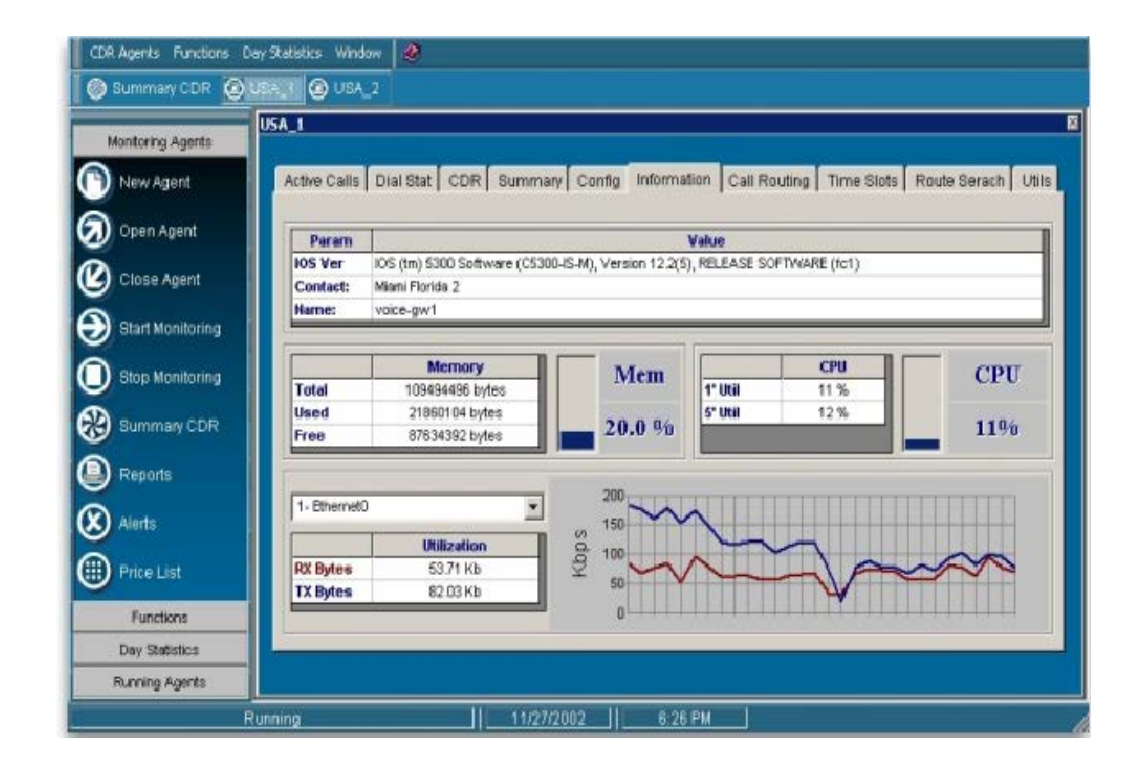

**Figura 6.5.** Estado de condiciones tecnicas del equipo

#### **Direccionamiento de llamadas**

Cyner CDR hace un refresco / actualización de la información, a intervalos de tiempo configurables, de cada dial-peer del equipo.

Los dial-peer son las rutas definidas para cada destino y se muestra la información de configuración y status de cada ruta, como por ejemplo:

• Número, status, destino, tipo (Voice o VoIP), preferencia, Carrier asociado, país de destino, compresión utilizada, prefijos, interfaces, puertos, etc.

|                         | USA <sub>1</sub>                      |         |               |             |                  |              |                                                                                |                          |                         |              |
|-------------------------|---------------------------------------|---------|---------------|-------------|------------------|--------------|--------------------------------------------------------------------------------|--------------------------|-------------------------|--------------|
| Monitoring Agents       |                                       |         |               |             |                  |              |                                                                                |                          |                         |              |
| New Agent               |                                       |         |               |             |                  |              | Active Calls   Dial Stat   CDR   Summary   Config   Information   Call Routing |                          | Time Slots Route Serach | <b>Utils</b> |
| Open Agent              | Index                                 | Peer    | <b>Status</b> | Destination | <b>Type</b>      | Pref.        | Carrier                                                                        | Country                  | <b>Coder Rate</b>       | $T -$        |
|                         | 54                                    | 2401    | 1P            | 011541134T  | VolP             | o            | <b>Diego Lanus</b>                                                             | Argentina-buenos aire    | G729IETFR8000           |              |
| Close Agent             | 15                                    | 2402    | t.P           | 011543532T  | VolP             | ū            | <b>Diego Lanus</b>                                                             | Argentina-condoba        | G729IETFR8000           |              |
|                         | 16                                    | 2403    | tip           | 011541145T  | VolP             | o            | <b>Diego Lanus</b>                                                             | Argentina-buenos aire    | G729IETFR8000           |              |
| <b>Start Monitoring</b> | 17                                    | 2404    | 1P            | 011541148T  | VolP             | 0            | <b>Diego Lanus</b>                                                             | Argentina-mobile         | G729METER8000           |              |
|                         | 18                                    | 2601    | Down          | 011397      | VolP             | o            | Unknown                                                                        | tolv                     | G729ETFR8000            |              |
| <b>Stop Monitoring</b>  | 19                                    | 2616    | Down          | COT         | VolP             | $\mathbf{0}$ | Usat 2                                                                         | No Metch                 | G729IETFR8000           |              |
|                         | $\overline{20}$                       | \$145   | <b>ID</b>     | 011543541   | Vol <sup>p</sup> | ō            | Usat 2                                                                         | Argentina                | G729ETFR8000            |              |
| Summary CDR             | 2 <sub>1</sub>                        | 3150    | Dewm          | 011541150T  | VNP              | 8            | Usat 2                                                                         | Argentina-buenos aire    | 0.7290ETFR9000          |              |
|                         | $\overline{22}$                       | 3165    | UP.           | 011541115T  | VolP             | $\theta$     | Usat 2                                                                         | Argentina-mobile         | G729ETFR8000            |              |
|                         | 23                                    | 3170    | 1.D           | 011541140T  | VolP             | Ð            | Diego Lanus                                                                    | Argentina-mobile         | 0729E1FR8000            |              |
| Reports                 | 24                                    | 3175    | ۱ĽΡ           | 011541141T  | VolP             | 0            | <b>Diego Lanus</b>                                                             | Ar gentina-mobile        | G729IETFR6000           |              |
|                         | 25                                    | 3185    | <b>LP</b>     | 011541151T  | VolP             | o            | Diego Lanus                                                                    | Argentina-buenos aire    | 0729ETFR8000            |              |
| Alerts                  | 26                                    | 3190    | UP            | 0115411537  | VolP             | 0            | Diego Lanus                                                                    | Argentina-mobile         | G729IETFR6000           |              |
| <b>Price List</b>       | $\blacksquare$                        | ma nie. | 1.45          | 2482484222  | <b>SAWPS</b>     | n.           | a.L. partition                                                                 | Representing positely.   | CONTRACTOR PROVINCIAL   |              |
| <b>Functions:</b>       | <b>O</b> Route Config Service Running |         |               |             | Index            |              |                                                                                | Read Routes <b>C</b> Vew | Stop                    |              |
|                         |                                       |         |               |             |                  |              |                                                                                |                          |                         |              |

**Figura 6.6** Direccionamiento de llamadas del software CYNER CDR

#### **Ranuras de tiempo**

Muestra en un entorno visual la utilización de Time Slots en tiempo real. Se indican con verde los Time Slots que están siendo utilizados, en gris los que están libres y en blanco los canales que están bloqueados o no pueden ser utilizados.

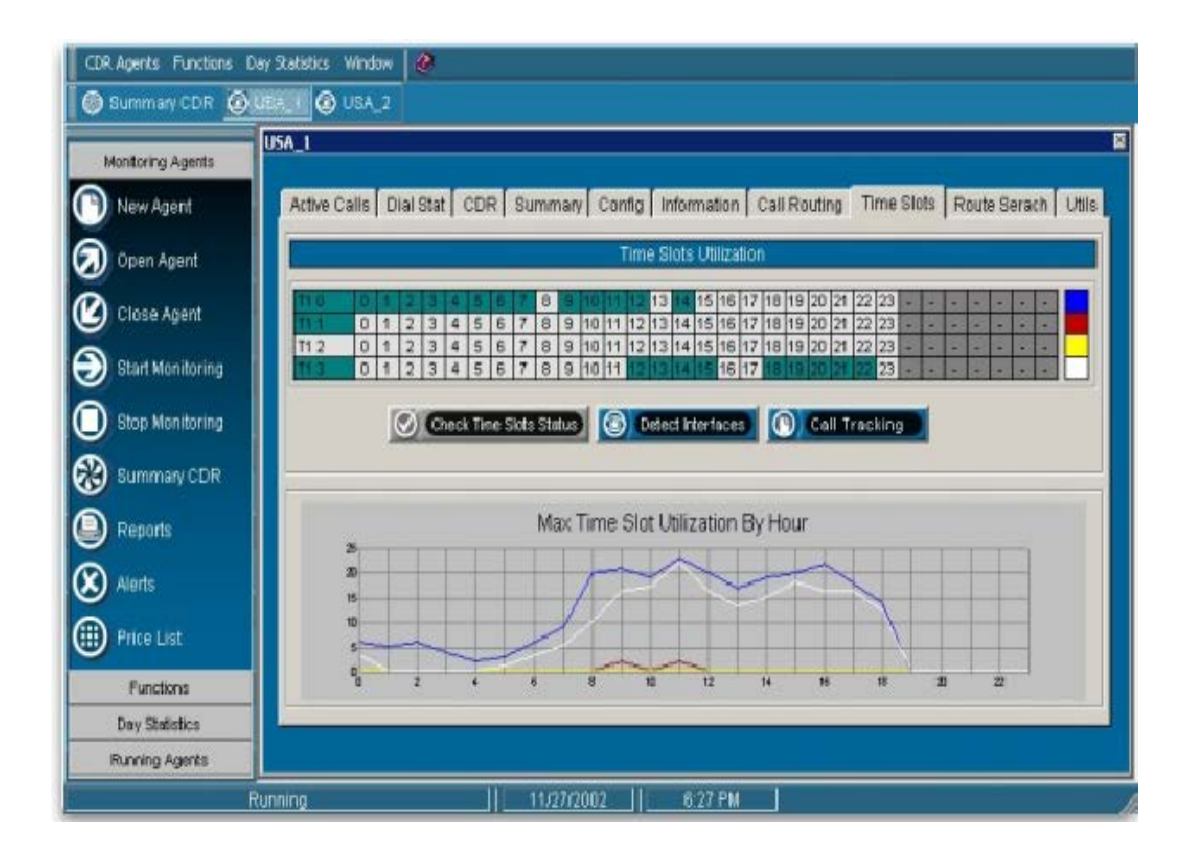

**Figura 6.7.** Ranuras de tiempo utilizadas a intervalos de una hora

En la figura anterior se muestra en la parte inferior un gráfico con la cantidad máxima de ranuras de tiempo utilizados a intervalos de una hora. Con esta función Cyner CDR permite hacer previsiones sobre la utilización de canales y cantidad de canales disponibles.

#### **Busqueda de rutas**

Esta función permite identificar los dial-peer asociados para cada destino.

Ingresando el código de país Cyner CDR lista las rutas y las prioridades de cada Carrier para este destino seleccionado.

Seleccionando una ruta en particular en la parte inferior se muestra información específica de esta ruta.

Existe la posibilidad de cambiar la preferencia de una ruta sobre otra a tiempo real, o cambiar el estado de una ruta (up/down) lo que será reflejado en el equipo a tiempo real.

#### **Alerta via mail**

Con esta función, Cyner CDR envía alertas por email de una situación de alarma en el equipo. Monitorear el estado de equipo es algo muy importante para proveer un buen servicio. Mail Alert, permite enviar alertas en condiciones especificadas como:

- Interfaces caídas (T1, E1 Down).
- Porcentaje de terminación de llamadas con causa de desconexión normal, inferior a cierto porcentaje.
- Cantidad de time slots utilizados mayor que ciertos valores.
- Porcentaje de time slots utilizados.
- Tráfico de ethernet o fast ethernet fuera de rango determinado.
- Utilización de memoria fuera de rango determinado.
- Utilización de CPU fuera de rango determinado.
- Cantidad de llamadas activas fuera de rango determinado.

Esta función es muy útil, ya que no solo se envían alertas por fallas en el equipo, sino en condiciones en que el servicio no tenga el desempeño y rendimiento esperado.

#### **Listas de precios**

Permite el manejo básico de listas de precios y operaciones asociadas con la valorización de llamadas.

- Se puede seleccionar una lista de precios y realizar cambios sobre el precio de cada destino.
- Se definen los prefijos para la identificación de destinos. Con esta opción se pueden procesar llamadas que se originan con prefijos, y procesar las mismas, sin alterar los códigos de país.

**Recalculate Price:** Permite recalcular los CDR's revalorizando cada llamada con los cambios de precios e identificación de llamadas que sean necesarios. Con esta opción se puede seleccionar:

- El agente o equipo, sobre el que se recalculara el CDR.
- Fecha de inicio y fin de las llamadas.
• Tipo de usuario a recalcular: Cliente, Vendedor, Distribuidor, Carrier de origen, Carrier de terminación, todas las llamadas no procesadas o todas las llamadas.

**Llamadas no procesadas:** Mediante esta opción se puede controlar cuales y cuantas llamadas no fueron procesadas. Seleccionando el equipo y el rango de fechas y posteriormente el tipo de cliente se obtendrá un listado con todas las llamadas no procesadas. En la parte inferior, figurará el total de registros y total de minutos de llamadas que cumplan esta condición.

**Carrier Config:** En esta sección se permite ingresar información de Carriers de terminación y origen. Se debe seleccionar el equipo sobre el cual se trafican las llamadas de este Carrier y la configuración especifica del mismo:

- Session target (Carrier IP)
- Tech Prefix (Carrier IP con Gatekeeper)
- Voice Port (Por canales asociados)
- Interfase (Por interfase T1 o E1)

#### **Estadistica por dia**

En esta sección de Cyner CDR se generan estadísticas del día proveyendo información sobre llamadas y funcionamiento del equipo.

Peer Id : Muestra información de minutos terminados por peer ID con promedios de duración de llamadas, ancho de banda, total de minutos traficados y total de llamadas terminadas.

**Peer Address:** Información de llamadas terminadas teniendo como referencia el número destino.

**Disconnect Type:** Muestra un gráfico e información acerca del porcentaje de llamadas terminadas con éxito, user busy, no circuit to destination, etc.

**Hour Utilization:** Muestra un gráfico e información de utilización del equipo por hora permitiendo saber en cuales horas hay altos consumos o mayor cantidad de minutos terminado.

**Phone Digits:** Similar a Peer Address pero se puede hacer un listado de las llamadas terminadas con ciertos dígitos ( Ej. llamadas terminadas al numero 001305....... )

**Disconnect Type by Peer:** Muestra estadísticas de causa de desconexión teniendo en cuenta un determinado peer ID.

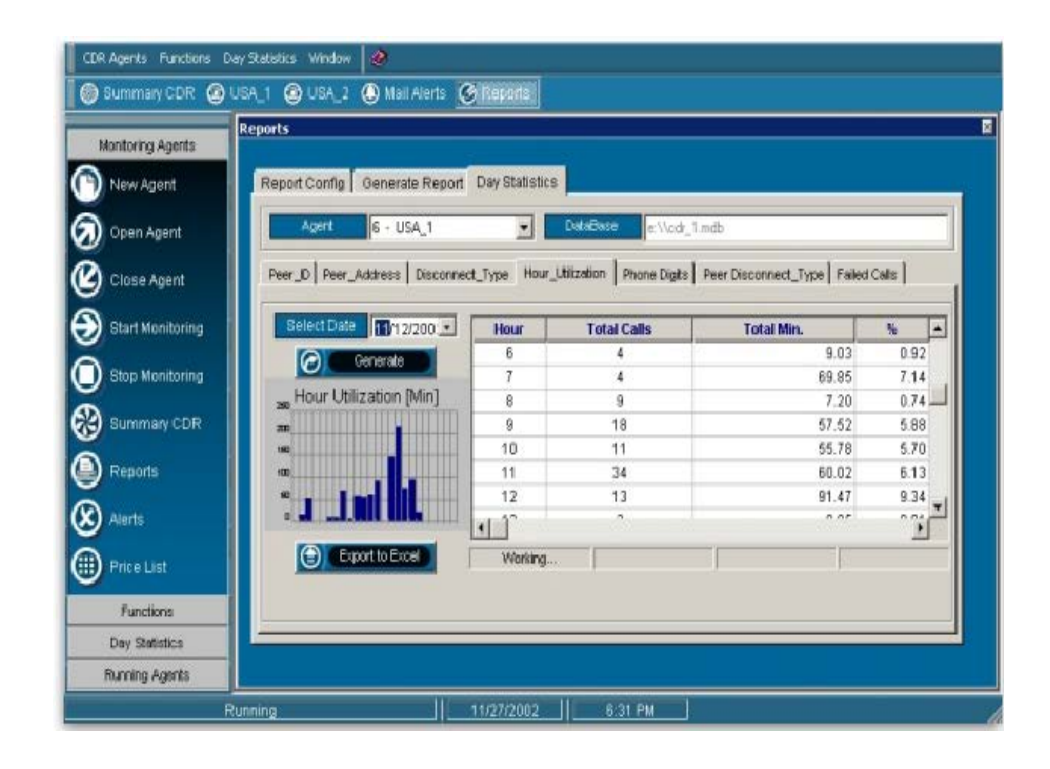

**Figura 6.8.** Estadisticas por dia de llamadas y funcionamiento del equipo

### **6.2.2.3 Cyner CR2**

La principal función de Cyner Cr2 (Complition Rate & Routing) es determinar la calidad de terminación de llamadas, identificando por destino, ruta y carrier, el porcentaje de terminación exitosa de llamadas. Así mismo, procesa estadísticas de llamadas determinando el Completion Rate de cada destino.

### **Información general**

Uno de los principales problemas en las redes VoIP, es controlar la calidad de terminación de llamadas, con los carriers asociados.

Cyner CR2 (Complition Rate & Routing) fue diseñado para determinar la calidad de terminación de llamadas, y actuar en consecuencia.

En muchos casos, la calidad ofrecida a los clientes es baja, debido al desconocimiento de que la calidad de terminación de llamadas es mala, o que el carrier por algún motivo, no puede terminar las llamadas generadas.

Con Cyner CR2, se controlarán la cantidad de llamadas por destino, teniendo en cuenta el porcentaje de llamadas terminadas con éxito, y realizando estadísticas al respecto.

A paso seguido, se podrá abrir un ticket al carrier con problemas, hacer un seguimiento del ASR por país, controlar las estadísticas de terminación y controlar a tiempo real, que la calidad de terminación sea buena.

El software también permite generar reportes, con estadísticas históricas, lo que nos permitirá renegociar el precio de costo, respecto a la calidad de terminación, y saber a cada momento como es la calidad que esta ofreciendo.

Cyner CR2 se puede instalar en cualquier estación de trabajo, que esté conectada a la red por medio de TCP/IP.

#### **Características técnicas**

Cyner CR2 trabaja tomando estadísticas de la base de datos central, que a su vez, fue generada por Cyner CDR. El software trabaja con dos módulos: a) módulo de servicio y b) módulo de aplicación

El módulo de servicio, es una aplicación que funciona como un servicio en Windows NT/2000 y se encarga de conectarse a la base de datos central, realizar las estadísticas, y volcar nuevamente la información sobre la base de datos central.

El módulo de aplicación, es el software del usuario, donde puede controlar la terminación de llamadas, generar tickets, controlar carriers, etc.

De esta forma, el sistema permite que varias estaciones de trabajo estén tomando estadísticas, y obtengan la misma información (debido a que las estadísticas son sensibles al periodo de muestra). Por otro lado, no recarga los requerimientos sobre la base central, ya que los requerimientos serán generados solamente desde el módulo de servicio.

Como plataforma de sistema Operativo, se requiere Windows 98/NT/2000/XP.

Este módulo tiene dos componentes: una aplicación servidor que se ejecuta como servicio, y una aplicación cliente, que se ejecuta en cualquier Windows PC.

La principal función es determinar la calidad de terminación de las llamadas, identificando por destino, ruta y Carrier, el porcentaje de terminación exitosa de llamadas.

- Teniendo las estadísticas del tráfico, el software permite actuar en consecuencia, registrando incidencias.
- Procesa estadísticas de llamadas, determinando el "complition rate" de cada destino.
- Control de calidad de tráfico, con estadísticas a intervalos configurables.
- Integración con definición de tablas de rutas de equipos Cisco.
- Alertas configurables de: bajo ASR, cantidad de llamadas, retorno a valor aceptable, etc.
- Reportes de calidad de tráfico o Carrier y destino.
- Manejo de múltiples equipos en una sola aplicación.
- Gráficos de ASR por destino y por rango de tiempo.
- Determinación de Carriers alternativos.

#### **Detalle del producto**

Cyner CR2 trabaja en conjunto con Cyner CDR.

Después de que Cyner CDR obtiene los datos de las llamadas, Cyner CR2, a intervalos de tiempo especificados, obtiene las estadísticas de terminación de llamadas.

Como en Cyner CDR, en CR2 se pueden abrir diferentes equipos.

Cuando se abre un equipo para monitoreo, aparece una grilla que contiene la siguiente información:

- Orden
- Fecha
- Número de Peer: equivalente a ruta configurada en el equipo VoIP Cisco
- Número CDR: equivalente al número de equipo configurado en Cyner CDR
- Carrier: Carrier de terminación, acorde a la ruta determinada
- Código de país o destino
- Destino: descripción de país
- Llamadas: cantidad de llamadas tenidas en cuenta en el muestreo
- Fallas: cantidad de llamadas con falla o duración igual a cero minutos
- ASR : porcentaje de terminación con éxito, al destino correspondiente

En la barra superior de tareas, el software permite:

- **Refrescar:** Actualiza la grilla de rutas con las estadísticas actuales de cada destino
- **Gráfico:** se puede acceder también a esta opción, haciendo doble-clic sobre el destino deseado. Se abrirá una nueva ventana con un gráfico, reportando en un periodo de tiempo, la curva de calidad de terminación.

En el gráfico, se podrá acceder a otro menú, donde se puede especificar el tiempo de muestreo (periodo de muestreo) y el periodo de refresco para el gráfico

- **Lista de llamadas:** se abre una nueva ventana, mostrando la información de todas las llamadas realizadas. En color rojo figuran las llamadas con duración nula o fallidas, y en color negro, las llamadas exitosas
- **Nuevo Ticket:** mediante este proceso se registra la falla de terminación de un Carrier. La información registrada en la incidencia será:
	- Día
	- Hora
	- Operador
	- Destino
	- ASR : estadística registrada al momento de generar la incidencia
	- Llamadas: numero de llamadas de muestreo
	- -Comentario: el operador puede ingresar descripción detallada del problema
	- Ver historial: permite ver el registro histórico de tickets, generados por problemas de terminación
	- Guardar: graba la información del ticket, para después ser enviada al Carrier para la solución del problema
- **Búsqueda de país:** permite buscar un destino, por la descripción de país, dentro de la grilla de estadísticas de tráfico.
- **Filtrar / quitar filtro:** permite filtrar los destinos en la grilla principal, con un criterio determinado. En la definición de filtros se permite especificar el campo, la condición y el valor para el filtro.
- **Configuración de alertas:** permite definir alertas por calidad de terminación de destinos. En la nueva ventana, se especifica el ASR por debajo del cual, ese destino estará alarmado, y la cantidad mínima de llamadas para realizar el muestreo. Permite configurar una ventana de alerta y una alerta sonora.
- **Configuración de tiempo de muestreo:** aquí se configura el intervalo de muestreo, es decir, el rango de tiempo para calcular las estadísticas de terminación. Por otro lado, se puede configurar el tiempo de refresco, que es el periodo de tiempo para refrescar los datos en la grilla principal del equipo.

#### **Funciones generales**

- **Apertura equipos inicial:** Esta opción permite agregar en una lista, los equipos que se abrirán para monitoreo, al iniciar Cyner CR2. Seleccionando el equipo deseado, y presionando agregar, el equipo quedara registrado en la lista de inicio.ç
- **Configuración de Alertas:** Esta opción permite configurar el envío de alertas, por bajo ASR.

Las opciones a configurar son las direcciones de correo electrónico, y las condiciones bajo las cuales las alertas serán enviadas.

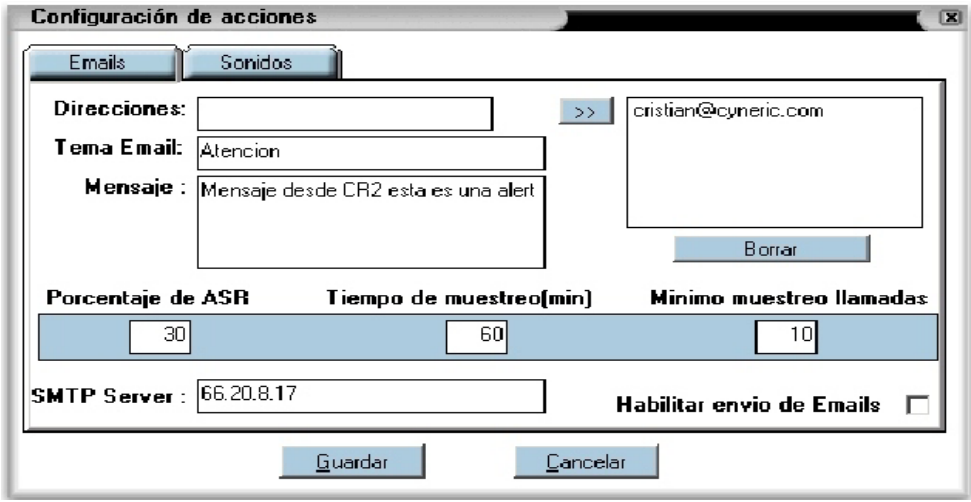

**Figura 6.9.** Configuraciones de acciones en el software CYNER CR2

En la configuración de correos electrónicos, se especifica las direcciones de correo electrónico receptoras de alertas. En la parte inferior, es necesario configurar el SMTP servidor, que será el servidor encargado del envío de correos electrónicos.

En la sección "Mensaje", se puede asignar un texto para ser enviado con el mail.

La condición para alerta, se determina con el número de ASR por debajo del cual el destino estará en alerta, y la cantidad de llamadas mínimas para el muestreo de alertas. El tiempo de muestreo es el periodo sobre el cual se calcula las estadísticas de tráfico.

En la segunda solapa, se puede especificar una alerta sonora, que se activará bajo la condición de alarma.

• **Administrar Usuarios:** En este módulo, se administran los usuarios del sistema. Se pueden crear nuevos usuarios y modificar los existentes.

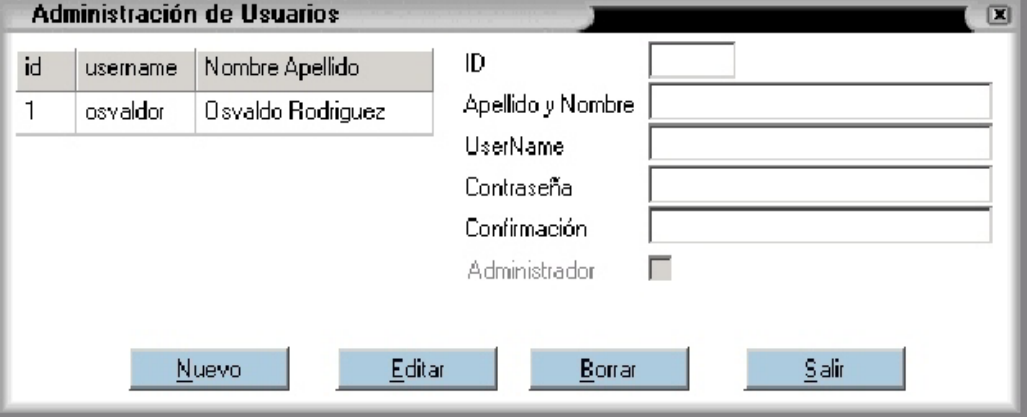

**Figura 6.10.** Nuevo o editar las cuentas de usuraios del software CYNER CR2

Haciendo clic sobre un usuario en particular, a la derecha se presenta la información del mismo. Es necesario crear una contraseña, que será requerida al inicio del Cyner CR2. En general, Cyner CR2 es manejado por operadores y administradores de red, por lo que los usuarios del sistema, deberían ser los equivalentes a administradores en el software Cyner CDR.

• **Reportes de ASR:** En este módulo, se pueden generar reportes de ASR, dado un rango de fechas especificado.

Existe la posibilidad de filtrar el reporte, por destino, Carrier, Peer y número de equipo.

|             | <b>TOTAL ASR.</b>      |              |            | <b>GYNERIC</b><br>GENERADO: 11/27/2002 |                |                 |            |
|-------------|------------------------|--------------|------------|----------------------------------------|----------------|-----------------|------------|
| Numero Peer | <b>Num CDR Carrier</b> |              | Codigo     | <b>Destino</b>                         | <b>Fallas</b>  | <b>Llamadas</b> | <b>ASR</b> |
| 3356        | 6                      | Unknown      | $1$ T      | Alaska                                 | o              | 2               | 100.00     |
| 2000        | 9                      | Unknown      | 8989011T   | Argentina                              | 16             | 27              | 41.00      |
| 2300        | g.                     | Diego Lanus  | 011542T    | Argentina                              | 5              | 13              | 62.00      |
| 3145        | 6                      | Usat 2       | 01154354T  | Argentina                              |                | $\overline{2}$  | 50.00      |
| 3300        | 6                      | Usat 2       | 01154T     | Argentina                              | 13             | 23              | 44.00      |
| 4055        | 6                      | Diego Lanus  | 011543547T | Argentina                              | a              | 3               | 100.00     |
| 39100       | G                      | Unknown      | 011T       | Argentina                              |                |                 | 0.00       |
| 39103       | 6                      | Diego Lanus  | 01154387T  | Argentina                              |                |                 | 0.00       |
| 2000        | 9                      | Unknown      | 8989011T   | Argentina-buenos aires                 | 15             | 20              | 25.00      |
| 2403        | 6                      | Diego Lanus  | 011541145T | Argentina-buenos aires                 | 10             | 34              | 71.00      |
| 3185        | 6                      | Diego Lanus  | 011541151T | Argentina-buenos aires                 |                | 17              | 95.00      |
| 3210        | g                      | Diego Lanus  | 011541147T | Argentina-buenos aires                 | 14             | 89              | 85.00      |
| 3240        | 6                      | Diego Lanus  | 01154114T  | Argentina-buenos aires                 | s              | g               | 0.00       |
| 3265        | 6                      | Diego Lanus  | 011541142T | Argentina-buenos aires                 | $\overline{2}$ | 14              | 86.00      |
| 3290        | 6                      | $U \pm at$ 2 | 0115411T   | Argentina-buenos aires                 | 13             | 18              | 28.00      |
| 3300        | g                      | Usat 2       | 01154T     | Argentina-buenos aires                 |                |                 | 0.00       |
| 3350        | ß.                     | Diego Lanus  | 011541154T | Argentina-buenos aires                 |                |                 | 43.00      |

**Figura 6.11.** Generacion de reportes ASR del software CYNER CR2

En la parte inferior, se puede seleccionar el orden del reporte.

Reportes por ubicación o Peer ID, permite hacer reportes específicos, sobre algún destino en particular, o para verificar el funcionamiento de un Peer en particular, en el equipo VoIP.

En este caso, figuran gráficos representando las horas del día, la cantidad de llamadas realizadas en esa hora, y el ASR obtenido. De esta forma, se

puede evaluar la calidad de tráfico, por destino, teniendo en cuenta las diferentes horas del día. En algunas aplicaciones, es importante mantener el ASR de determinados destinos, en el periodo pico de llamadas. Con esta herramienta, es posible llevar el control sobre la calidad del tráfico, y mantener registros del mismo.

# **CAPITULO VII**

# **ANÁLISIS REGULATORIO DE LA TECNOLOGÍA VOIP**

### **7.1 Introduccion**

La Tecnología VoIP es de reciente aparición en el Ecuador, su campo de aplicación ha sido hasta el momento la implementación de soluciones de telefonía dentro de las redes privadas de algunas empresas y el servicio de telefonía internacional de bajo costo en los cyber-cafés.

La calidad del servicio VoIP está evolucionando, ya que la telefonía en Internet no consiste solamente en una conexión fónica virtual de computadora a computadora, tal como fue en su comienzo. VoIP saca provecho de otras modalidades técnicas (y empresas que las ofrecen) que dan también entrada a la infraestructura del operador u operadores telefónicos.

En una de las opciones disponibles, el servicio de teléfono a teléfono se realiza a través de «gateways» en las cuales la red telefónica se conecta con un servidor IP que encamina la comunicación de larga distancia vía Internet u otra red IP hacia otro gateway conectado a la red telefónica de la que es usuario el que recibe la llamada.

En algunos países el servicio VoIP no parece representar por el momento una competencia peligrosa para el servicio telefónico público conmutado. Sin embargo otros países piensan que sí, pero puede constituir una nueva oportunidad también para el operador de las telecomunicaciones públicas, el cual podría optar por ampliar su oferta de servicios con distintos niveles de calidad y precios con lo que se beneficiarían tanto el usuario como la competencia.

Los marcos reglamentarios elaborados para los servicios básicos de telecomunicaciones sobre redes conectivas no son totalmente aplicables a los servicios que se prestan sobre las redes IP, para las cuales no se pueden establecer normas regulatorias tales como planes de encaminamiento o normas de calidad según los criterios tradicionales. Por esta razón, se hace necesaria la adopción de nuevos conceptos y nuevas categorías más adecuadas al nuevo entorno y enfoques menos tradicionales para cumplir con la misión fundamental de la reglamentación que es la protección, tanto del interés público, como de los derechos de todos los actores del mercado.

### **7.2 Marco jurídico vigente**

La legislación ecuatoriana establece que todos los servicios de telecomunicación se rigen por la Ley Especial de Telecomunicaciones Reformada y sus respectivos reglamentos:

Para efectos de control dichos servicios se clasifican en:

|                                         | Telefonía Fija                           |  |  |  |  |
|-----------------------------------------|------------------------------------------|--|--|--|--|
|                                         | Telefonía móvil celular                  |  |  |  |  |
| <b>Servicios de Telecomunicaciones</b>  | Sistemas portadores                      |  |  |  |  |
|                                         | Servicios de Valor Agregado: Acceso<br>a |  |  |  |  |
|                                         | internet                                 |  |  |  |  |
|                                         | Sistemas Troncalizados                   |  |  |  |  |
|                                         | Radiodifusión Sonora                     |  |  |  |  |
|                                         | Televisión: VHF/UHF                      |  |  |  |  |
| Radiodifusión y Televisión              | Televisión codificada                    |  |  |  |  |
|                                         | Televisión por cable                     |  |  |  |  |
|                                         | Fijo móvil Terrestre                     |  |  |  |  |
|                                         | Sistema comunal                          |  |  |  |  |
|                                         | Buscapersonas                            |  |  |  |  |
|                                         | Troncalizado privado                     |  |  |  |  |
| <b>Servicios de Radiocomunicaciones</b> | Enlace radioeléctrico                    |  |  |  |  |
|                                         | Transmisión de datos                     |  |  |  |  |
|                                         | Satelital privado                        |  |  |  |  |
|                                         | Banda ciudadana                          |  |  |  |  |
|                                         | Radioaficionados                         |  |  |  |  |
|                                         |                                          |  |  |  |  |

**Tabla 7.1.** Clasificasión de servicios.

En un principio se podría creer que el proyecto se encuentra enmarcado dentro del reglamento de servicio de valor agregado, pero este no es el caso ya que un servicio de valor agregado por definición no se presta sobre redes dedicadas exclusivamente a este servicio sino sobre redes a las que les añade valor al prestar un nuevo servicio sobre esa red.

Como podemos notar nuestro sistema regulatorio está orientado a servicios y no a redes, por lo tanto el sistema que se implementará está regido por el reglamento de servicio de telefonía fija local, del cuál se debe obtener un título habilitante, el que a su vez se rige por el reglamento para otorgar concesiones de los servicios de Telecomunicaciones.

Para realizar la interconexión con la RTPC, en este caso Pacifictel (Operador dominante), el proyecto se enmarca dentro del Reglamento de Interconexión.

Finalmente se debe observar el reglamento de Uso de Frecuencias debido a la naturaleza radioeléctrica del proyecto

A futuro se debe realizar una reforma a la Ley de Telecomunicaciones o incluir un nuevo reglamento donde se especifique las condiciones para prestar servicios de Telefonía IP tanto local como internacional, ya que actualmente esta tecnología no esta regulada debido a su reciente presencia en nuestro mercado.

### **7.3 Requisitos legales para la prestación del servicio**

Para poder prestar este servicio se debe obtener un título habilitante otorgado por el CONATEL para prestar el servicio de telefonía local. Como además el proyecto se trata de un sistema de telefonía fija inalámbrica se debe también obtener un título habilitante que permita el uso de bandas y subbandas de frecuencia radioeléctrica.

Se debe ubicar en la central, los equipos necesarios para cursar el tráfico internacional y realizar los respectivos convenios con la operadora dominante actual.

Se debe destinar por lo menos el 3 % del total de líneas para prestar el servicio de telefonía pública.

Se debe coordinar con otros usuarios dentro de la misma área para evitar interferencias perjudiciales.

La facturación del servicio se debe realizar por tiempo real de uso expresado en minutos y segundos.

Este servicio debe tener numeración local asignada y administrada por la Secretaría Nacional de Telecomunicaciones, de conformidad con el Plan Técnico Fundamental de Numeración y comprende los servicios de telefonía fija local, alámbrica e inalámbrica y se proporciona a través de equipos terminales que tienen una ubicación geográfica determinada.

Dentro de las exigencias de calidad el organismo de control del estado verificará obligatoriamente las siguientes:

- 1. Porcentaje de digitalización de la red;
- 2. Tasa de llamadas completadas a niveles local, nacional e internacional;
- 3. Tiempo en el tono de discar;
- 4. Tiempo de atención promedio de los servicios con operadores;
- 5. Porcentaje de averías reportadas por 100 líneas en servicio por mes;
- 6. Porcentaje de averías reparadas en 24 horas;
- 7. Porcentaje de averías reparadas en 48 horas;
- 8. Porcentaje de cumplimiento de visitas de reparación;
- 9. Peticiones de servicio satisfechas en cinco días;
- 10. Reclamos por facturación por cada 100 facturas;
- 11. Satisfacción de los usuarios; y,
- 12. Otras que sean utilizadas por la Unión Internacional de Telecomunicaciones (UIT) para la medición de la calidad de servicio.

Por lo que se debe poner especial cuidado en el cumplimiento de los parámetros mencionados una vez que la red entre en operación

## **7.4 Interconexión**

De acuerdo con el reglamento de interconexión vigente en el Ecuador, la red que se pondrá en operación con este proyecto constituye una red pública. El reglamento define a la interconexión como: "La unión de dos o más redes públicas de telecomunicaciones, a través de medios físicos o radioeléctricos, mediante equipos e instalaciones que proveen líneas o enlaces de telecomunicaciones que permiten la transmisión, emisión o recepción de signos, señales, imágenes, sonidos e información de cualquier naturaleza entre usuarios de ambas redes, en forma continua o discreta y bien sea en tiempo real o diferido"

Respecto a la obligatoriedad de la interconexión el Art. 4 del reglamento de interconexión dice: "Todos los prestadores de servicios de telecomunicaciones a través de redes

públicas de telecomunicaciones tienen la obligación de permitir la interconexión a su red a los prestadores que lo soliciten, para lo cual deberán suscribir acuerdos y cumplirlos en la forma en que fueron pactados". Por lo que uno de los primeros pasos a seguir en la implementación de este sistema es conseguir un acuerdo de interconexión con PACIFICTEL S.A.

Sobre los cargos de interconexión el Art. 9 establece: "Los cargos por interconexión y manejo del tráfico que perciba la operadora de una red, deberán estar determinados en base a los requerimientos técnicos de los enlaces de interconexión que se establezcan entre las redes a interconectar, tales como: cantidad, capacidad y velocidad, así como los cargos por el uso de las instalaciones y equipos involucrados en la interconexión.

Las partes negociarán los cargos de interconexión sobre la base de los costos de operación, mantenimiento y reposición de las inversiones involucradas y una retribución al capital. A los fines de interconexión, las partes involucradas deberán considerar clases de servicio, horarios, y el impacto de los mecanismos de ajuste tarifario descritos en los contratos de concesión. No existirán descuentos por volumen en interconexión"

## **7.5 Atribución de la banda de frecuencias de 5.8 Ghz**

En el caso del presente proyecto se utilizará la banda de 5.8 GHz y de acuerdo con el Plan Nacional de Frecuencias establecido por la Secretaría Nacional de Telecomunicaciones, la atribución de esta banda es la siguiente:

5725 – 5830 MHz

Frecuencia central: 5800 MHz

La banda de 5725-5830 esta atribuida a los siguientes servicios:

- Radiolocalización
- Aficionados

### **7.6 Reglamento de uso de la frecuencia**

Respecto al uso de la frecuencia el reglamento respectivo establece lo siguiente: "En las bandas de frecuencias sobre 1000 MHz y hasta 8000 MHz, el canal radioeléctrico es de 100 KHz".

Por renovación del contrato de autorización, cada 5 años se cobrará el valor equivalente a 1.0 del Salario Minimo Vital.

Para los sistemas que operen en frecuencias inferiores a 30.01 MHz. la tarifa mensual para cada frecuencia asignada será determinada multiplicando el valor equivalente a 0.01 del salario minimo vitae por el número de canales radioeléctricos asignados, por el número de horas diarias de operación y por el número de estaciones radioeléctricas.

# **CONCLUSIONES**

El presente proyecto tiene como objetivo principal el ofrecer una alternativa tecnológicamente viable, con los servicios que los usuarios demandan y a un costo reducido, para lo que se ha realizado la investigación de diversos productos y estándares los que en conjunto permiten convertir en realidad el mencionado objetivo.

Se ha empleado tecnología de acceso inalámbrico con la finalidad de permitir un rápido despliegue de la red, haciendo rentable a mediano plazo la alternativa de solución de telefonía sobre IP y no presentar los problemas que acarrea la operadora actual de Machala quienes tienen saturadas sus instalaciones sin la posibilidad de cubrir la demanda insatisfecha de esta región.

Los costos de las llamadas internacionales bajarán notoriamente ya que al usar la red IP con una empresa que proporcione este mismo servicio en países vecinos los costos de interconexión no serán los mismos que al usar la red de telefonía pública conmutada brindando calidad de servicio a las llamadas utilizando una red privada virtual, para de esta manera obtener un bajo nivel de retardo de voz, confidencialidad, autenticación e integridad de las llamadas. La razón por la cual caen notoriamente los costos de interconexión es que a diferencia de la red telefónica pública conmutada en donde se necesita un circuito para cada conversación, en telefonía IP la conversación se divide en paquetes y se pueden enviar varias conversaciones sobre un mismo circuito físico.

La cantidad de abonados a los que dará servicio el diseño del presente proyecto serán alrededor de 2000, los cuales que están distribuidos alrededor de la estación base por cada área de 60º desde el centro de la celda hexagonal se estima un total de 333 usuarios. Cada uno de los seis equipos para la unidad de estación base pueden dar servicio hasta a 1023 usuarios por lo tanto la diferencia que existe se la deja para un posterior crecimiento de la red. En base a todas estas consideraciones se proporcionará un ancho de banda mínimo por usuario de 64 Kbps,

El diseño de la red prevé que sea escalable es decir que se adapte con facilidad a nuevas tecnologías o que pueda fácilmente expandirse en el futuro.

La tarifación para el usuario final se encuentra a niveles que están por debajo de lo que los operadores actuales de telefonía presentan. Inclusive se ha previsto la financiación de los equipos para aquellos usuarios que en un principio no contaren con los recursos para adquirir los equipos necesarios para recibir el servicio.

La operación de los equipos de radio en una frecuencia radioeléctrica que en Machala se encuentra prácticamente libre, garantiza la fiabilidad de la comunicación inalámbrica. El Estado ecuatoriano deberá dar facilidades para que proyectos innovadores en tecnología puedan estar enmarcados de forma ágil dentro de las leyes y poder implementarlos contando con la viabilidad tecnológica, económica y legal; dando como resultado el beneficio al usuario final dentro de un régimen de libre competencia no discriminatorio.

# **ANEXO I**

# **CONFIGURACION DE UN GATEKEEPER H.323**

Cisco tiene en el mercado actualmente un producto denominado Cisco Conference Call Manager, el cual tiene dos funciones principales: gatekeeper y proxy. Para habilitar el Gatekeeper sobre los ruteadores CISCO serie 3700 con versión de software IOS 12, se deben efectuar los siguientes pasos:

Para ingrsesar al modo de configuración e iniciar el Gatekeeper, usamos los siguientes comandos comenzando en el modo de configuración global.

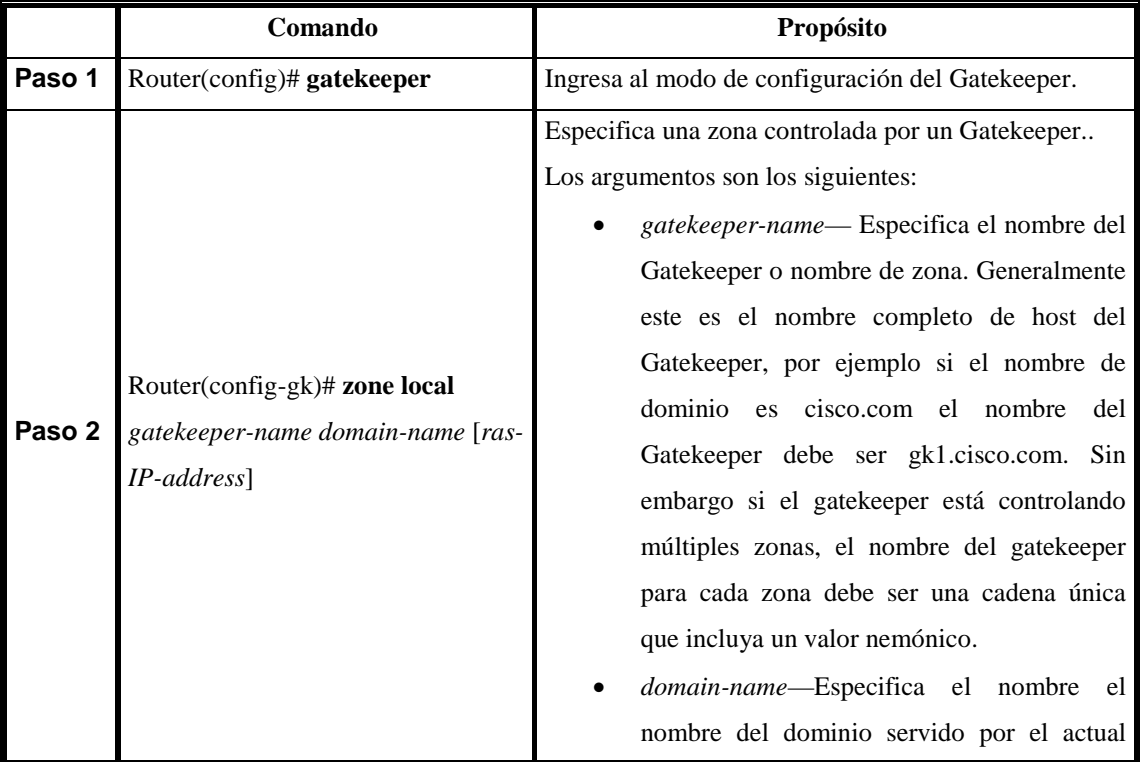

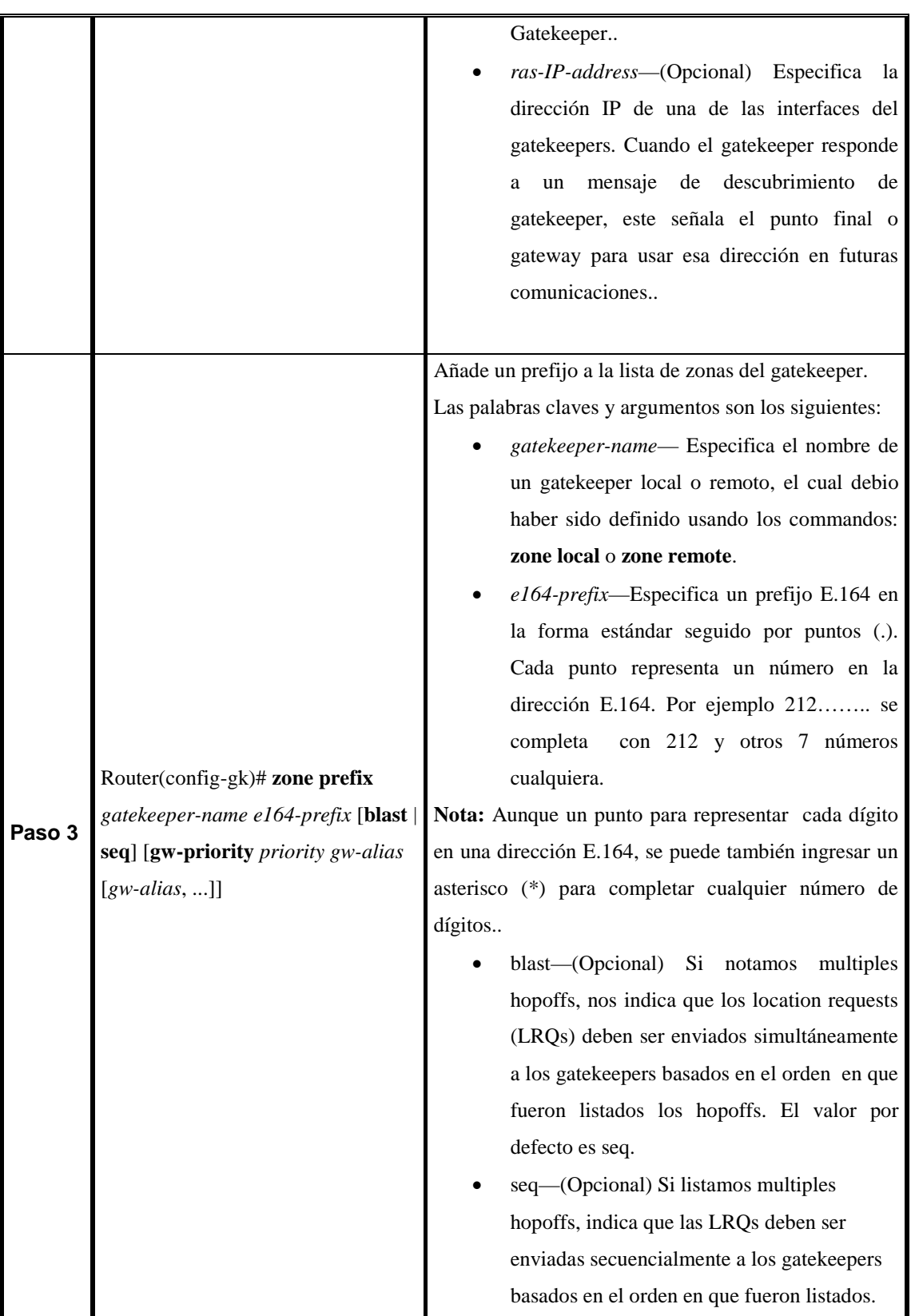

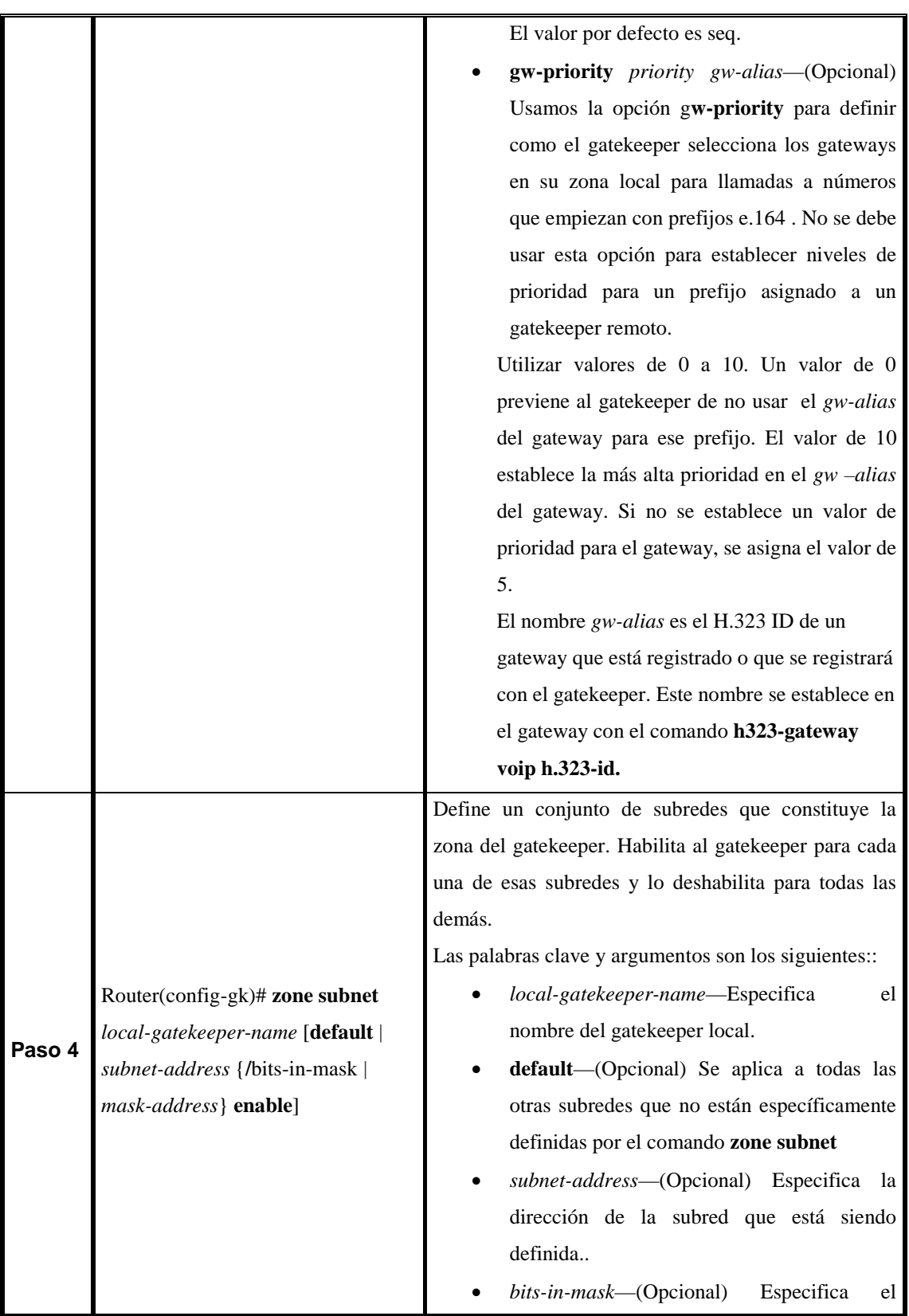

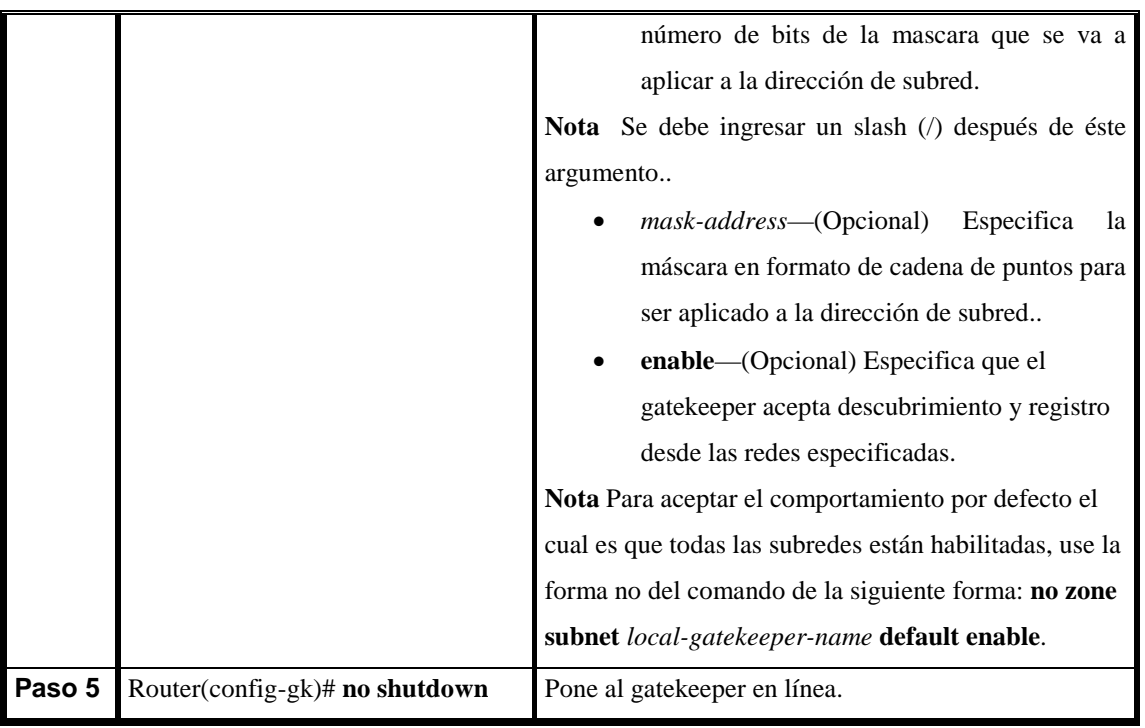

El nombre del gatekeeper local debe ser un nombre de dominio DNS, si DNS se usa para localizar zones remotas.

El comando **zone subnet** puede ser usado más de una vez para crear una lista de subredes controladas por un gatekeepers.

Si un nombre de gatekeeper local está contenido en el mensaje, este debe completar el argumento *local-gatekeeper-name*.

**Nota** Para explícitamente habilitar o deshabilitar un punto final en particular., especifique su dirección de host usando una máscara de subred de 32-bit.

# **ABREVIATURAS**

**A.I.R** (Active Interference Rejection) Rechazo de Interferencia Activa **AAA** (Authentication, Authorization, Accounting) Autenticación, autorización y conteo **ADSL** (Asymmetric Digital Subscriber Line) Línea digital asimétrica del usuario **AIMs** Apoyo para módulos de integración avanzados **AM** (Amplitude Moduation) Amplitud Modulada **ANSI** (American National Standard Institute) Instituto Nacional Americano dee stándares. **ASR** Administrador de símbolos y reglas **ATM** (Asincronous Transfer Mode) Módulo de transferencia asíncrono **BBDD** Base de Datos **BER** Tasa de error de bit **BSS** (Base Station Subsystem) Subsistema de Estación Base **BSU** (Base Station Unit) Unidad de Estación Base **BWA** (Broadband Wireless Access) Acceso Inalámbrico de banda ancha **CCITT** (International Consultative Committee on Telegraphic and Telephonic) Comité Internacional de Telefonía y Telegrafía **CCM** Centro de conmutación de servicios móviles **CDMA** (Code Division Multiple Access) Acceso Múltiple por división de código **CDR** Call Detail Report **CID** Identicador de contexto **CLNP** Connectionless Network Protocol

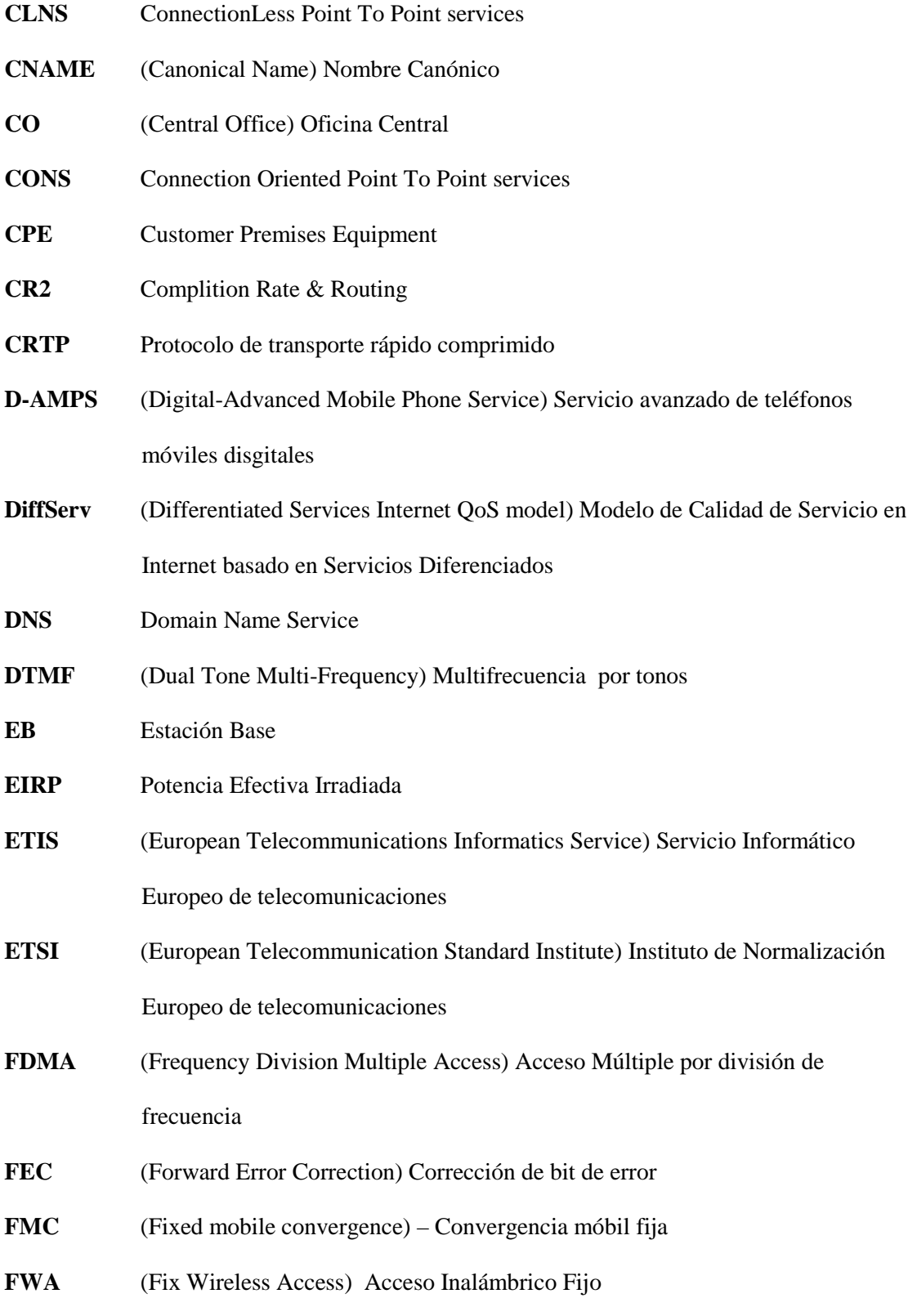

#### **FWC** Fix CDMA/ GSM/ TDMA

- **GPRS** (General Packet Radio Service) Servicio de radio general de paquetes
- **GSM** (Global System for Mobile Communications) Sistema Global para Comunicaciones Móbiles
- **GSN** (Gateway Support Node) Nodo de Apoyo de entrada
- **H.225** Control de llamada: señalización, registro y admission, y paquetización.
- **H.245** Protocolo de control para especificar mensajes de apertura y cierre
- **H323** Estándar de protocolo de señalización para VoIP
- **HDSM** Módulos de servicio de alta densidad
- **IETF** Internet Engineering Task Force
- **IF** Frecuencia intermedia
- **IMSI** (International Mobile Subscriber Identity) Identidad del suscriptor móvil internacional.
- **IMTC** International Multimedia Telecommunications Consortium
- **IP** (Internet Protocol) Protocolo de Internet
- **ISAT** (Internet Satellite Access Terminal) Terminal de Acceso a Internet Satelital
- **ISDN** (Integrate Service Digital Network) Red integrada de servicios digitales
- **ISP** (Internet Service Provider) Proveedor de servicios de Internet
- **ITU** (International Telecommunication Union) Unión Internacional de Telecomunicaciones
- **LAN** (Local Area Network) Red de área local
- **LMDS** (Local Multipoint Distribution System) Sistema de distribución local Multipunto
- **MAC** Control de acceso al medio

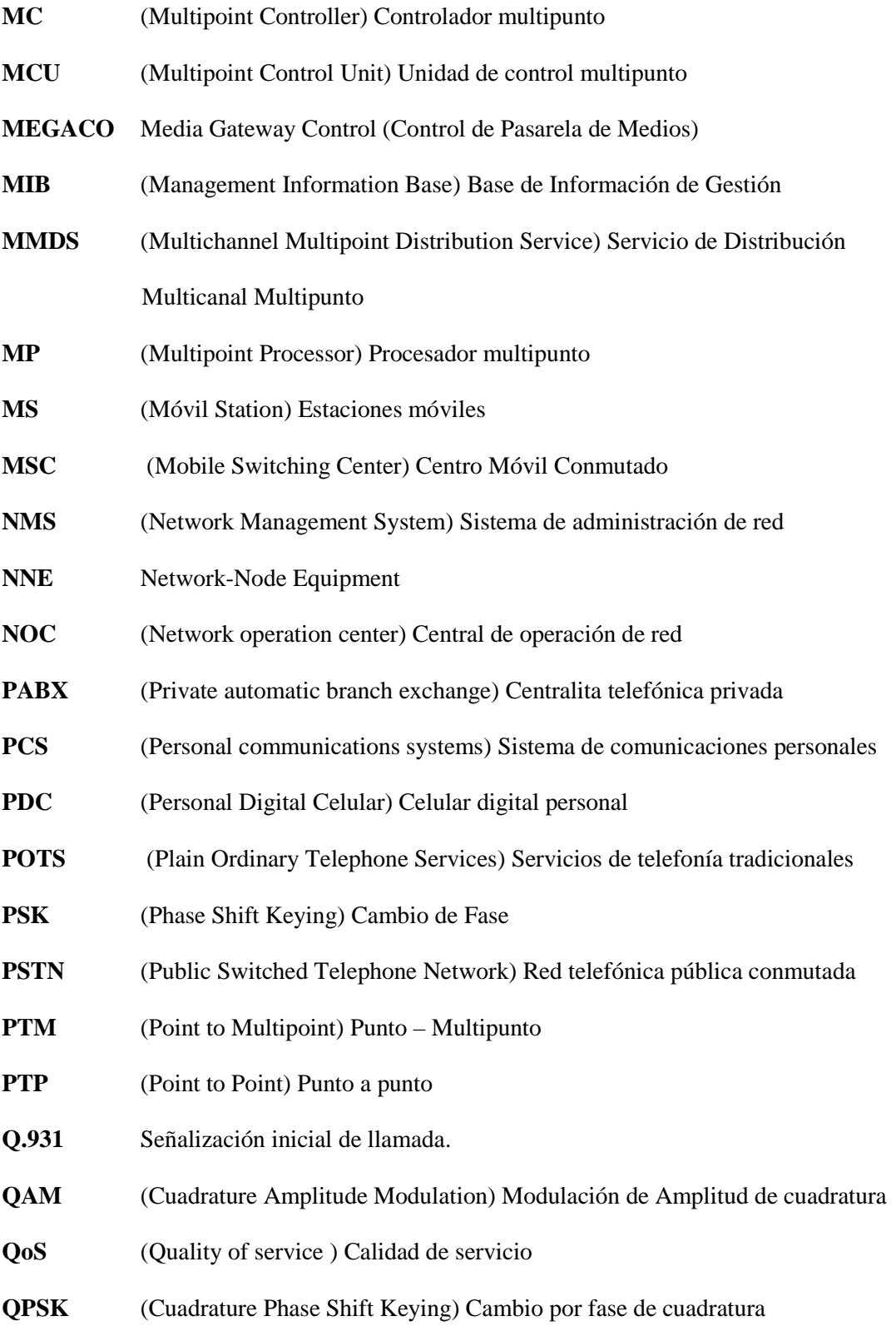

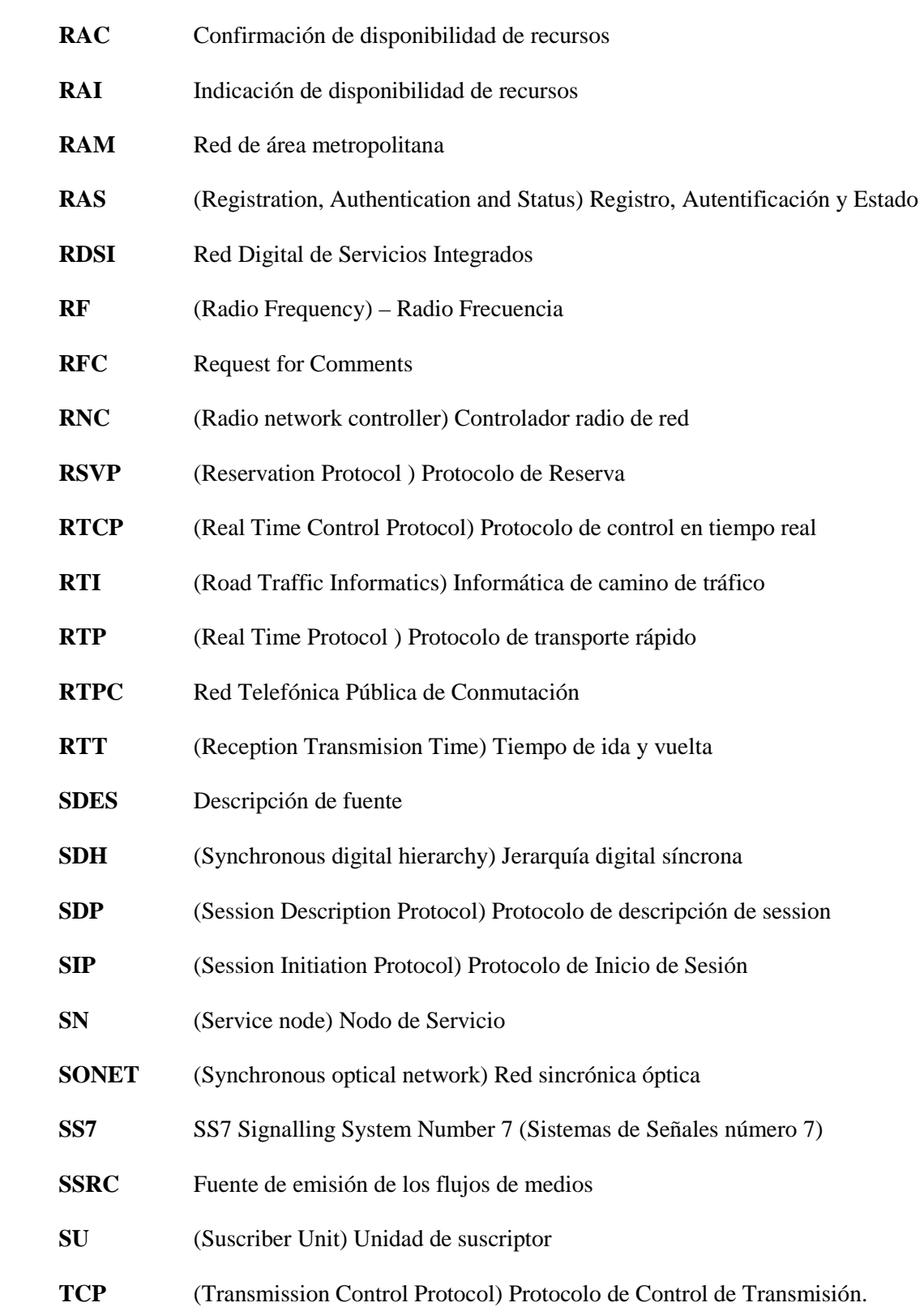

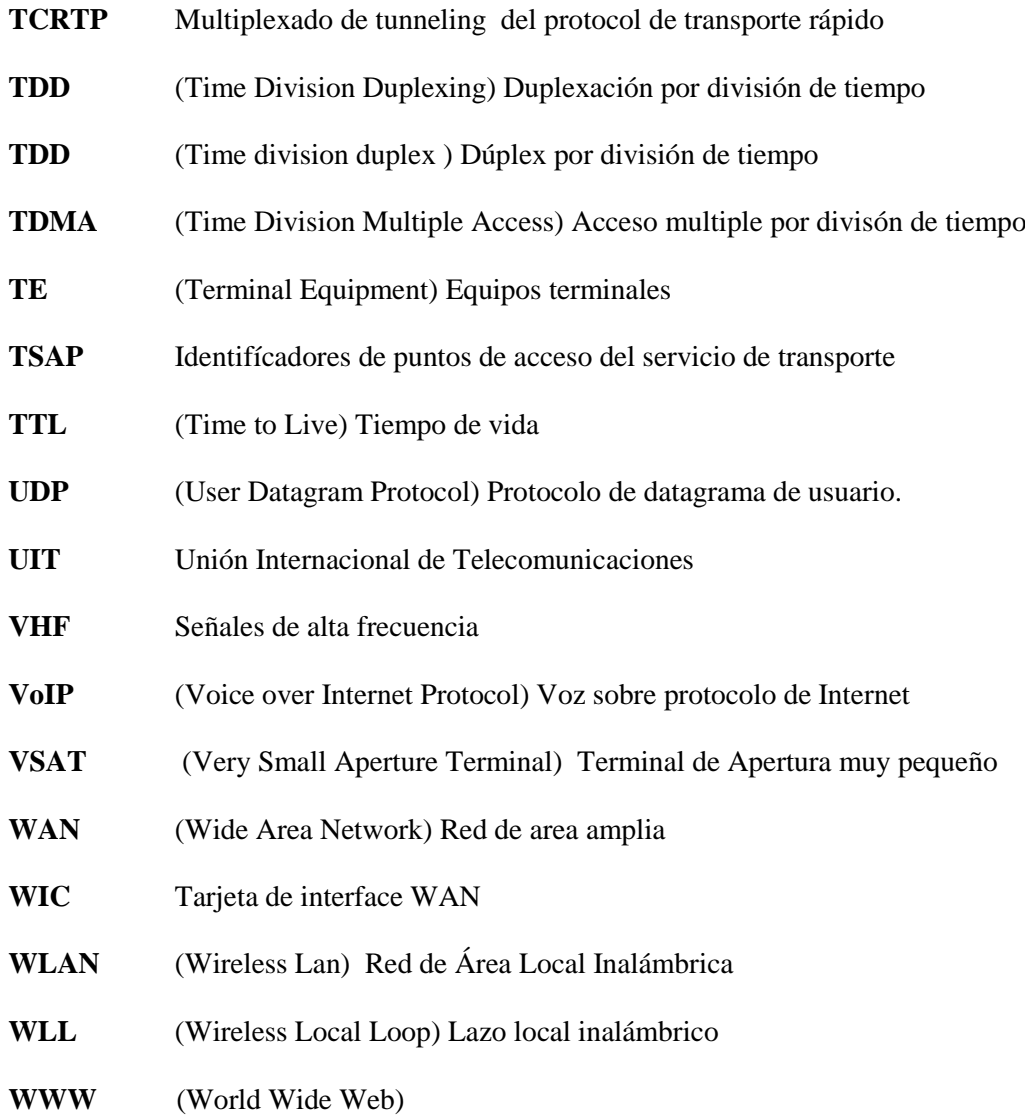

# **BIBLIOGRAFIA**

- 1. SISTEMAS DE COMUNICACIÓN DIGITALES Y ANALÓGICOS, Leon W.Couch II, 5ta Edición, Prentice, 1998
- 2. SISTEMAS DE COMUNICACIONES ELECTRÓNICAS, Wayne Tomasi, 2da Edición; Prentice, 1996
- 3. INTEGRACION DE REDES DE VOZ Y DATOS, Scott Keagy, Primera Edición, 2001
- 4. INGENIERIA ECONOMICA, Leland T. Blank, Anthony J. Tarquin, Tercera Edición, 1992
- 5. URL:<http://www.proxim.com/index.html>
- 6. URL: [http://www.cyneric.com](http://www.cyneric.com/)
- 7. URL:<http://www.supertel.gov.ec/>
- 8. URL:<http://www.conatel.gov.ec/>
- 9. URL: [https://www.cisco.com](https://www.cisco.com/)
- 10. URL:<http://www.itu.int/home/index.html>
- 11. URL:<http://www.itu.int/home/index.html>
- 12. URL:<http://www.ieee.org/portal/index.jsp>